#### TANGO SOUVENIR

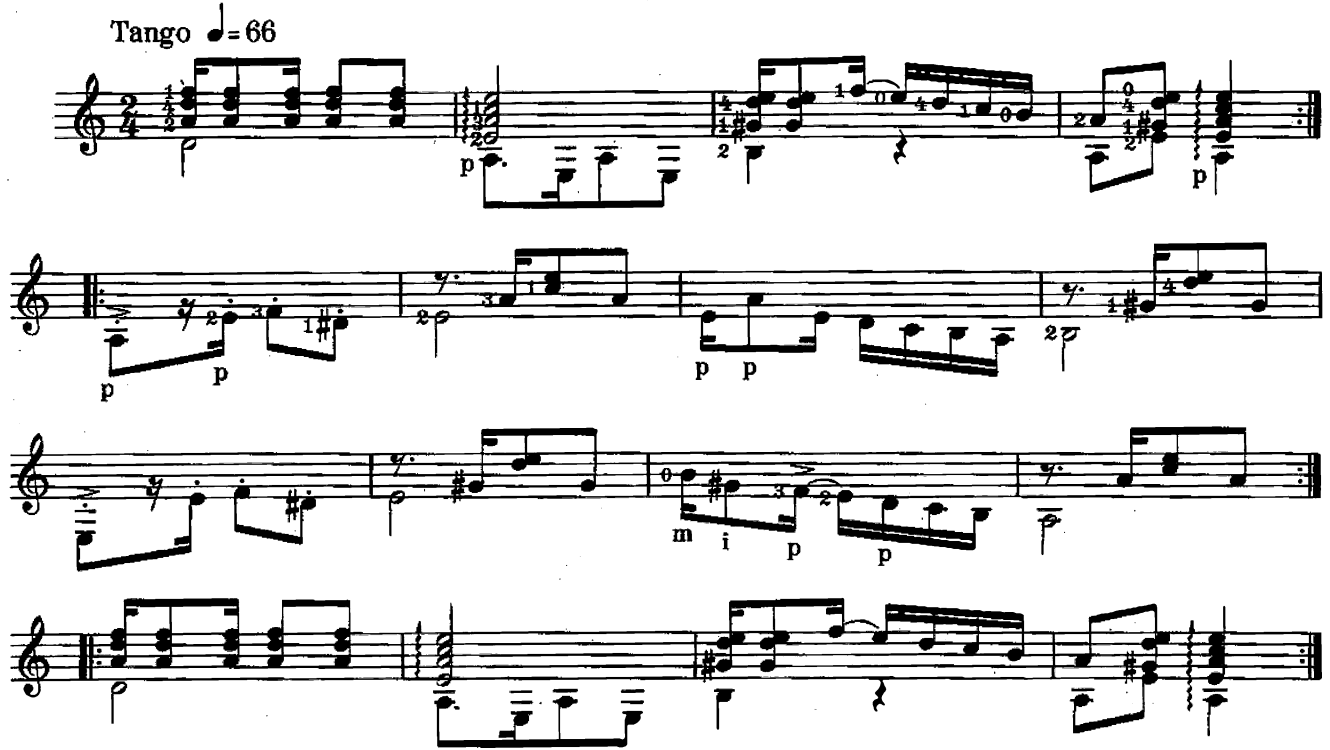

SIMPLE CHA-CHA

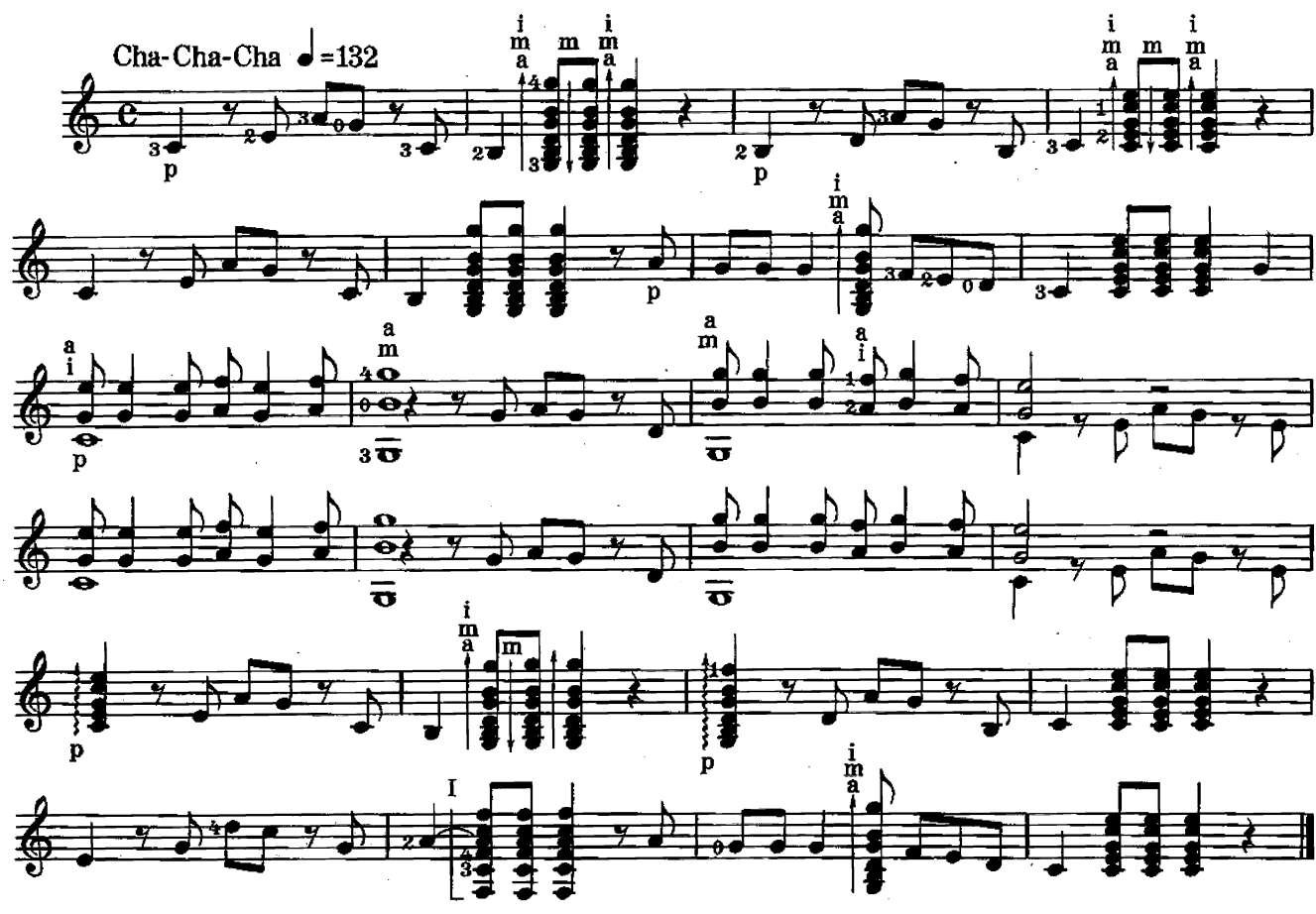

 $\ddot{\phantom{0}}$ 

© Copyright 1975 by Ludwig Doblinger (Bernhard Herzmansky) K.G., Wien, München D. 15.087

### **КАНЦОНА**

"Под небом голубым..."

Ф. де Милано (Борис Гребенщиков)

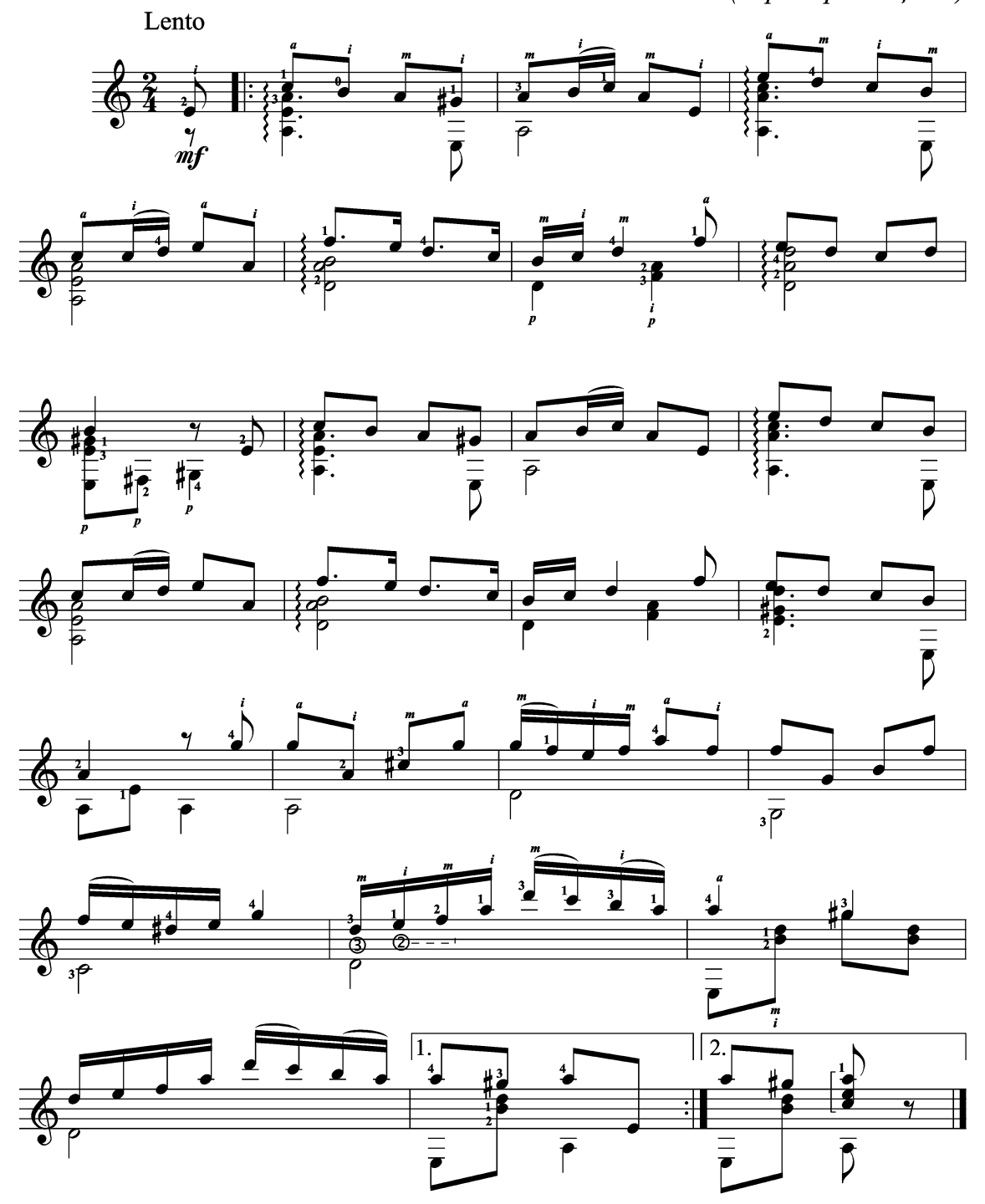

SAMBA FLASHLIGHTS

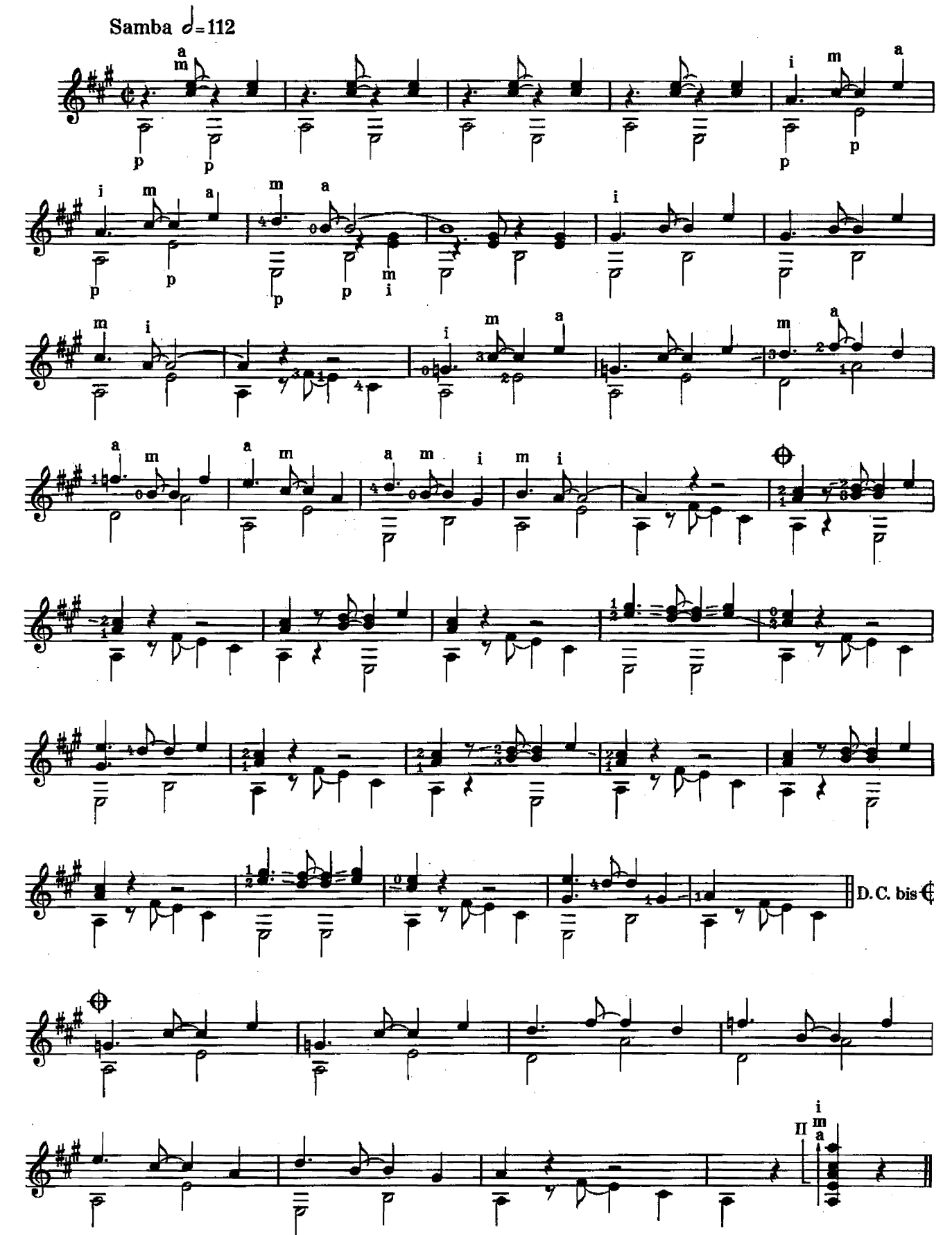

D. 15.087

#### TRINIDAD

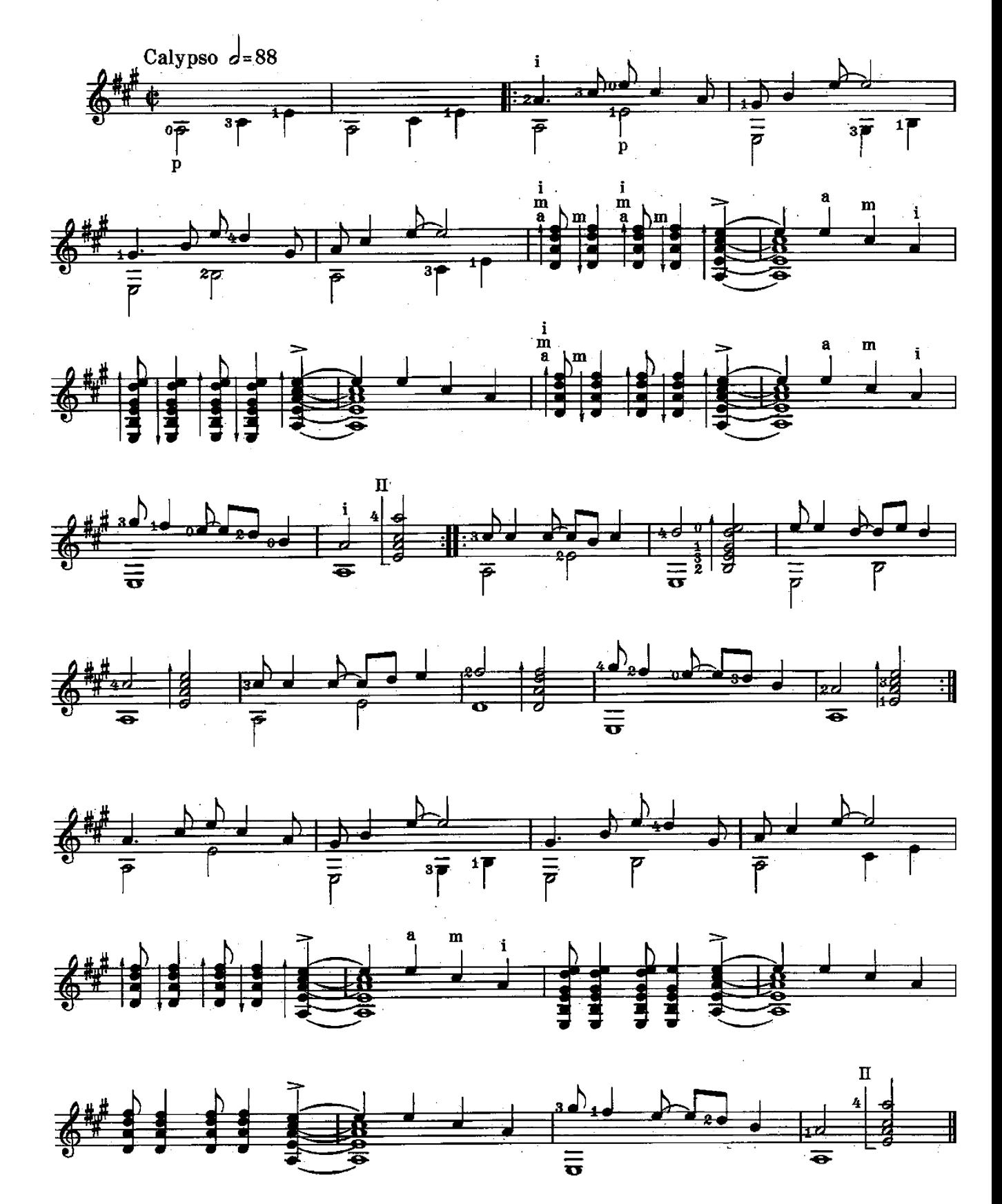

OLE, MATADOR

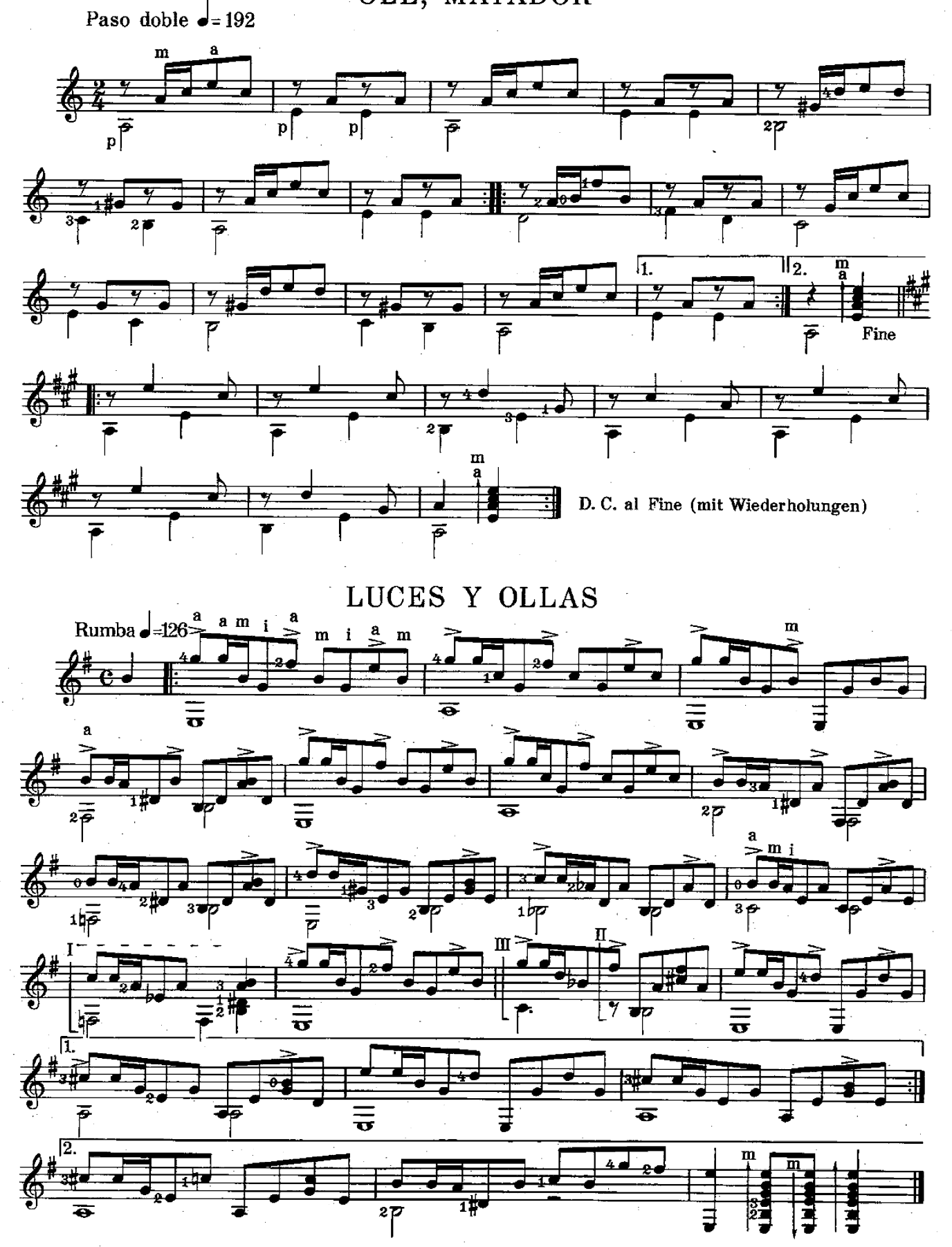

 $\mathcal{L}_{\rm{max}}$ 

# ЦЕЛУЙ МЕНЯ КРЕПЧЕ

**K. BEAACKEC** Переложение М. Александровой

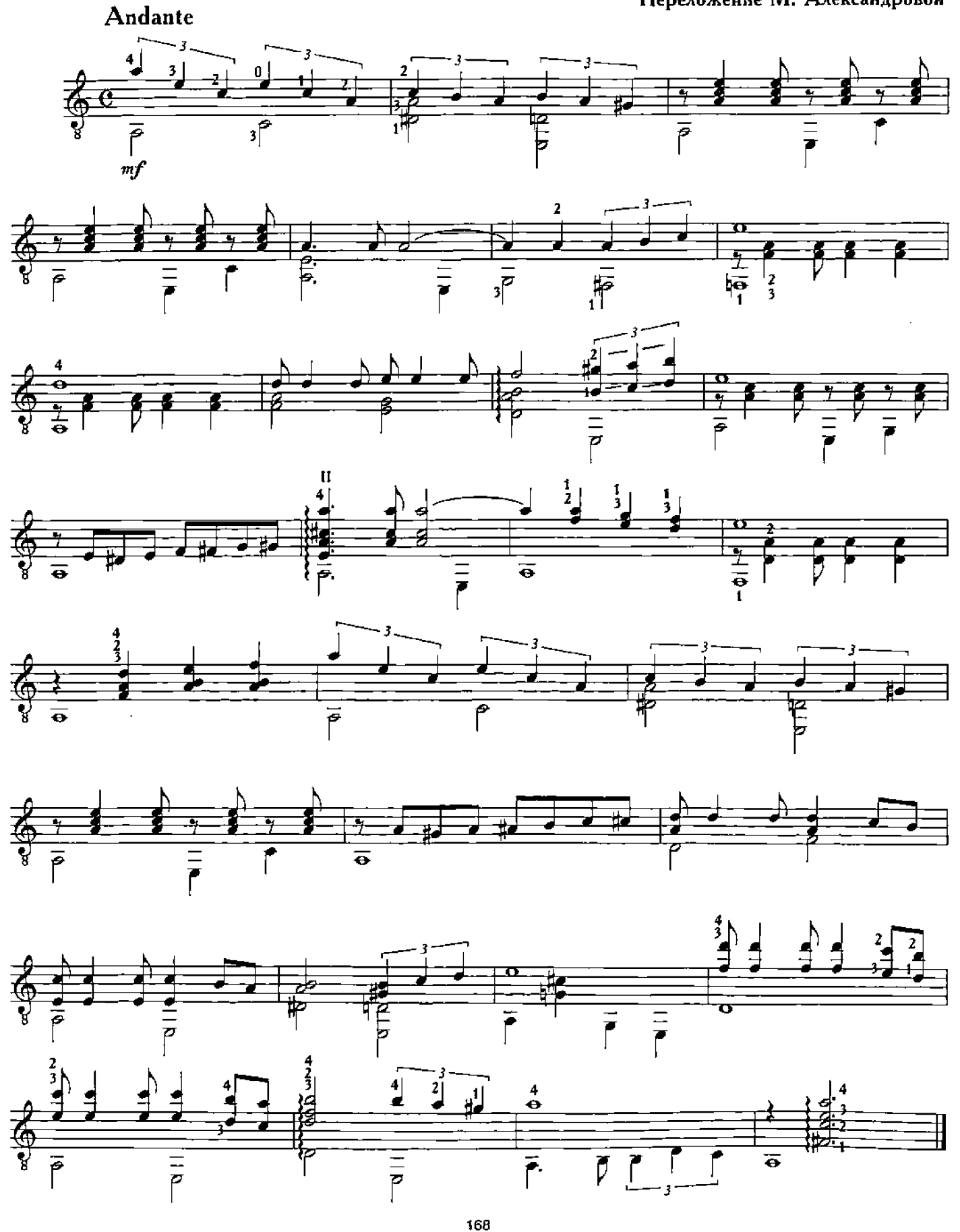

ШОРО

Д. СЕМЕНЗАТО

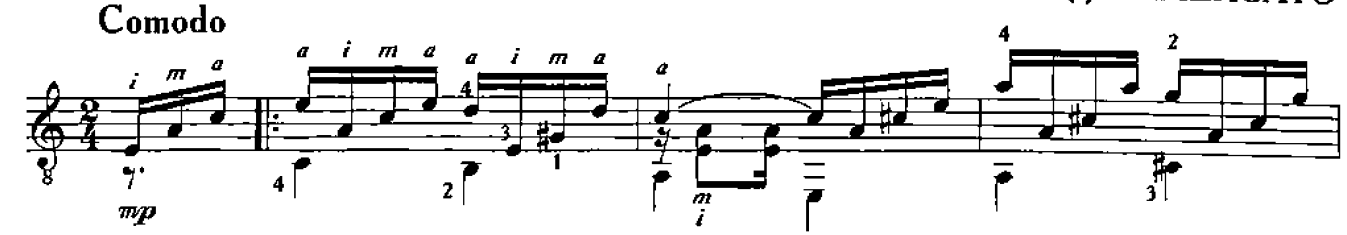

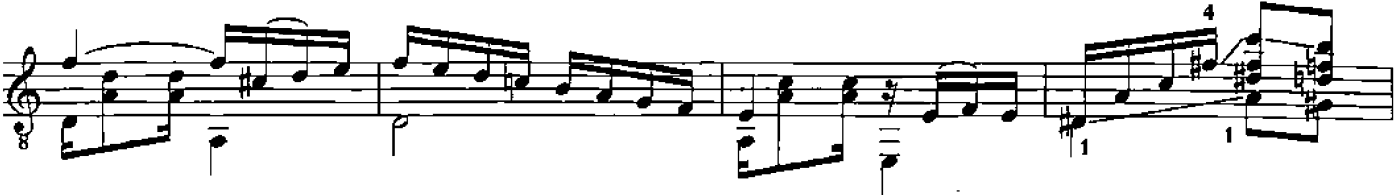

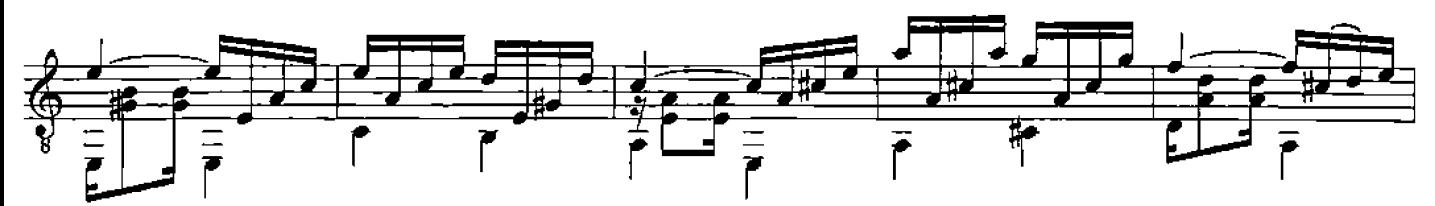

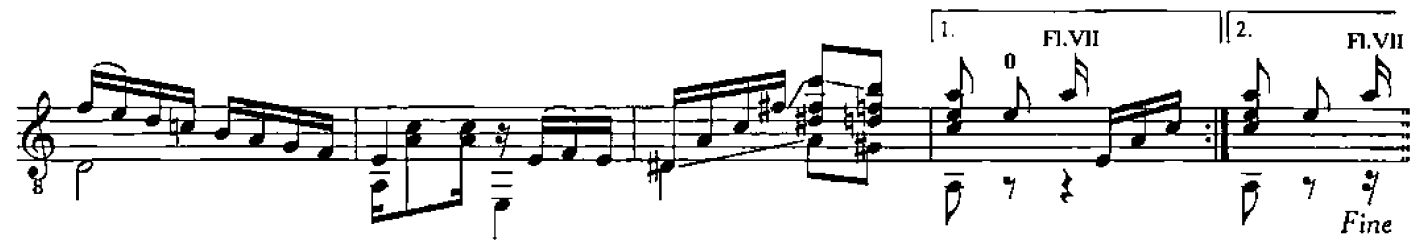

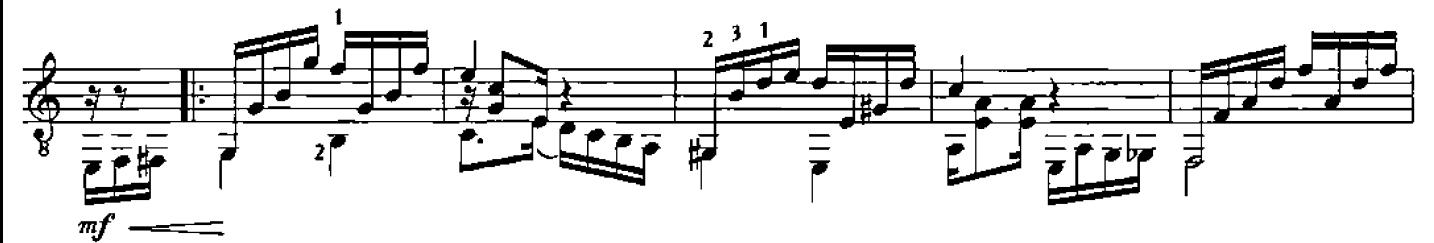

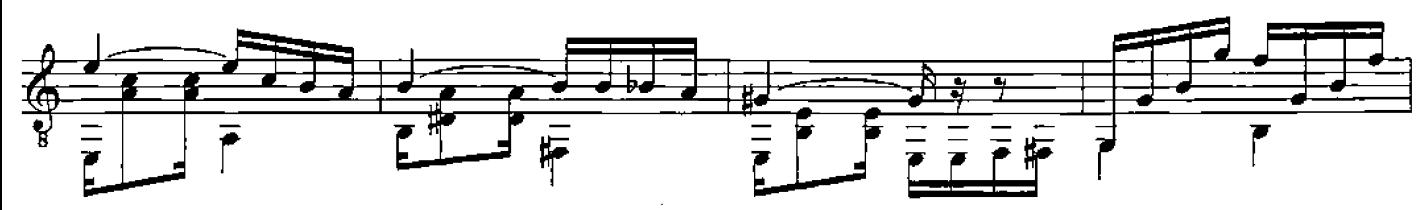

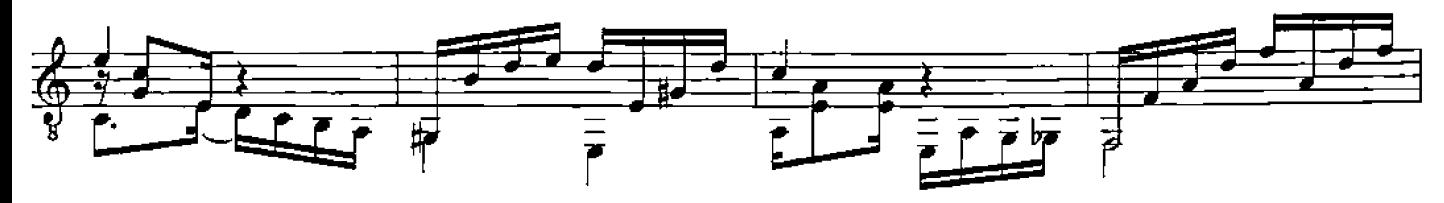

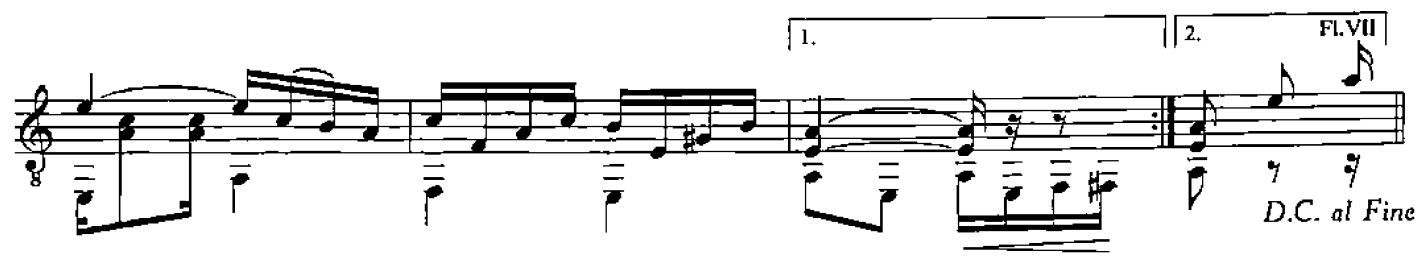

КУБИНСКИЙ ТАНЕЦ

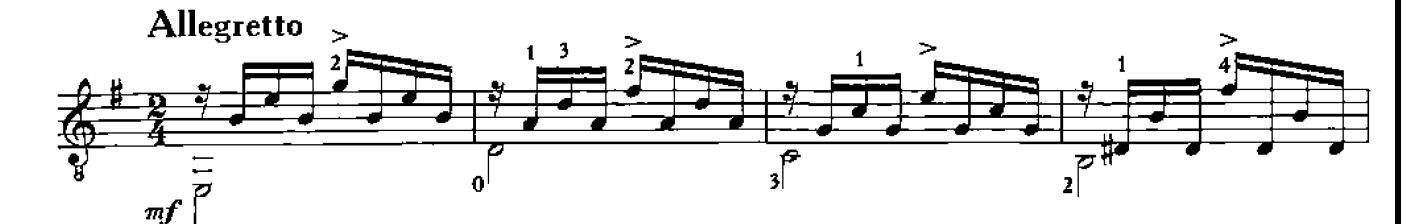

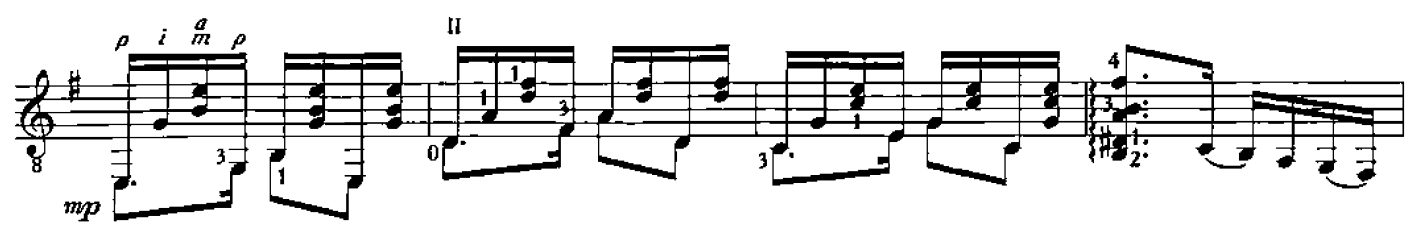

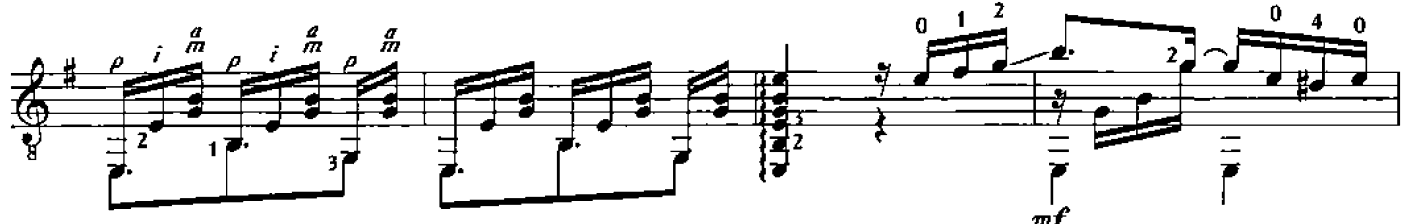

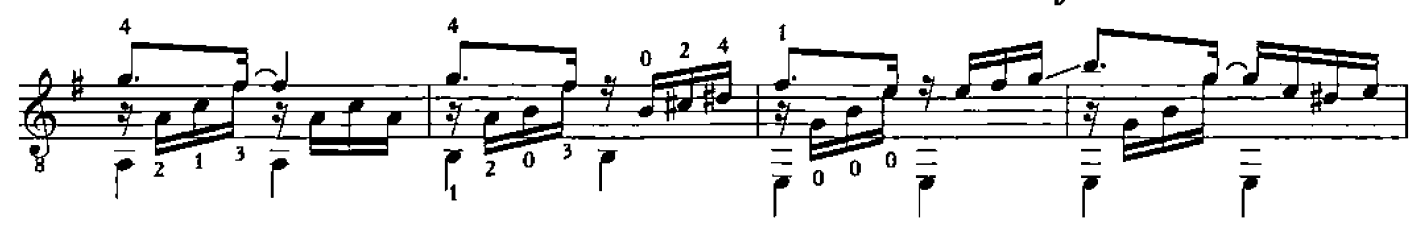

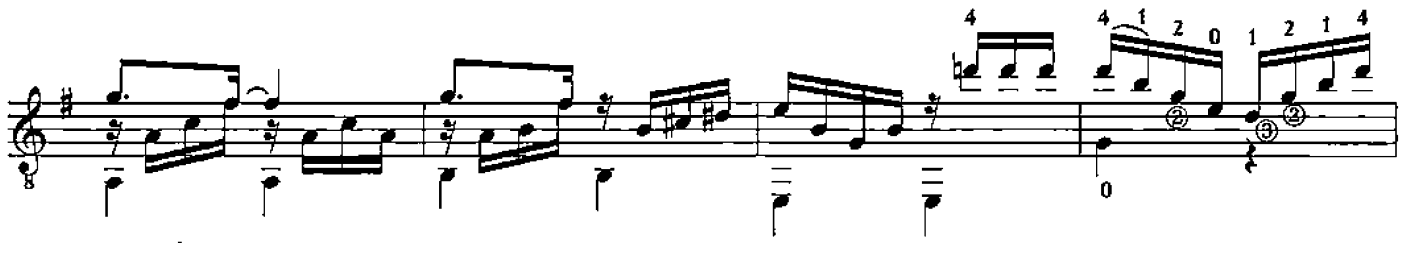

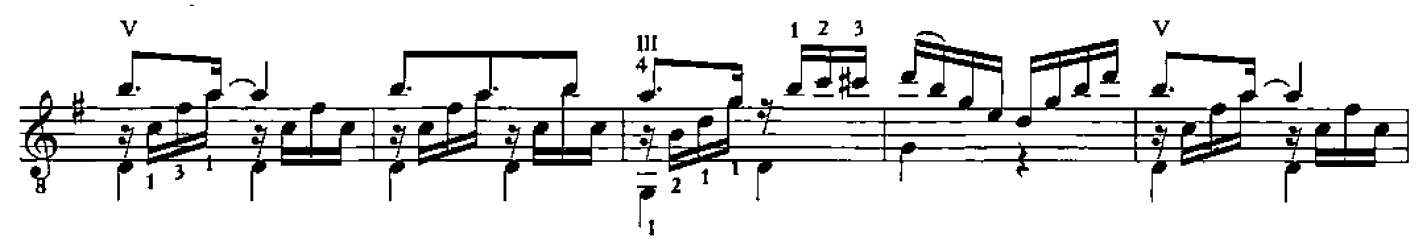

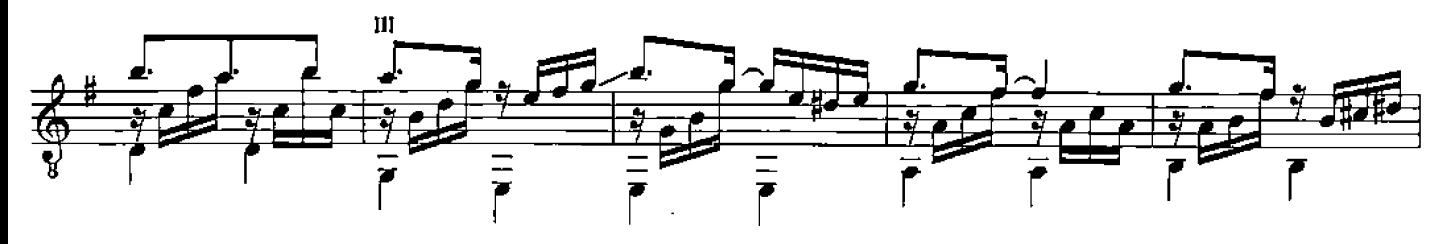

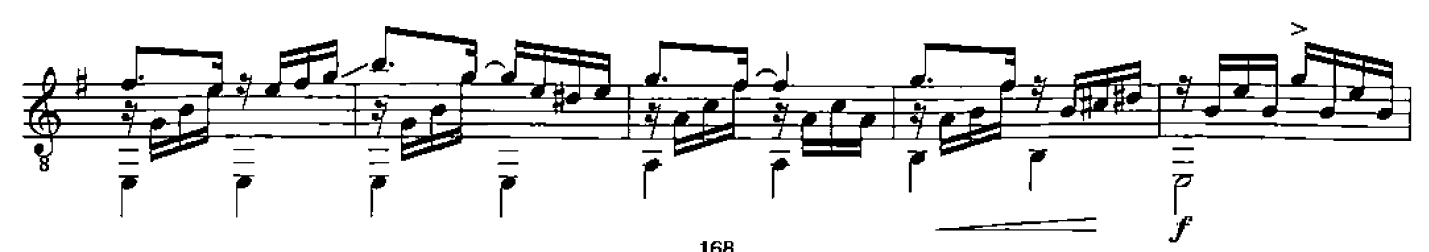

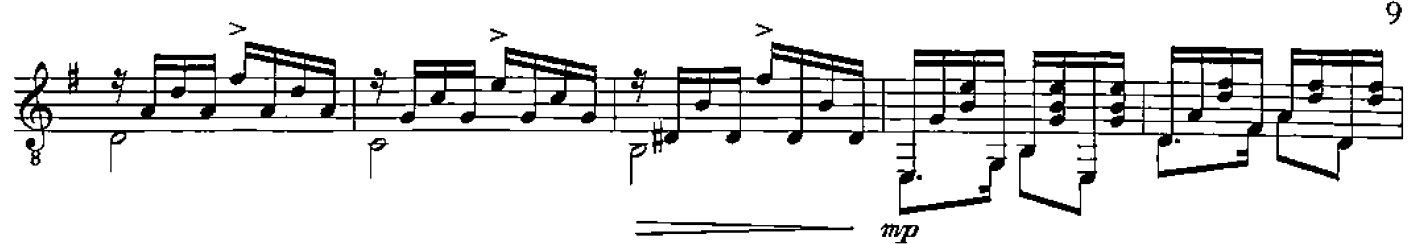

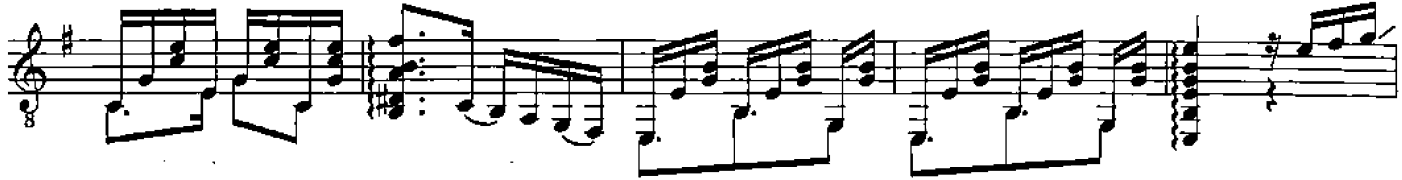

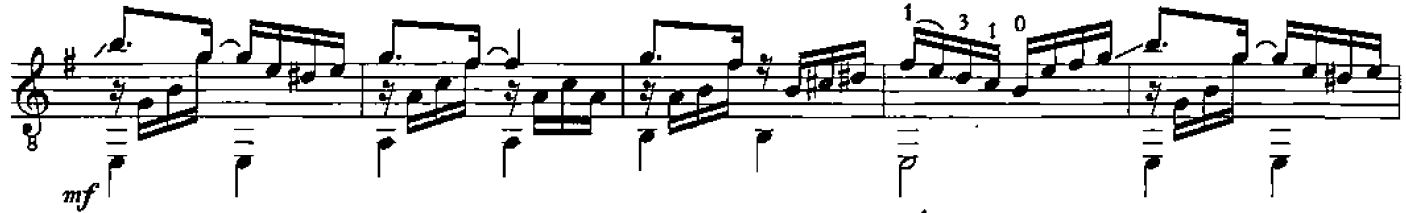

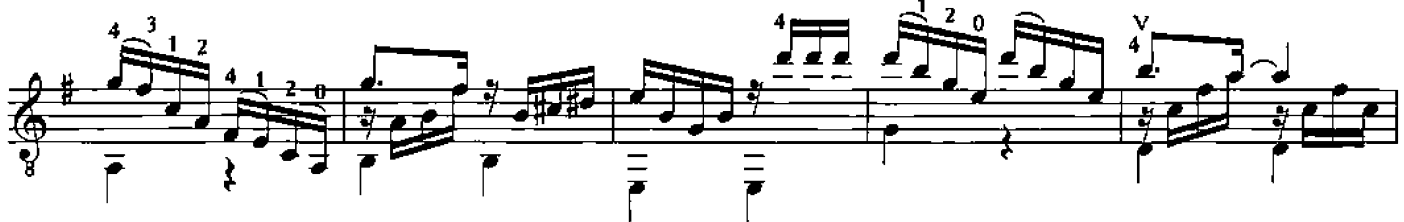

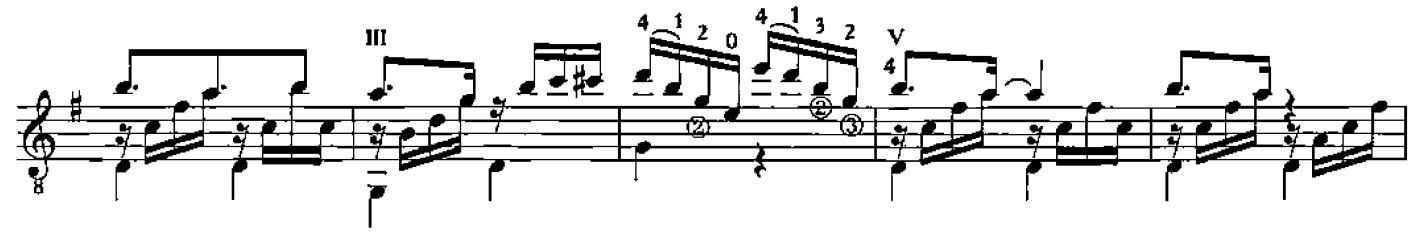

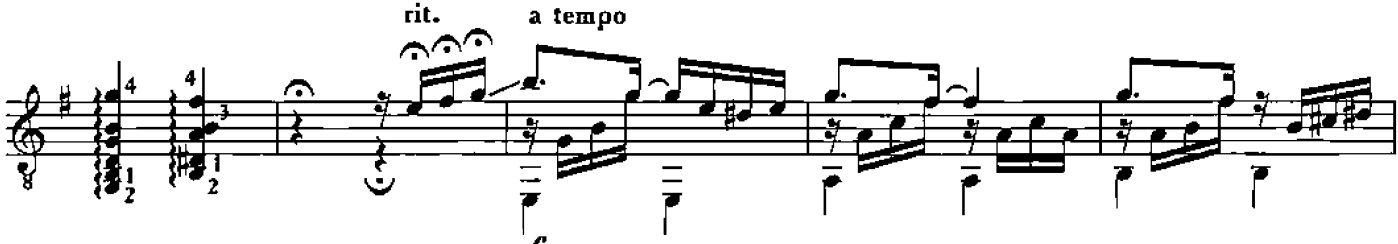

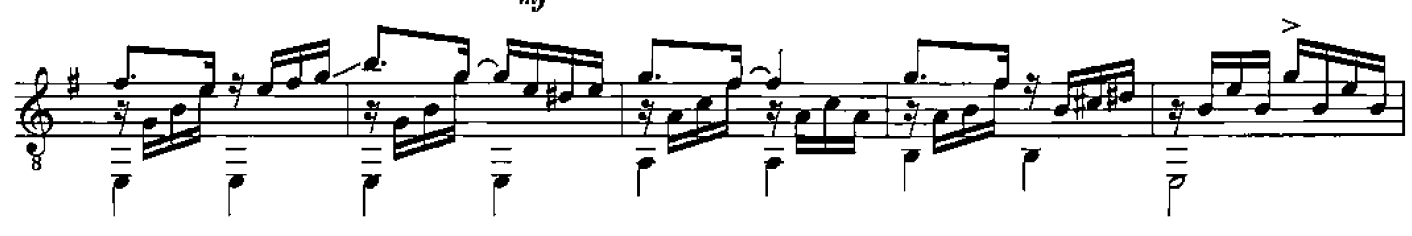

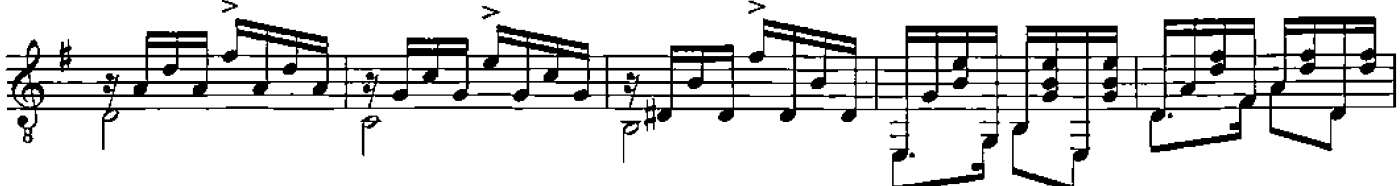

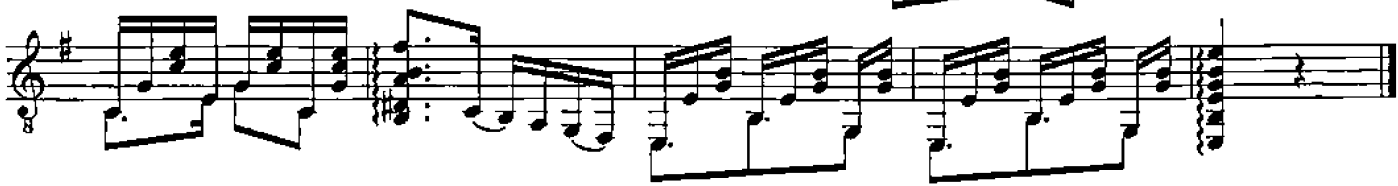

### ПРОВИНЦИАЛОЧКА

Аргентинская народная песня

Обработка М. Александровой

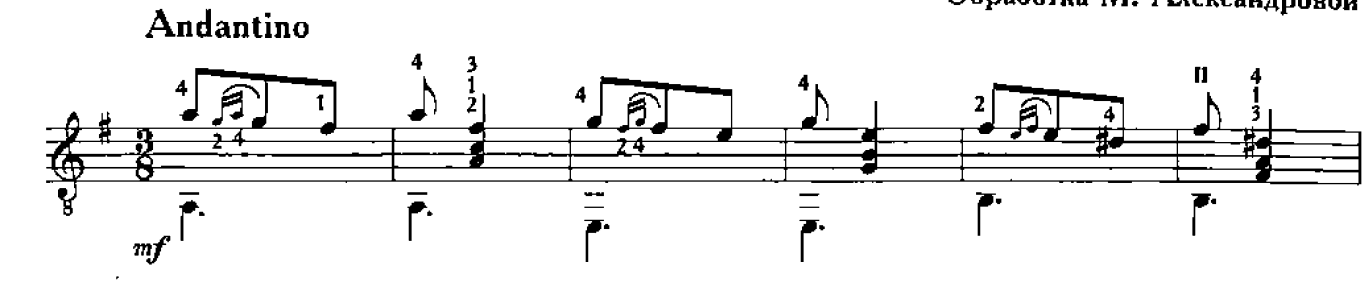

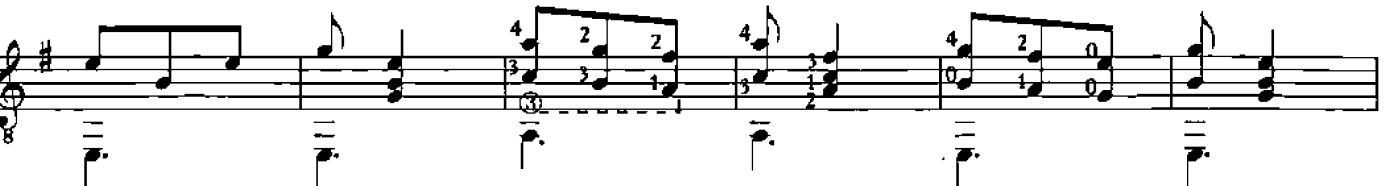

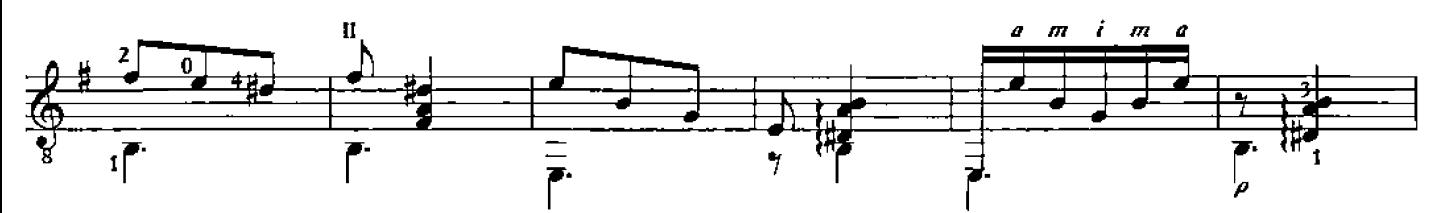

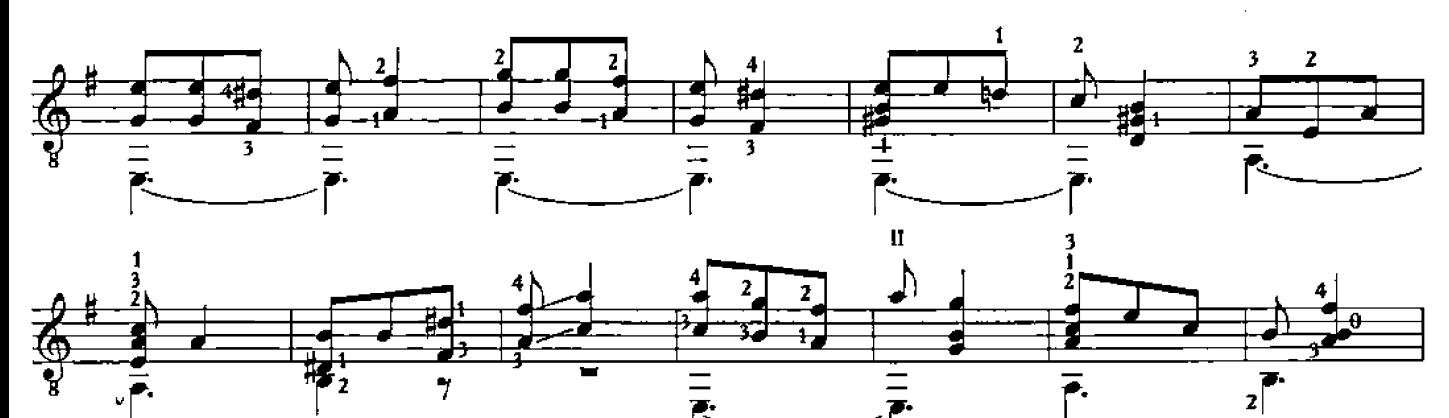

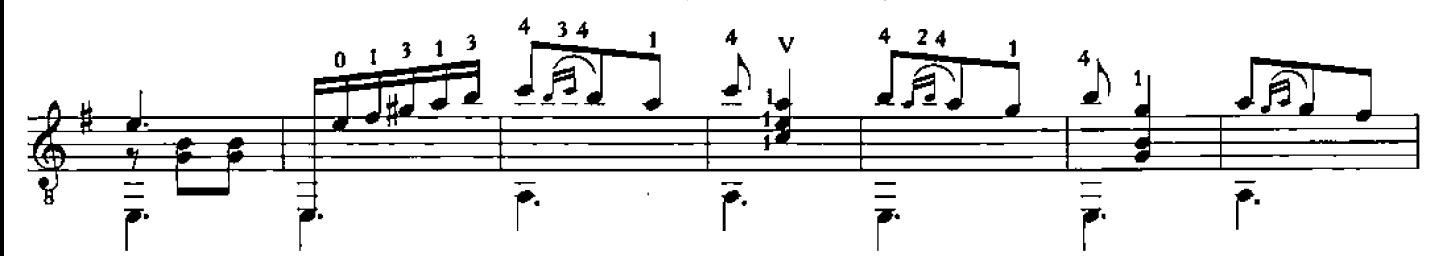

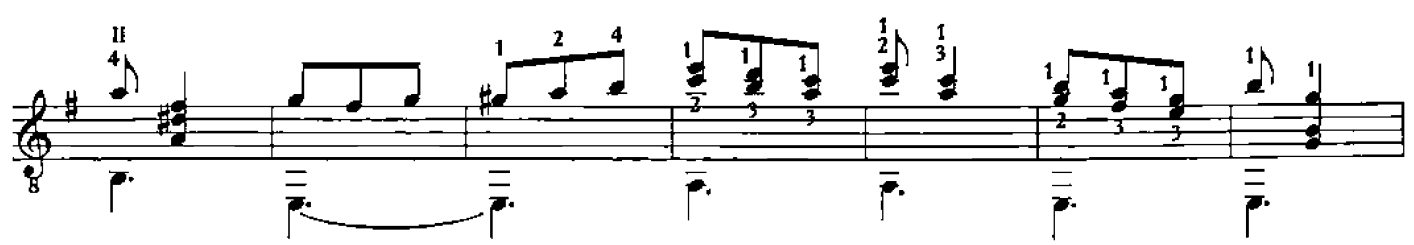

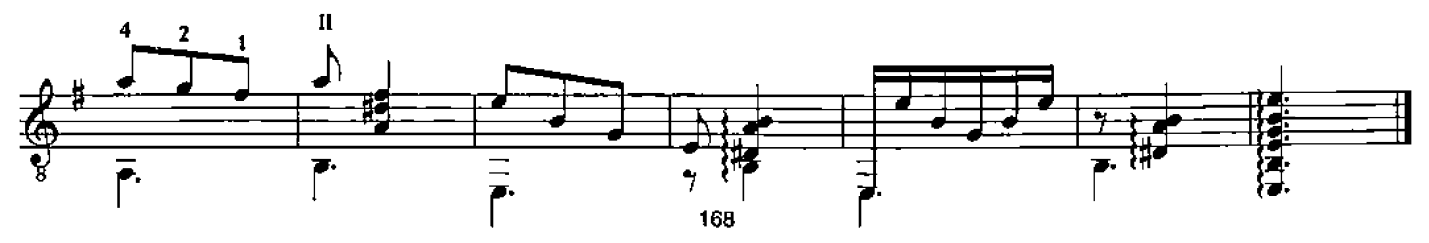

#### ПОЛЕТ КОНДОРА

Д. РОБЛЕС

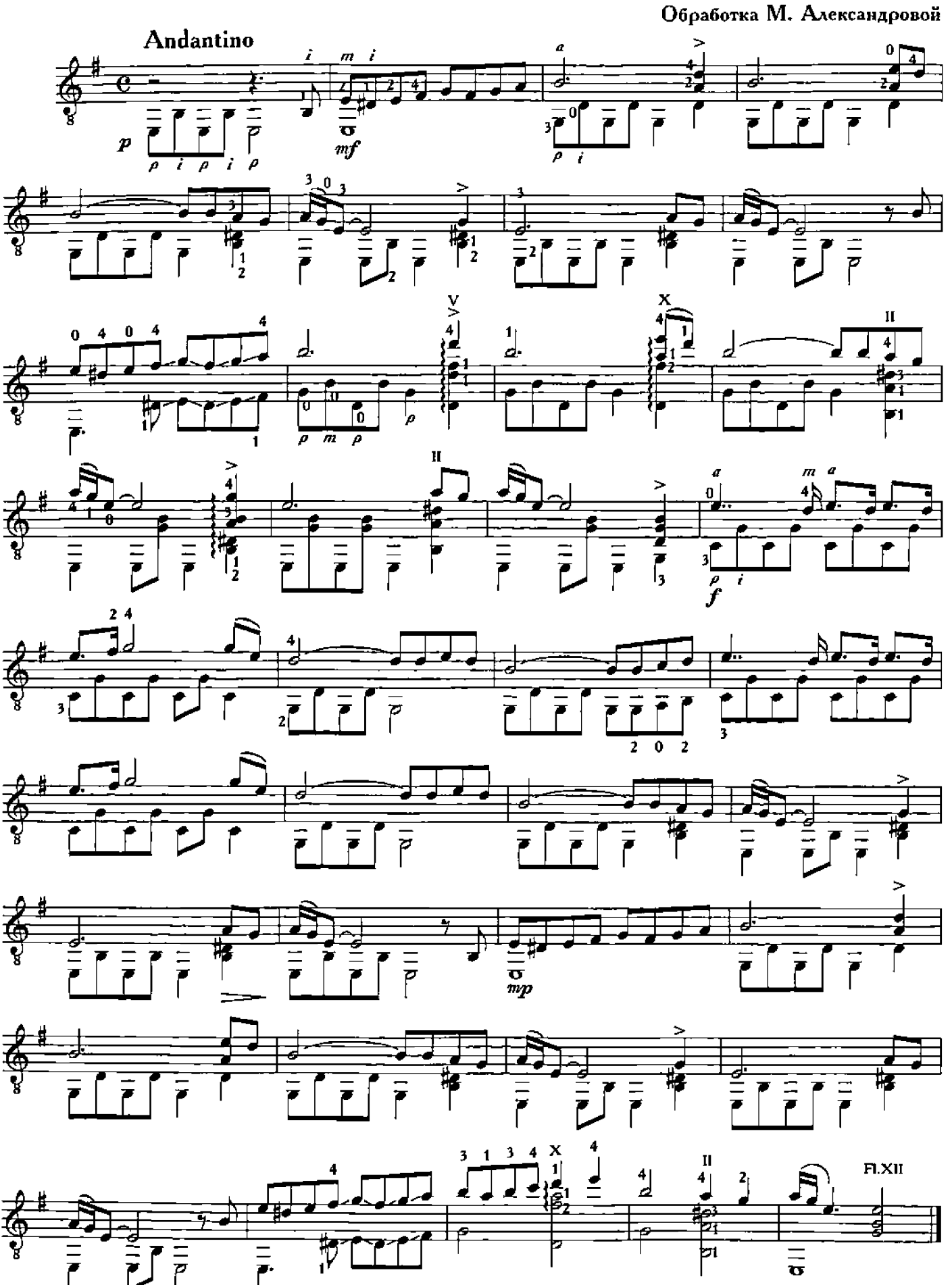

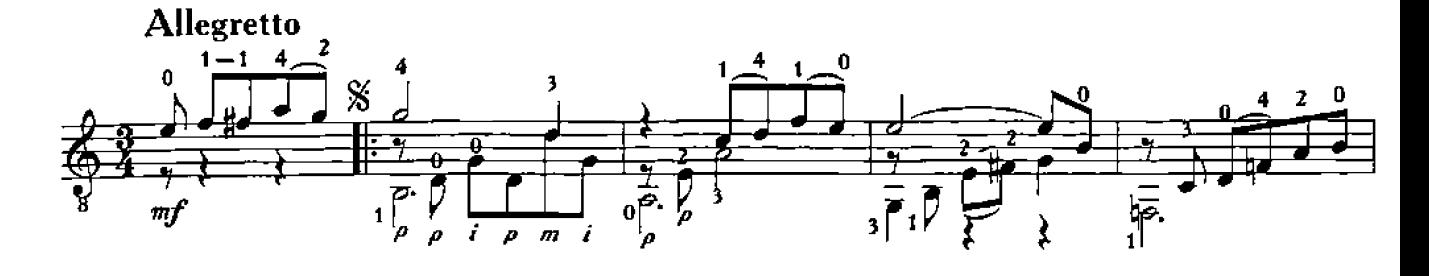

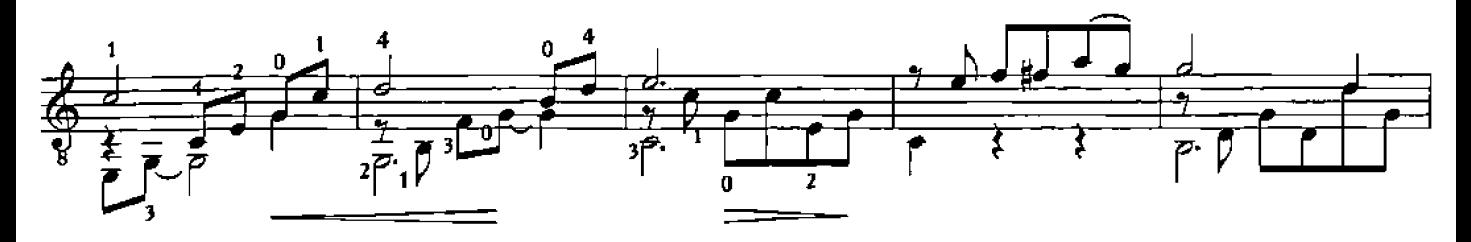

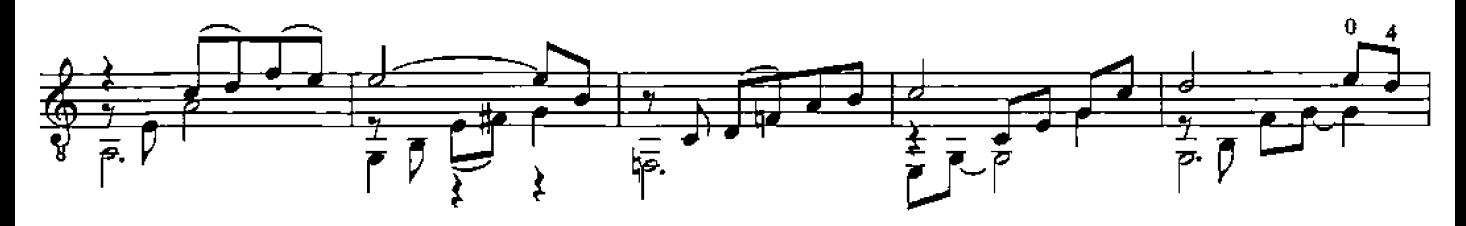

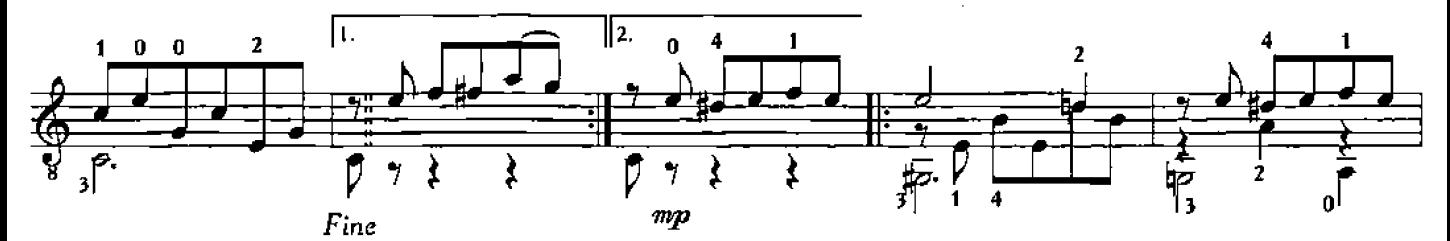

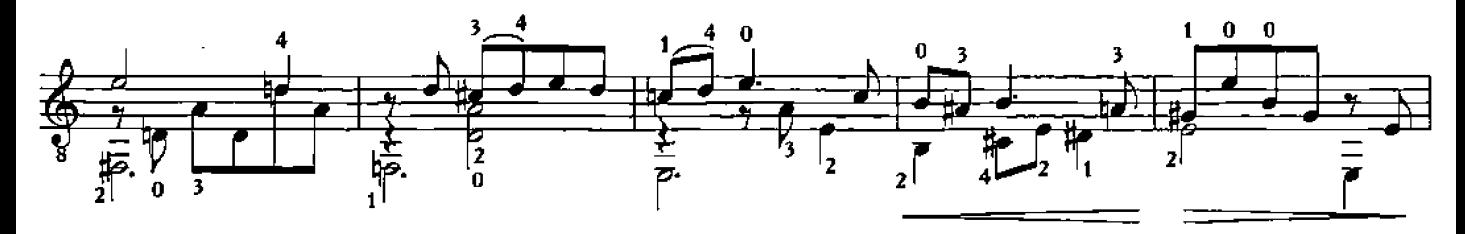

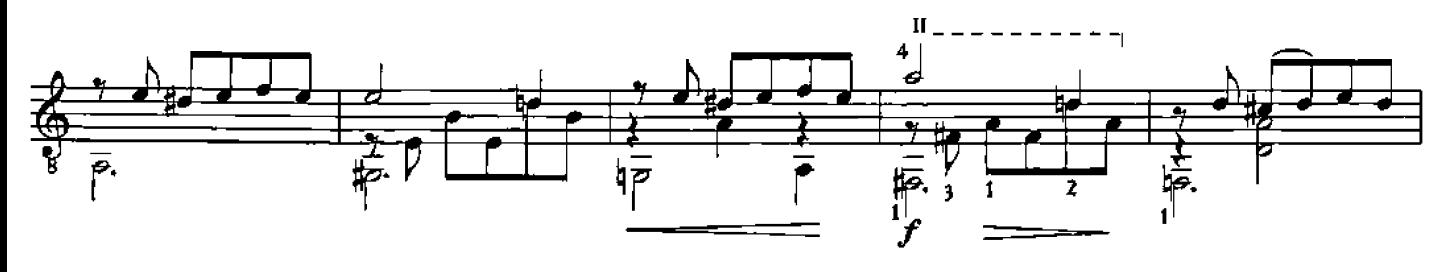

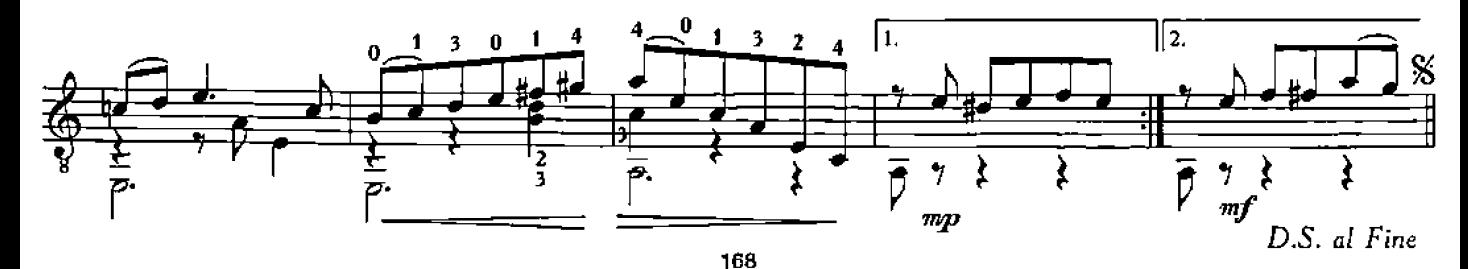

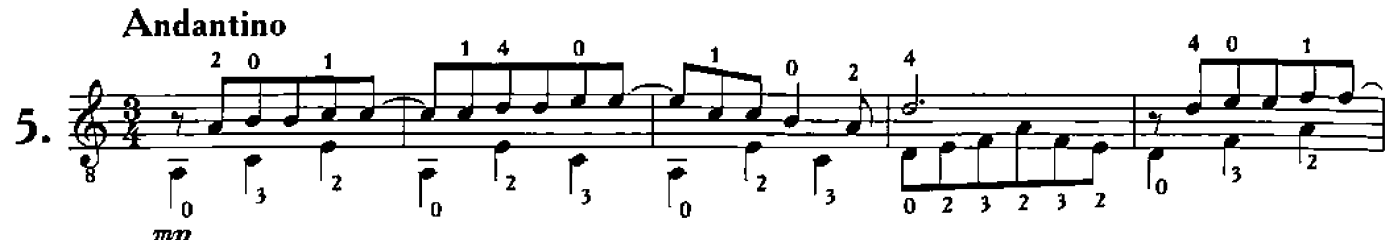

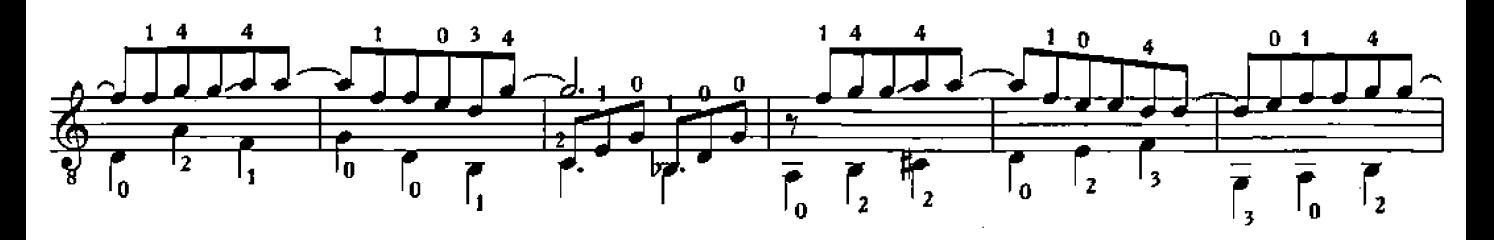

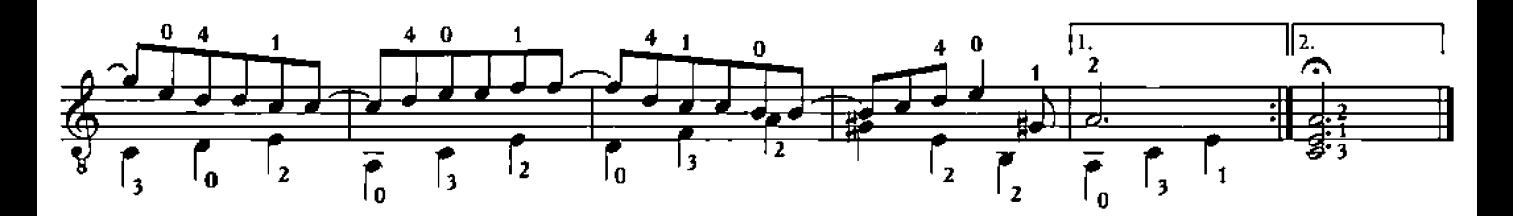

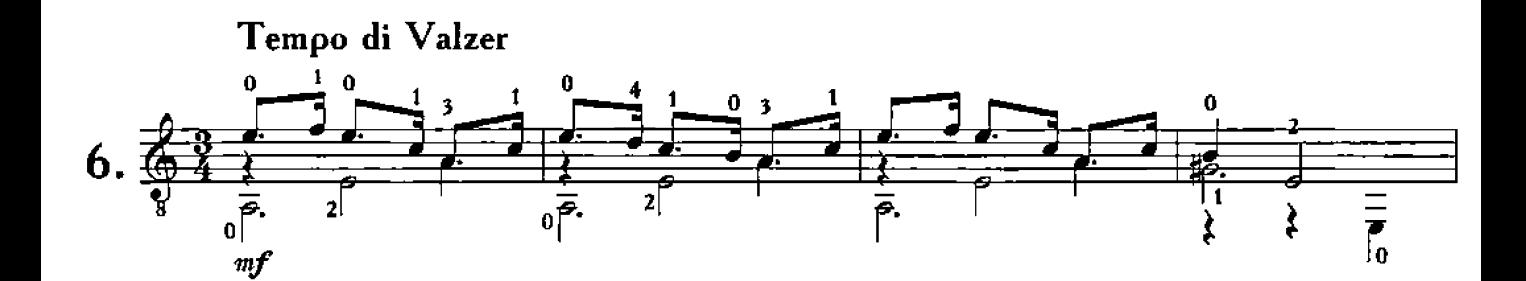

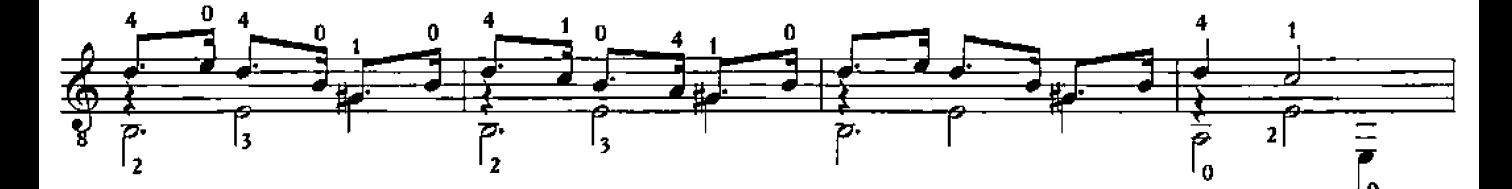

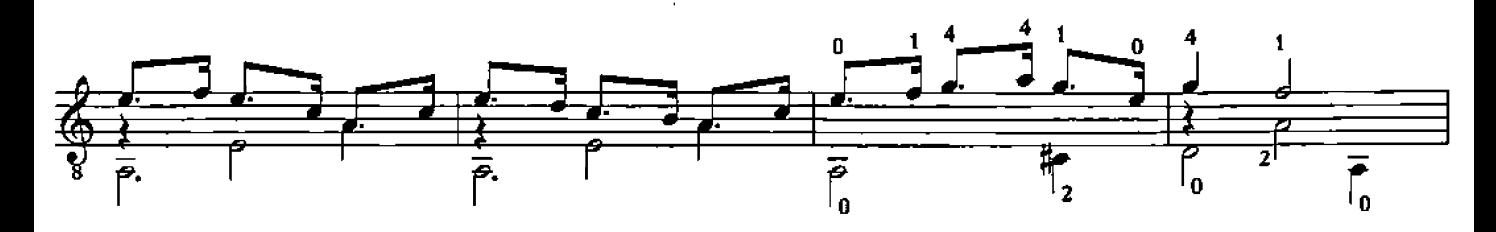

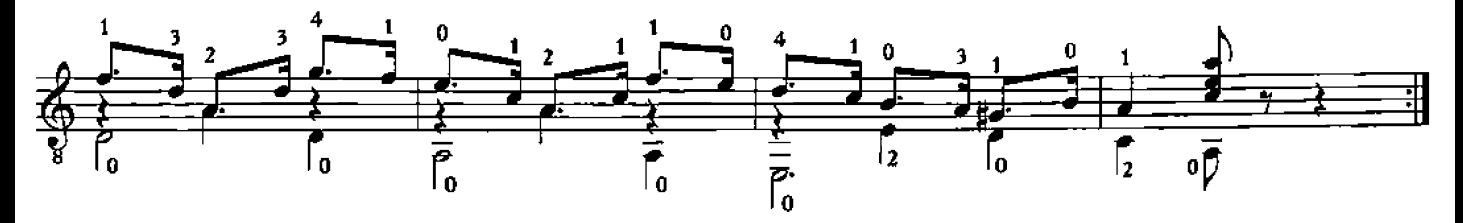

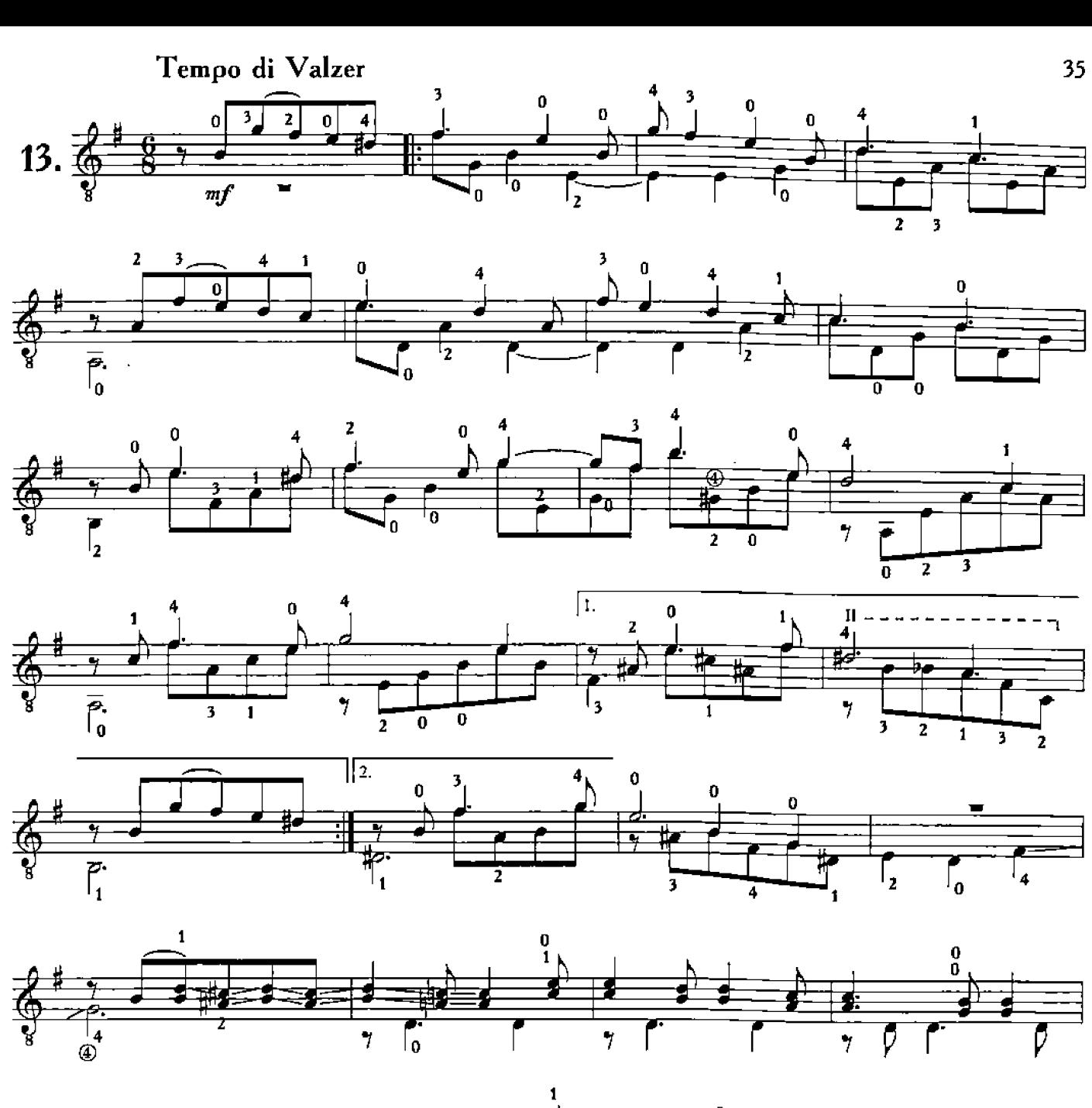

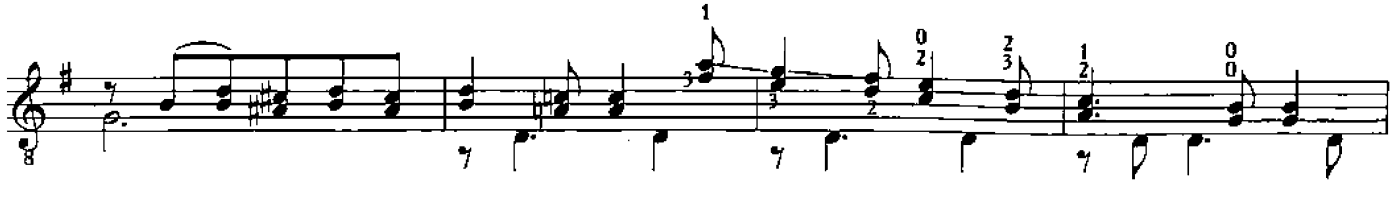

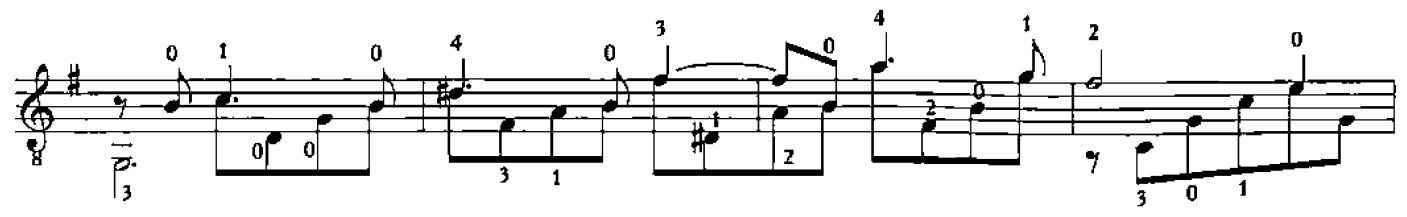

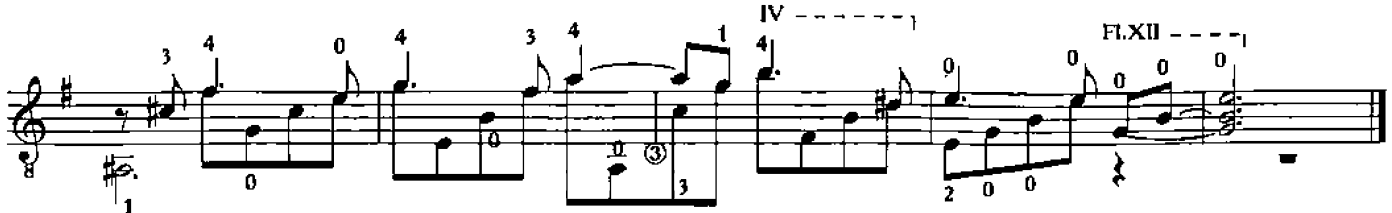

## ВЕНЕСУЭЛЬСКИЙ ВАЛЬС

Х. КАРДОСО

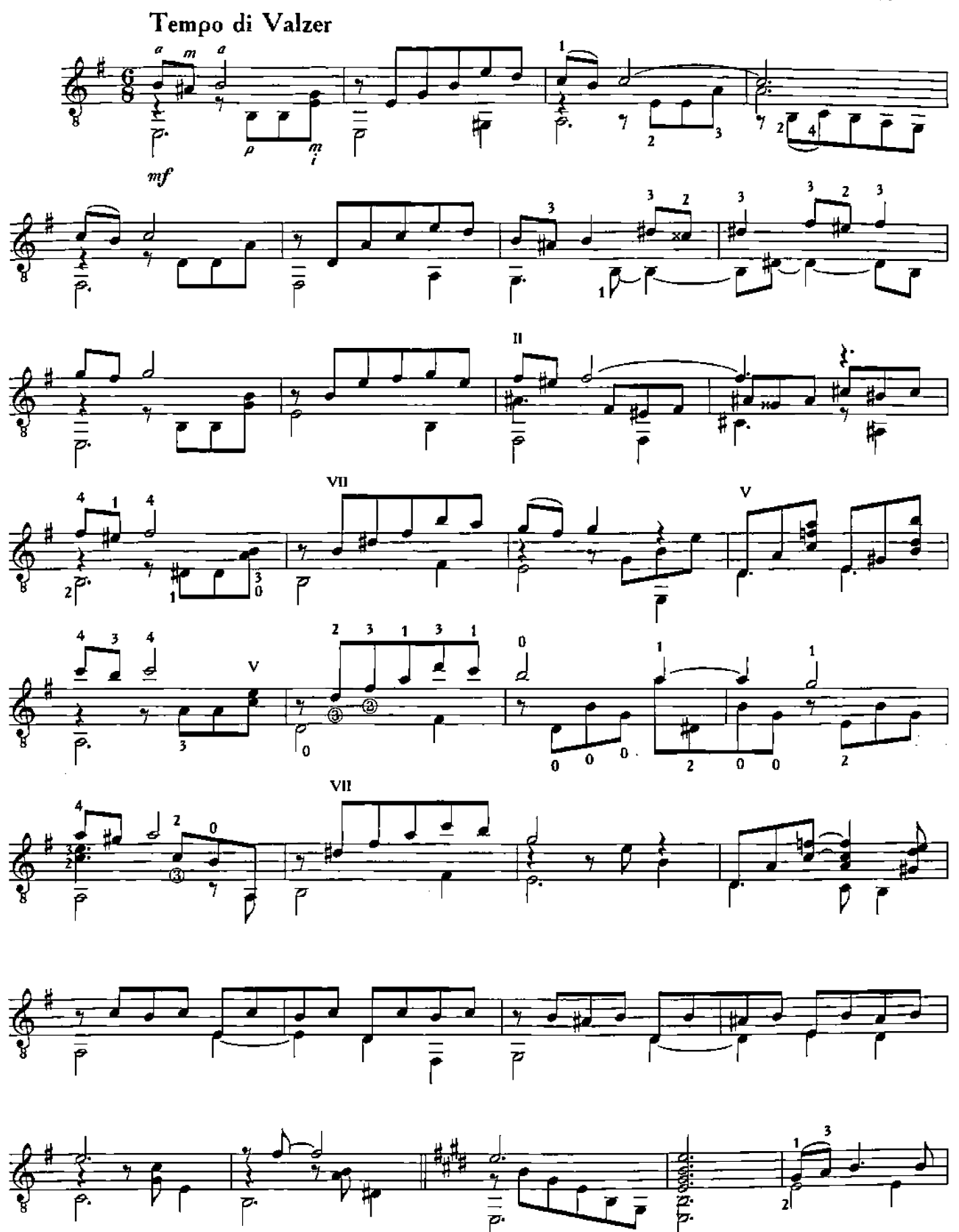

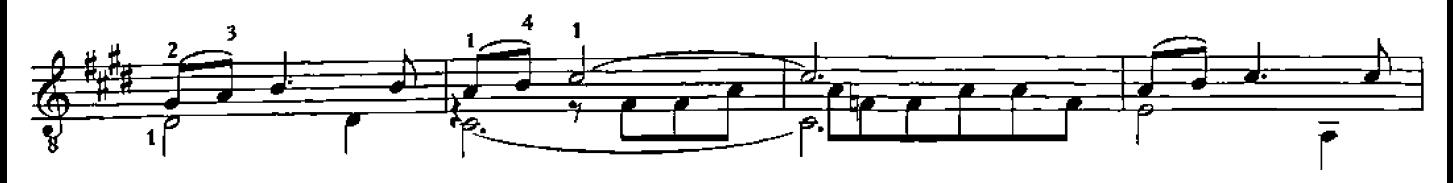

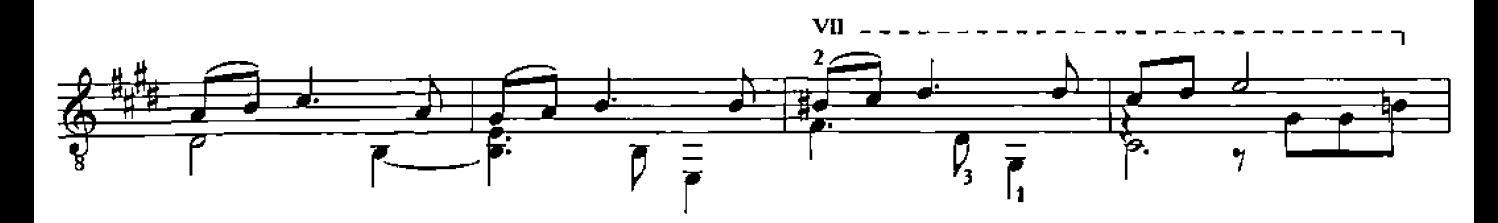

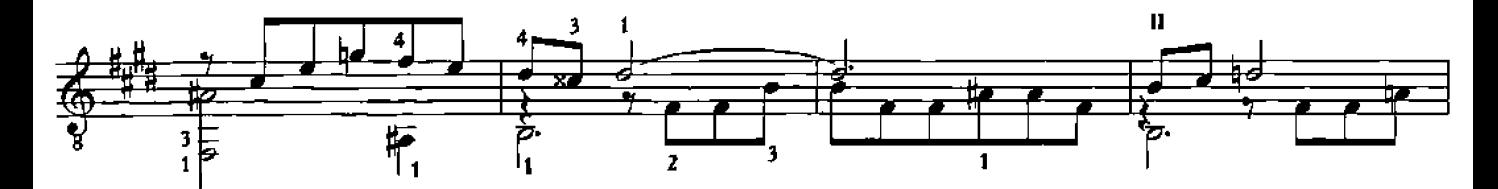

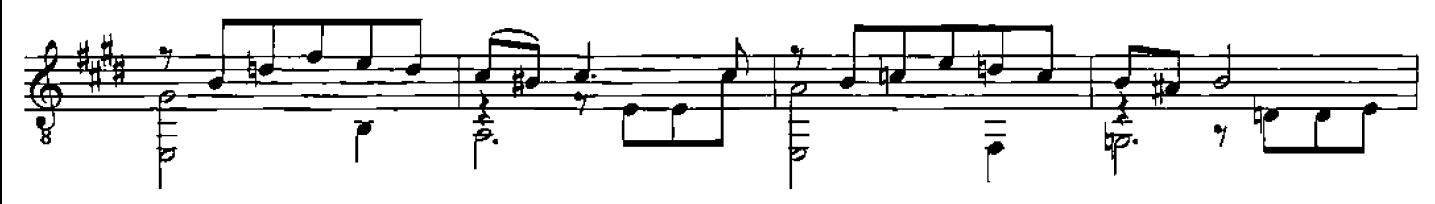

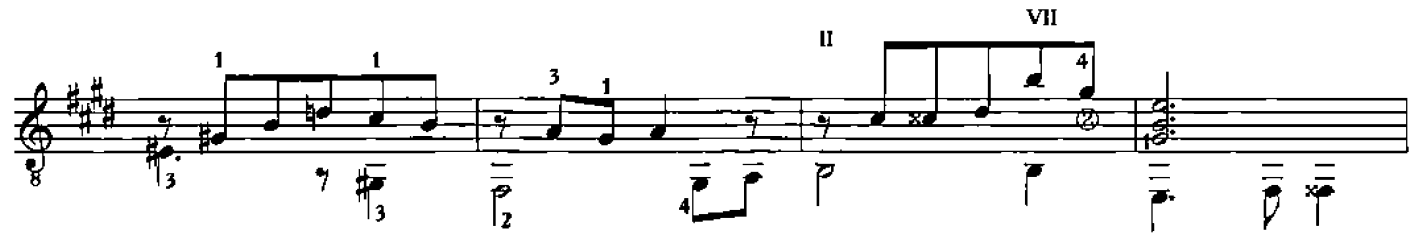

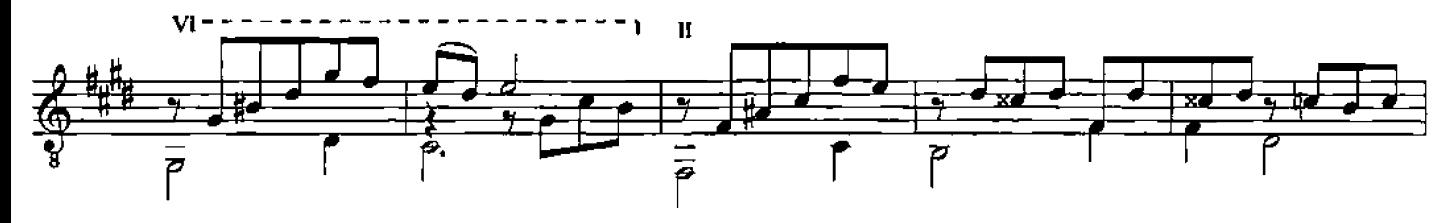

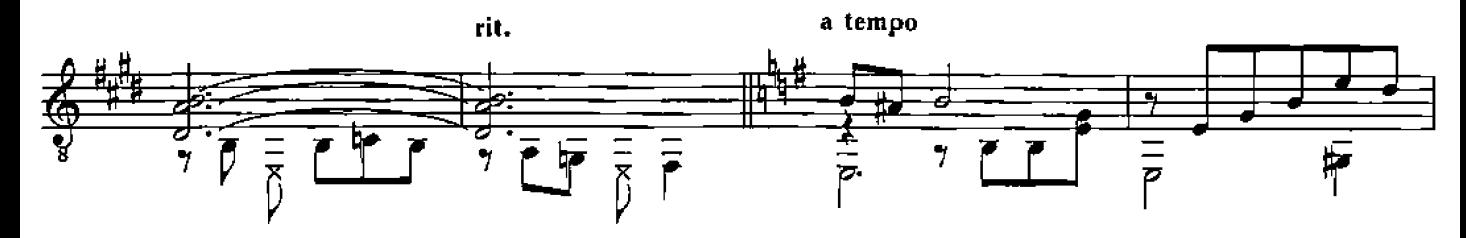

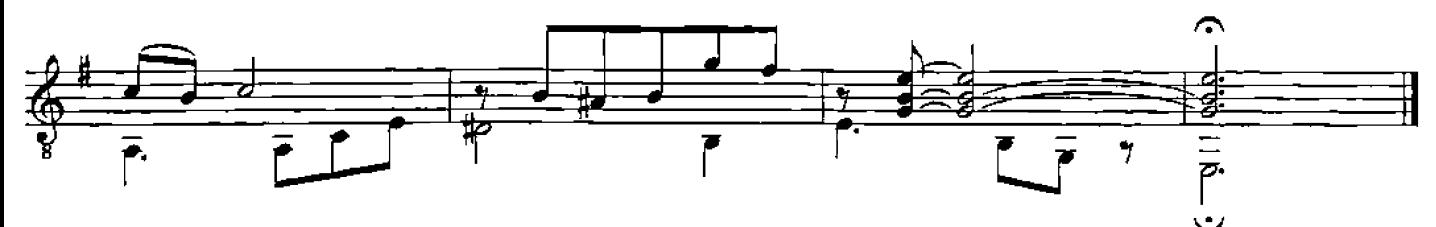

### Andino

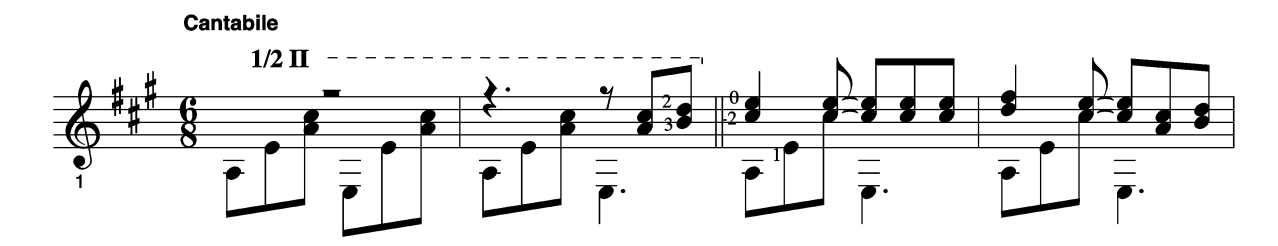

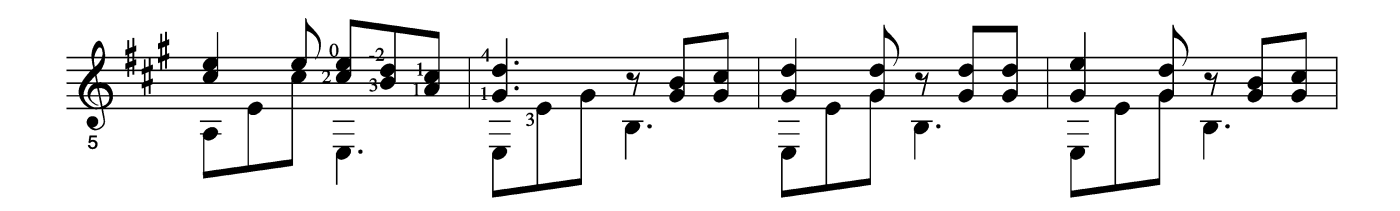

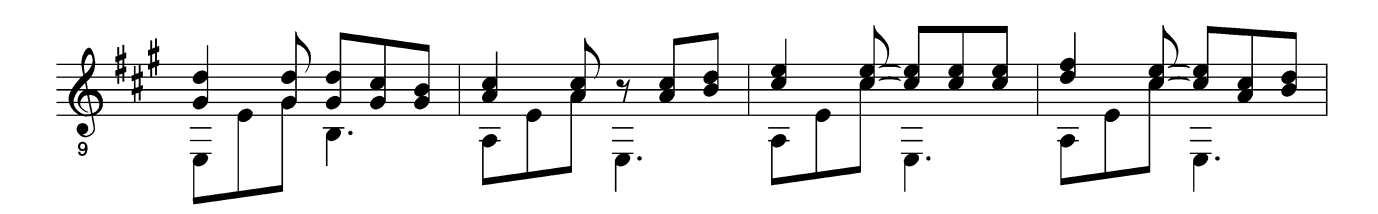

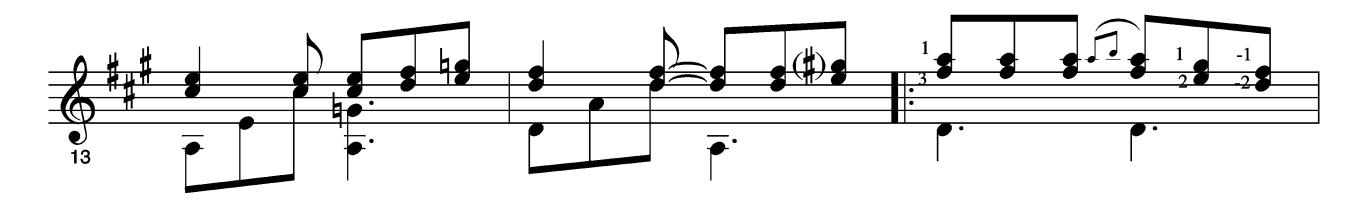

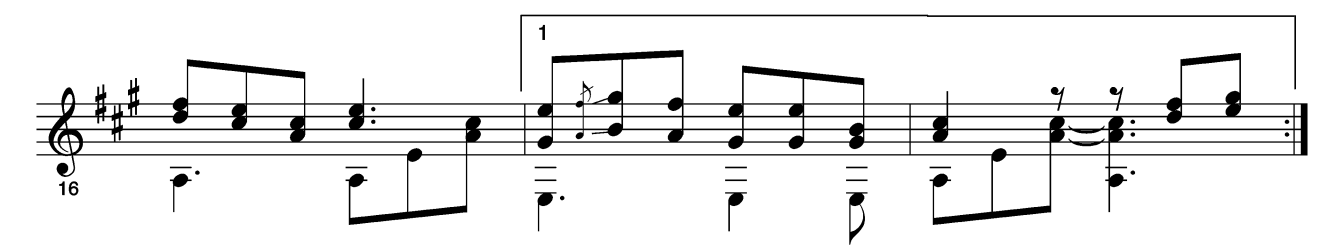

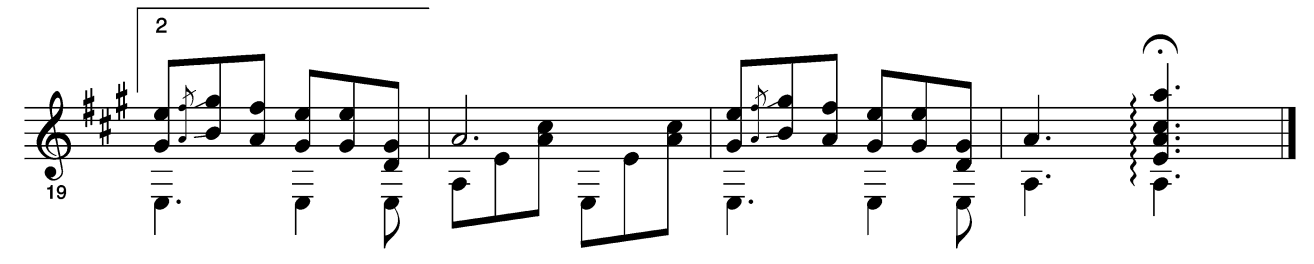

Panama

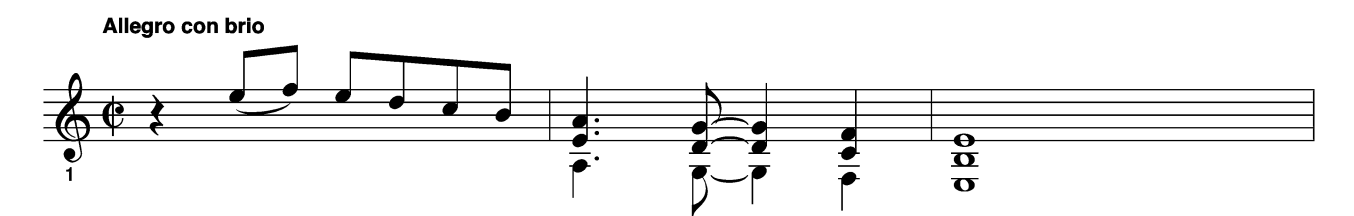

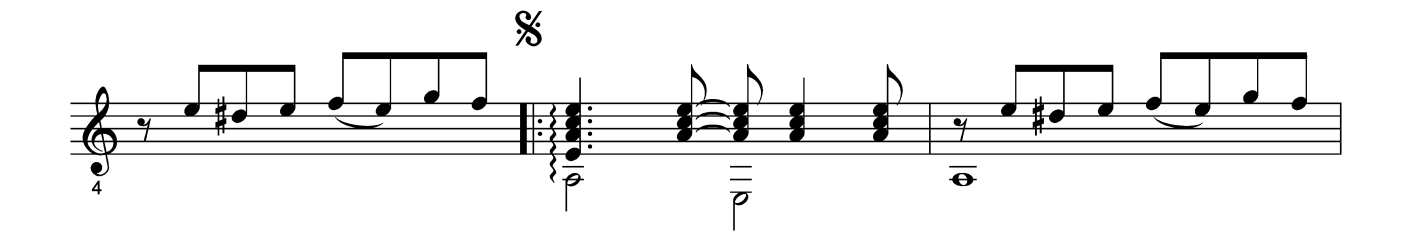

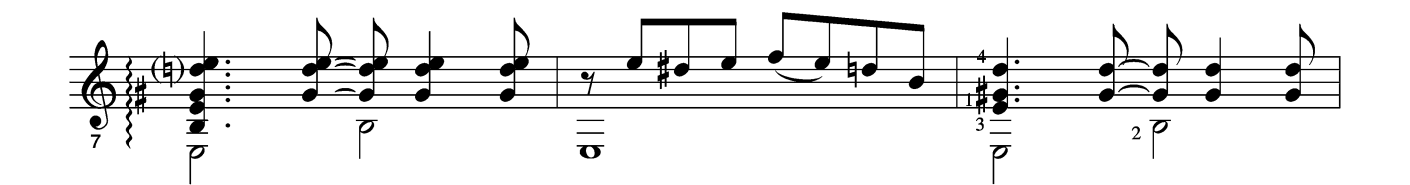

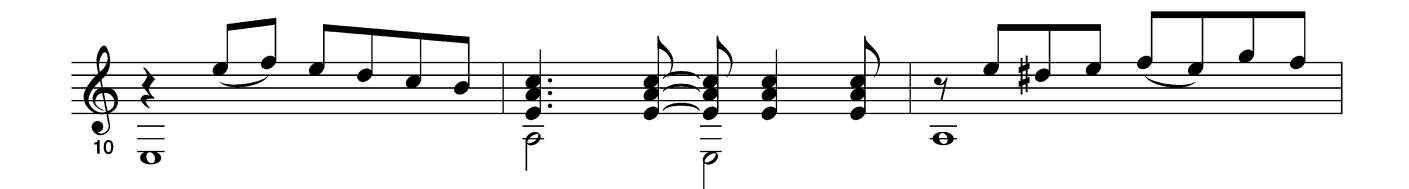

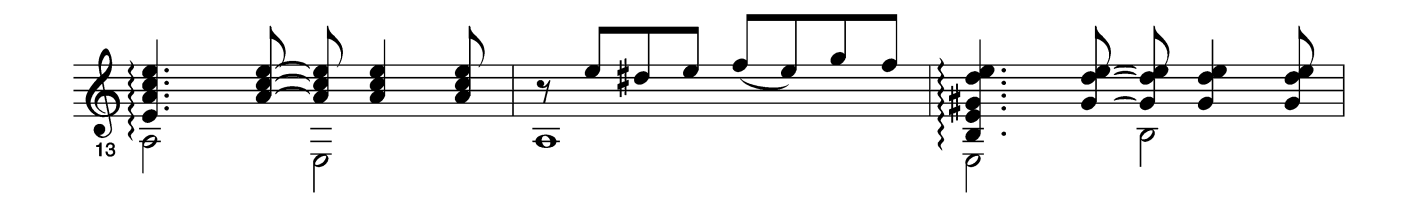

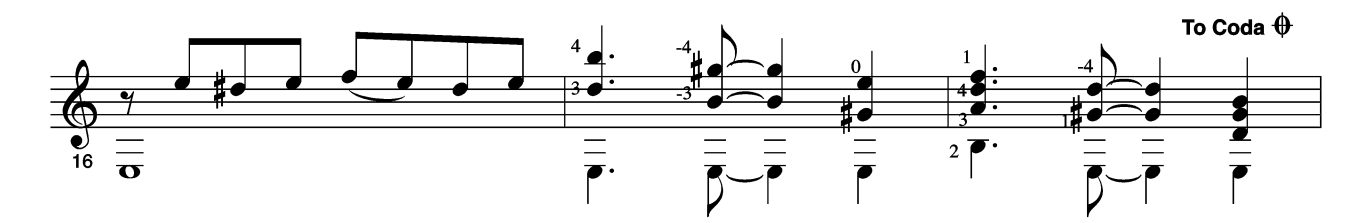

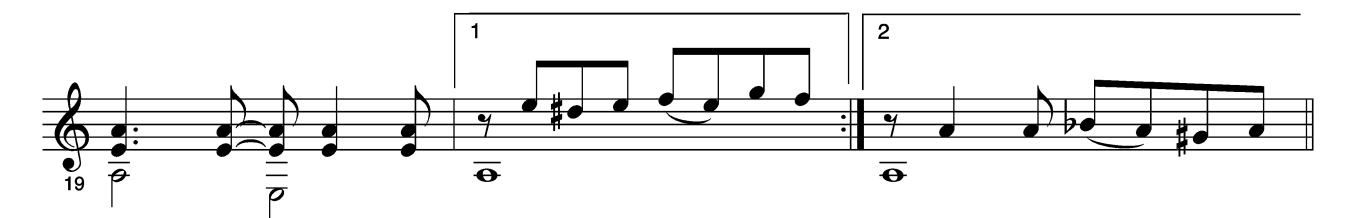

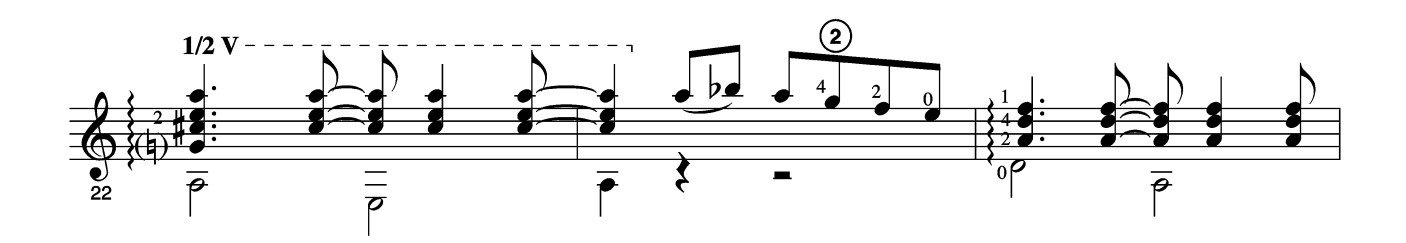

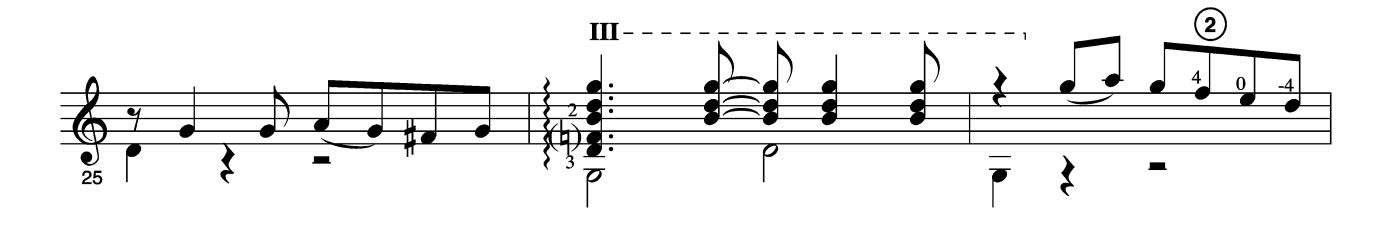

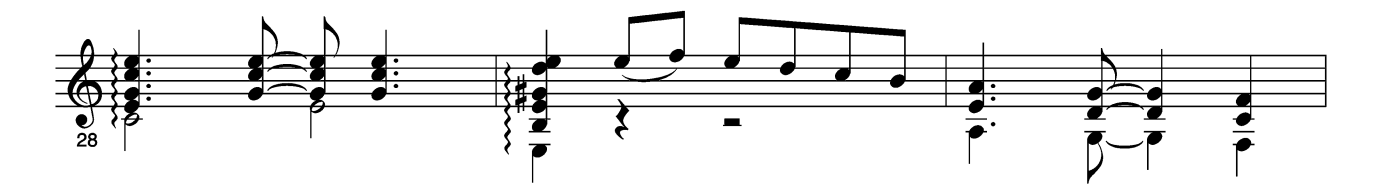

D.S. al Coda

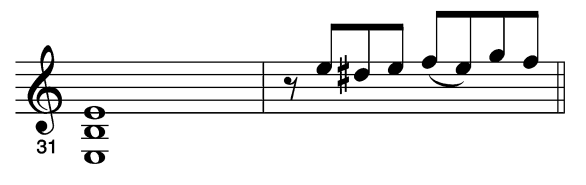

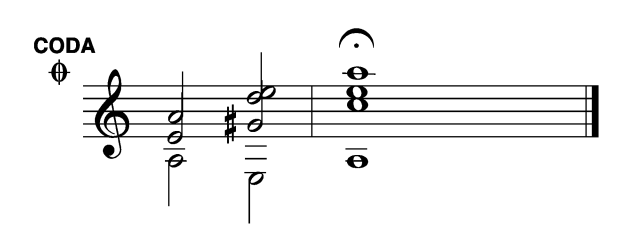

Eraelia

Con Spirito<br> $1/2$  II - $\frac{1}{\sqrt{\frac{3}{4}}\sqrt{\frac{1}{4}}\sqrt{\frac{1}{4}}}}$  $\frac{9}{183}$ <br>=<br> $\frac{1}{7}$ <br>=  $\overline{\bullet}$  $\boldsymbol{0}$ 

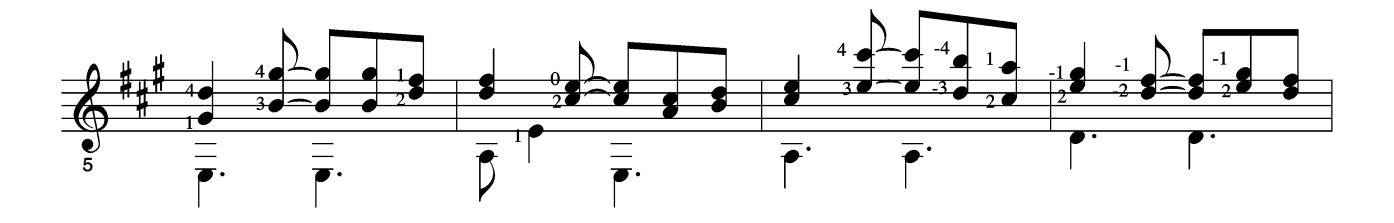

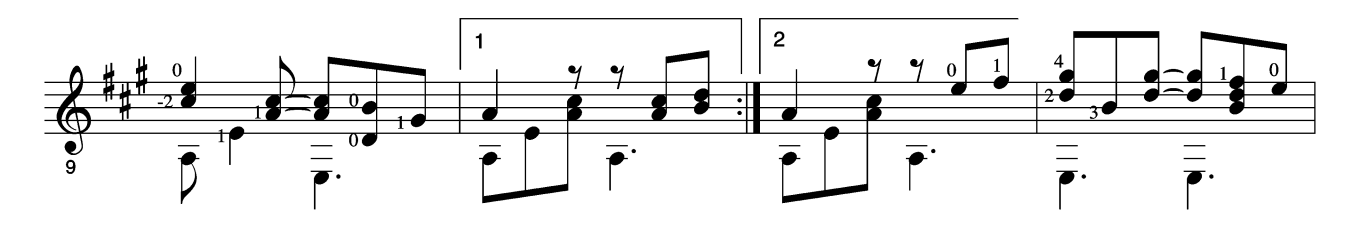

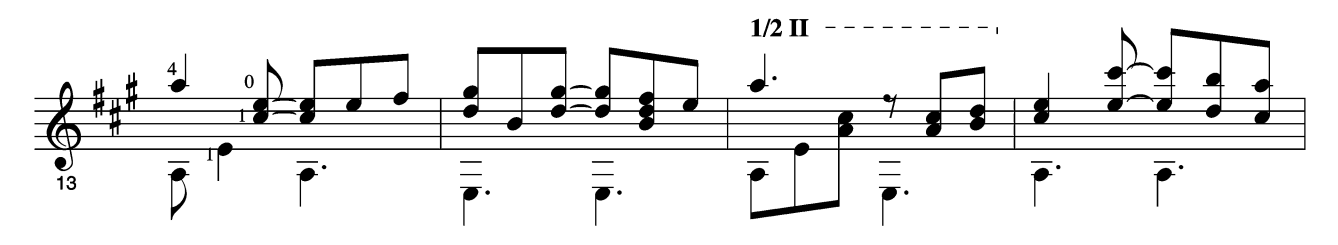

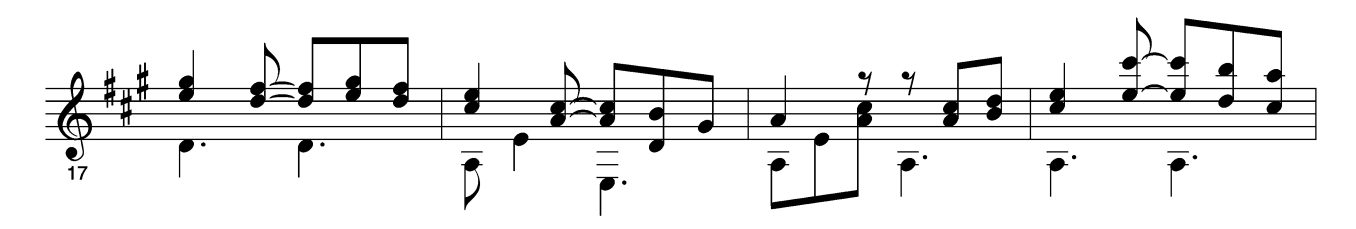

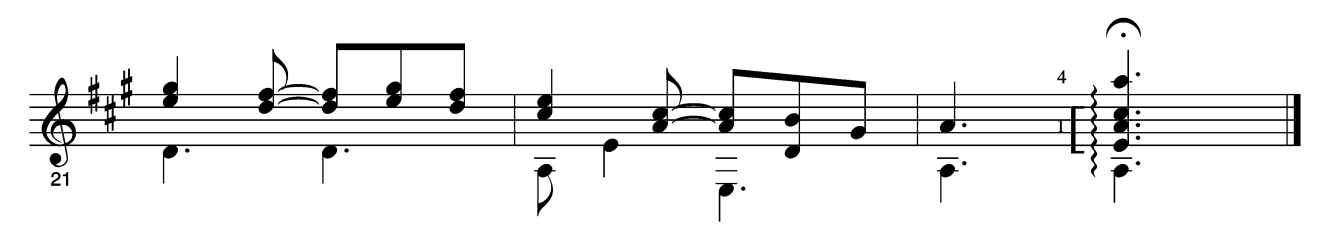

# Lalo

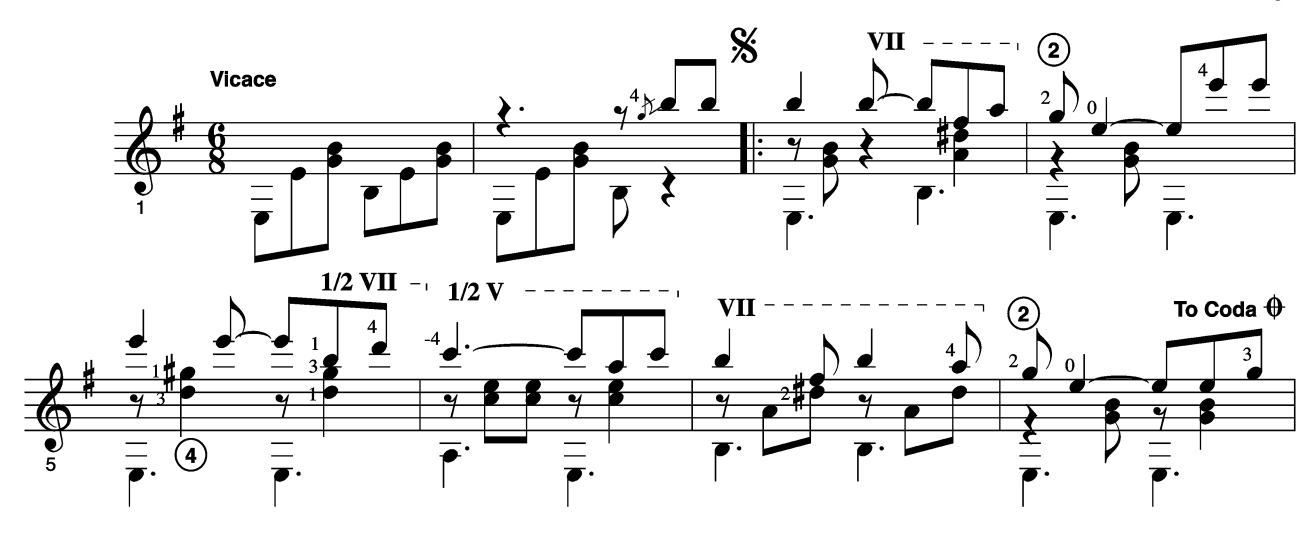

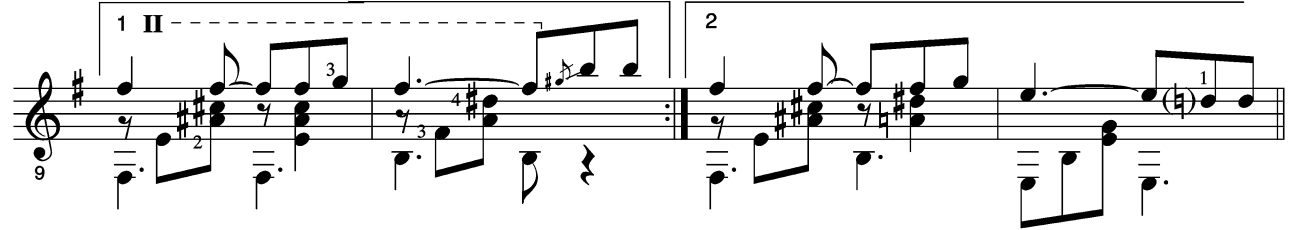

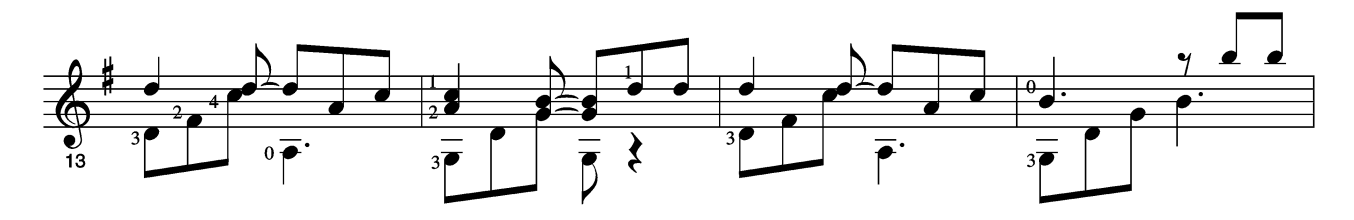

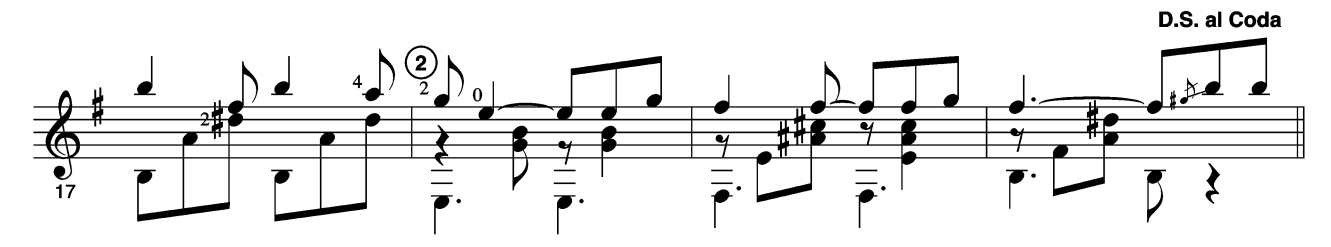

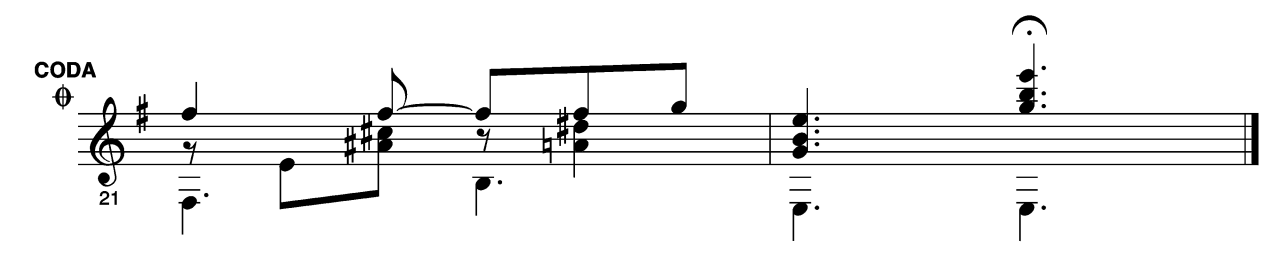

La Paz

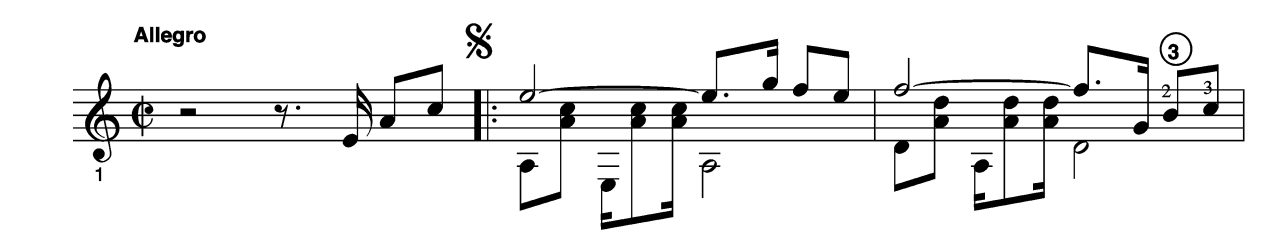

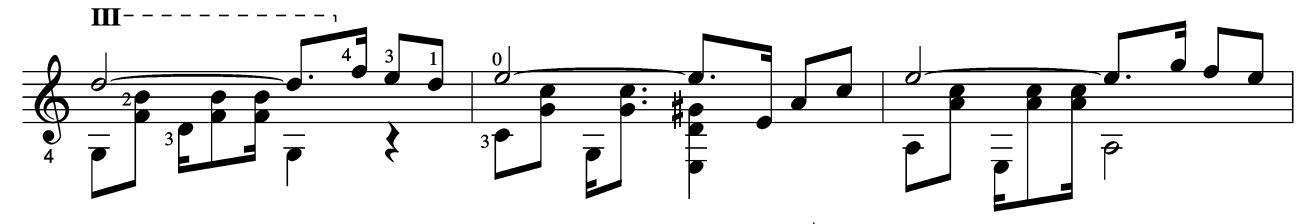

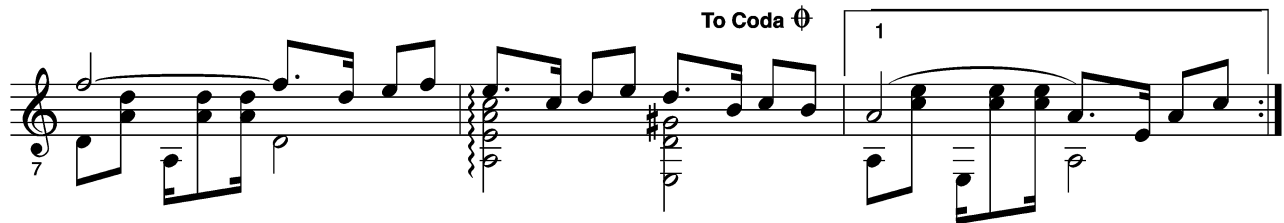

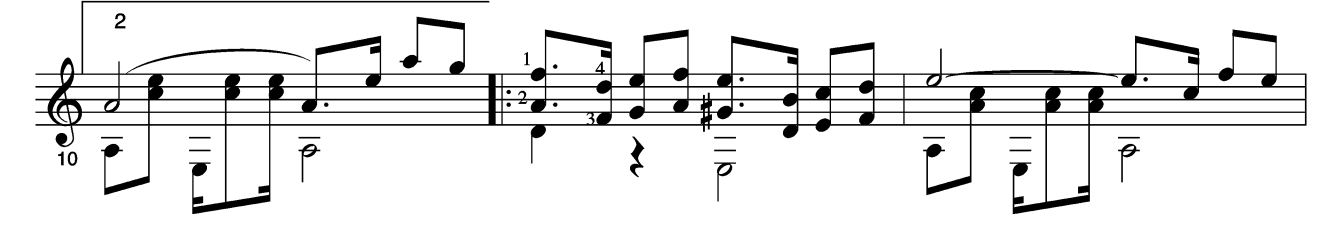

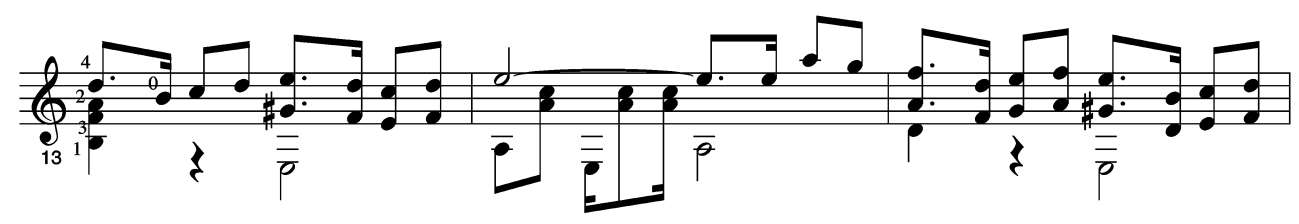

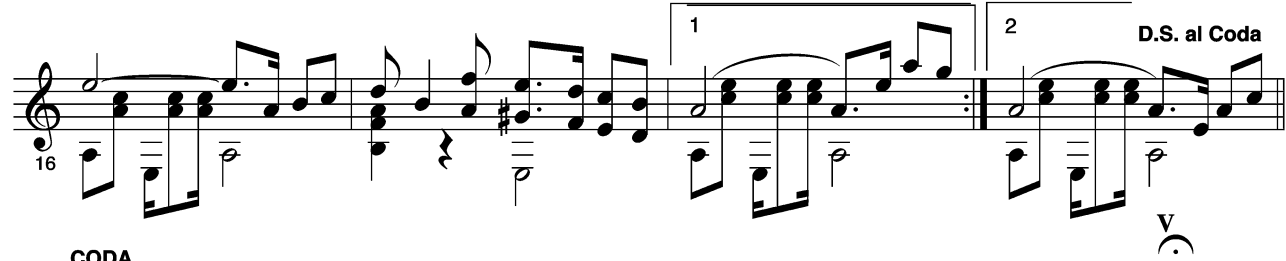

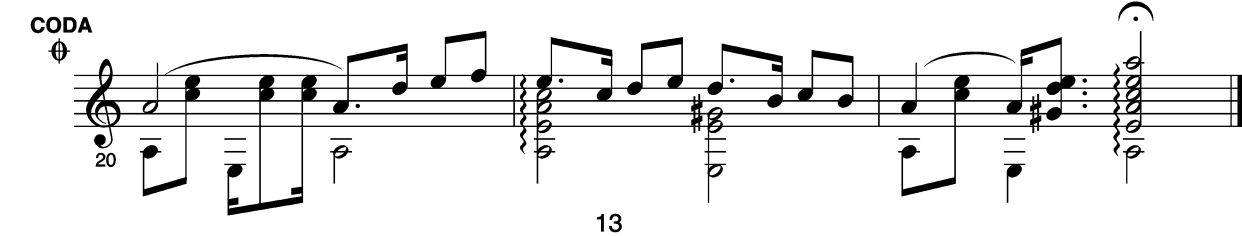

#### Maria

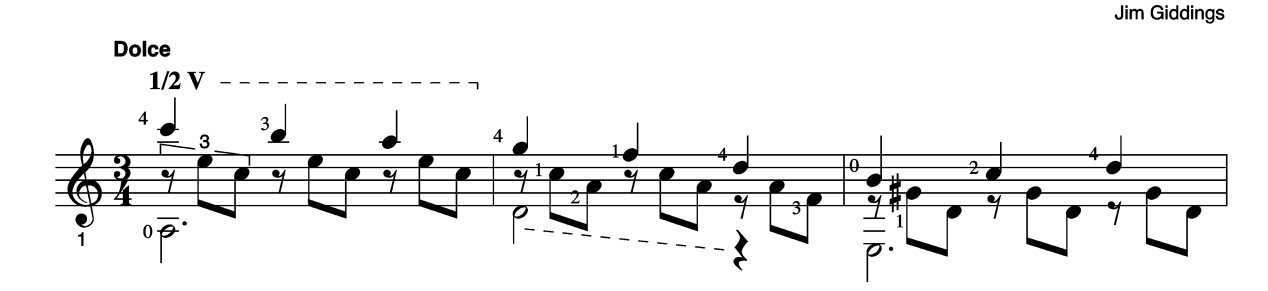

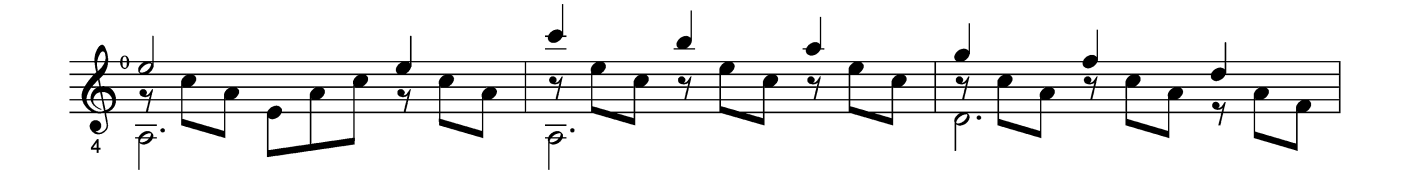

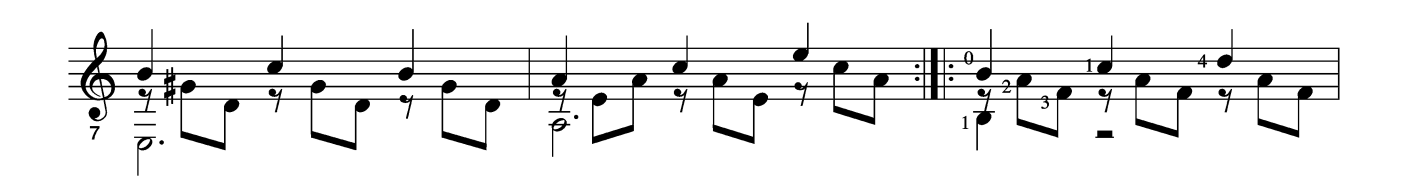

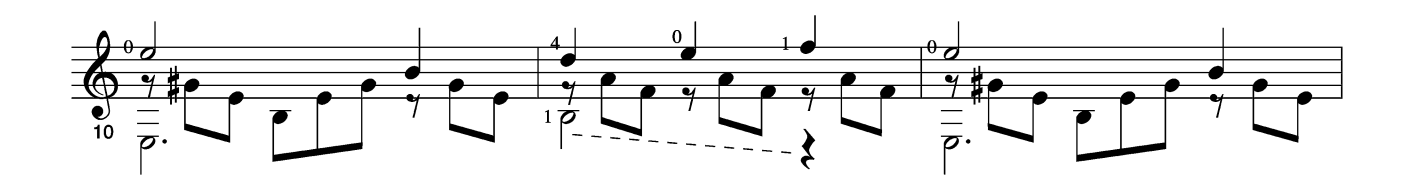

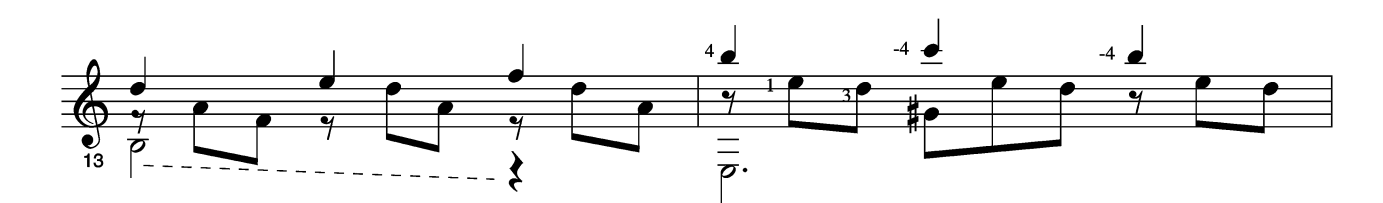

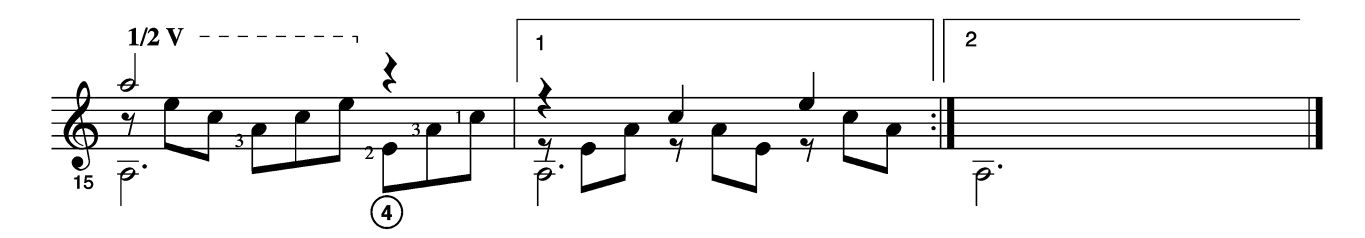

Rio

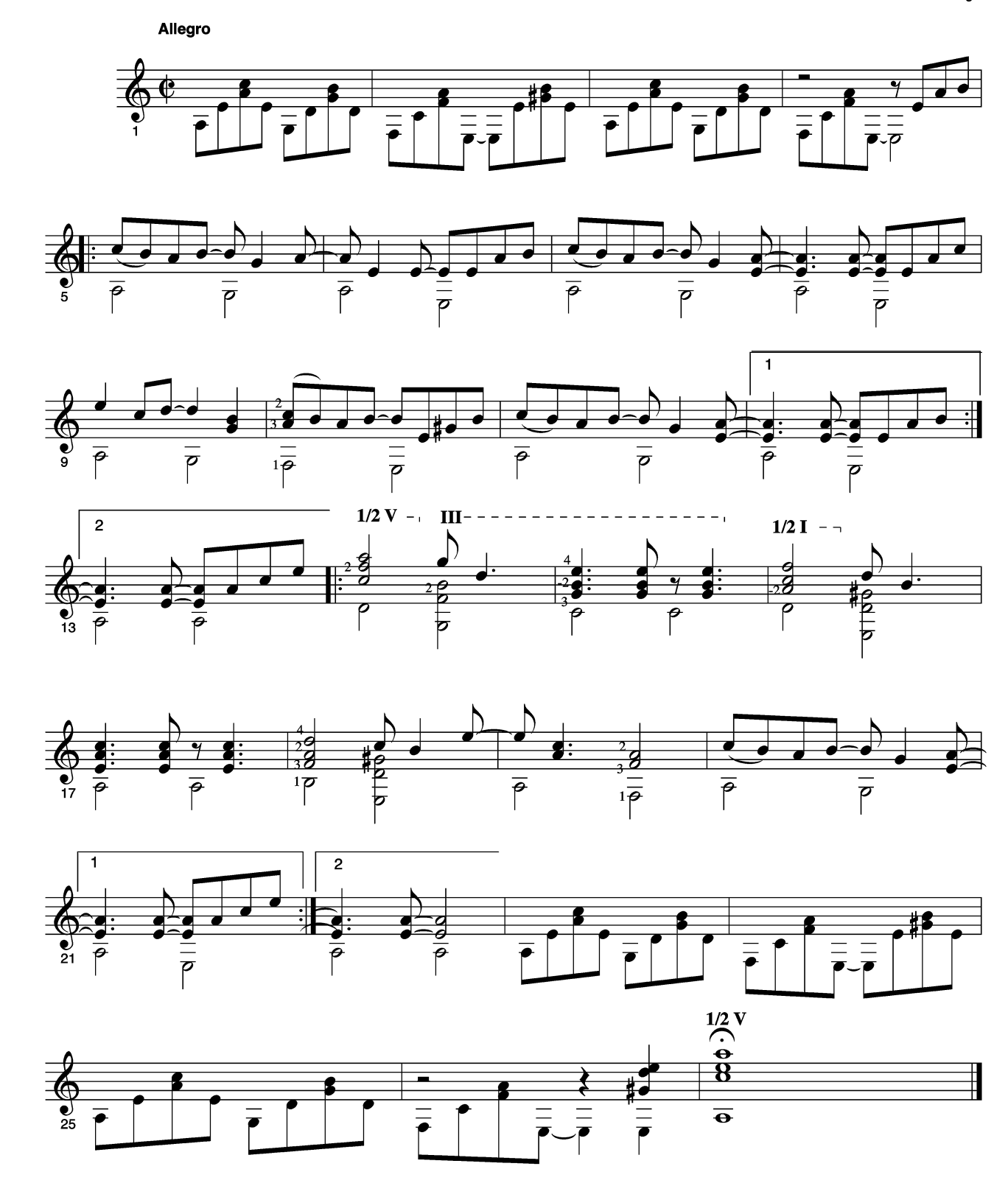

Cancion

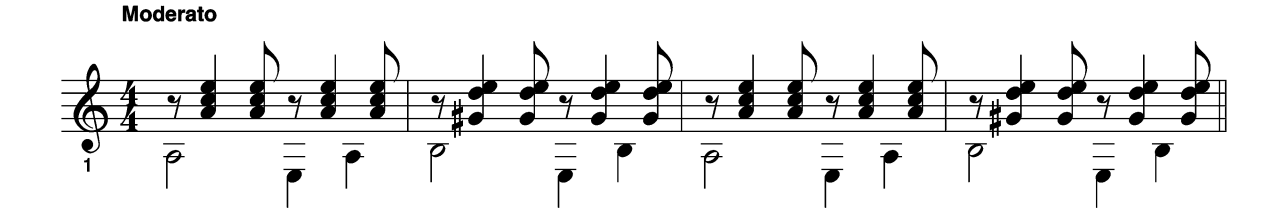

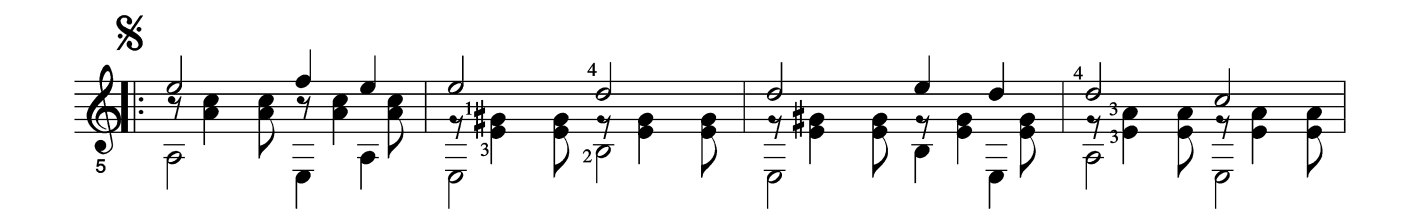

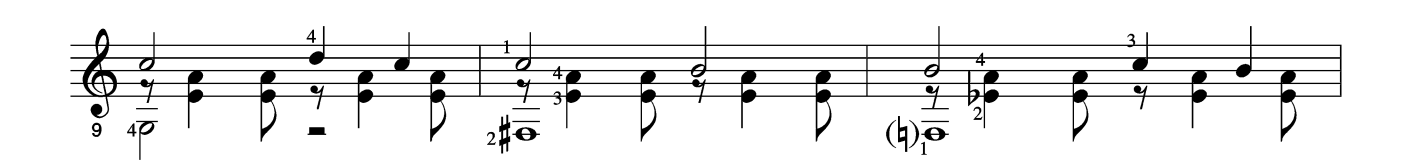

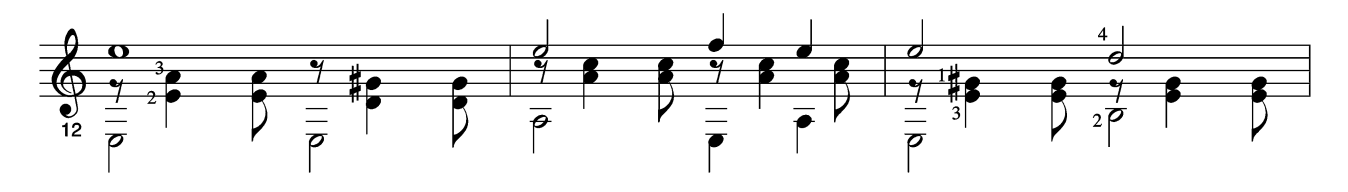

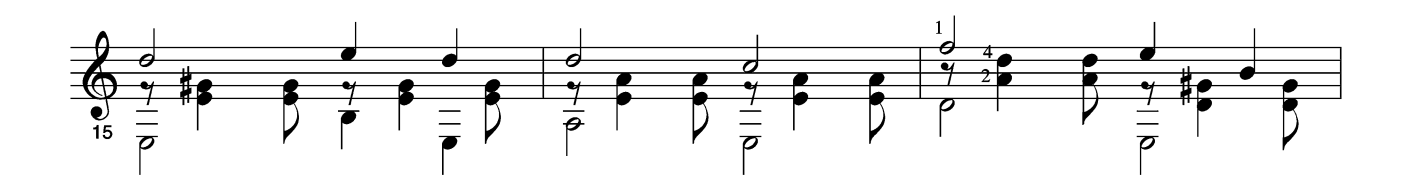

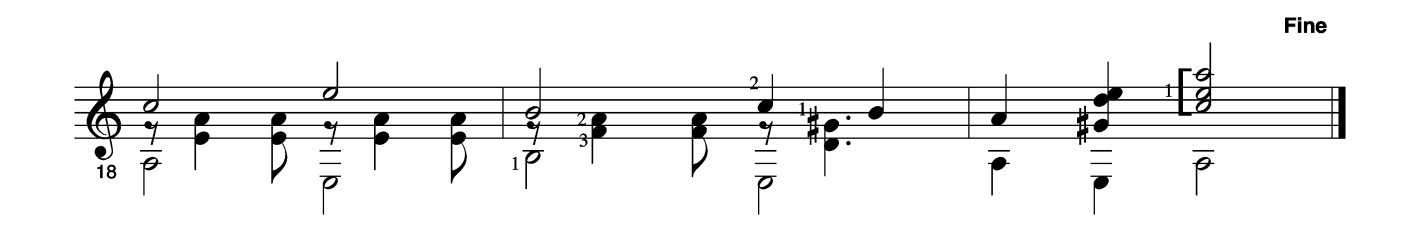

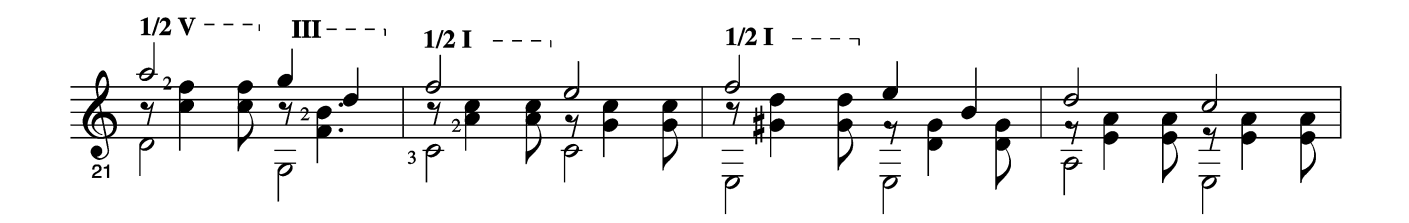

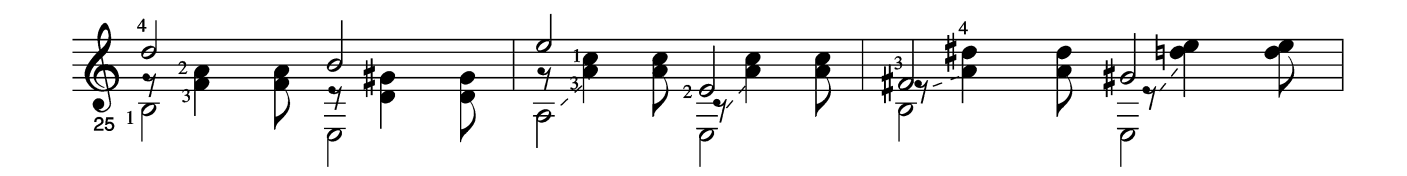

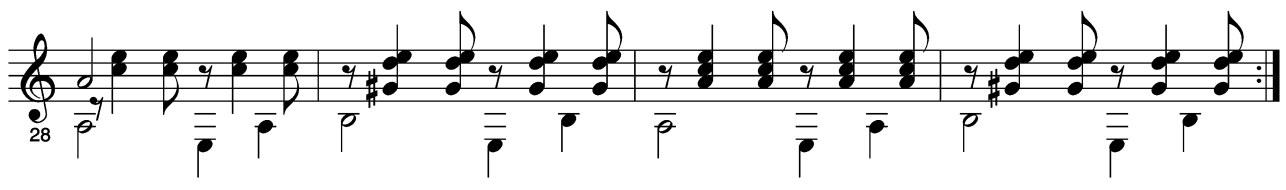

003 Aire de Hueya

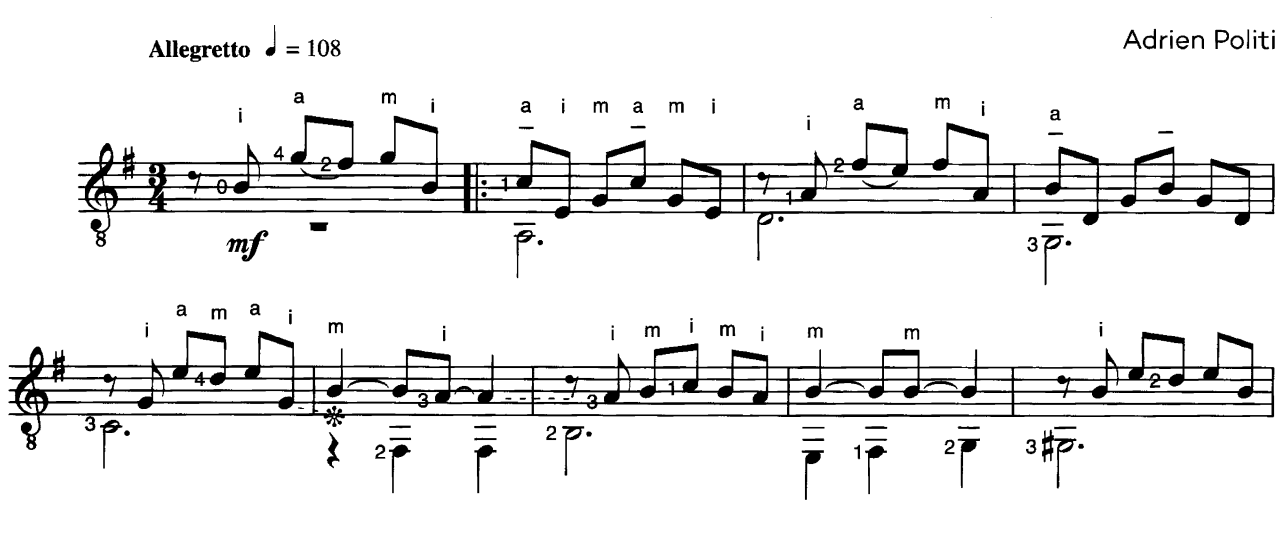

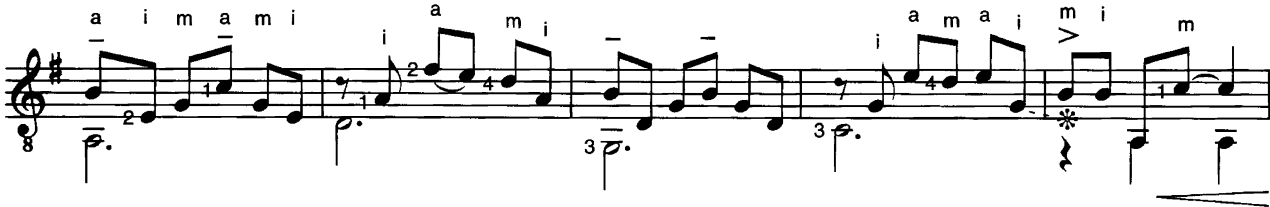

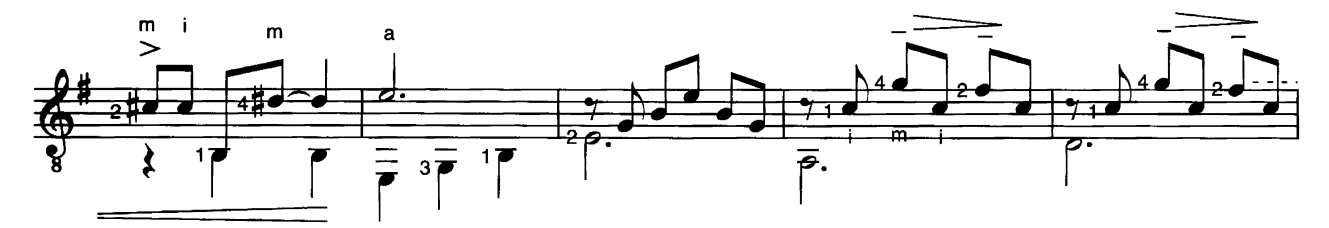

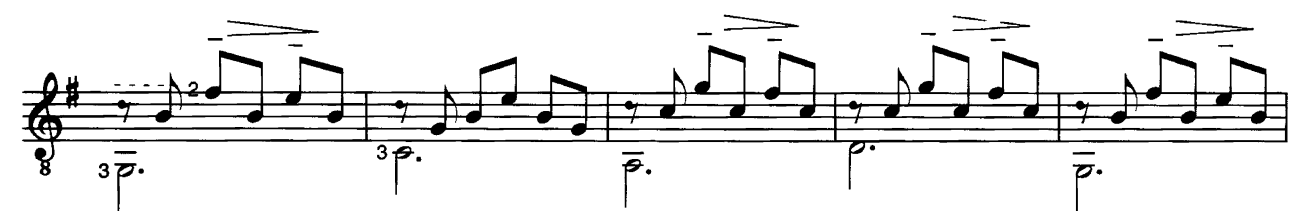

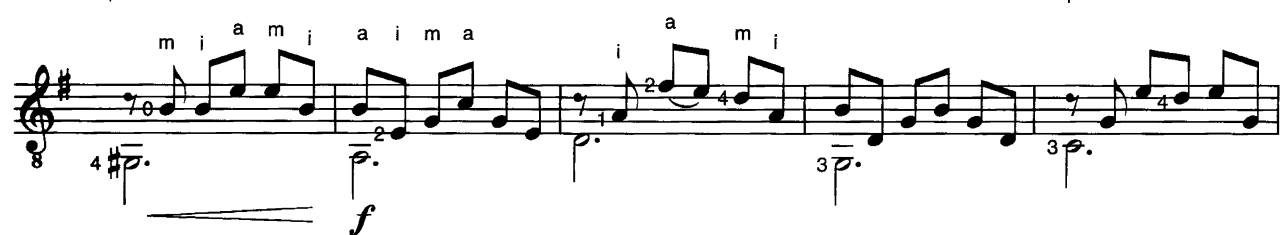

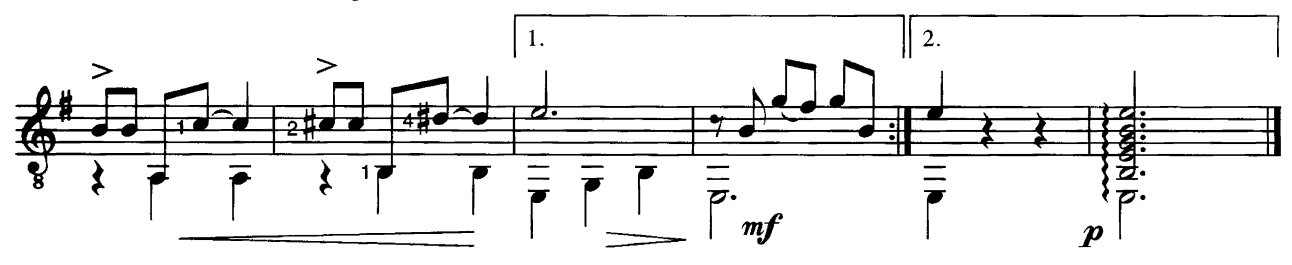

S Editions Henry Lemoine, Paris. All rights reserved.

In diesem Gitarrenbuch sammeln wir nicht nur die schönsten einfachen Konzertstücke aus verschiedenen Ausgaben, sondern stellen auch in eigenen Bearbeitungen und Erstausgaben Neuentdeckungen zur Verfügung. Das folgende Wiegenlied ist – gleichsam wie eine Zugabe zu diesem Konzept - extra für "Play Guitar in Concert" komponiert worden: Lilly's Lullaby. Mit seinem ruhigen und verträumten Charakter ist dieses Stück auch eine perfekte Zugabe für jedes geplante Konzert.

Für die Zerlegungen dieses Stücks gilt - wie für Gitarrenmusik überhaupt -, dass die Notenwerte nicht immer exakt darüber Auskunft geben, wie lange die Töne wirklich klingen sollen.

Für manche Bassnoten ist eine exakte Tonlänge hier aber besonders wichtig, darum haben wir die Dauer mittels Dämpfzeichen bzw. Haltebögen möglichst genau notiert.

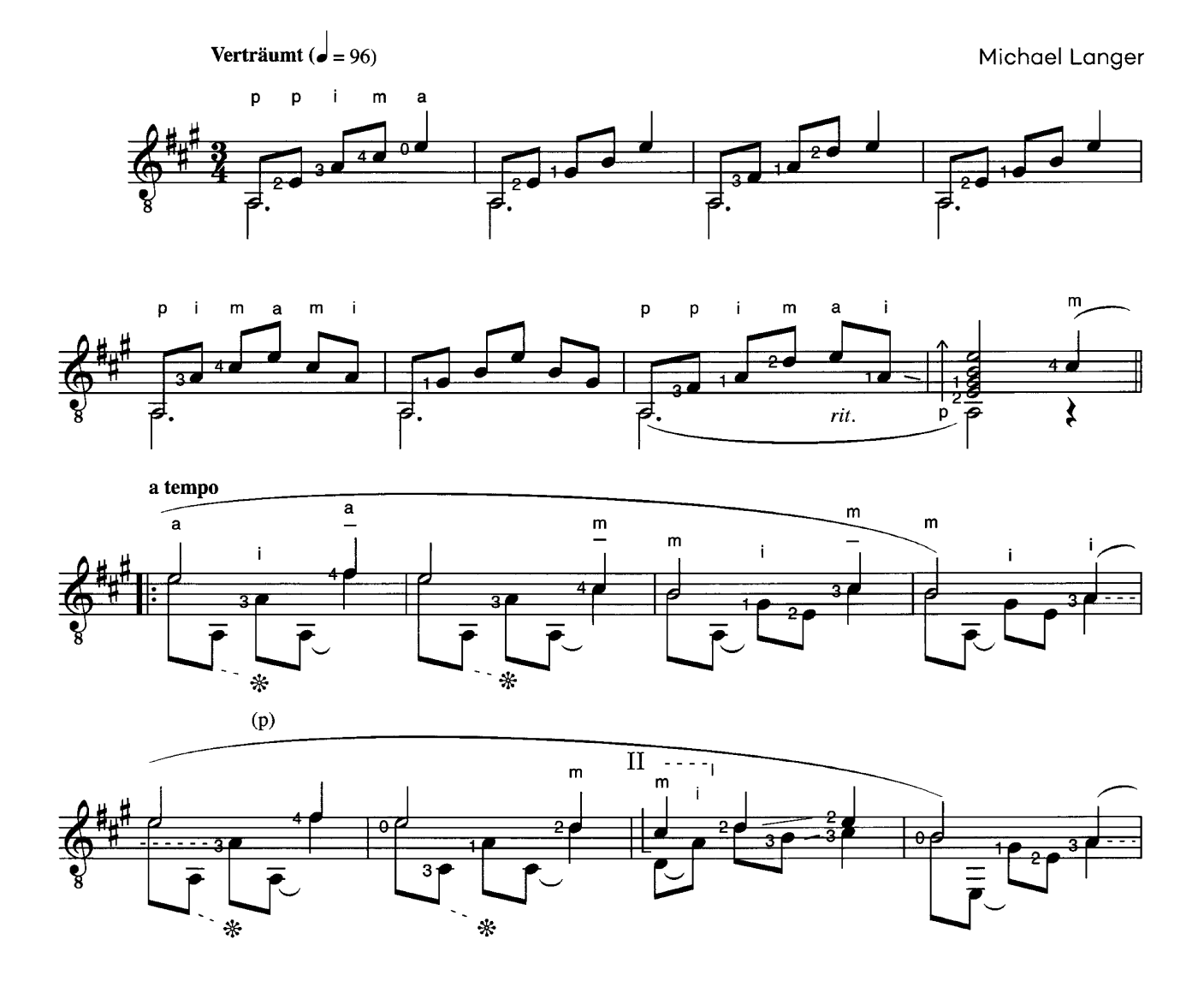

OO8 Lilly's Lullaby

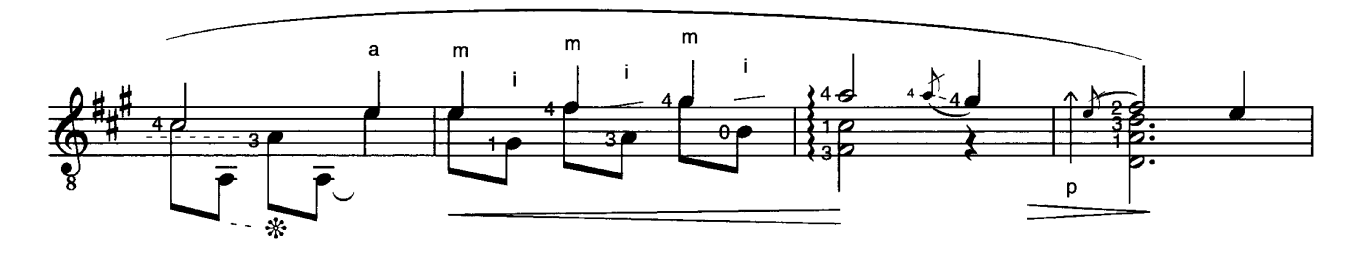

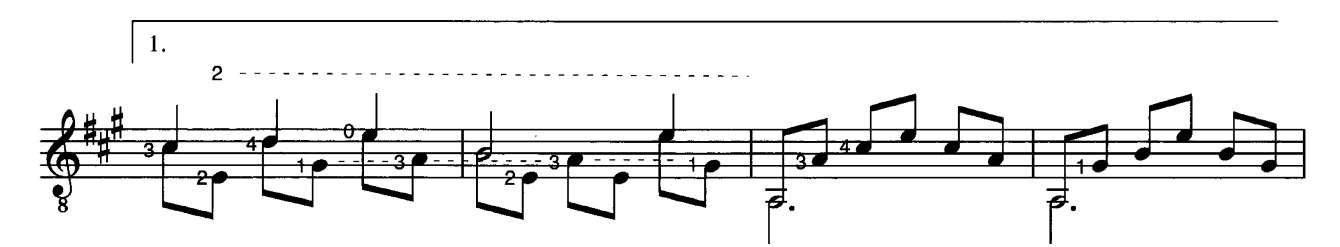

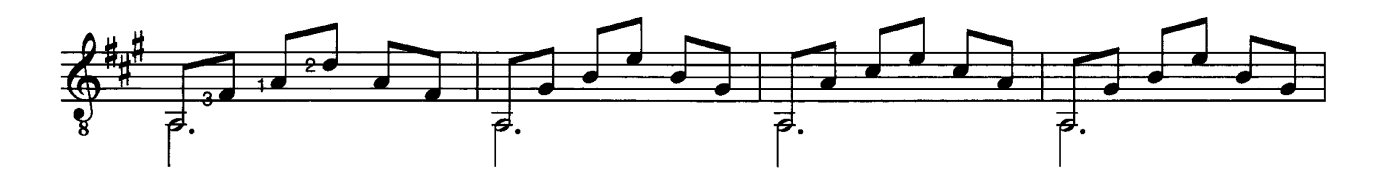

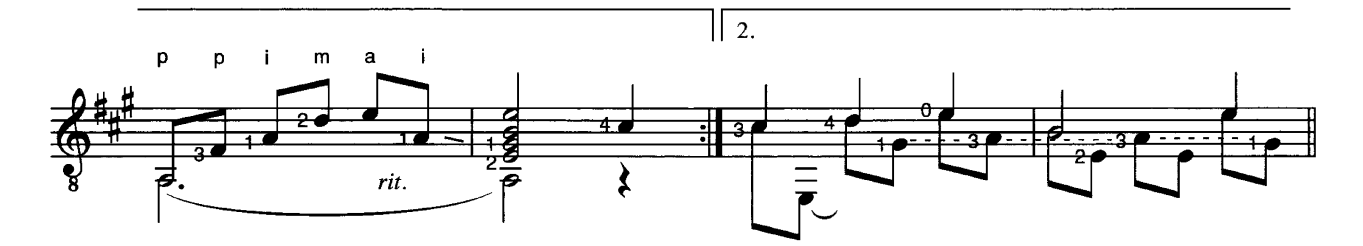

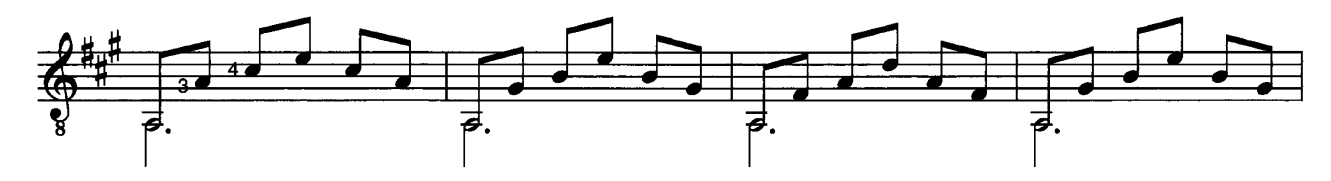

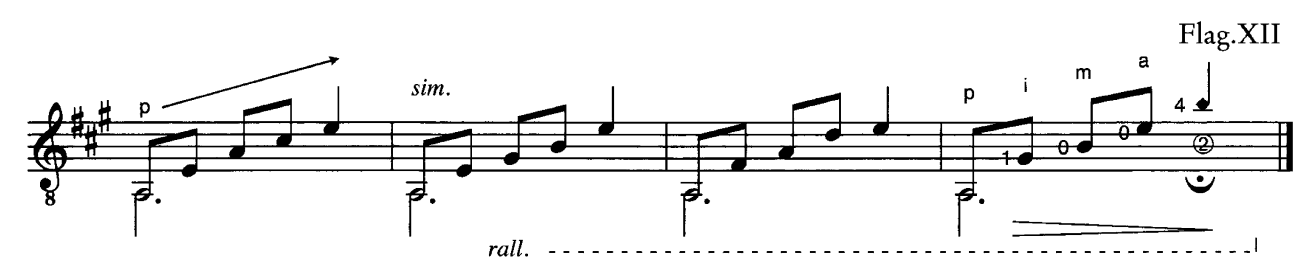

Andrew York spielte 16 Jahre lang mit dem Los Angeles Guitar Quartet und startete danach erfolgreich eine weltumspannende Solokarriere, in deren Mittelpunkt seine eigene Musik steht. Er hat mittlerweile über 50 Kompositionen für und mit Gitarre veröffentlicht.

Garden Steps ist Teil einer Sammlung eher einfacher Studien mit dem Titel "Seven in Essence". Mit seinem frischen und optimistischen Stil wollte Andrew York bewusst einen Kontrapunkt zu ähnlichen Sammelwerken des 19. Jahrhunderts schaffen.

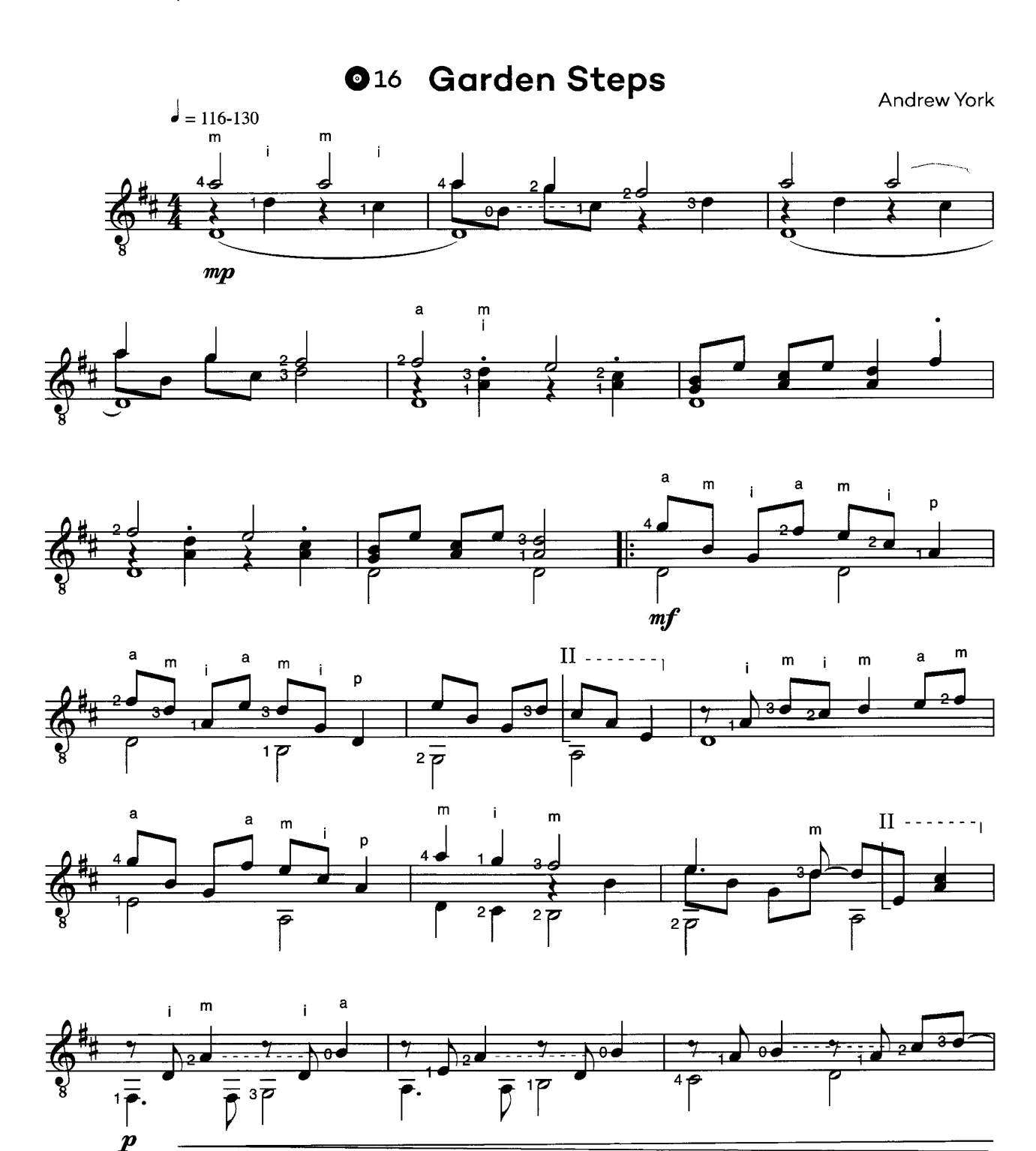

© Seven Centers Publishing (100 %). c/o A Side Music LLC. d/b/a Modern Works Music Publishing. Mit freundlicher Genehmigung von Wintrup Musikverlag

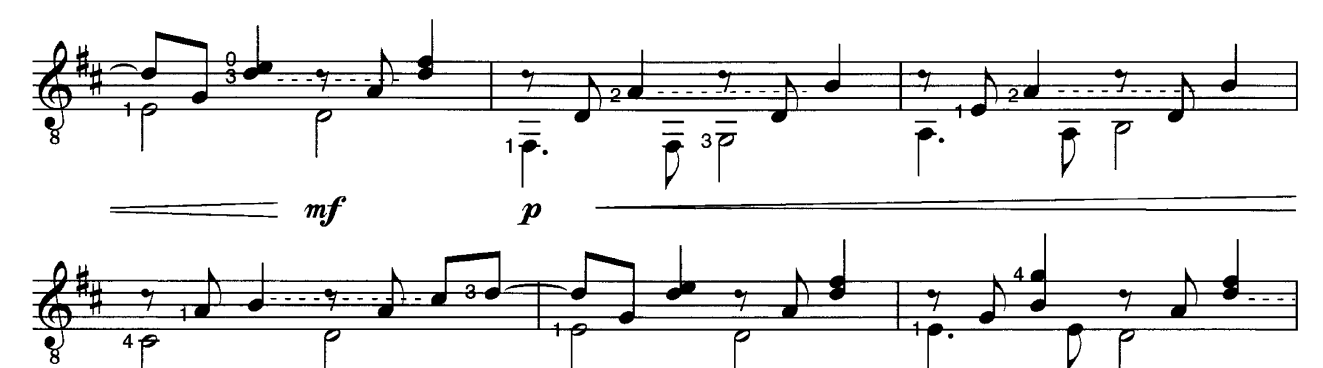

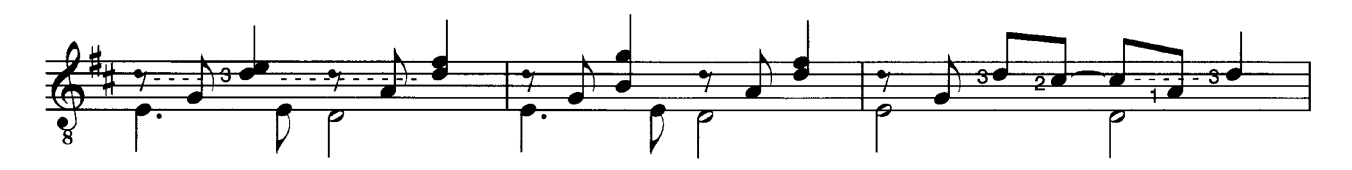

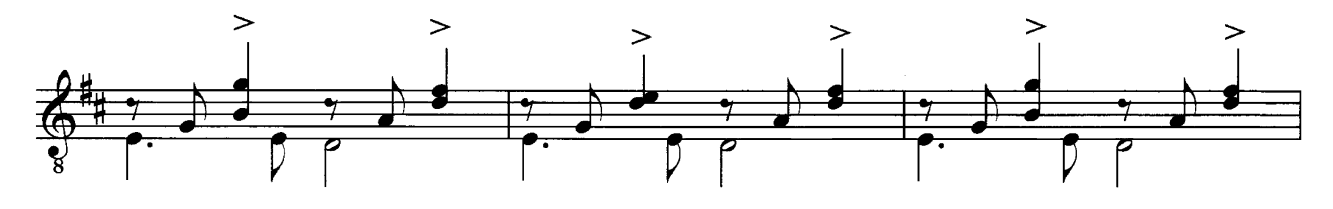

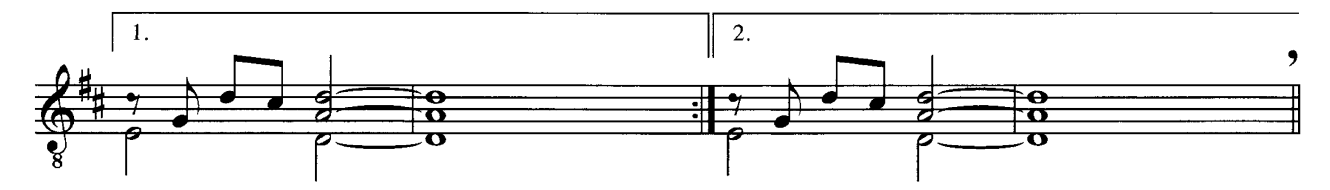

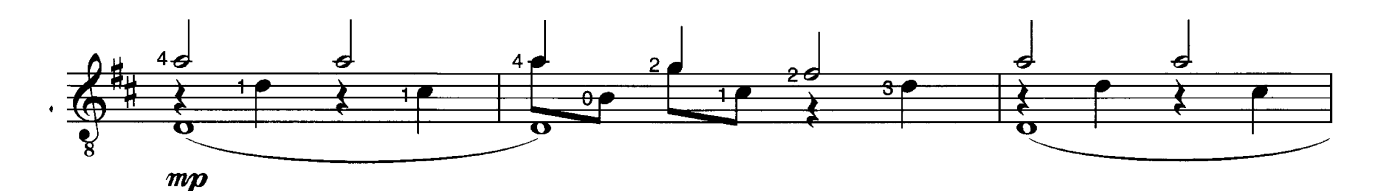

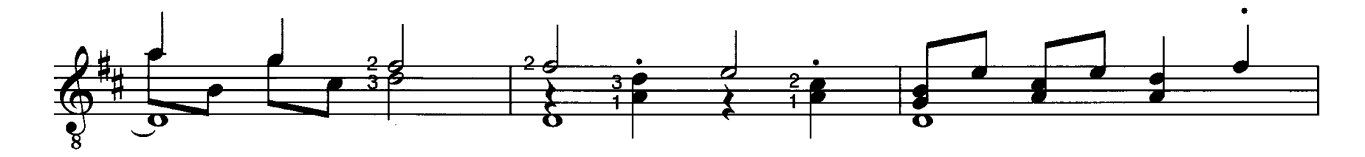

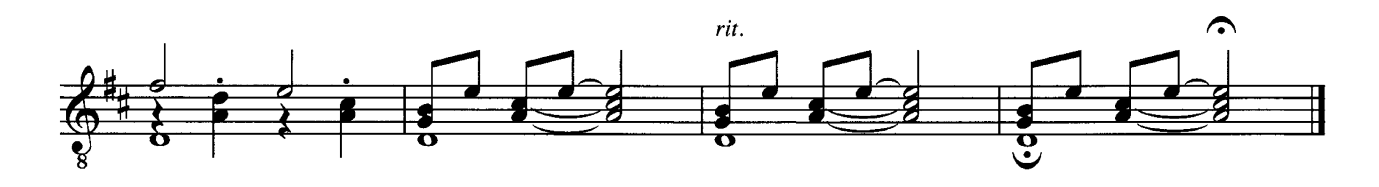

Die polnische Musikerin Tatiana Stachak ist mit ihrer gitarrenpädagogischen Arbeit über die 55 Landesgrenzen hinaus bekannt geworden.

Den Tambora-Effekt (letzte Zeile) erzielt man durch einen federnden Schlag mit einem flachen Teil der rechten Hand (z. B. dem Daumen oder dem gestreckten Zeigefinger) auf die Saiten knapp neben dem Steg.

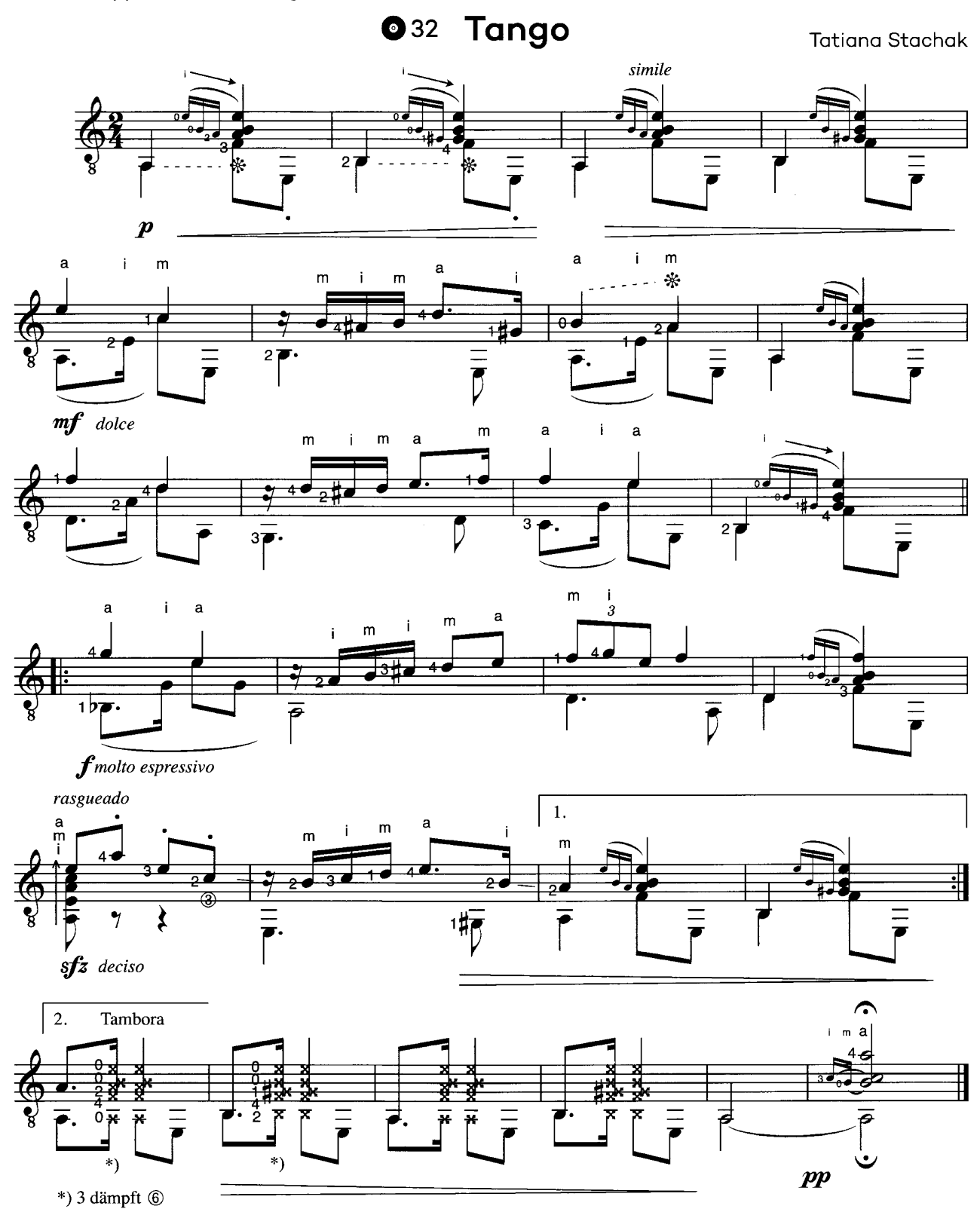

from "Gitara ekstra klasa" ("Extra Class Guitar") (EU 0603) by Tatiana Stachak, illustrated by Malgorzata Flis<br>© 2006 Wydawnictwo EUTERPE

Licensed edition with permission from Wydawnictwo EUTERPE, ul. Zaczarowane Koło 1/3, 30-087 Kraków, Poland, www.euterpe.pl

Antonio Cano (siehe auch Seite 80) zählt auch zum engsten Kreis möglicher Verfasser des berühmtesten Gitarrenstücks überhaupt, der so genannten "Anonymen Romanze" bzw. "Notturno".

Spielt man seine Studie (Ejercicio) in a-Moll, erkennt man viele Parallelen, die eine Autorschaft durchaus plausibel erscheinen lassen: Aus einem begleitenden Tongewebe in Triolen ist eine ausdrucksstarke, sehr klangschöne Melodie herauszuarbeiten.

Die Anlage des Stücks mit einer längeren Einleitung in Moll, gefolgt von einem Dur-Teil und einer Reprise in Moll ist dem weltweit bekannten Vorbild ebenfalls ähnlich.

040 Studie in a-Moll

Antonio Cano

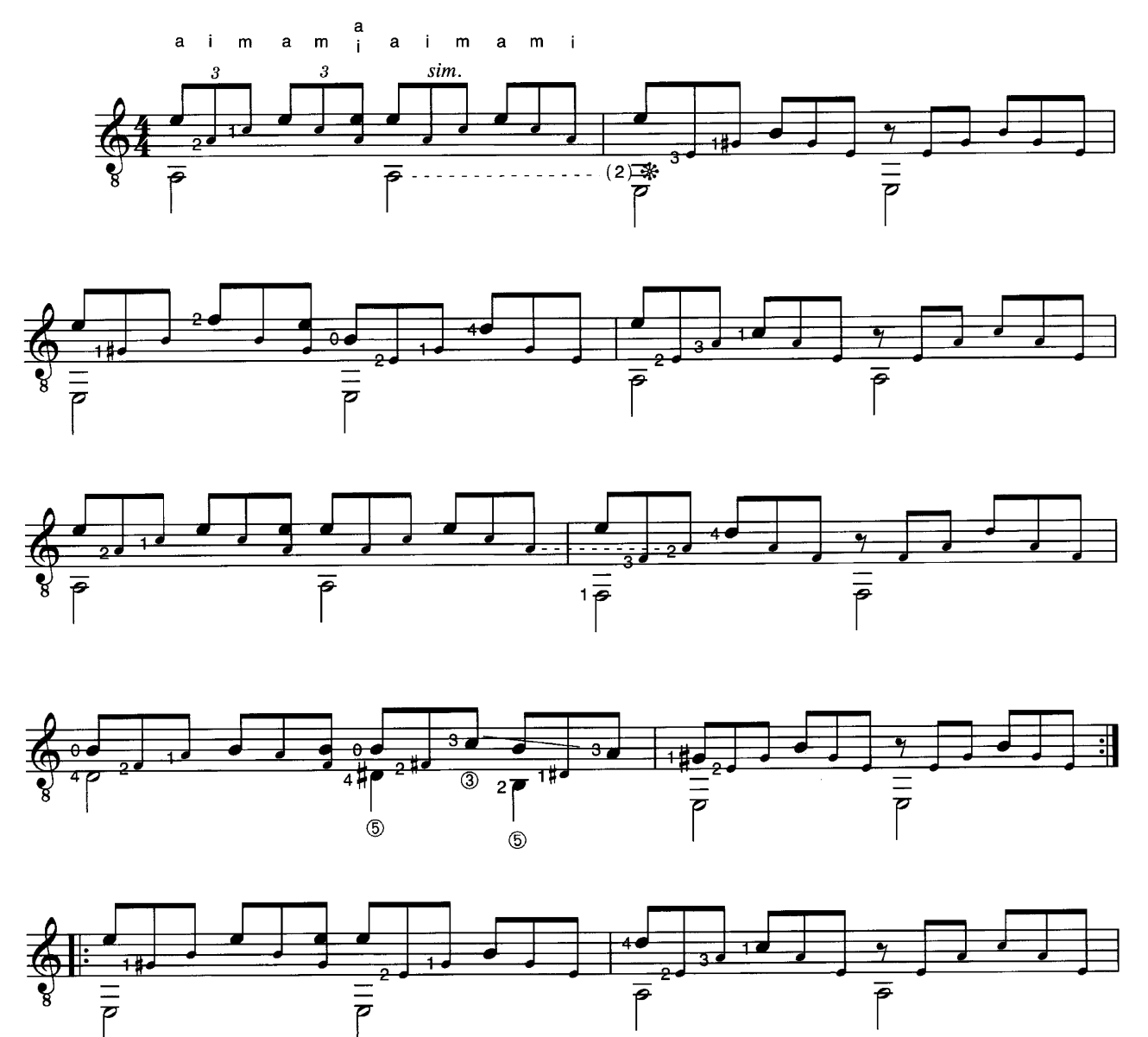

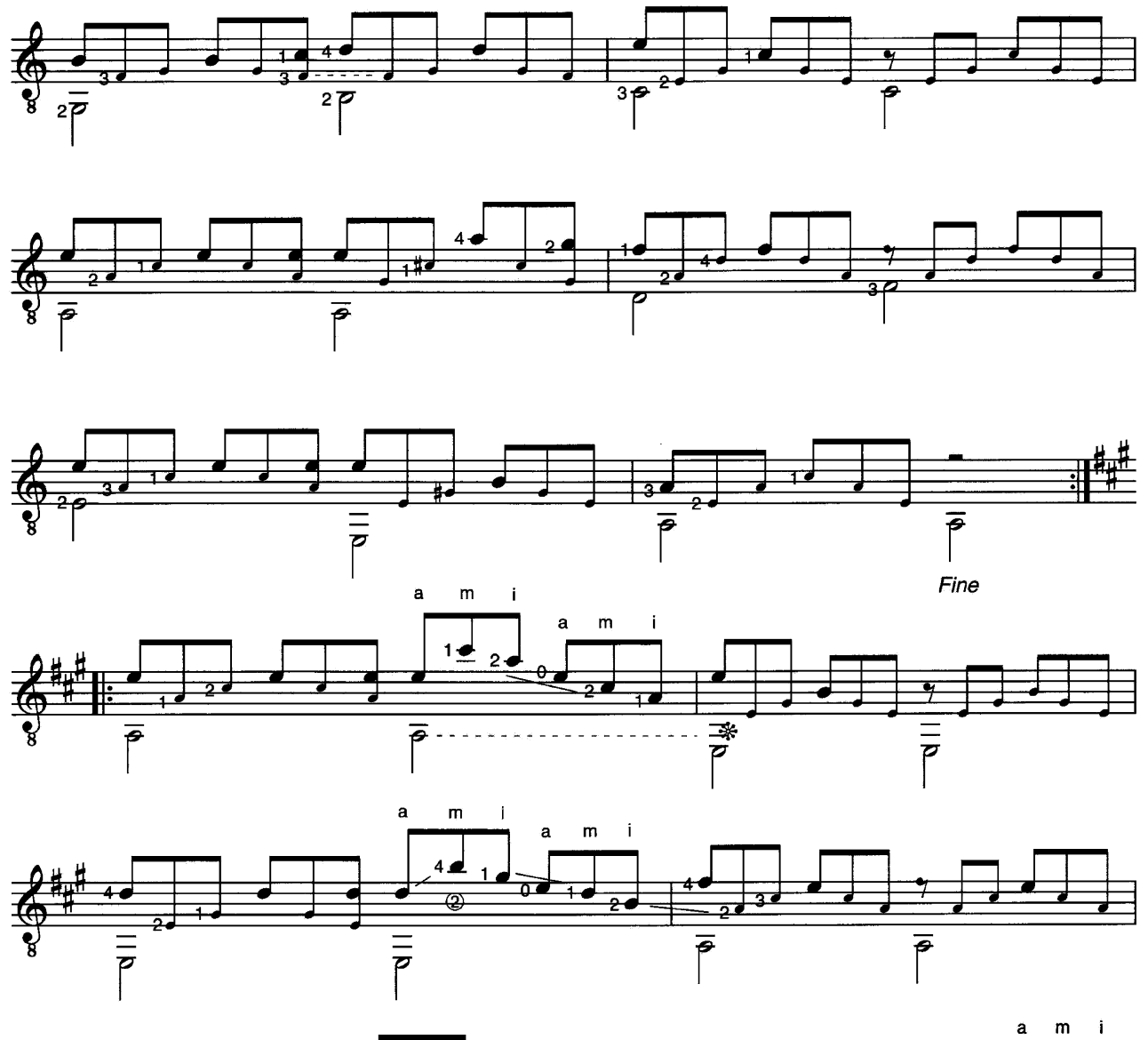

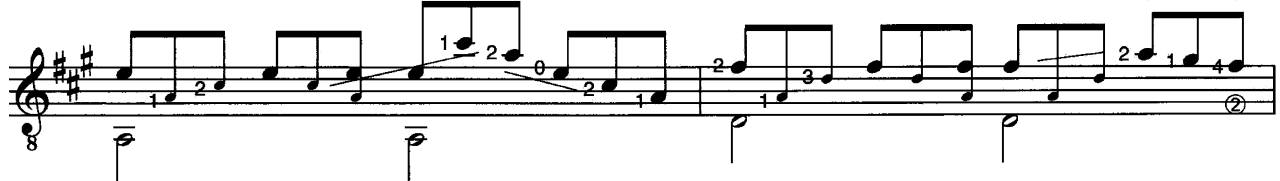

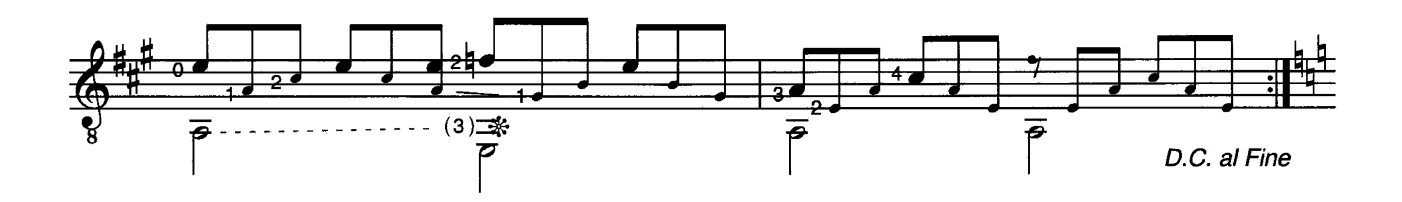

Das **Allegretto** hat die kontrastierende Wirkung von rund gespielten Sechsergruppen<br>(Sextolen in D-, A- und E-Dur) mit satten Akkordanschlägen zum Thema.

Auch bei diesem Stück ist eine sauber gespielte Basslinie (leere Saiten nicht beliebig lange klingen lassen!) von großer Bedeutung.

Mehr von und zu J. K. Mertz findest du auf Seite 34.

042 Allegretto

J. K. Mertz

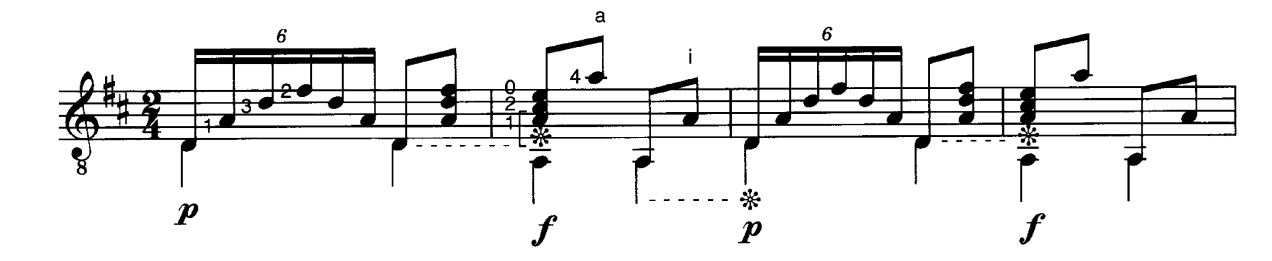

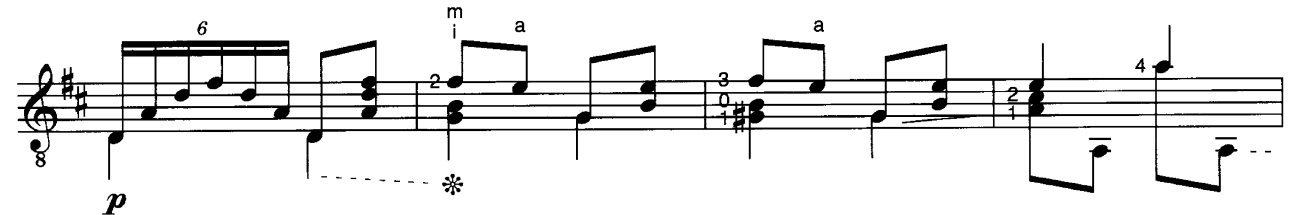

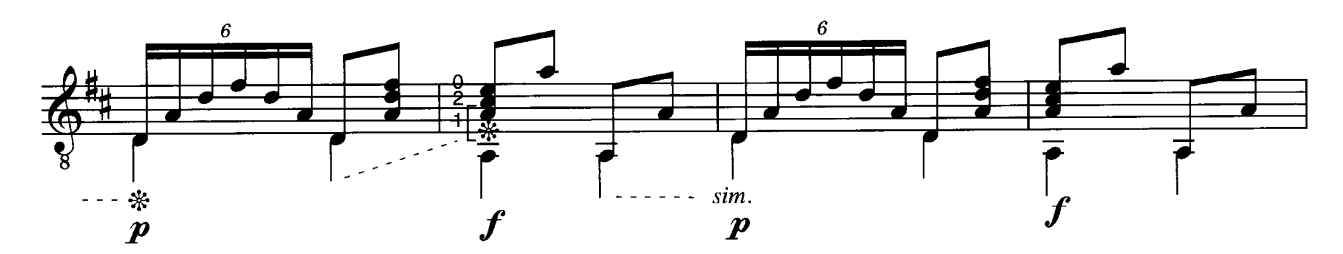

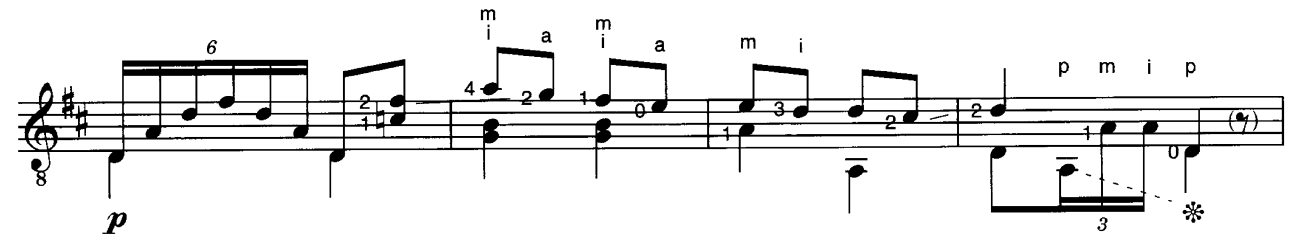

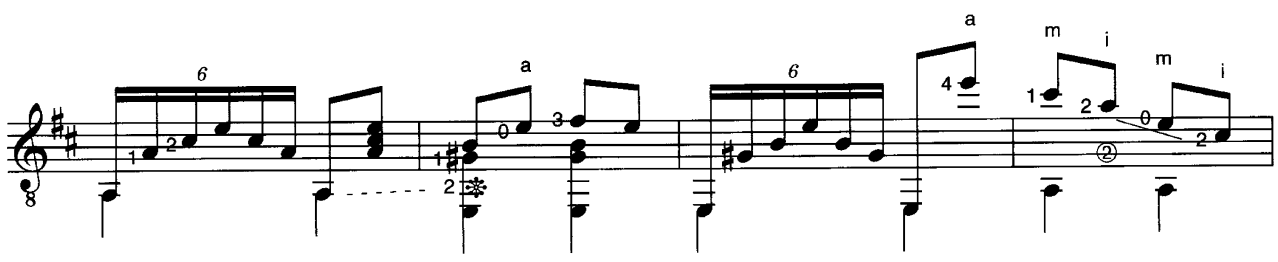

@ 2015 by Edition DUX, Manching

Der spanische Musiker José Viñas war in der 2. Hälfte des 19. Jh. nicht nur ein hochgerühmter Interpret eigener und fremder Werke (vor allem Sor und Aguado), er konnte auch als Komponist und Dirigent große Erfolge erringen.

Das 19. Jahrhundert wurde auch das "Jahrhundert des Walzers" genannt. In Anlehnung an Johann Strauß schrieb Viñas einen groß angelegten Vals de Concierto. Unser Stück ist der dritte Tanz aus dieser Walzerkette.

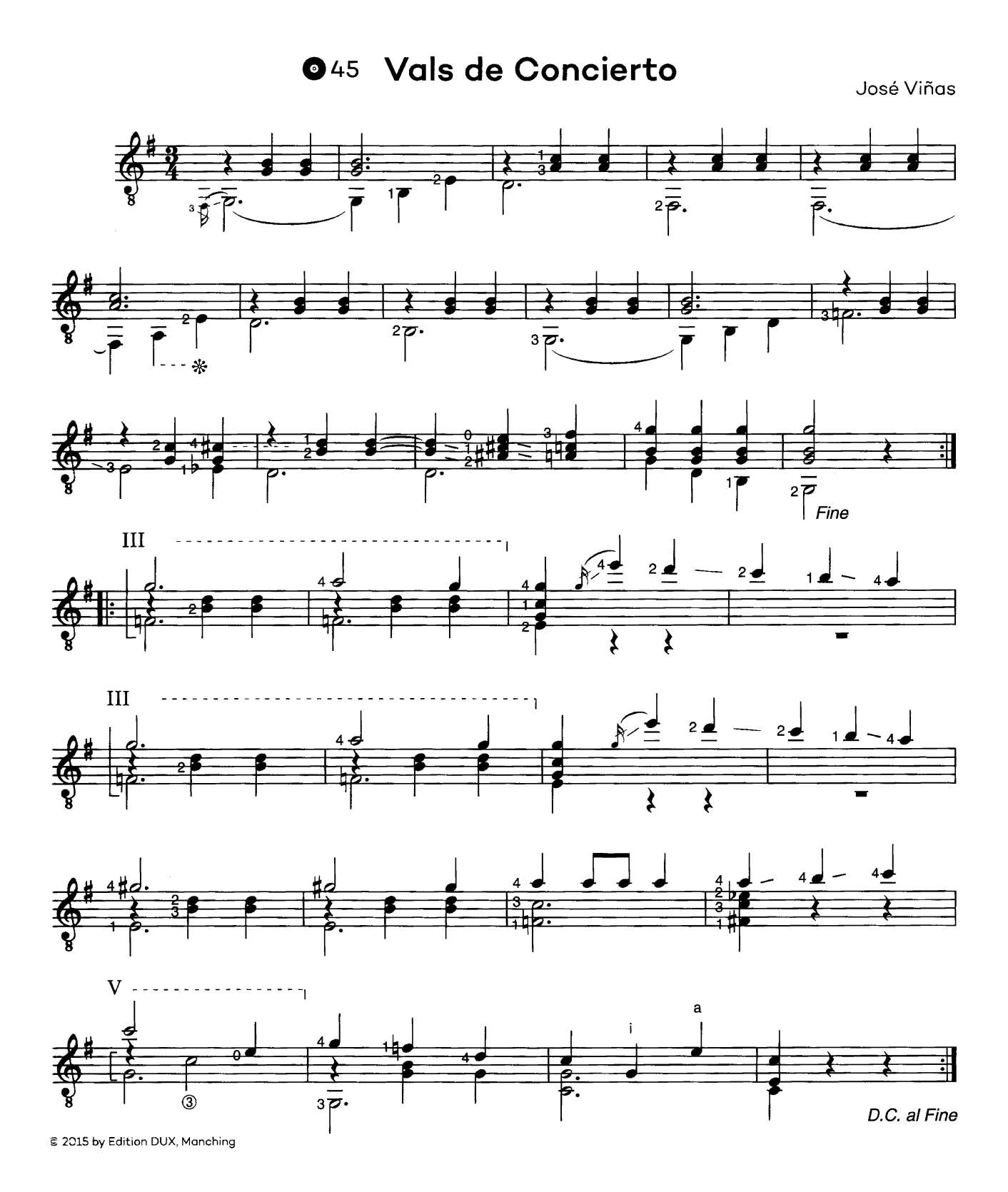
056 Manhã de Carnaval

Luiz Bonfá, arr: Michael Langer

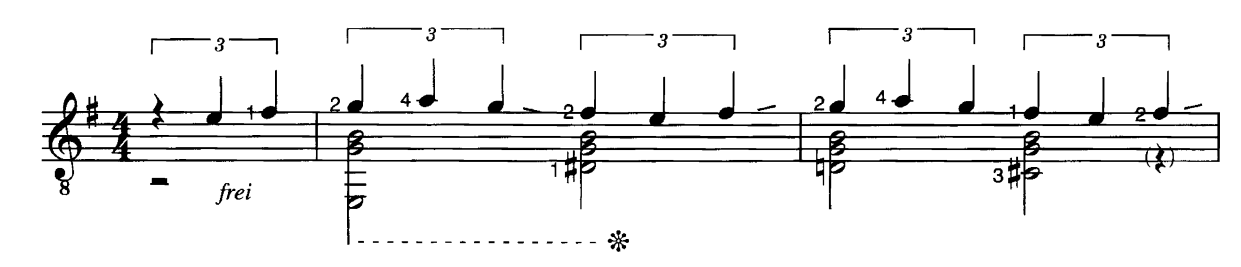

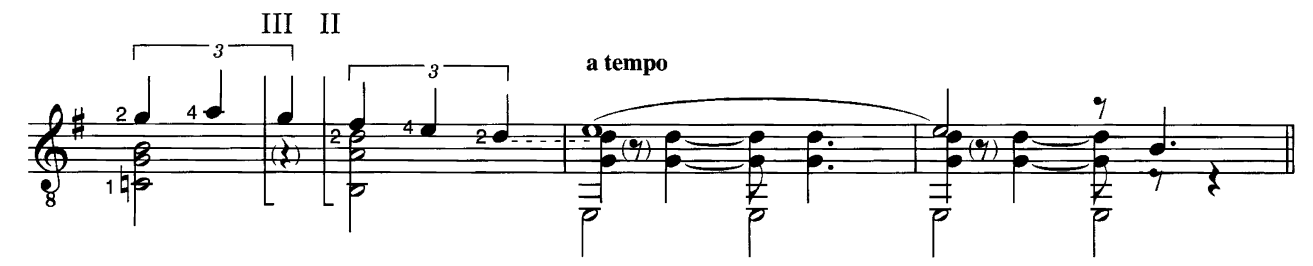

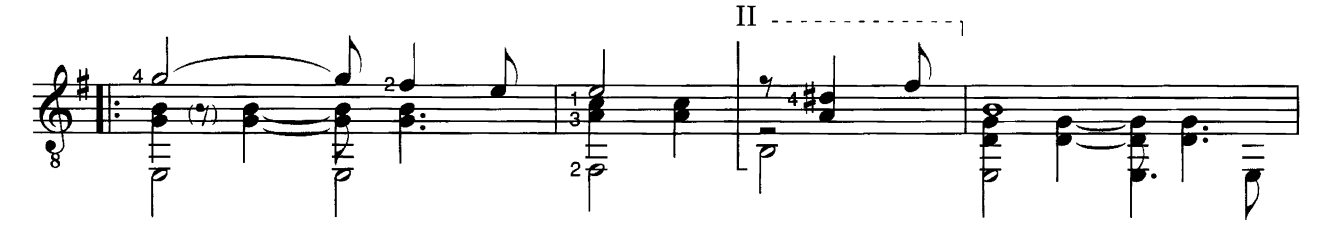

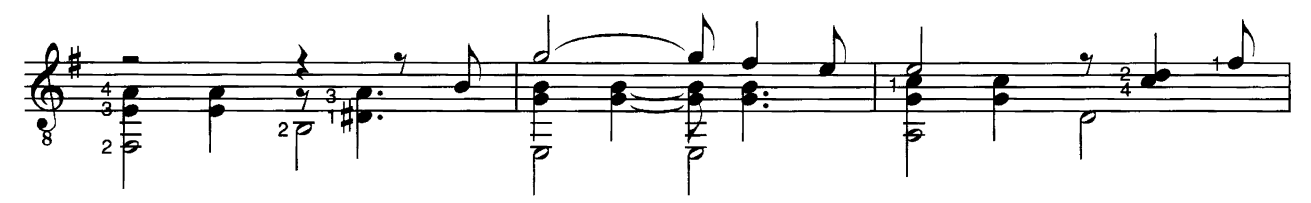

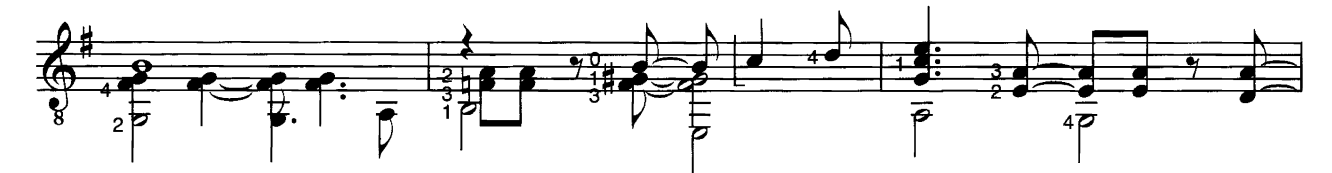

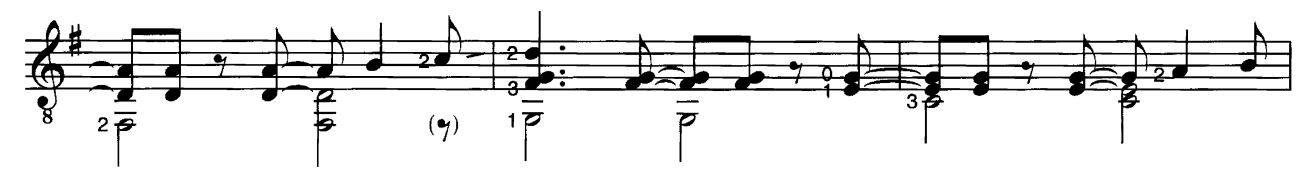

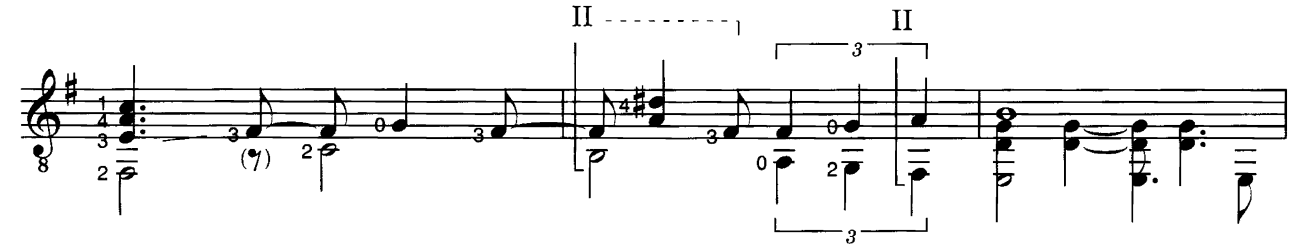

© Copyright by Les Nouvelles Editions Meridian. Für Deutschland: Edition Marbot GmbH. Hamburg Das ist unser Arrangement des großen brasilianischen Jazz-Standards Manhã de Carnaval. Dieses Lied ist auch unter dem Namen "Black Orpheus" oder "Orfeo Negro" bekannt, benannt nach dem gleichnamigen Film, in welchem das Lied die Gefühle am Morgen nach einer turbulenten Karnevalsnacht beschreibt.

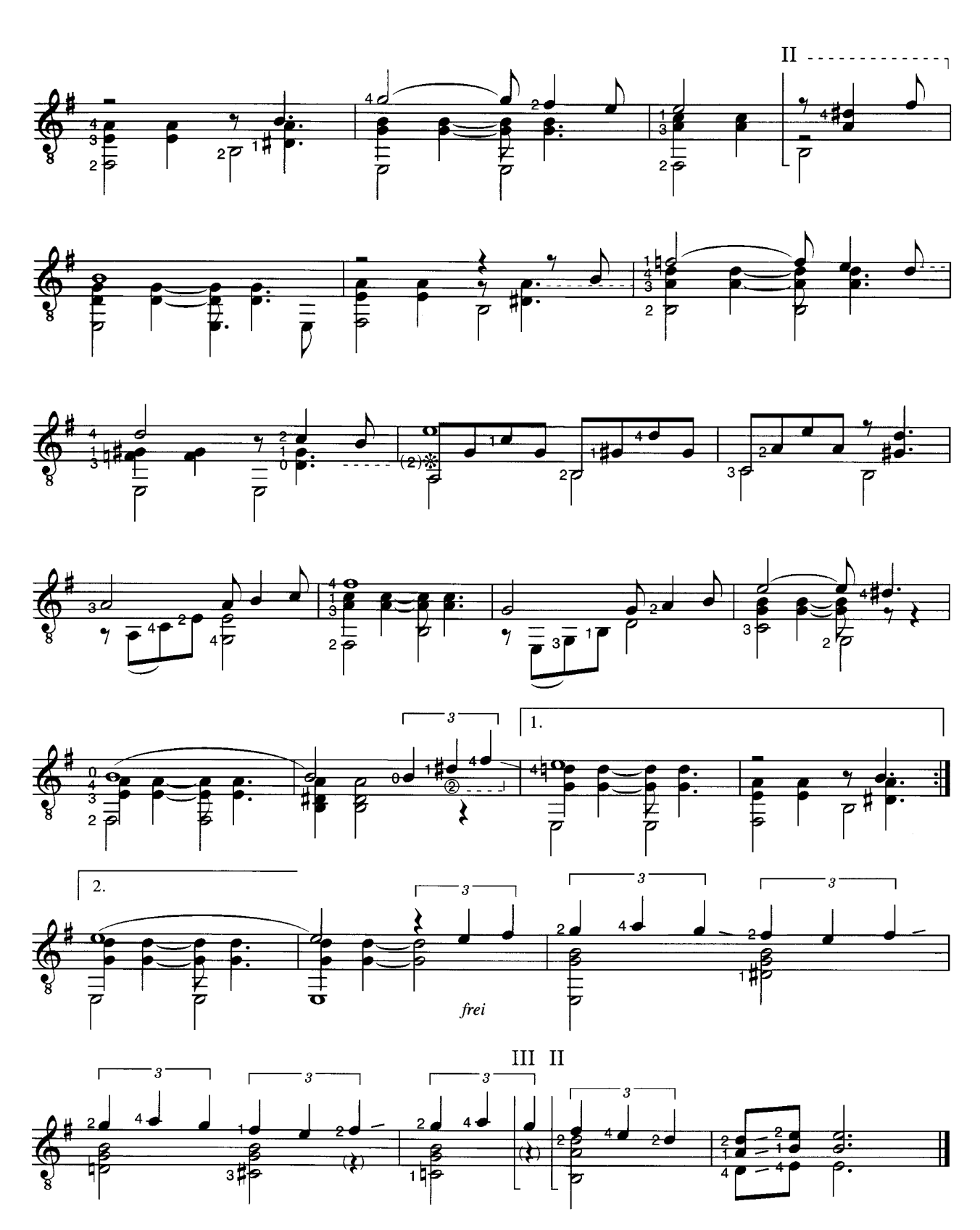

110 Der südkoreanische Musiker Yiruma veröffentlichte 2001 ein Klavier-Album, das auch die Komposition River flows in you enthielt. Nachdem Fans der Serie "Twilight" Yirumas Melodie als ideal passende Untermalung für Filmbilder dieser Serie verwendeten und derartige Clips auf YouTube hochluden, wurde das Stück zu einem weltweiten Hit und errang zahlreiche Chart-Platzierungen.

Unsere gut spielbare Gitarrenversion benötigt die wenig gebräuchliche Skordatur 6. Saite = F. Mittels Capo könnte man sich der hohen Originallage des Klaviers etwas annähern.

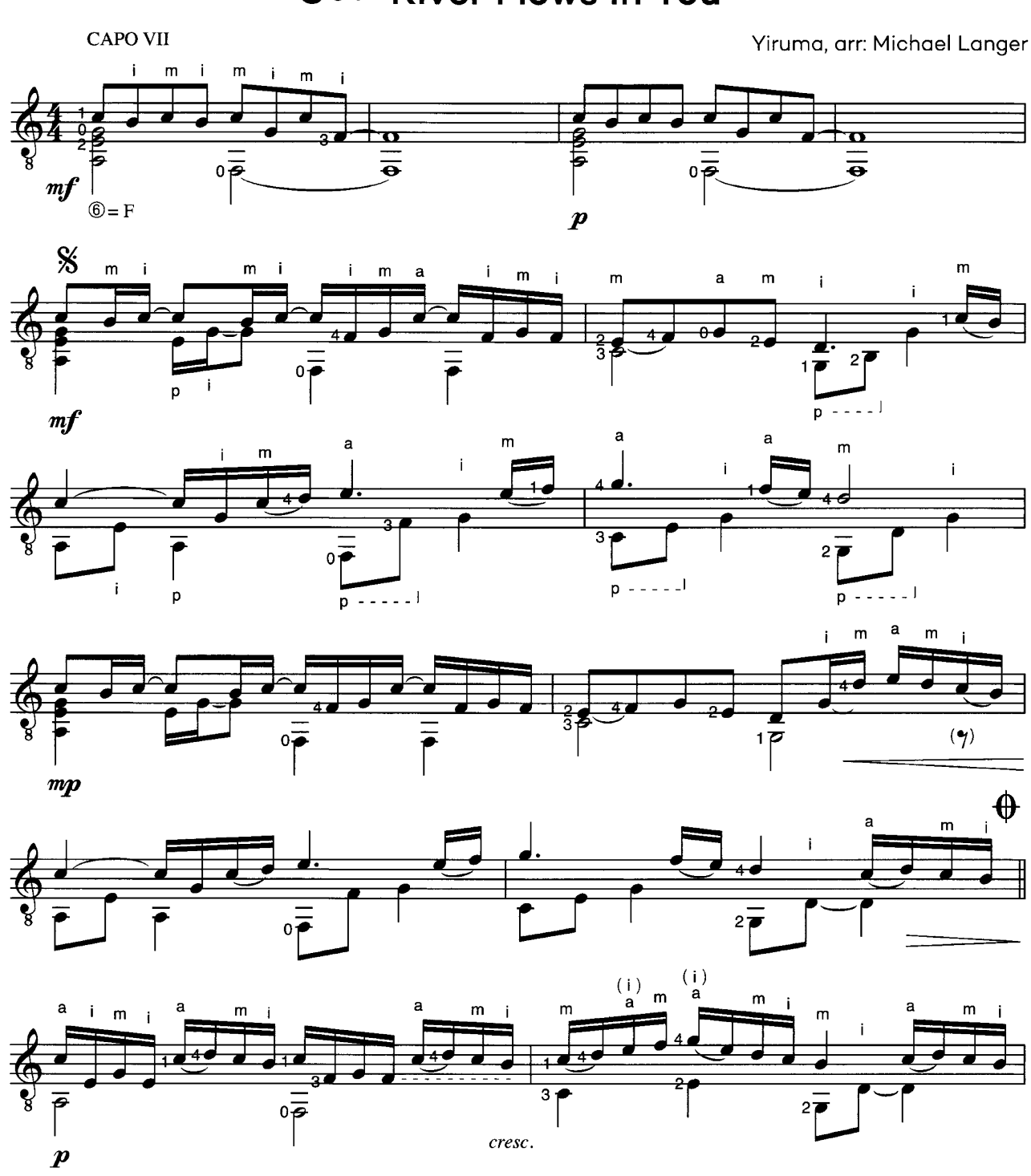

**River Flows In You** 064

© Sony/ATV Music Publishing Hong Kong Korean Branch

Mit freundlicher Genehmigung von Sony/ATV Music Publishing (Germany) GmbH

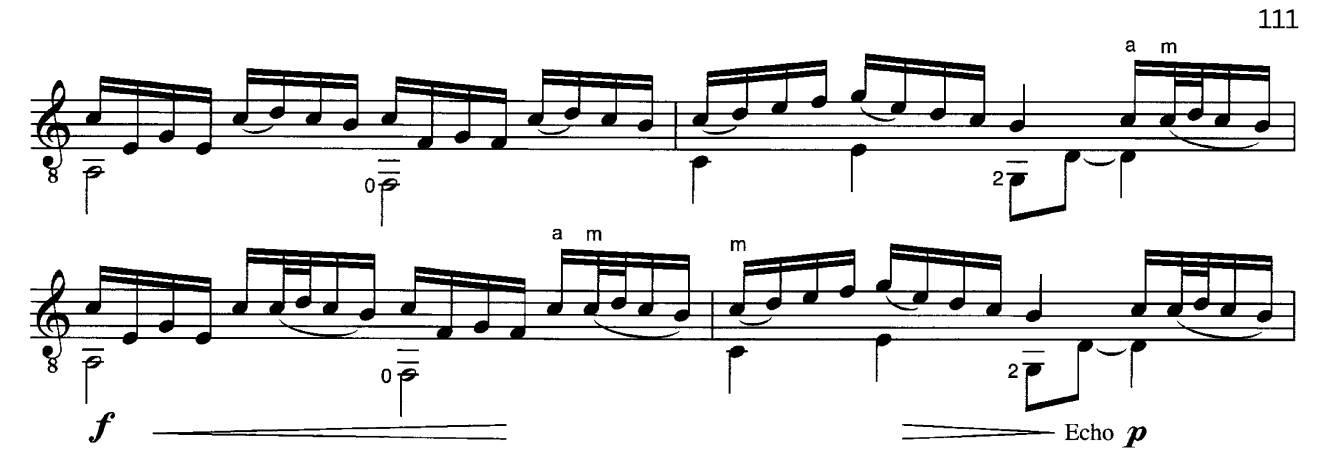

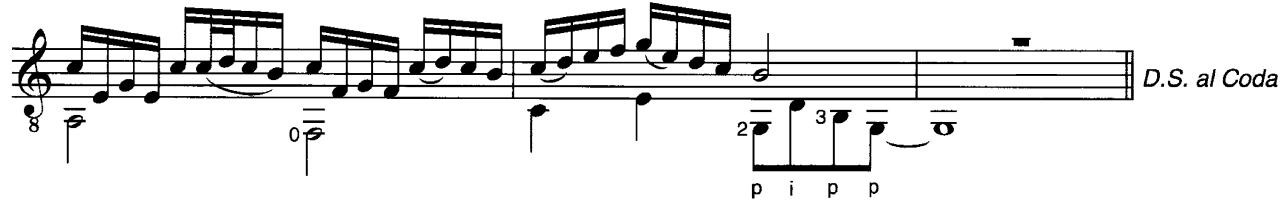

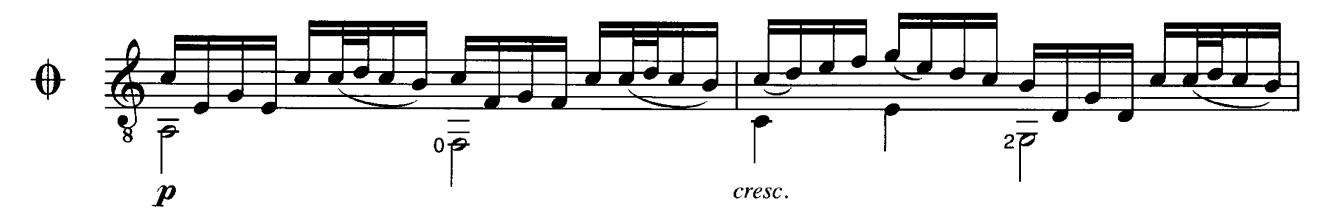

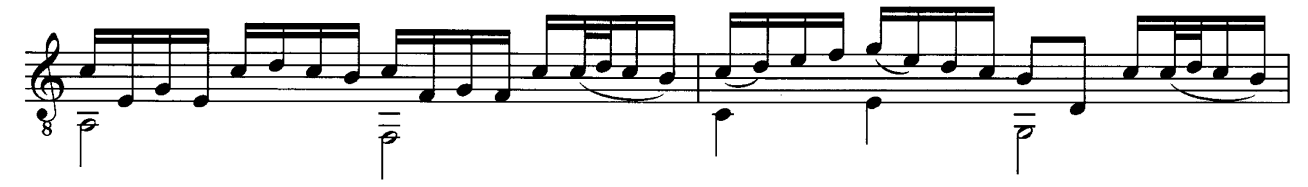

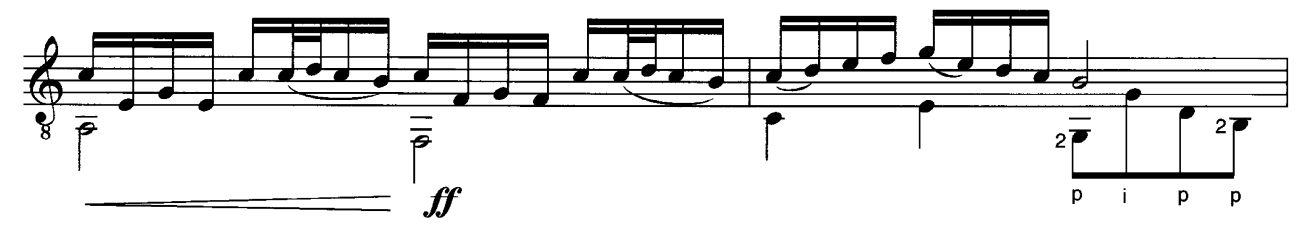

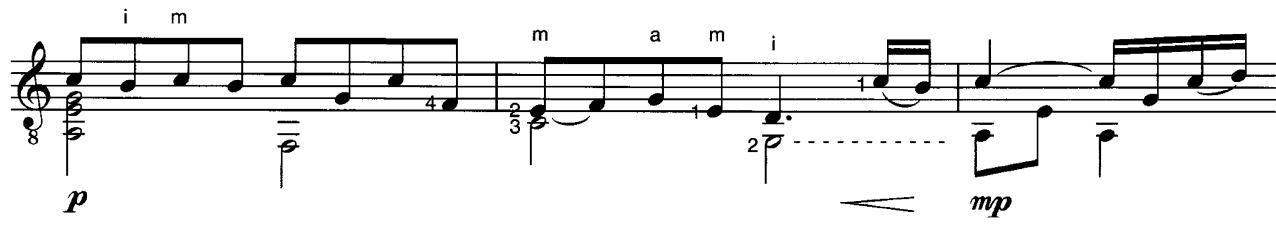

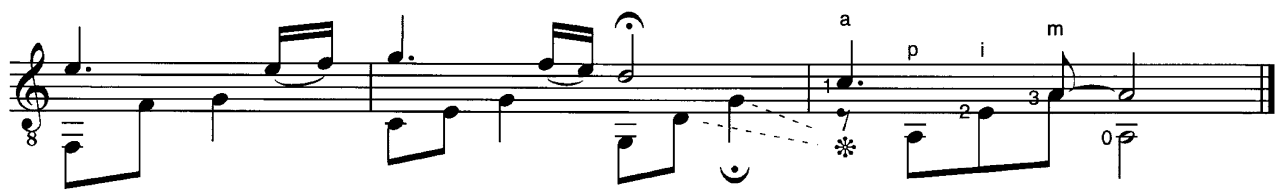

124 Der kubanische Komponist, Gitarrist und Dirigent Leo Brouwer gehört mit seinem vielgestaltigen Schaffen zu den prägenden Persönlichkeiten der Gitarrenmusik unserer Zeit. Zu seinen beliebtesten und meistgespielten Werken zählt Un Dia de Noviembre (Ein Tag im November), ein melancholisches Solostück, das auch im gleichnamigen Film des kubanischen Regisseurs Humberto Solás (1972) Verwendung fand.

Un Dia de Noviembre 070 Leo Brouwer  $\frac{a}{m}$  $\mathbf{i}$ ì  $\overline{a}$  $\mathbf{i}$  $\mathbf{i}$  $\mathsf{m}$ 

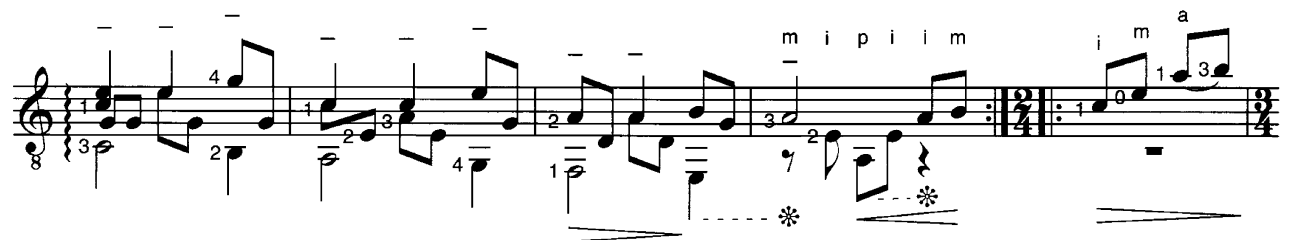

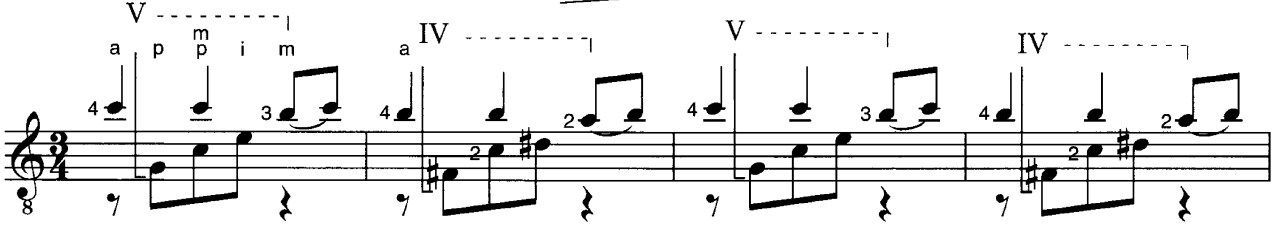

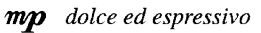

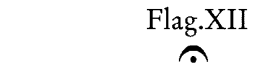

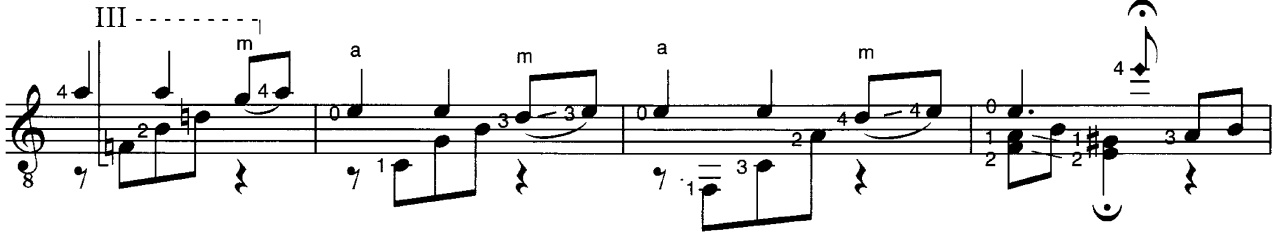

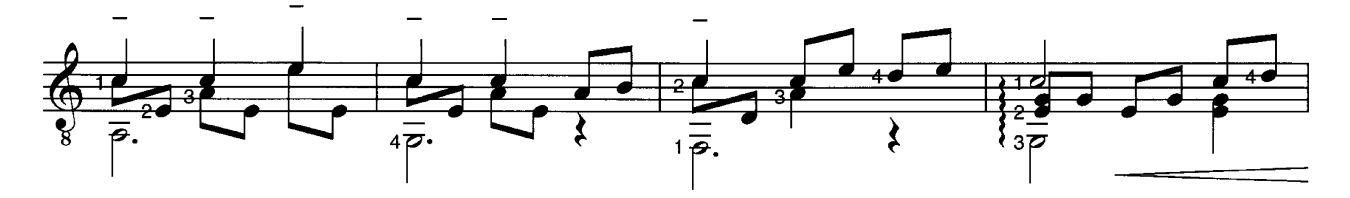

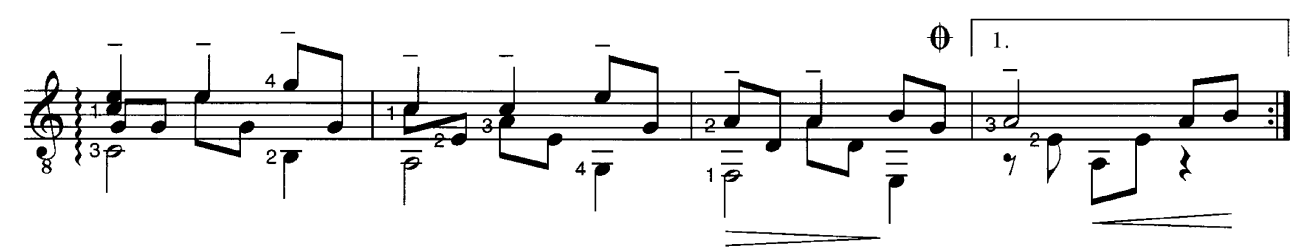

© Copyright 2000 Chester Music Limited.

All Rights Reserved. International Copyright Secured. Used by Permission.

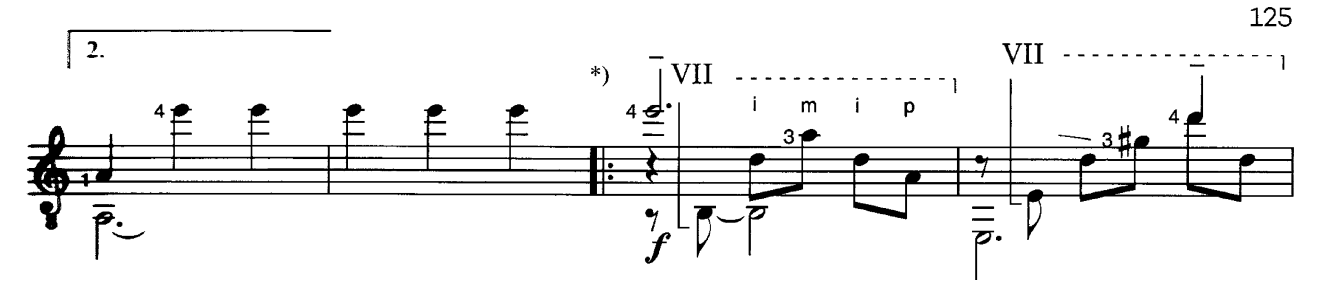

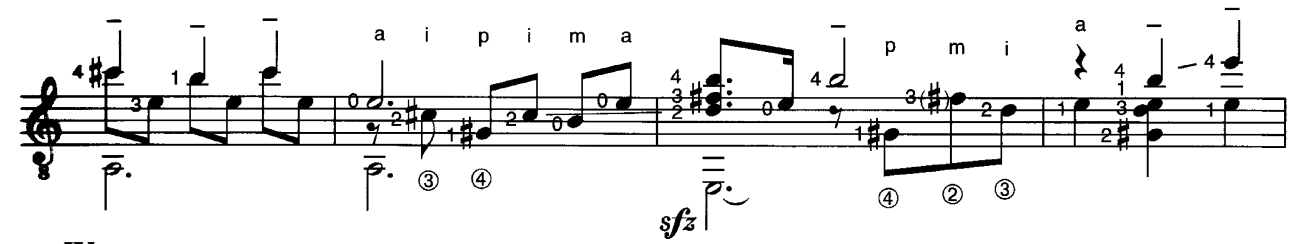

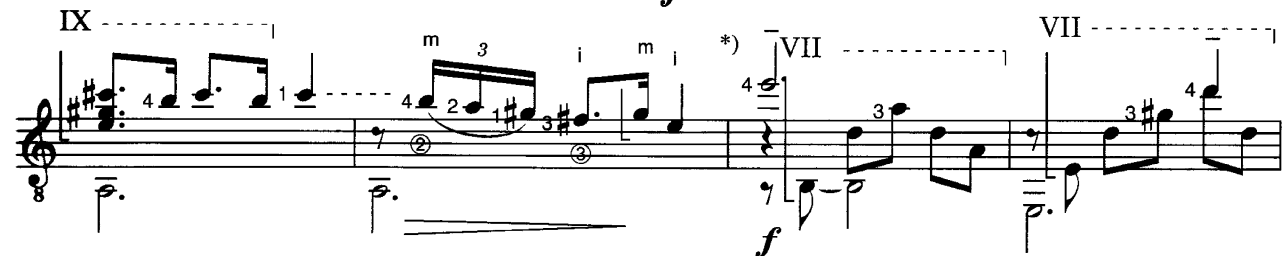

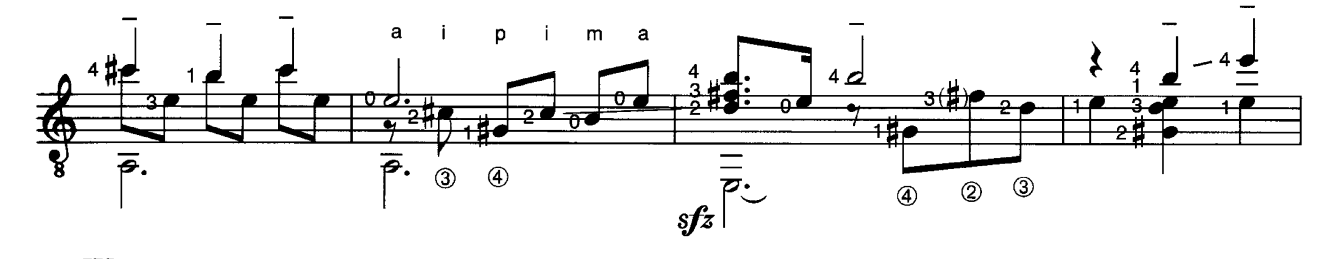

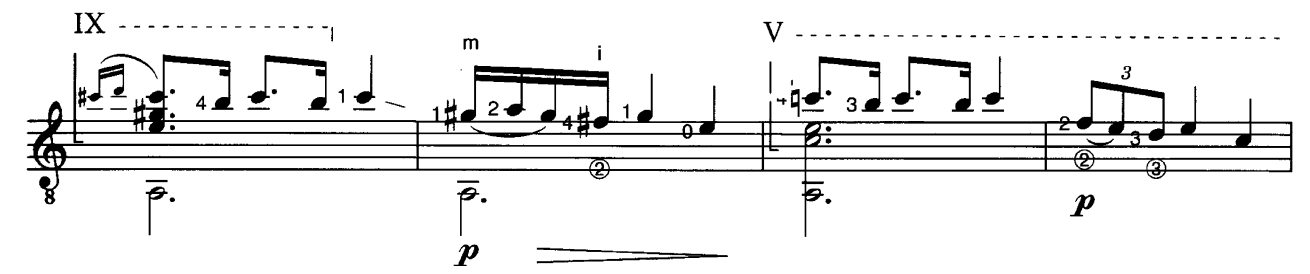

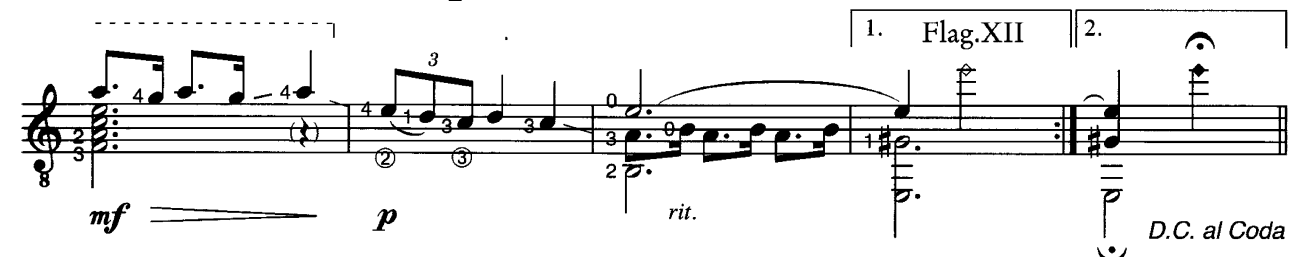

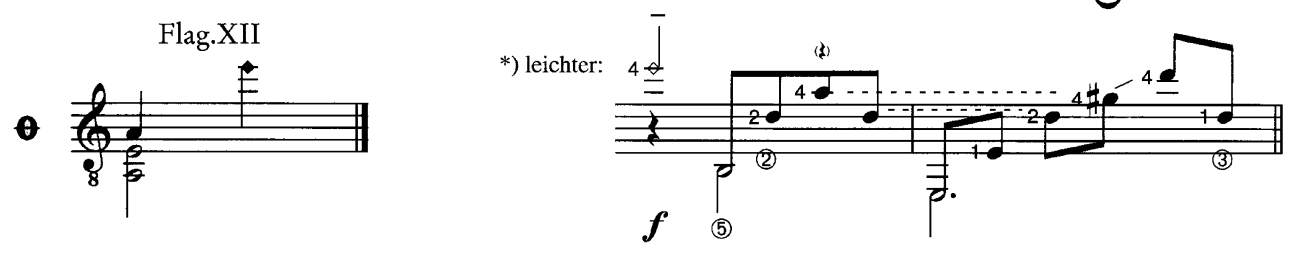

**Behind Blue Eyes** 

Limp Bizkit - Album Version

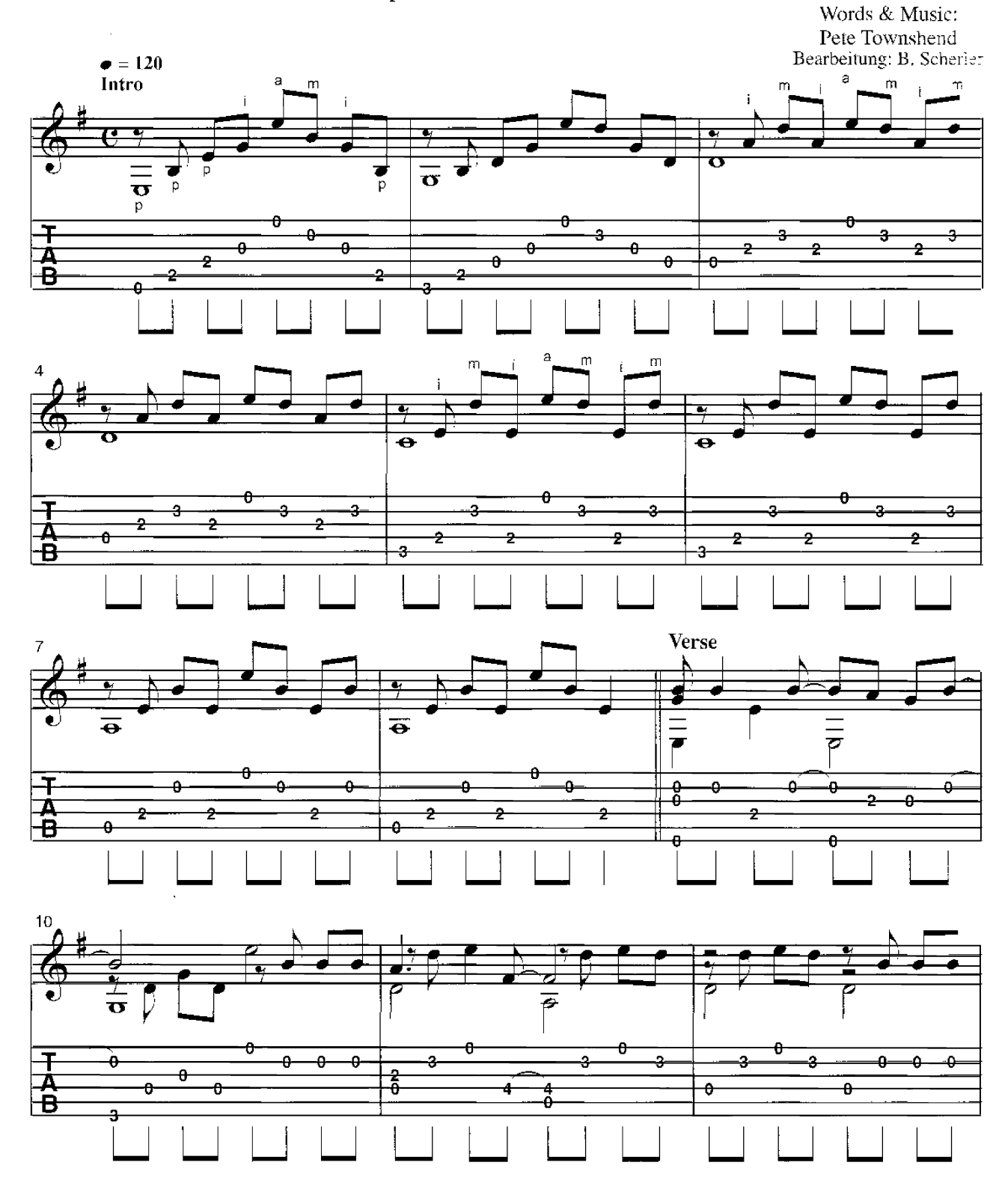

C Fabulous Music Ltd. Rechte für Deutschland, Österreich, Schweiz und Osteuropa: ESSEX MUSIKVERTRIEB GMBH. Hamburg

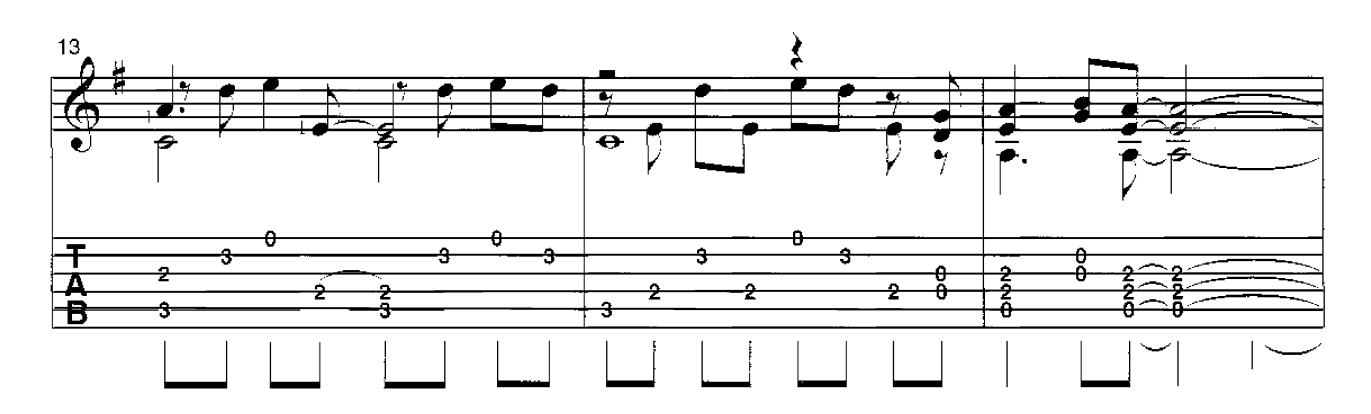

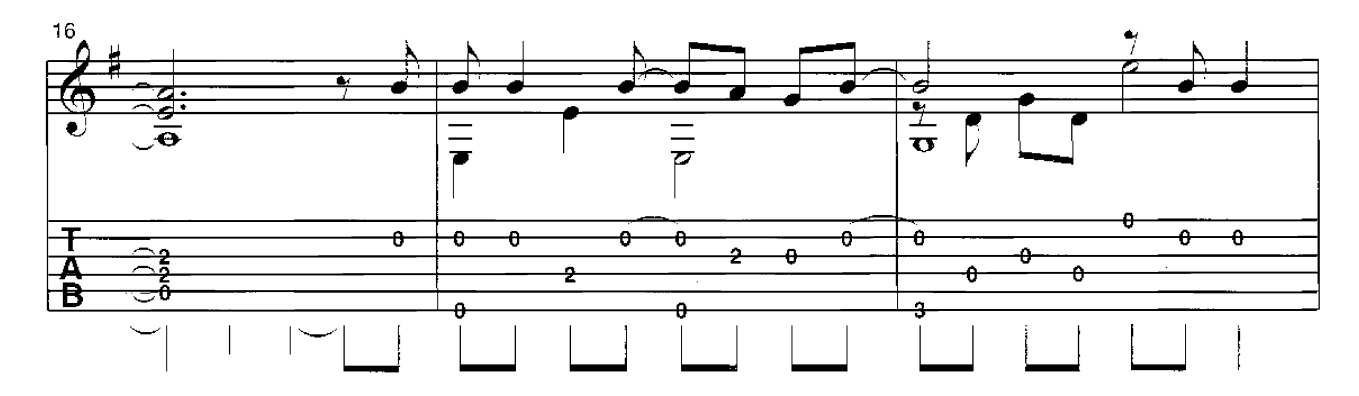

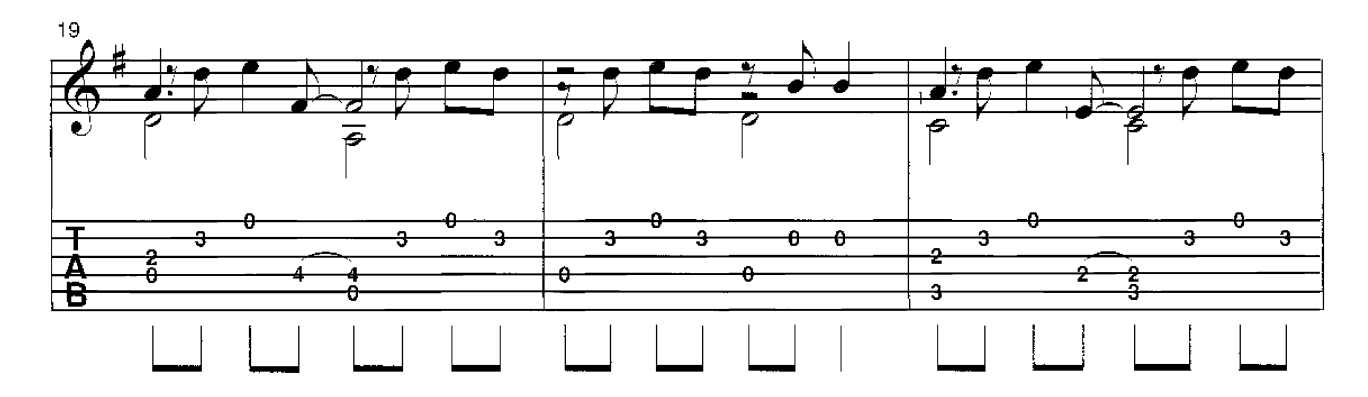

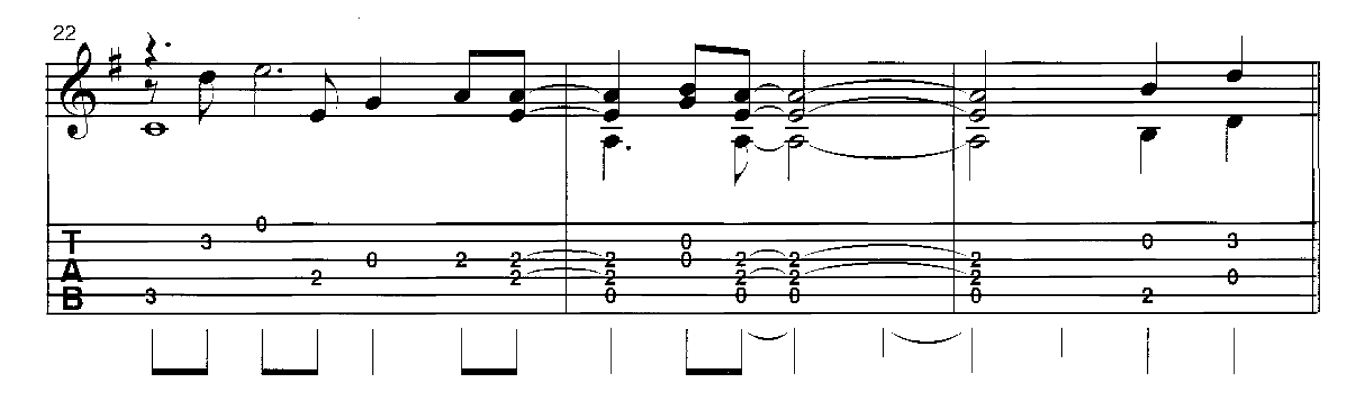

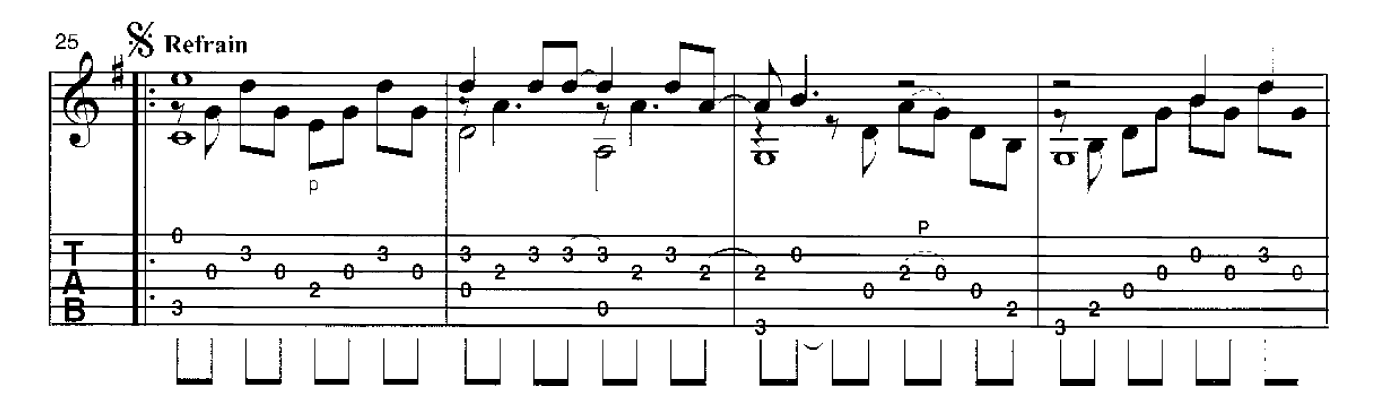

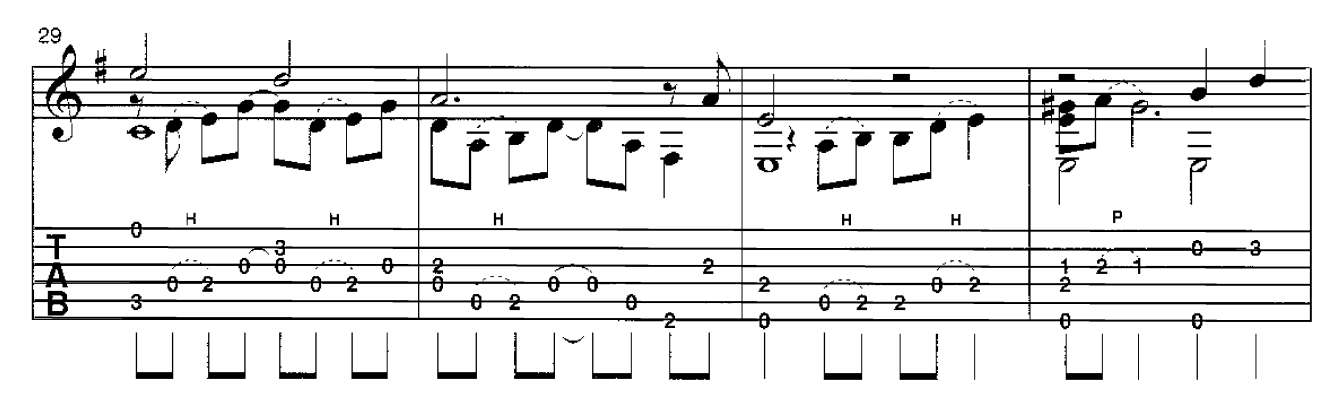

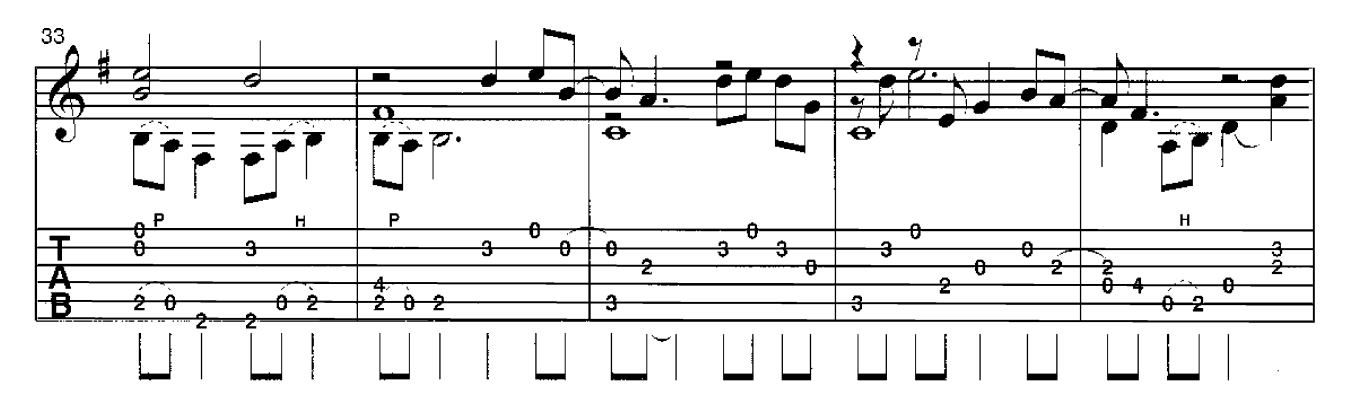

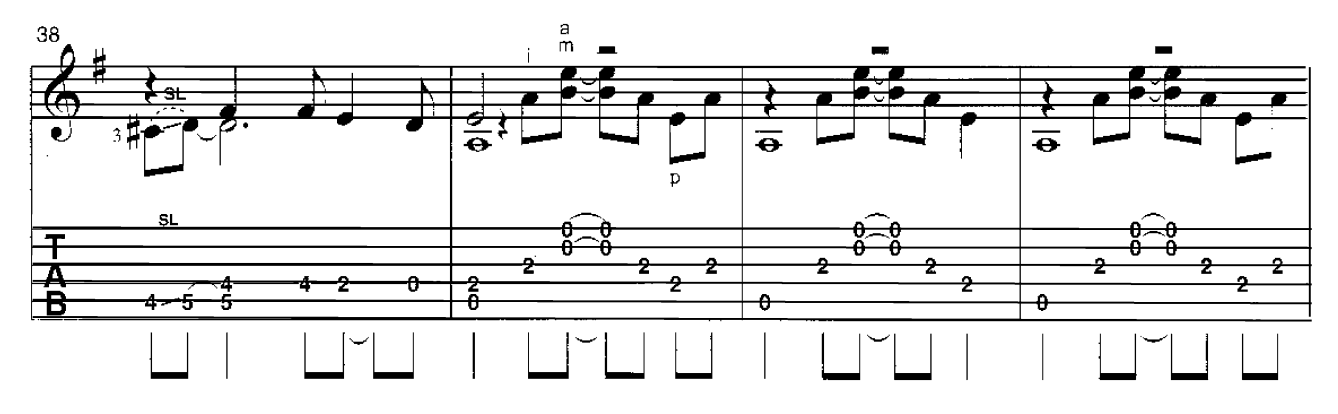

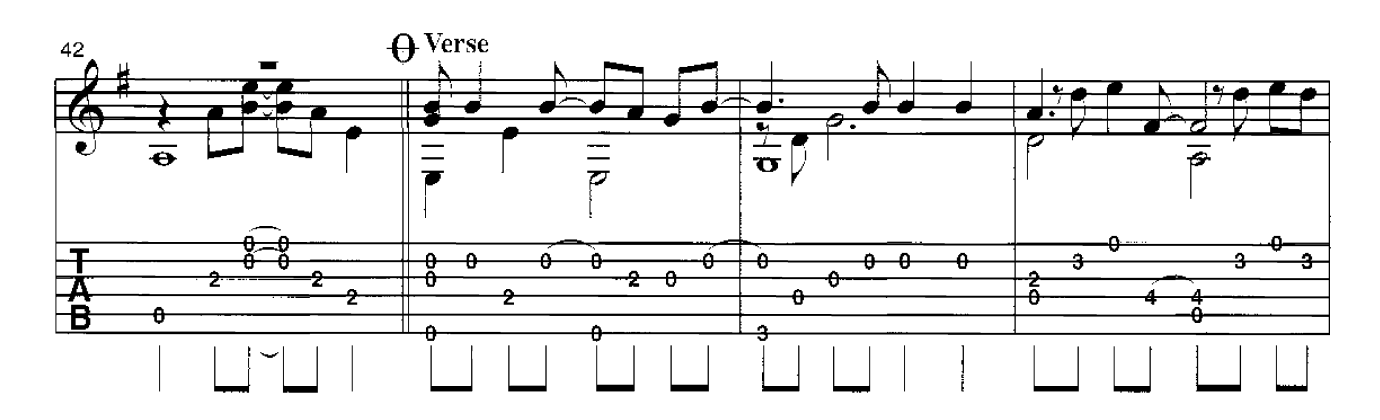

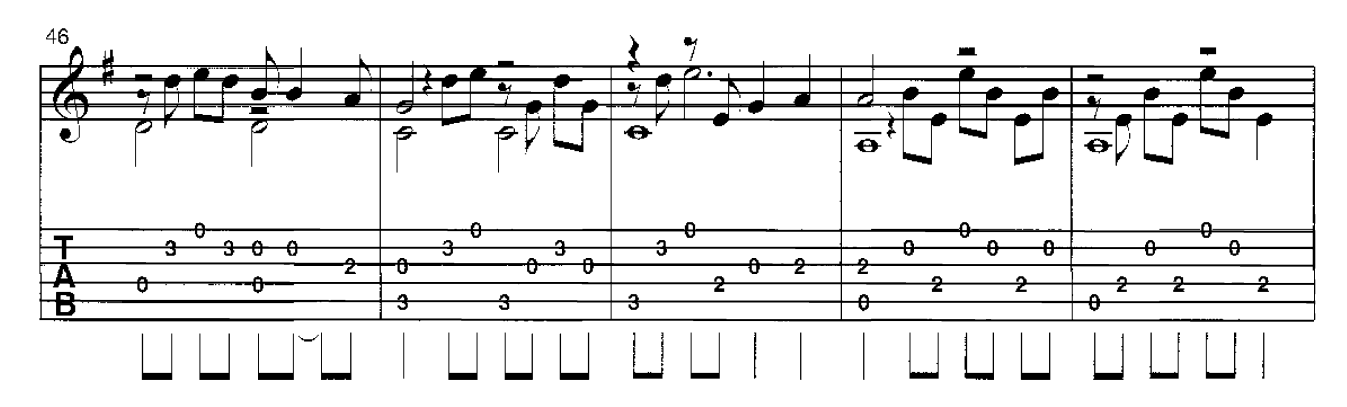

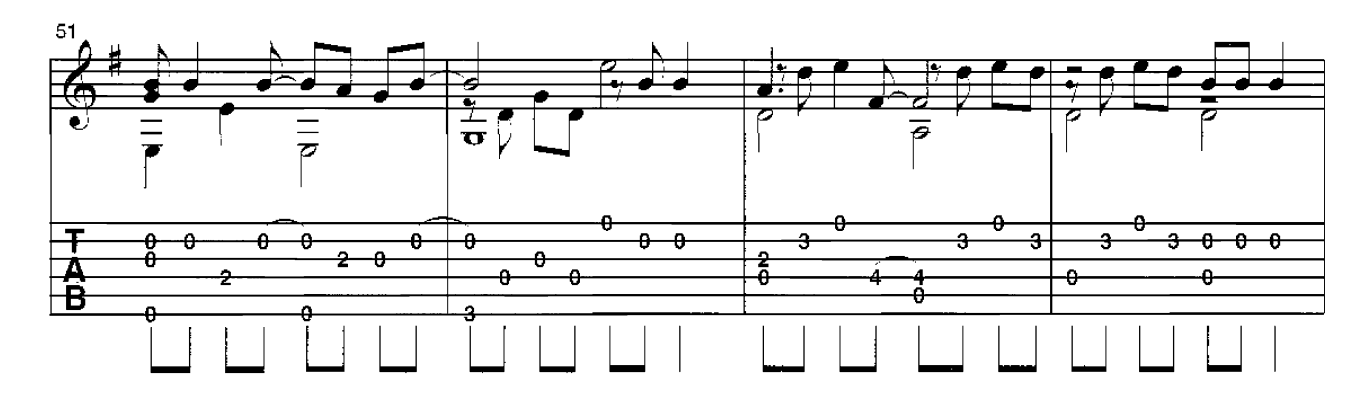

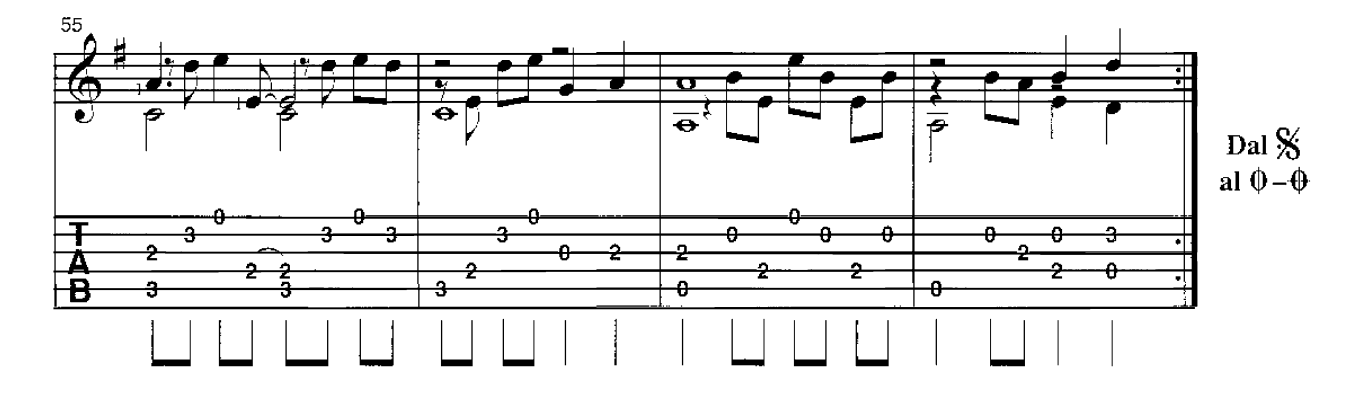

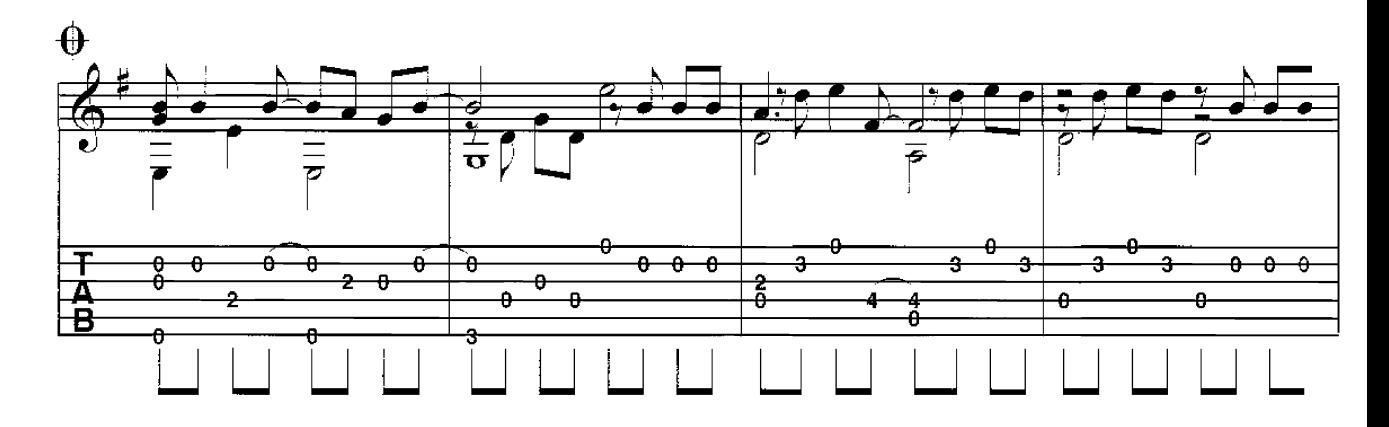

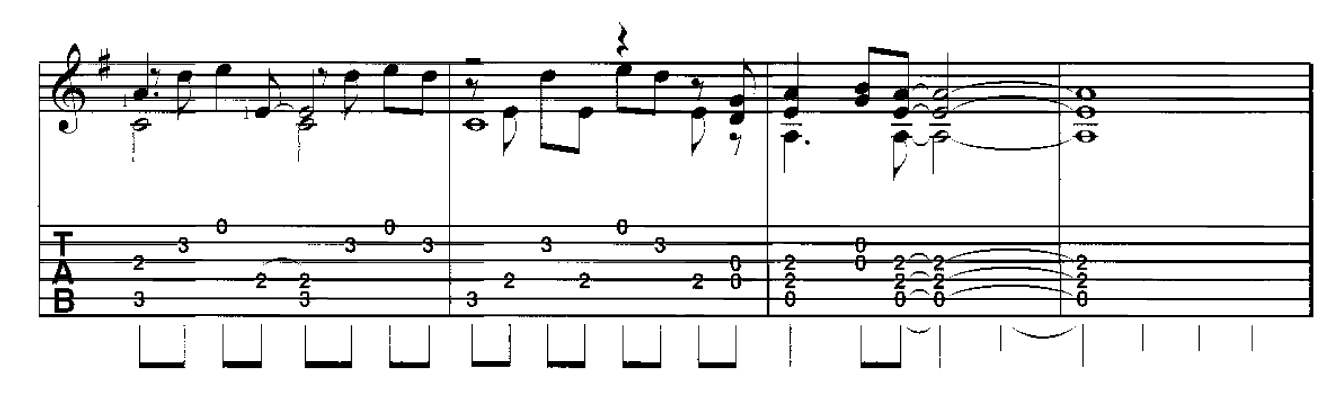

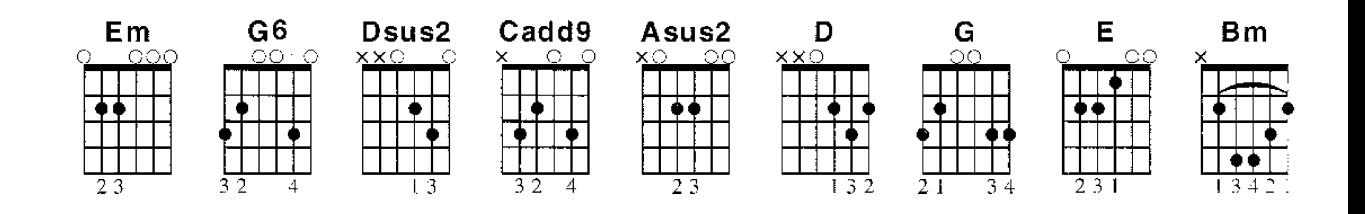

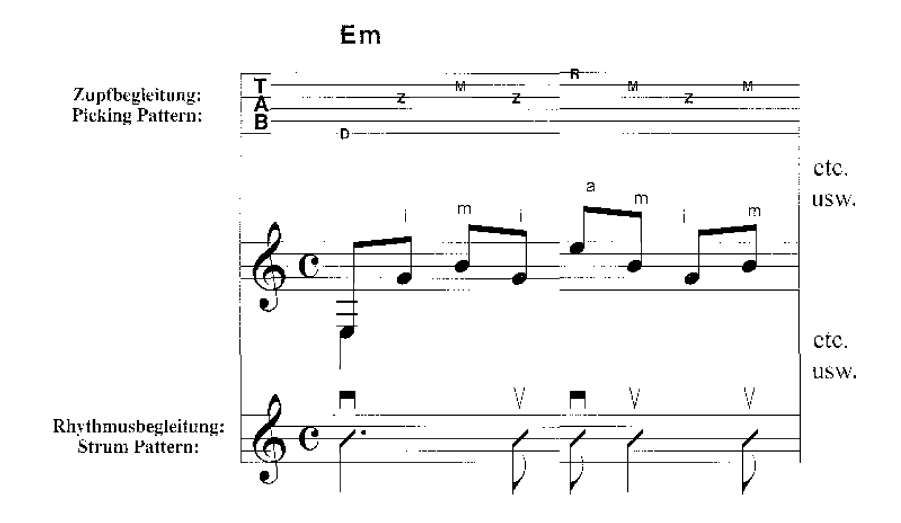

 $\bf8$ 

# Love Hurts **Everly Brothers** Dien Le Guitar Pro Tab

Words & Music by Boudleaux Bryant

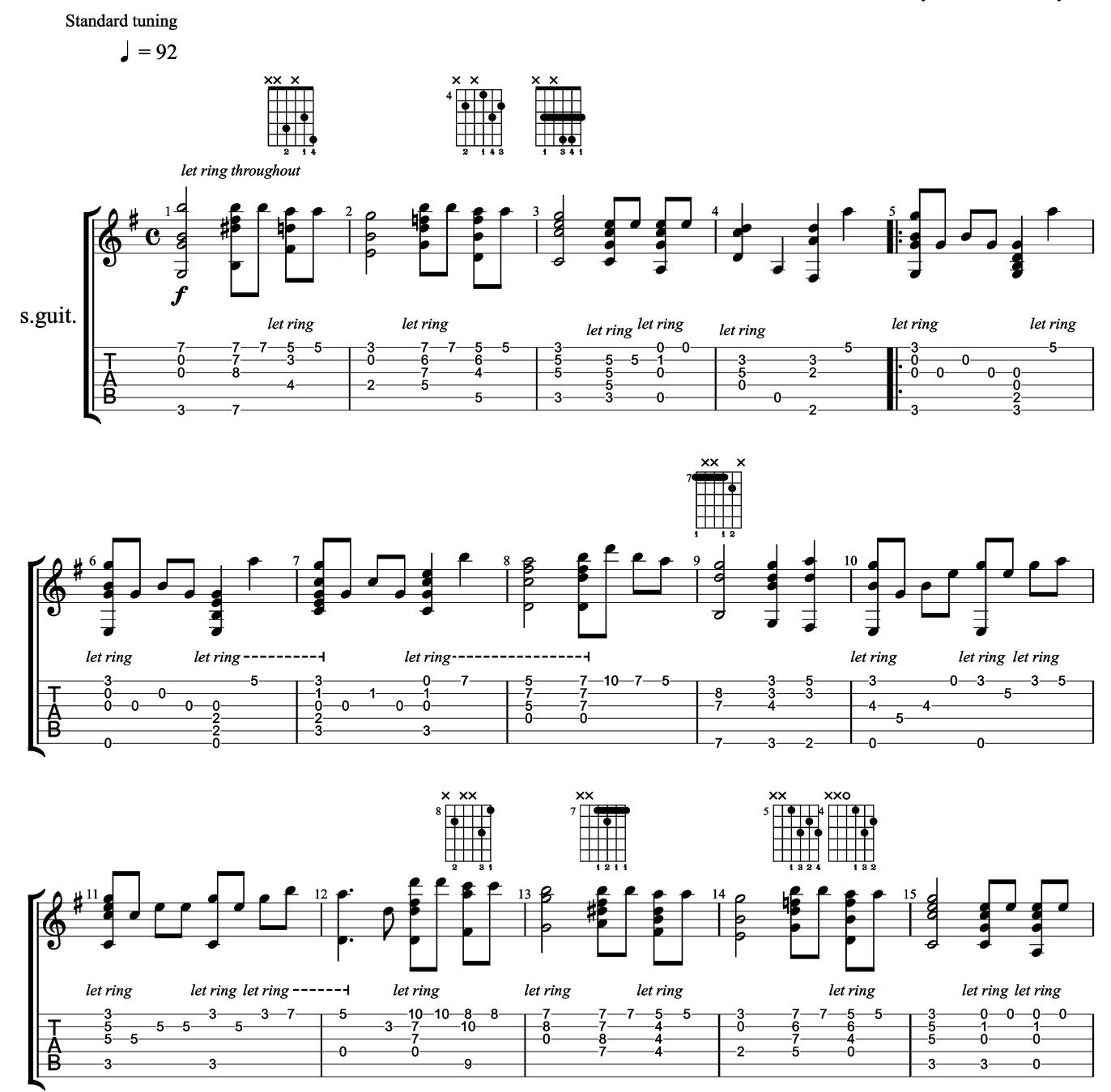

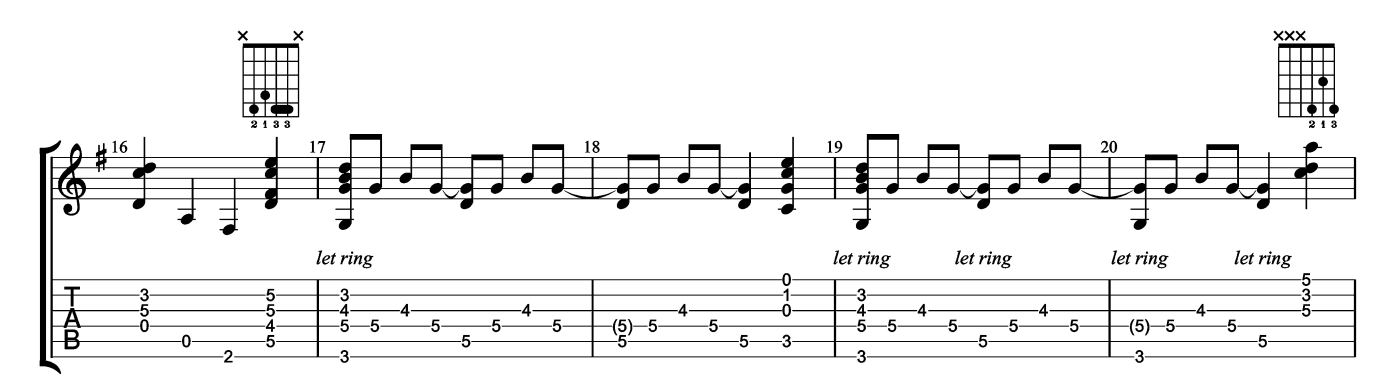

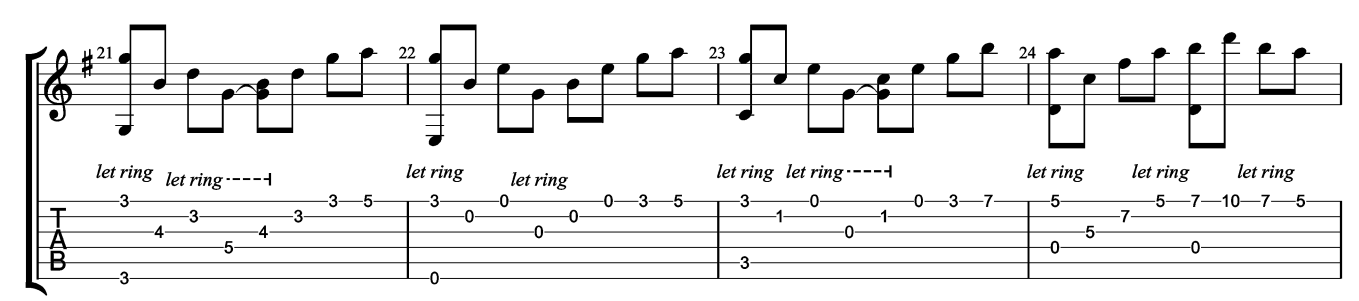

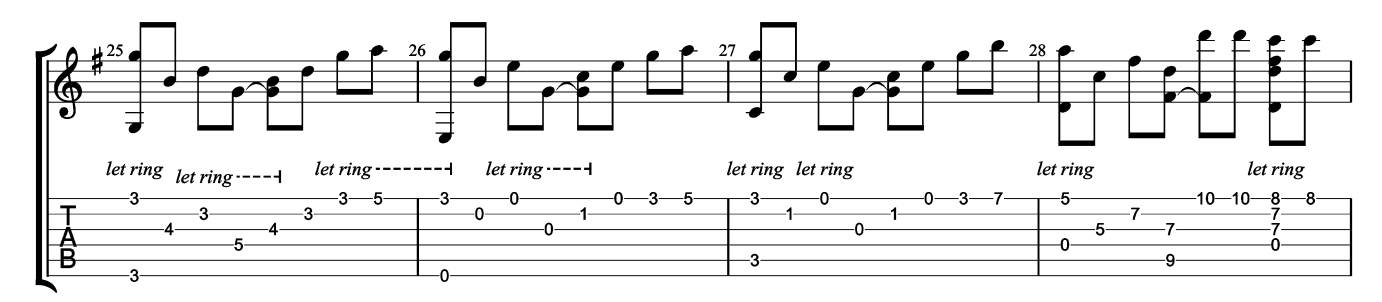

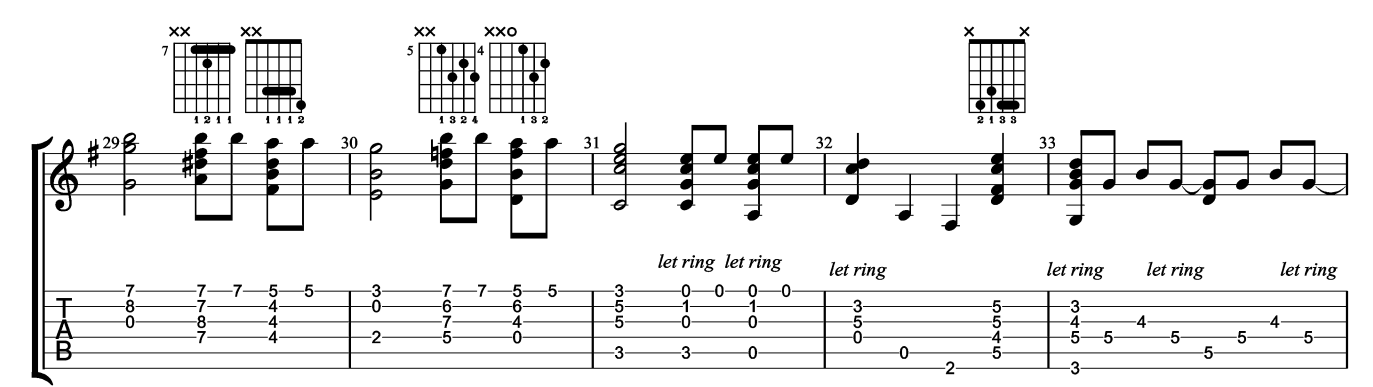

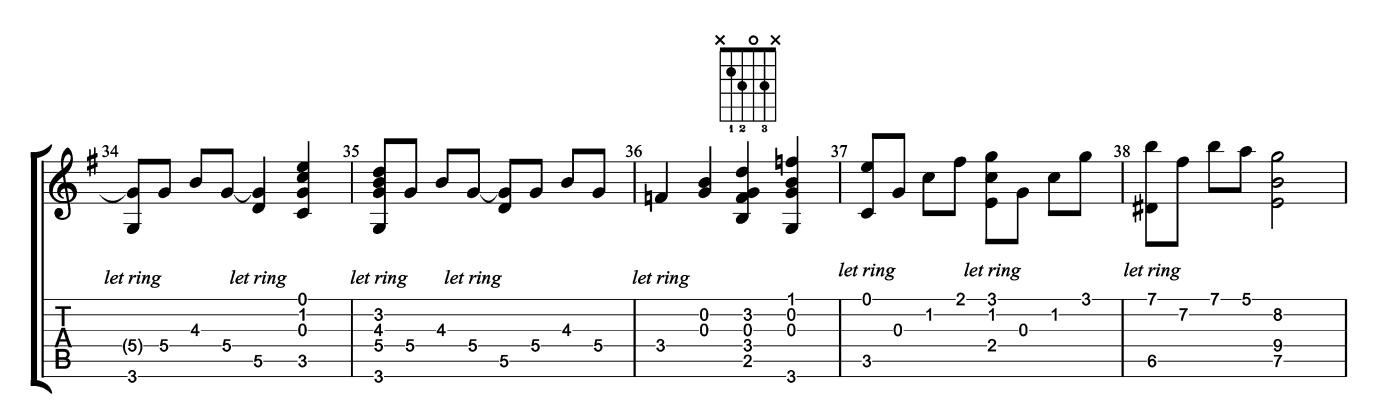

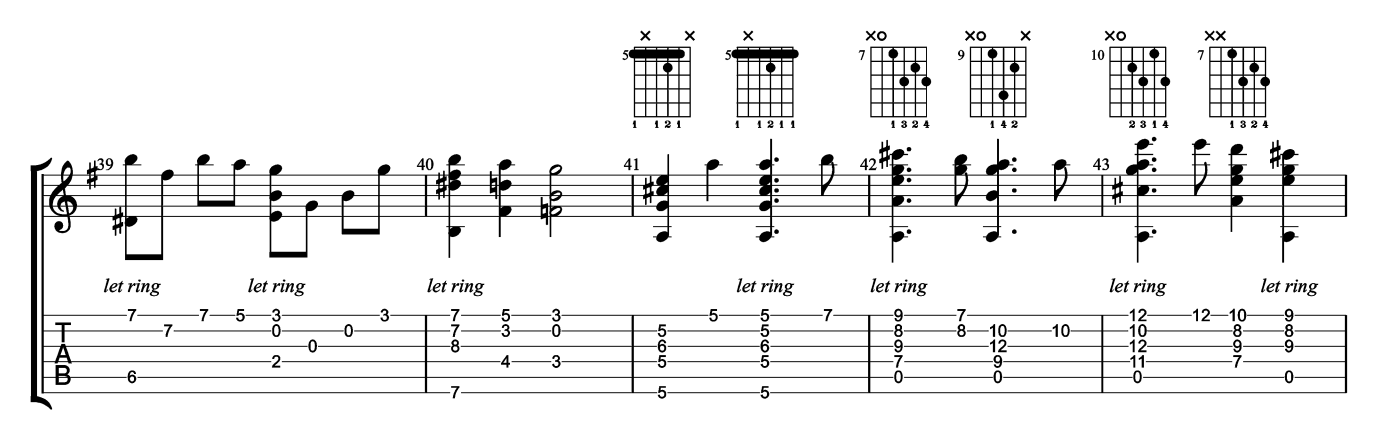

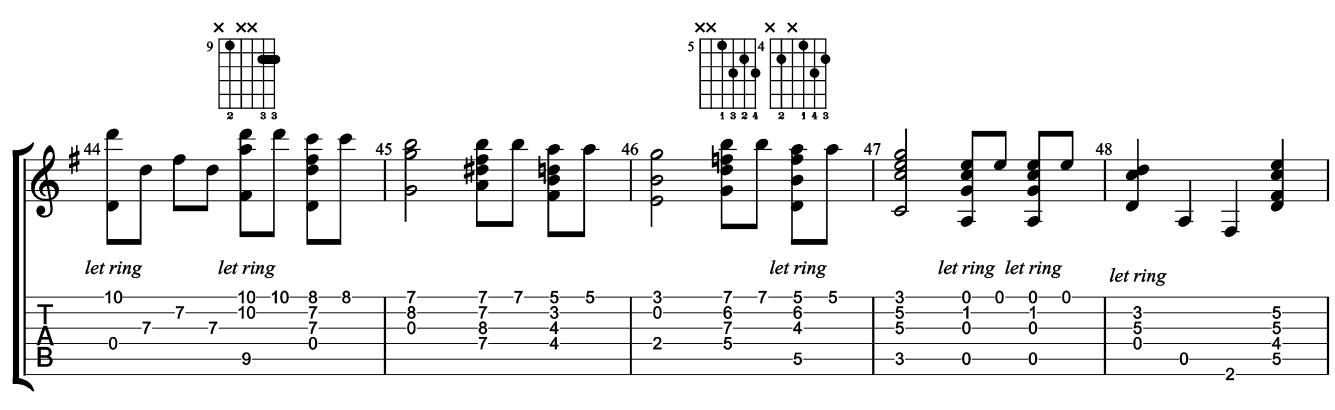

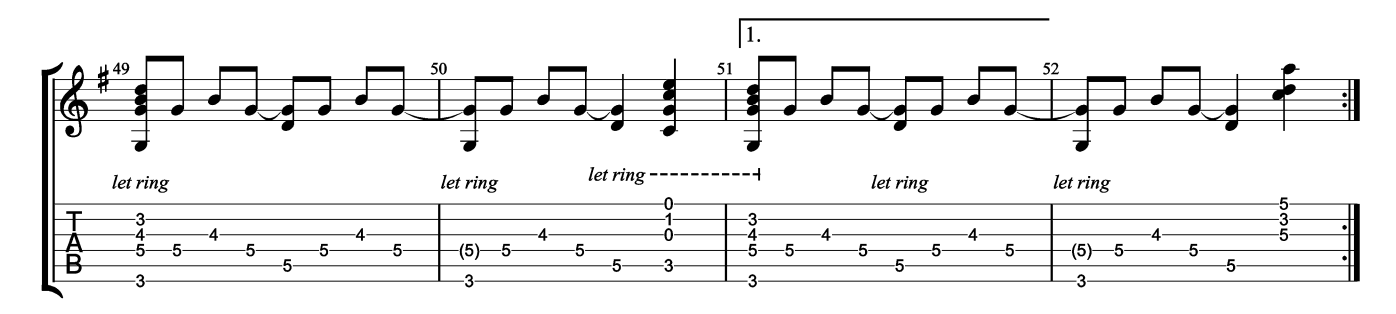

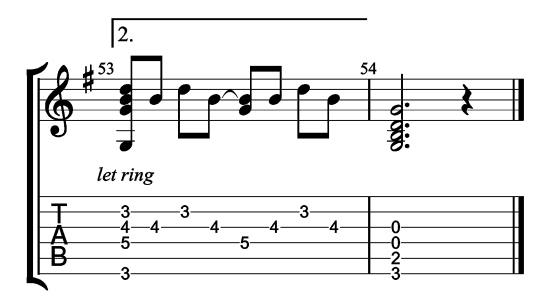

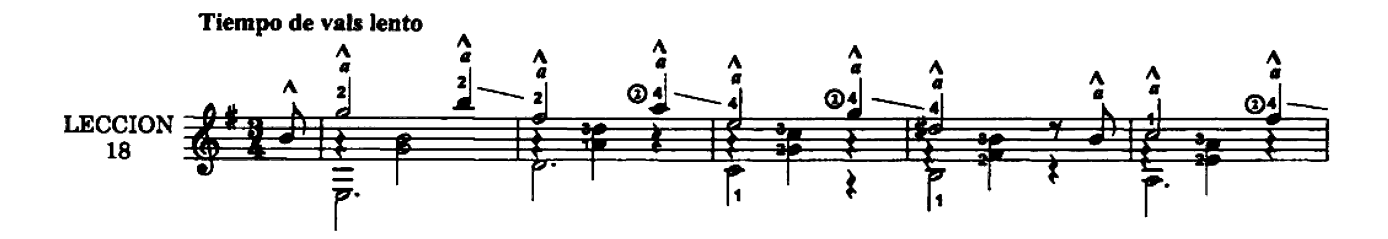

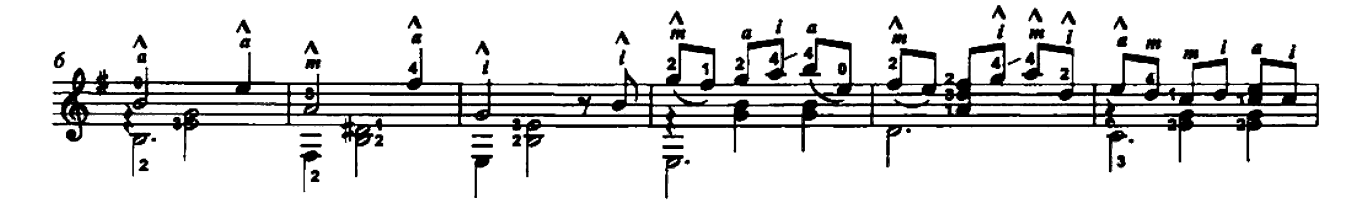

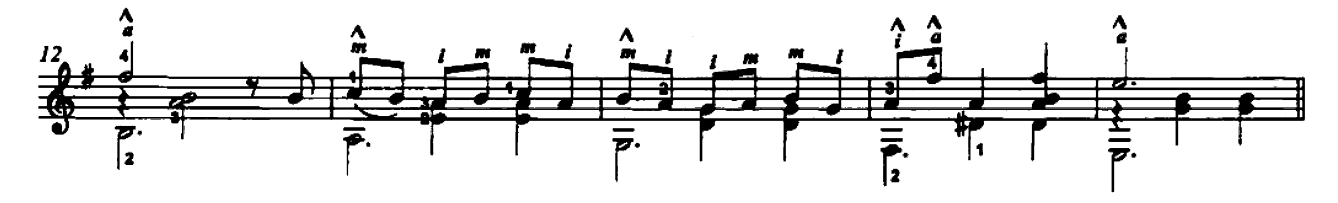

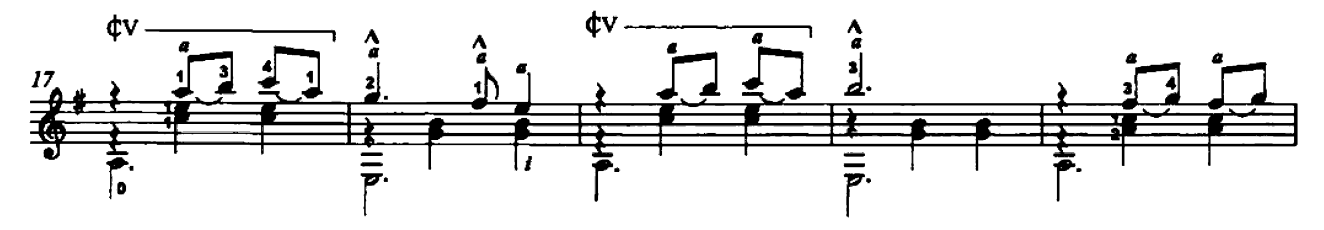

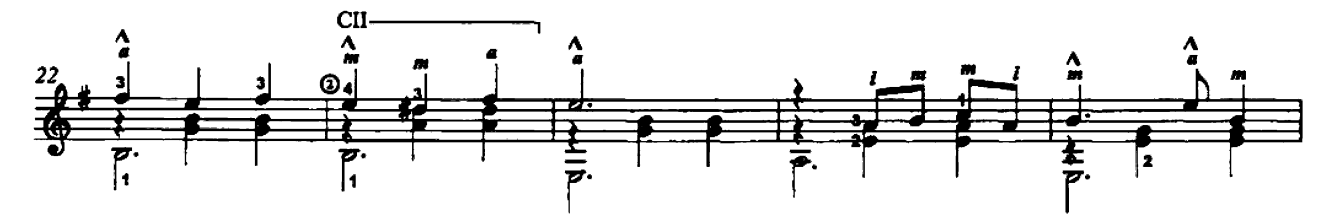

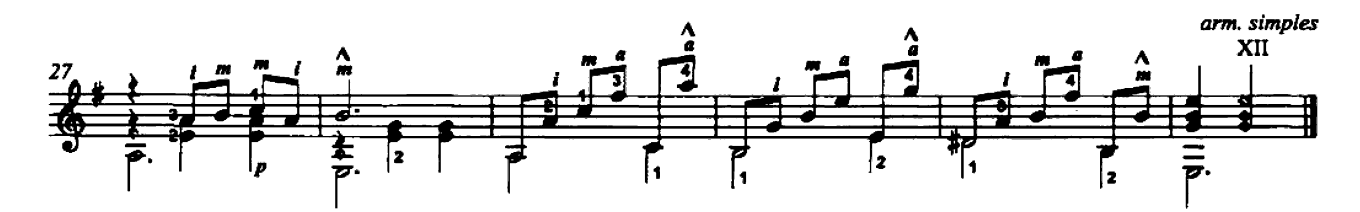

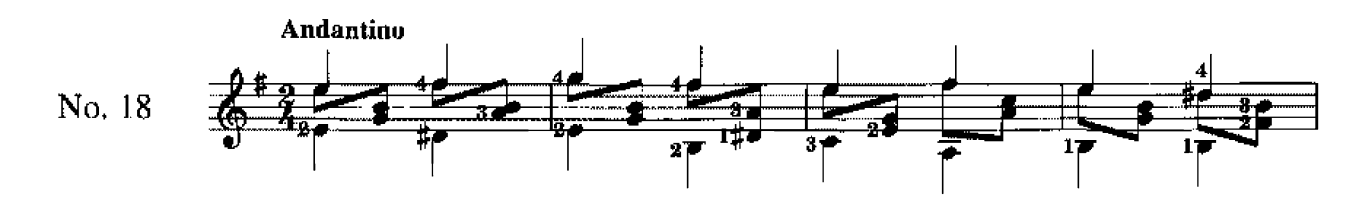

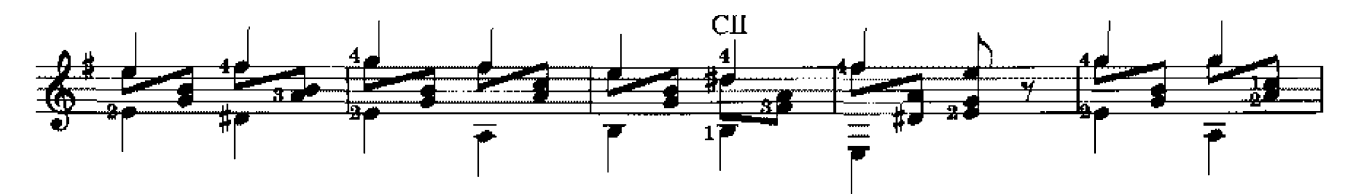

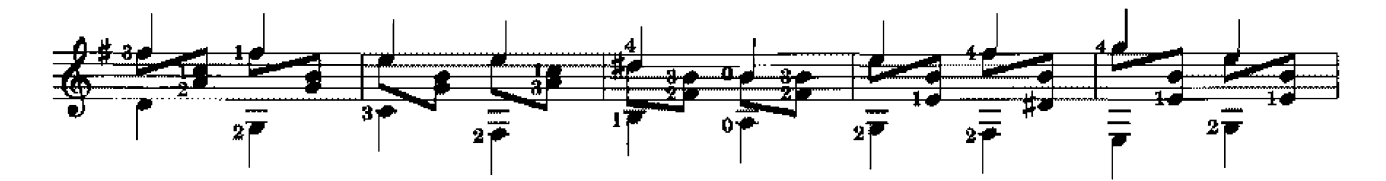

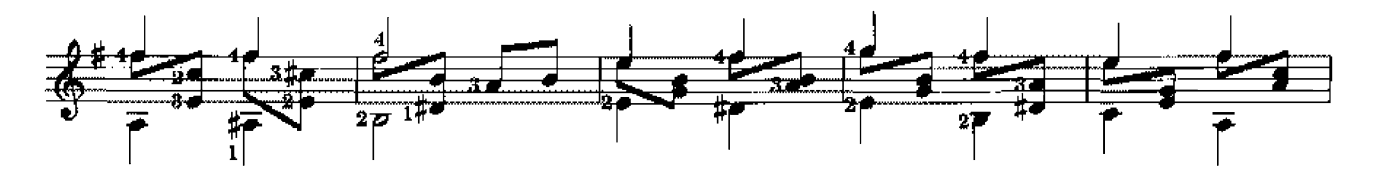

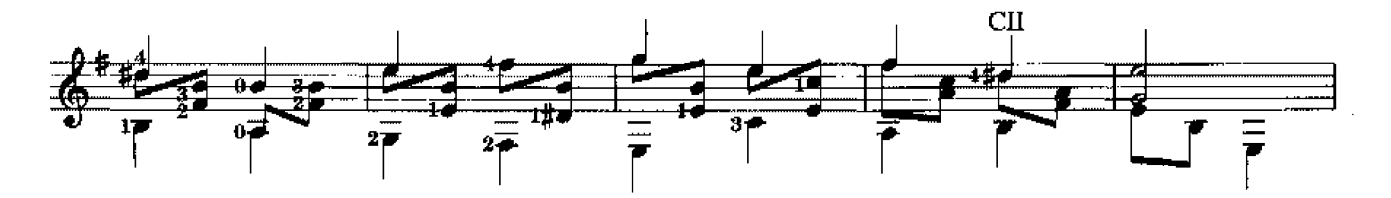

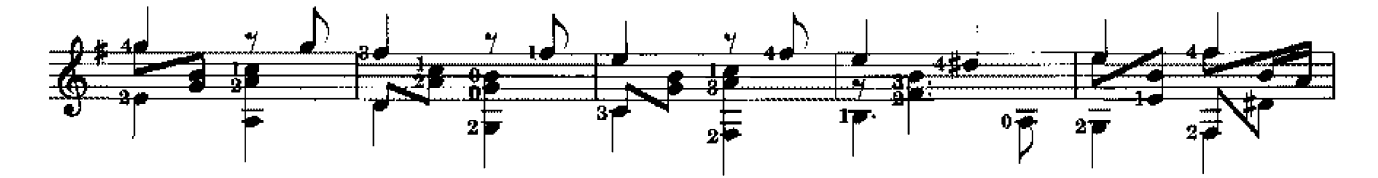

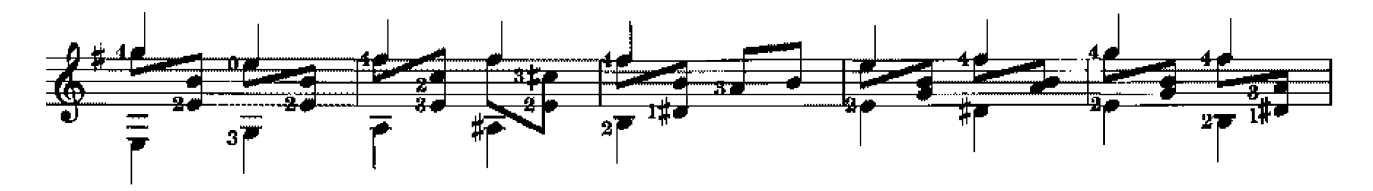

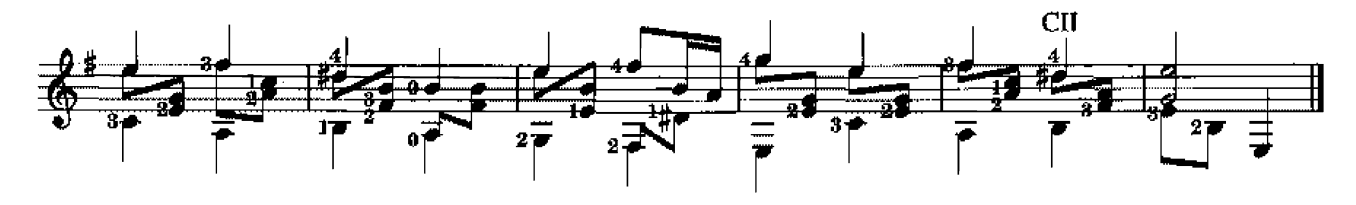

58<br>Study no. 11

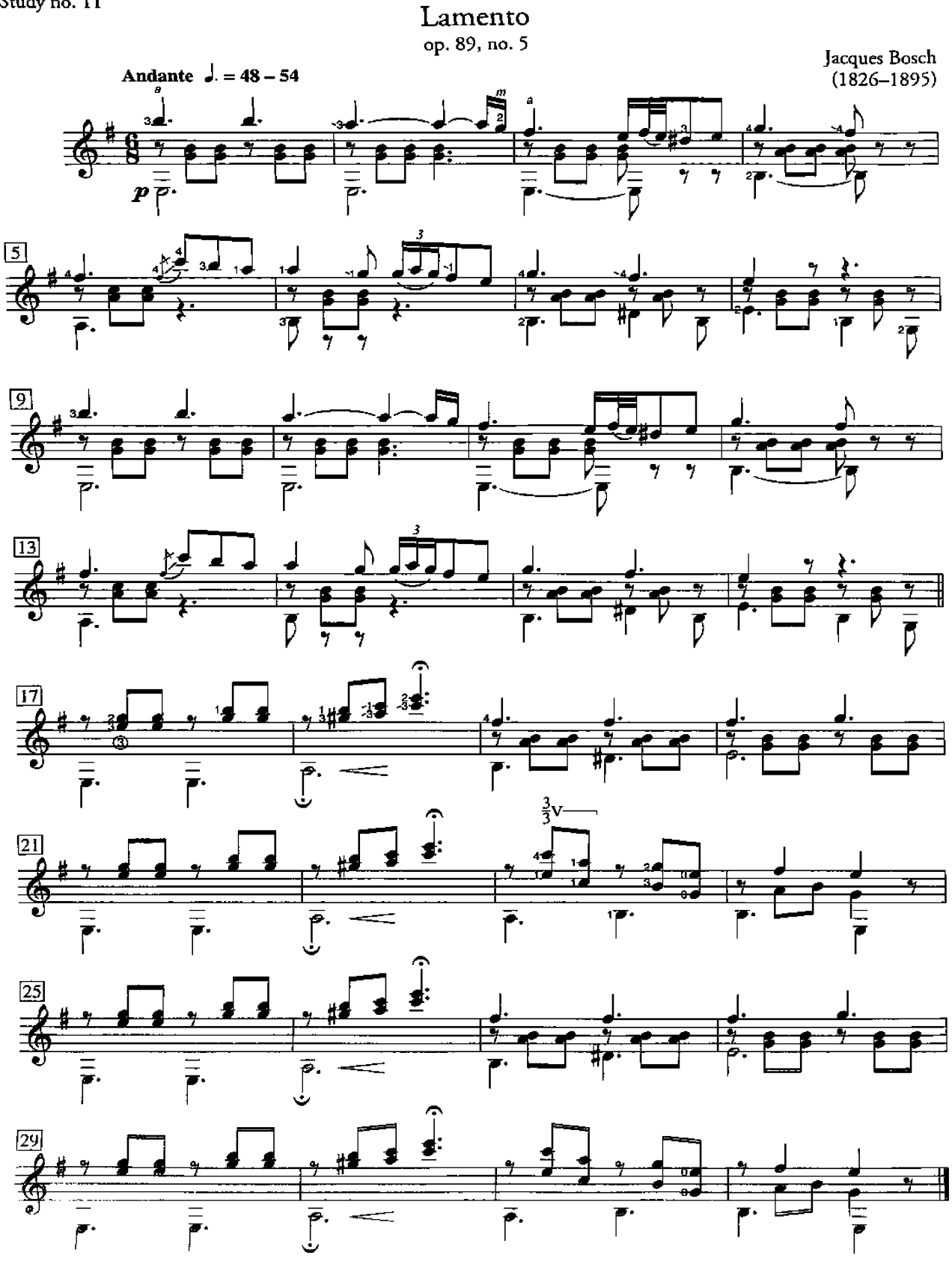

Source, Six pieces faciles, op. 89

#### Waltz

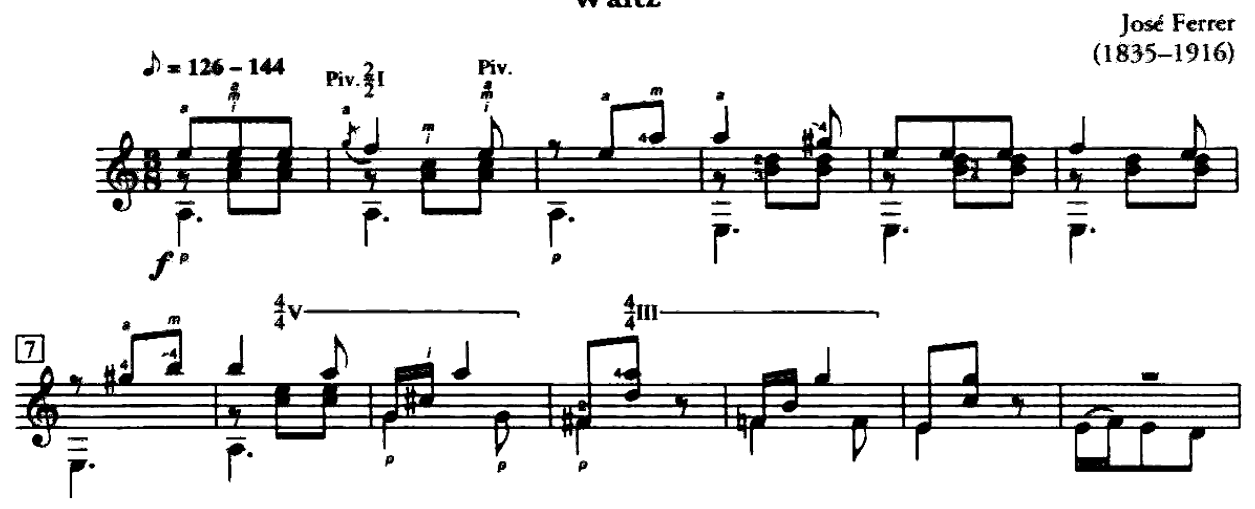

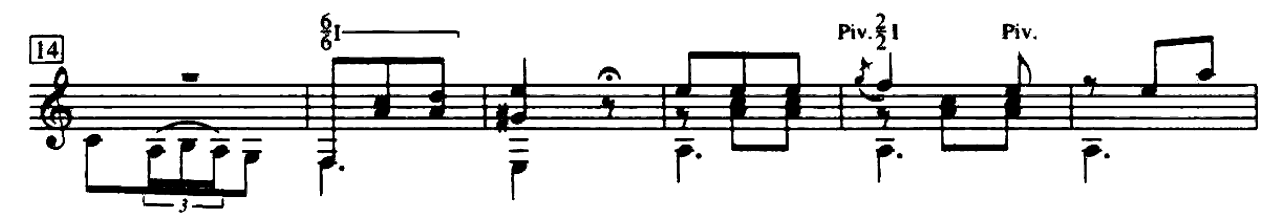

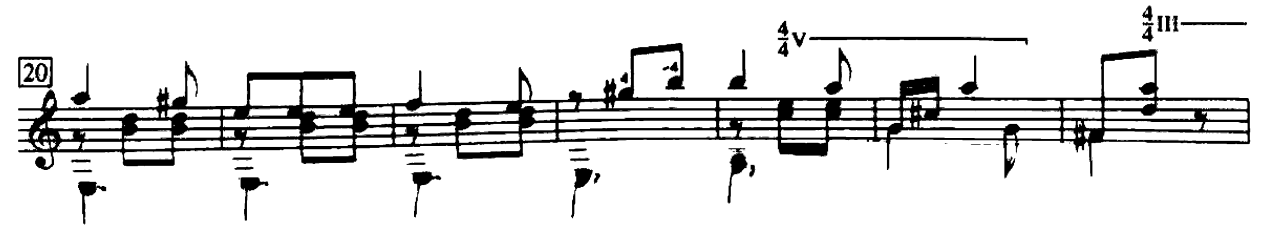

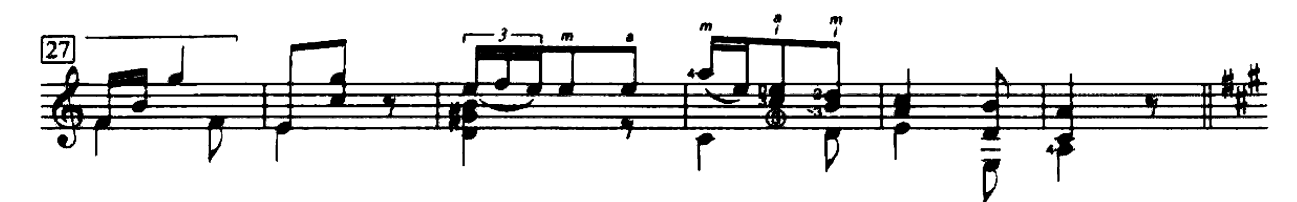

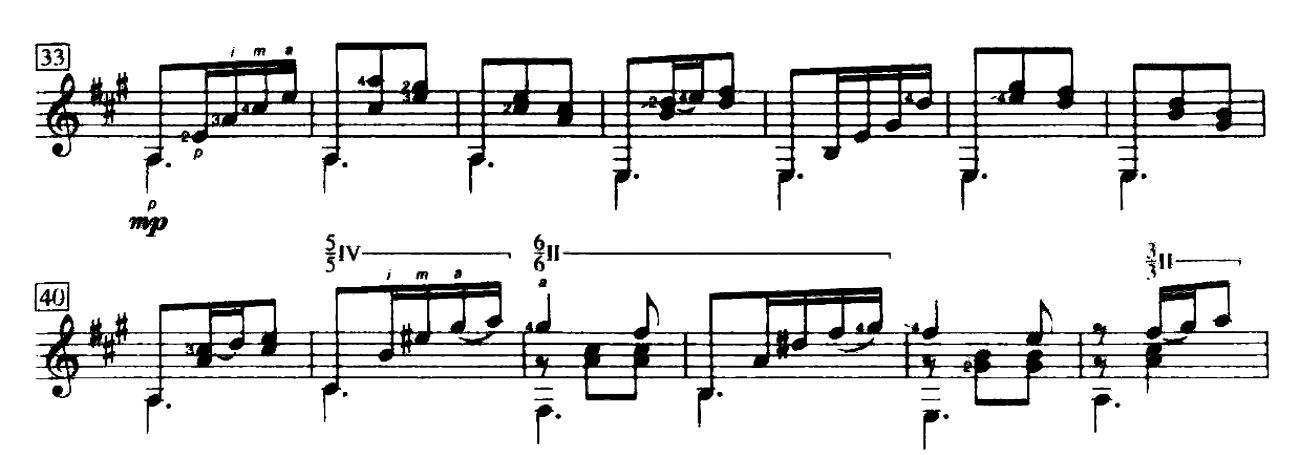

Source: Coleccion de valses

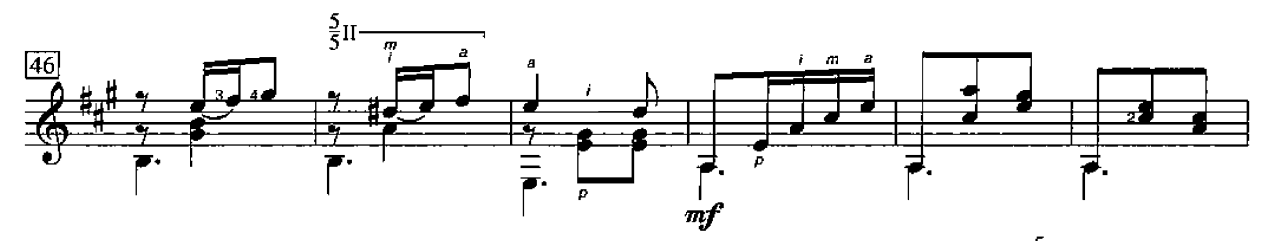

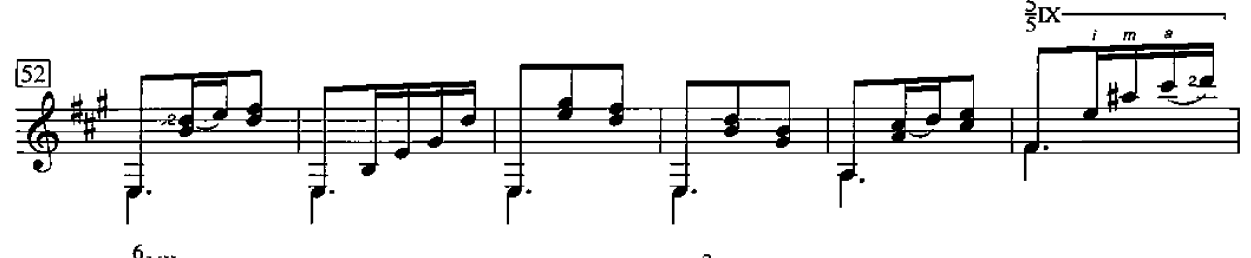

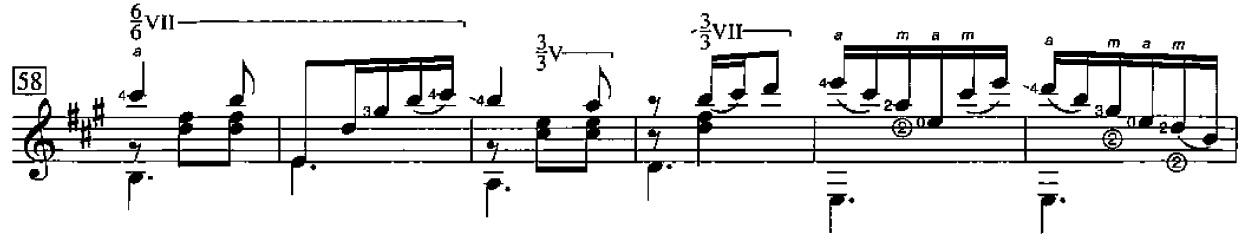

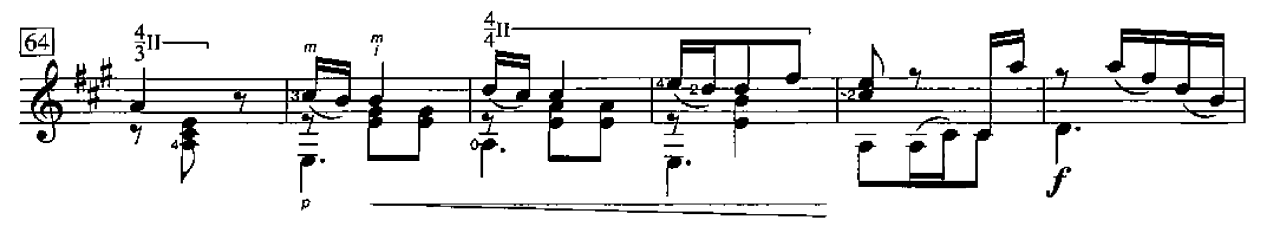

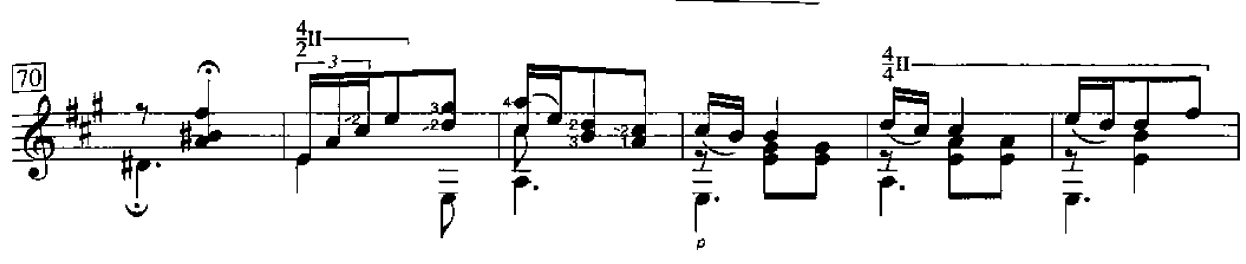

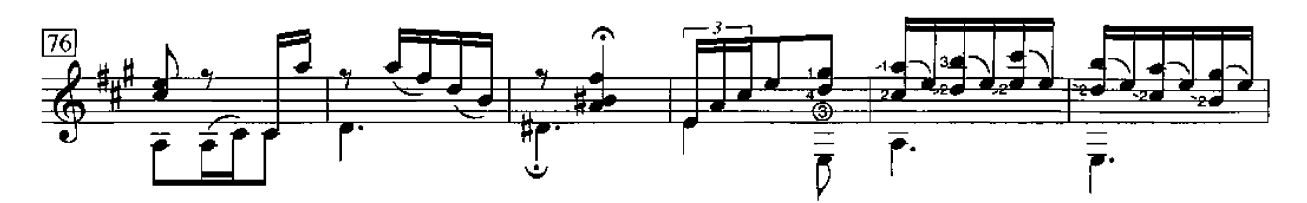

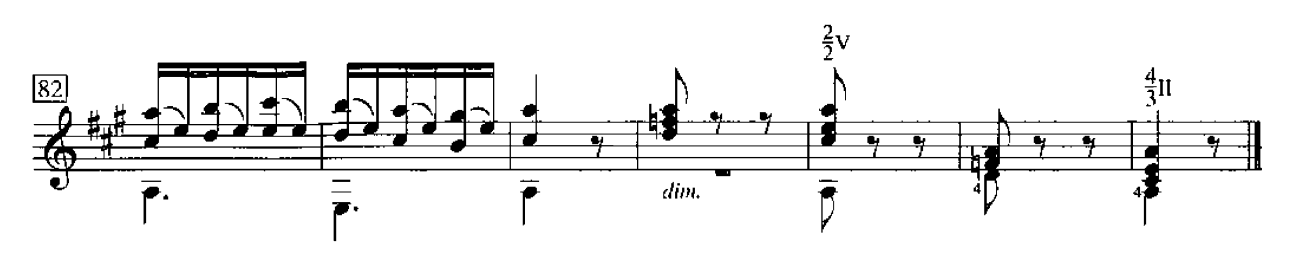

#### **Cameltrain**

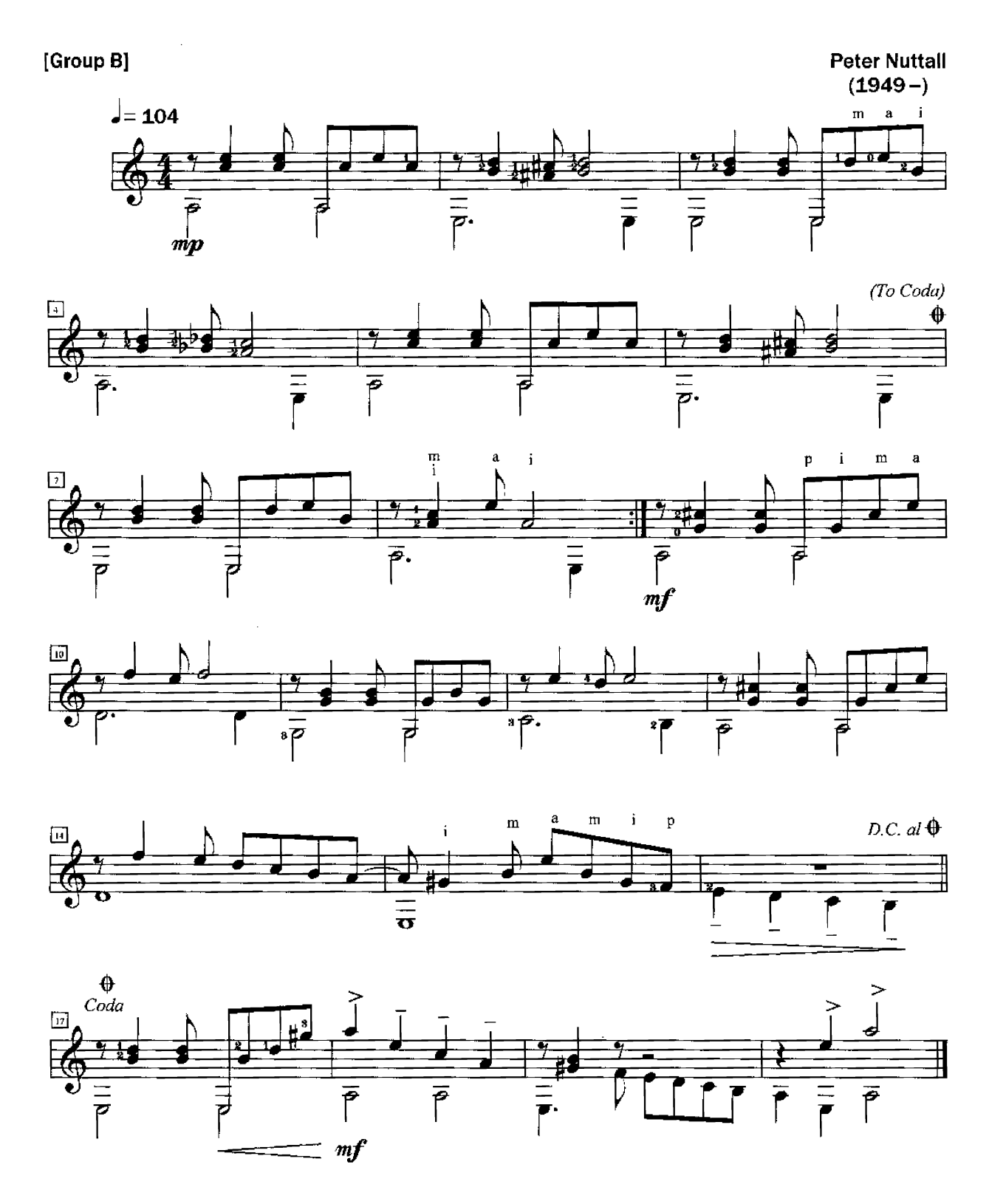

<sup>©</sup> Copyright 1998 from 'Going Places' by Peter Nuttall.<br>Reproduced by permission of the composer.

 $\mathcal{A}^{\mathcal{A}}$ 

#### After the Rain

Mikhail Sytchev<br>(b. 1971)

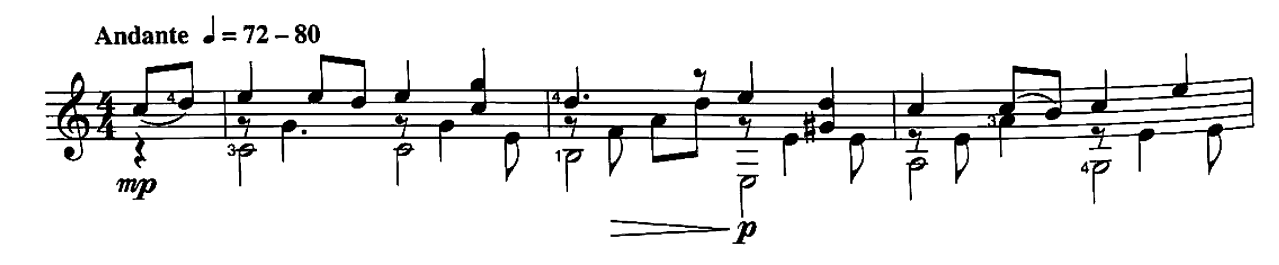

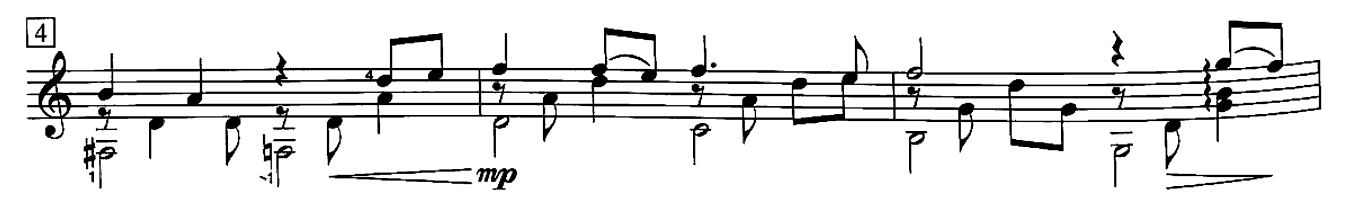

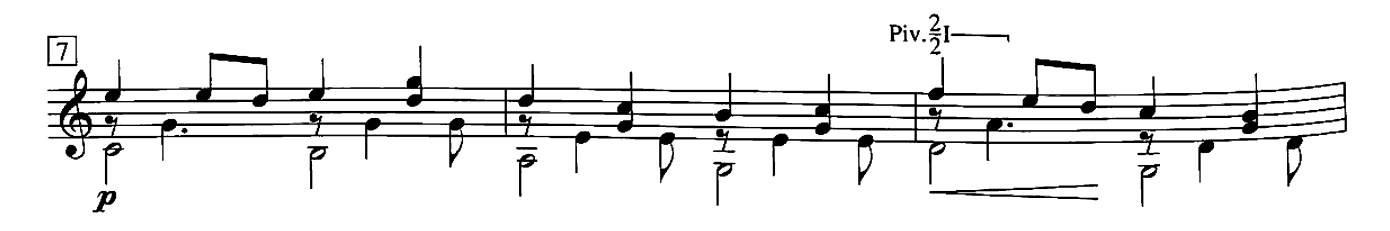

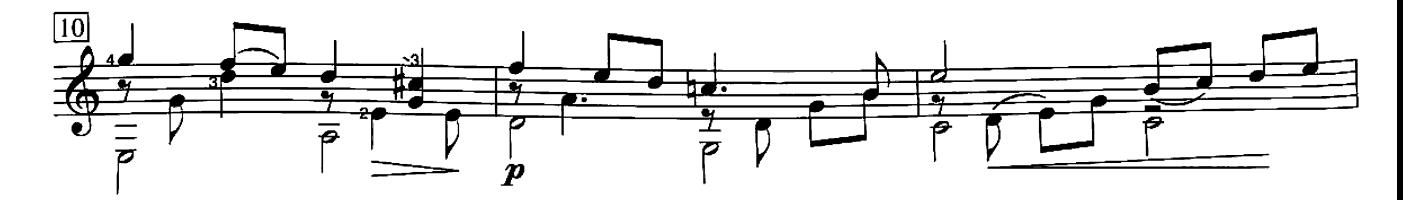

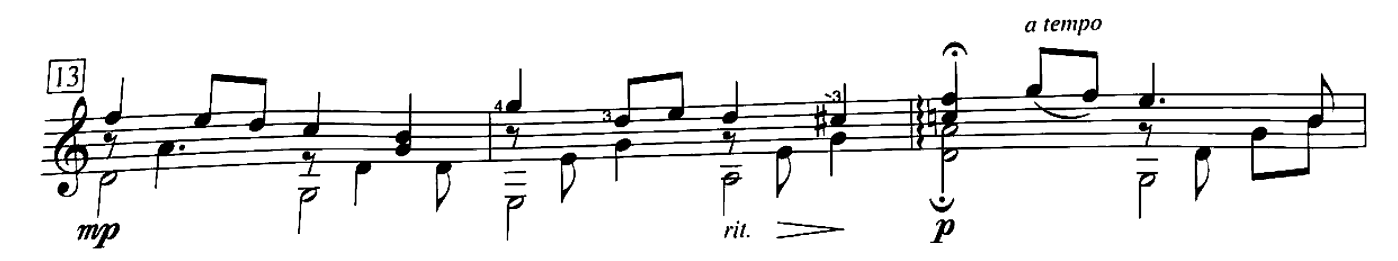

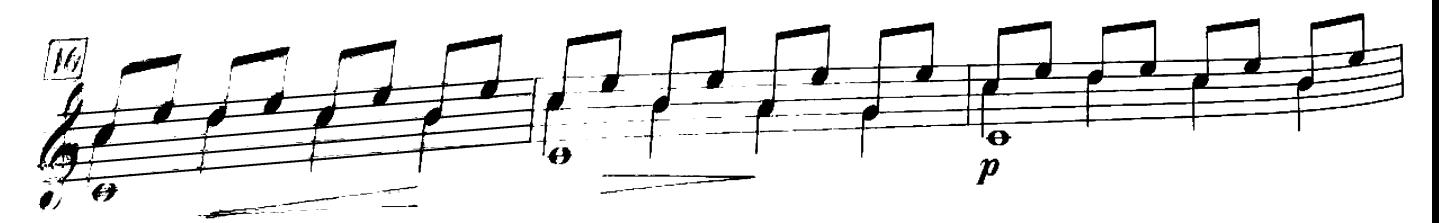

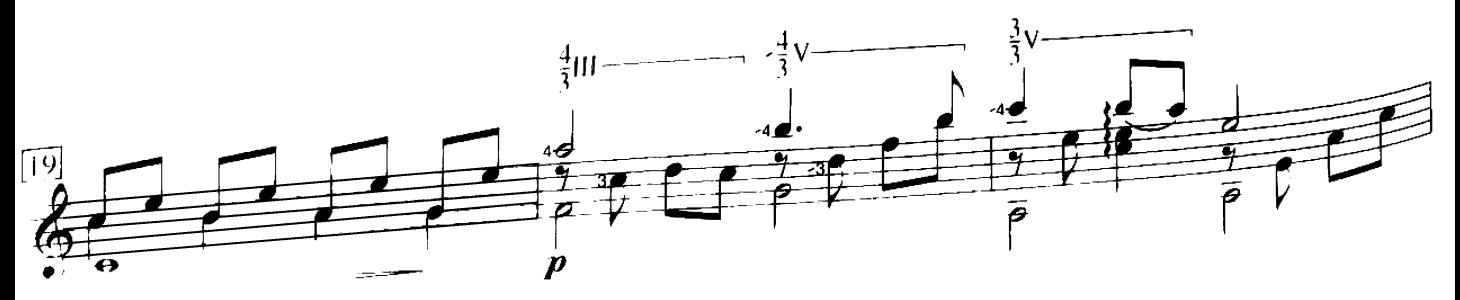

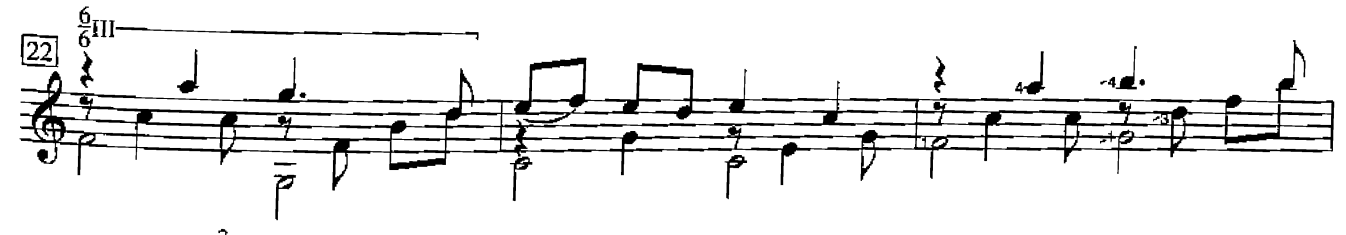

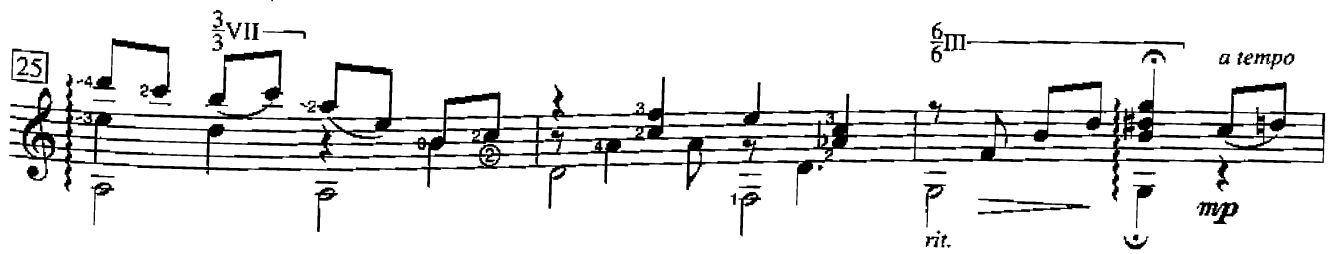

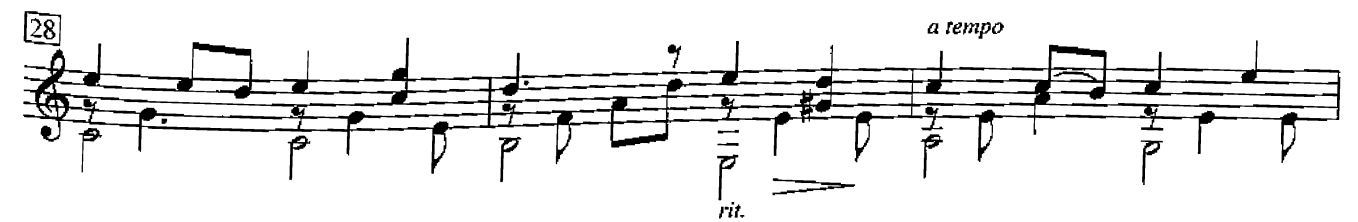

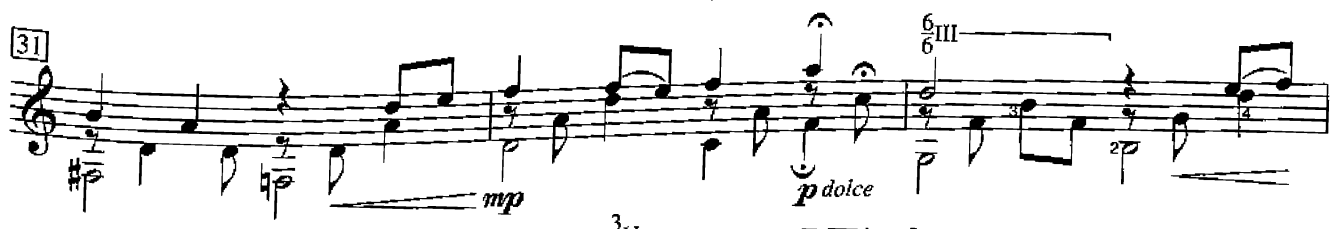

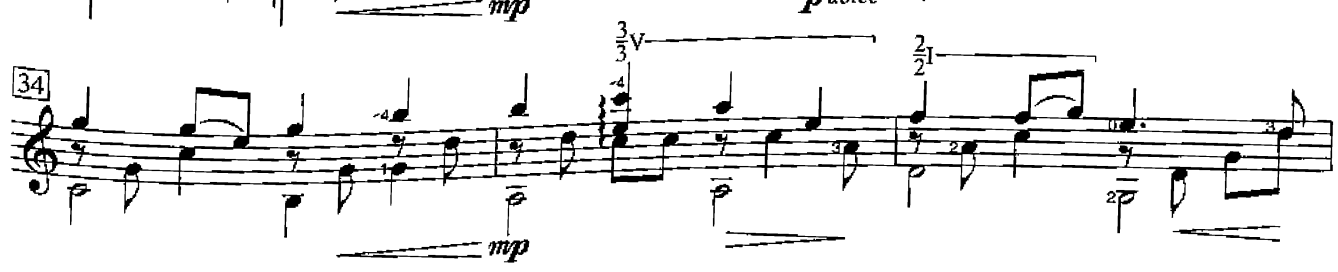

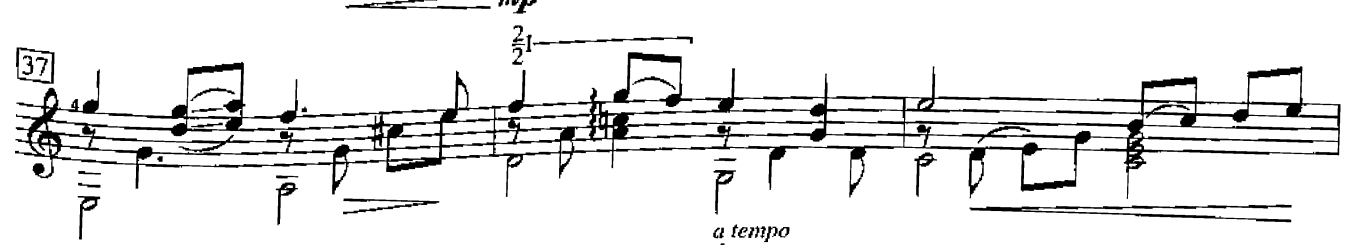

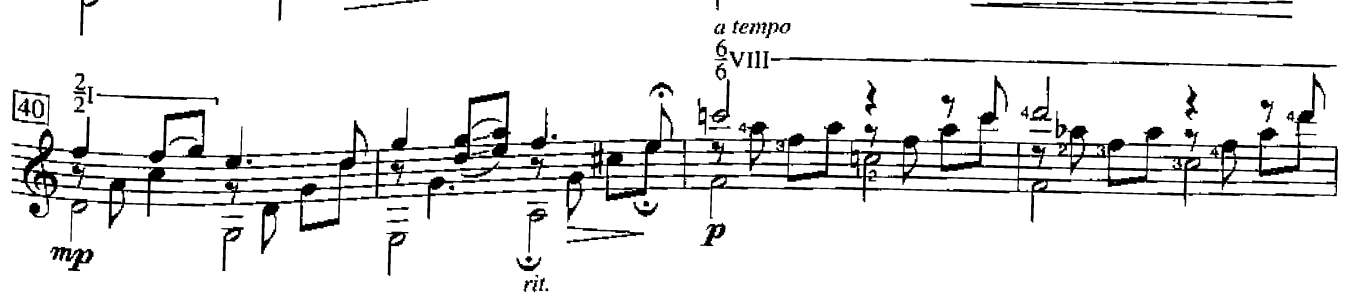

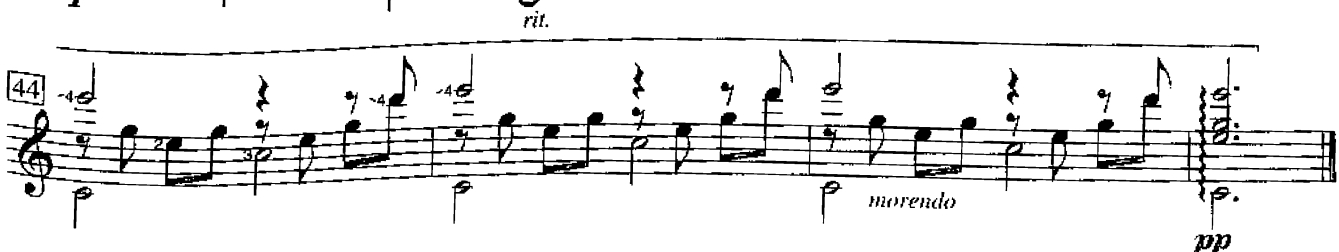

## 7. Valse printanière

**Yves Carlin** 

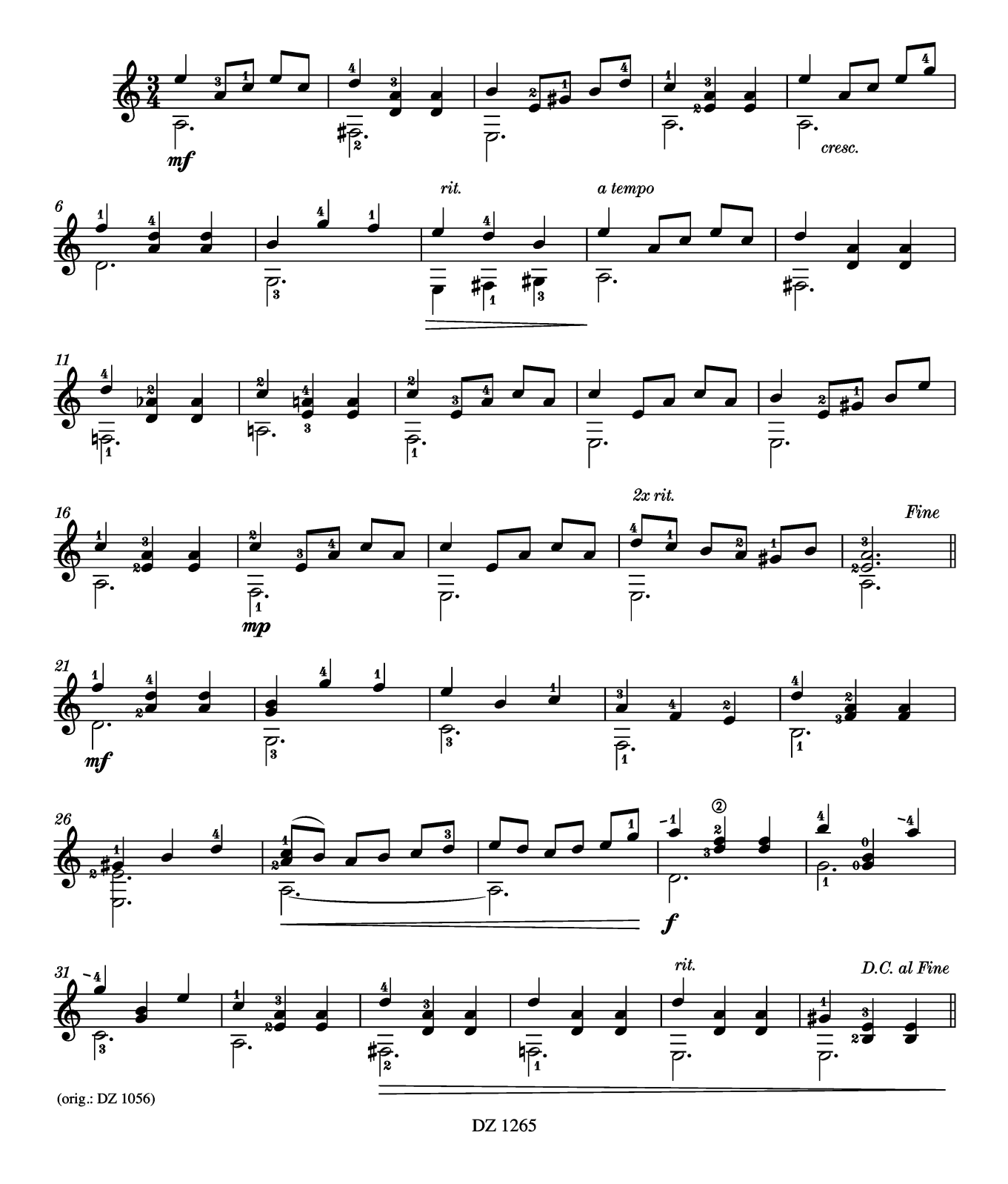

## 19. Une journée...

S. Lemay

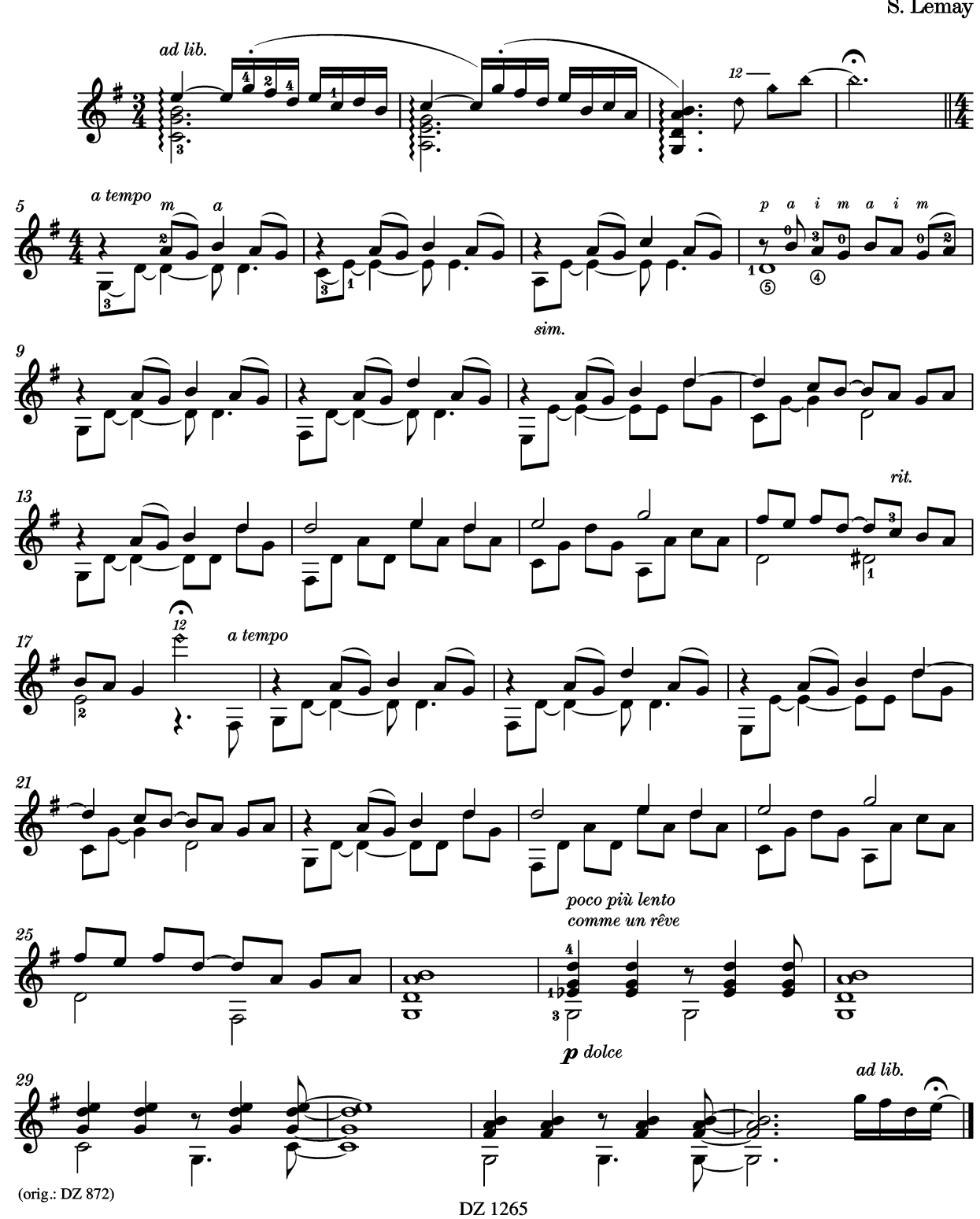

26

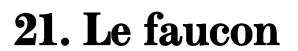

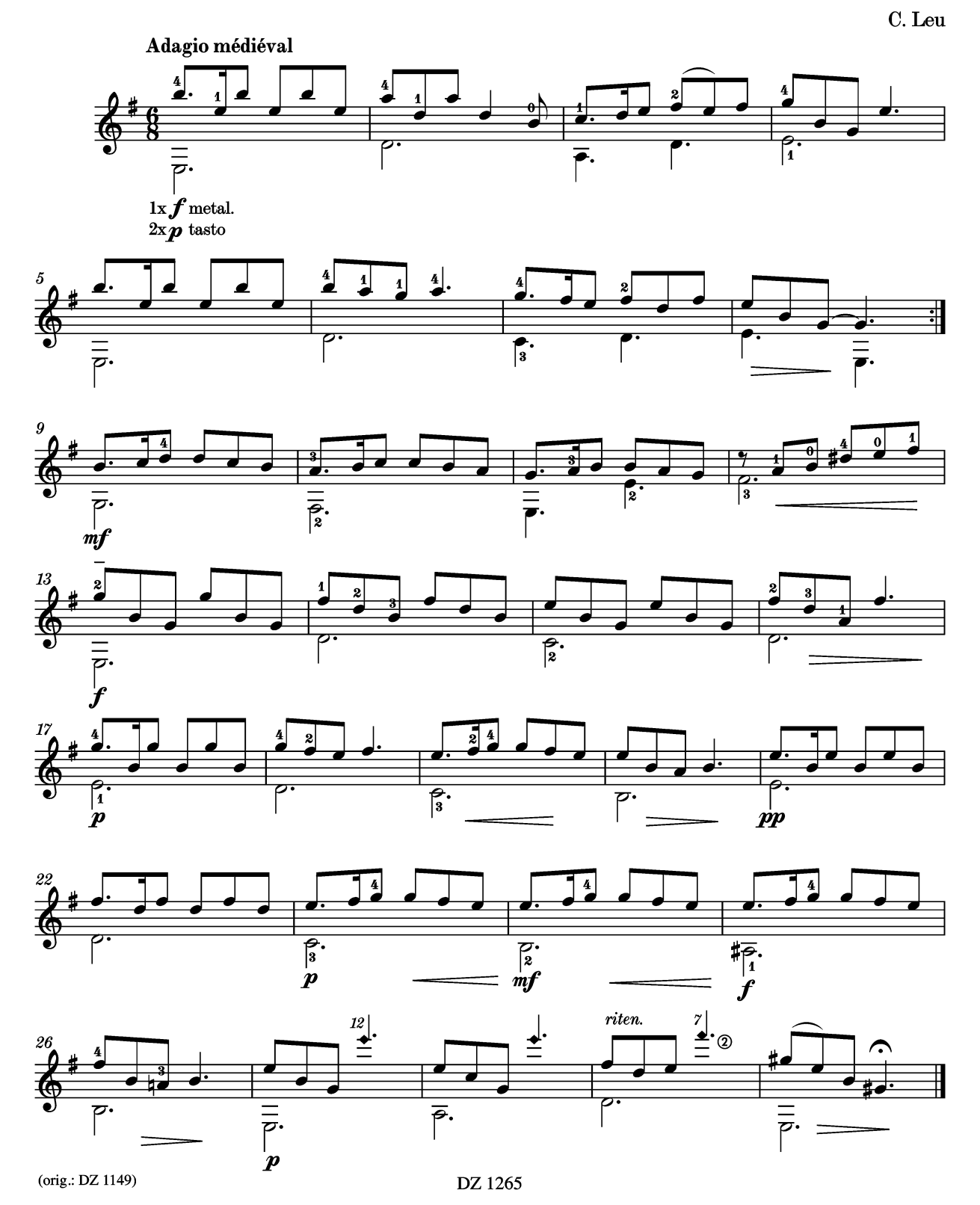

22. Ballade

Érik Marchelie

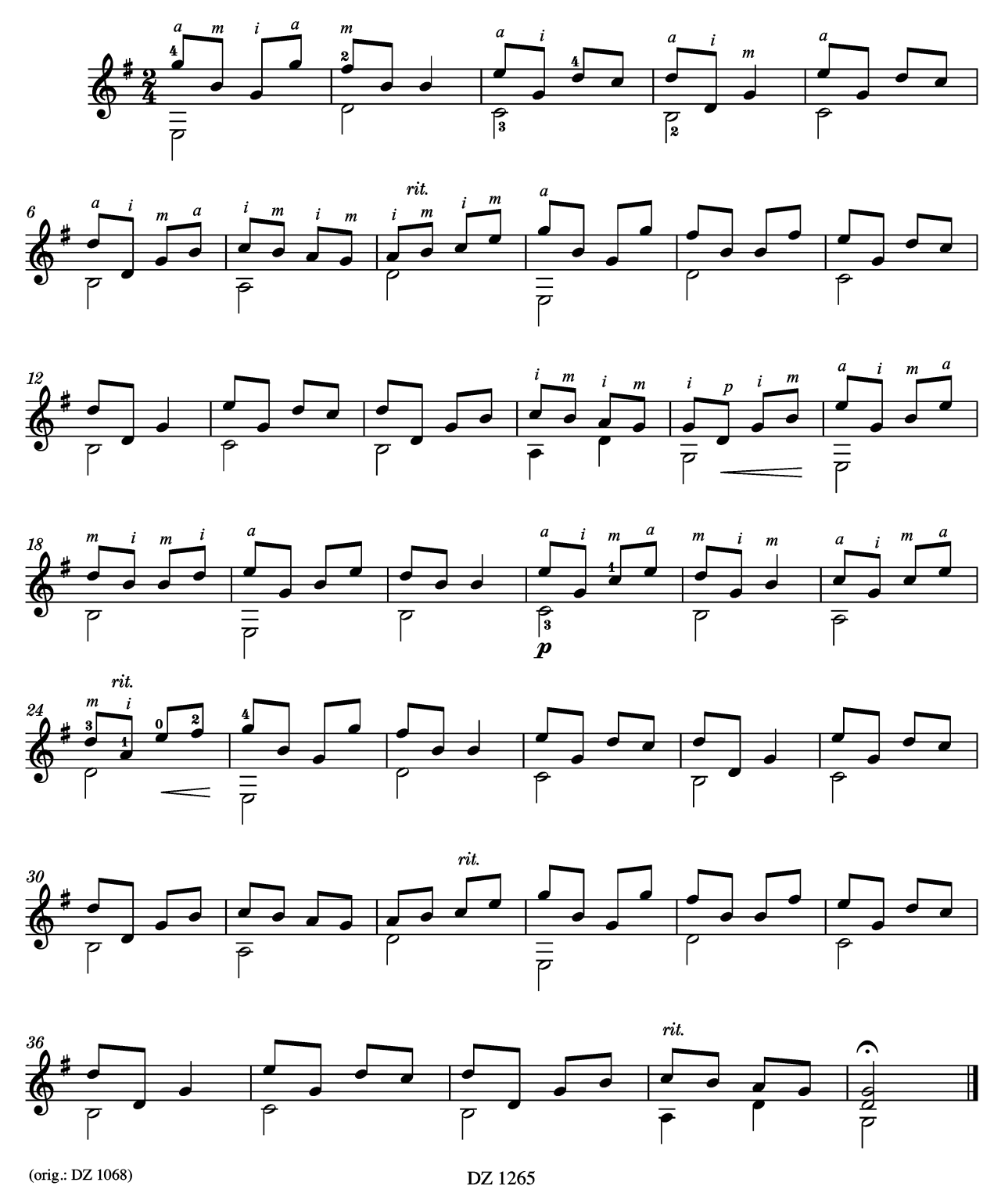

23. Tanguito

É. Marchelie

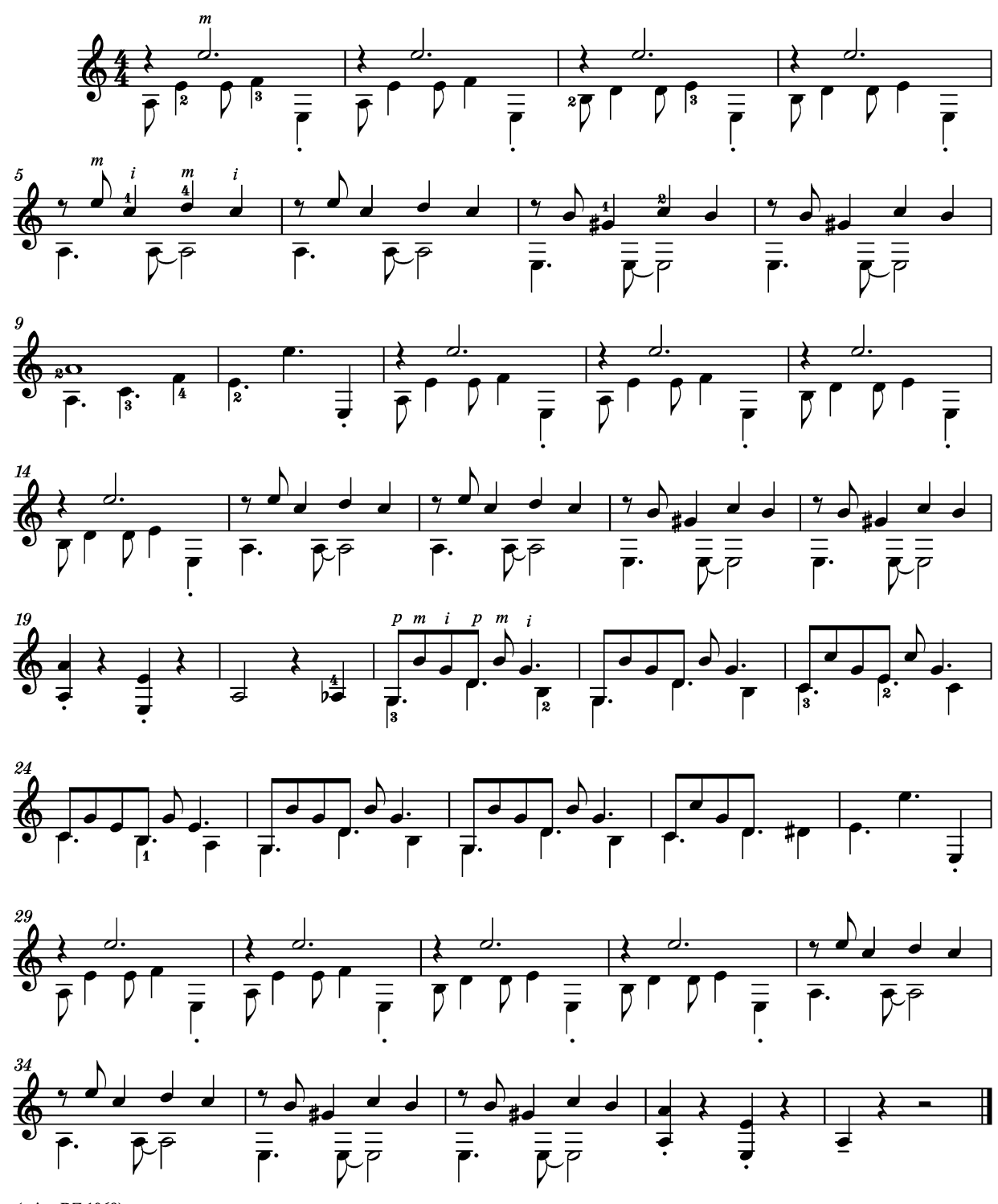

(orig.: DZ 1068)

DZ 1265

26. Les beaux dimanches

**Bernard Piris** 

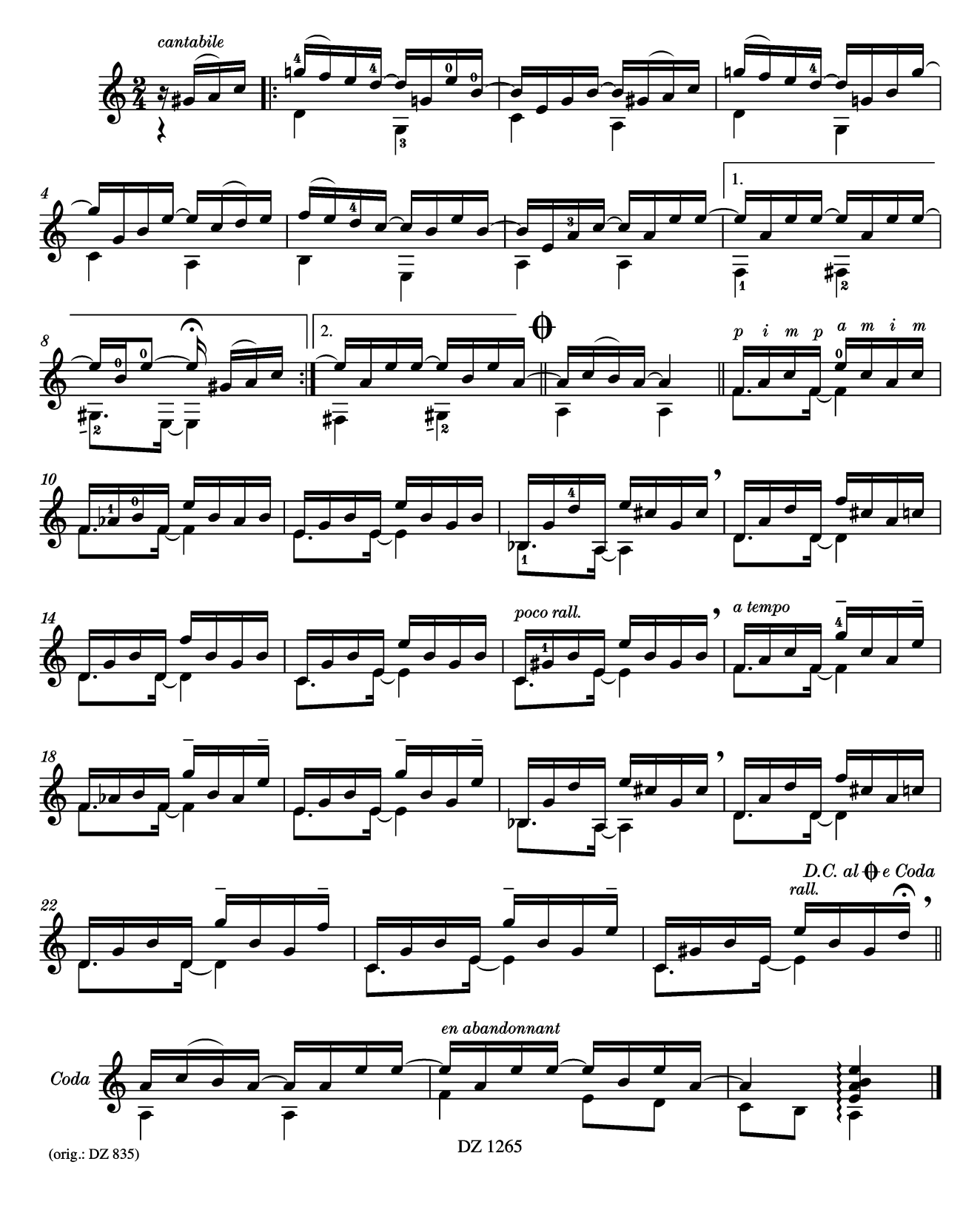

#### 32. Valse dans la clairière

Takashi Ogawa

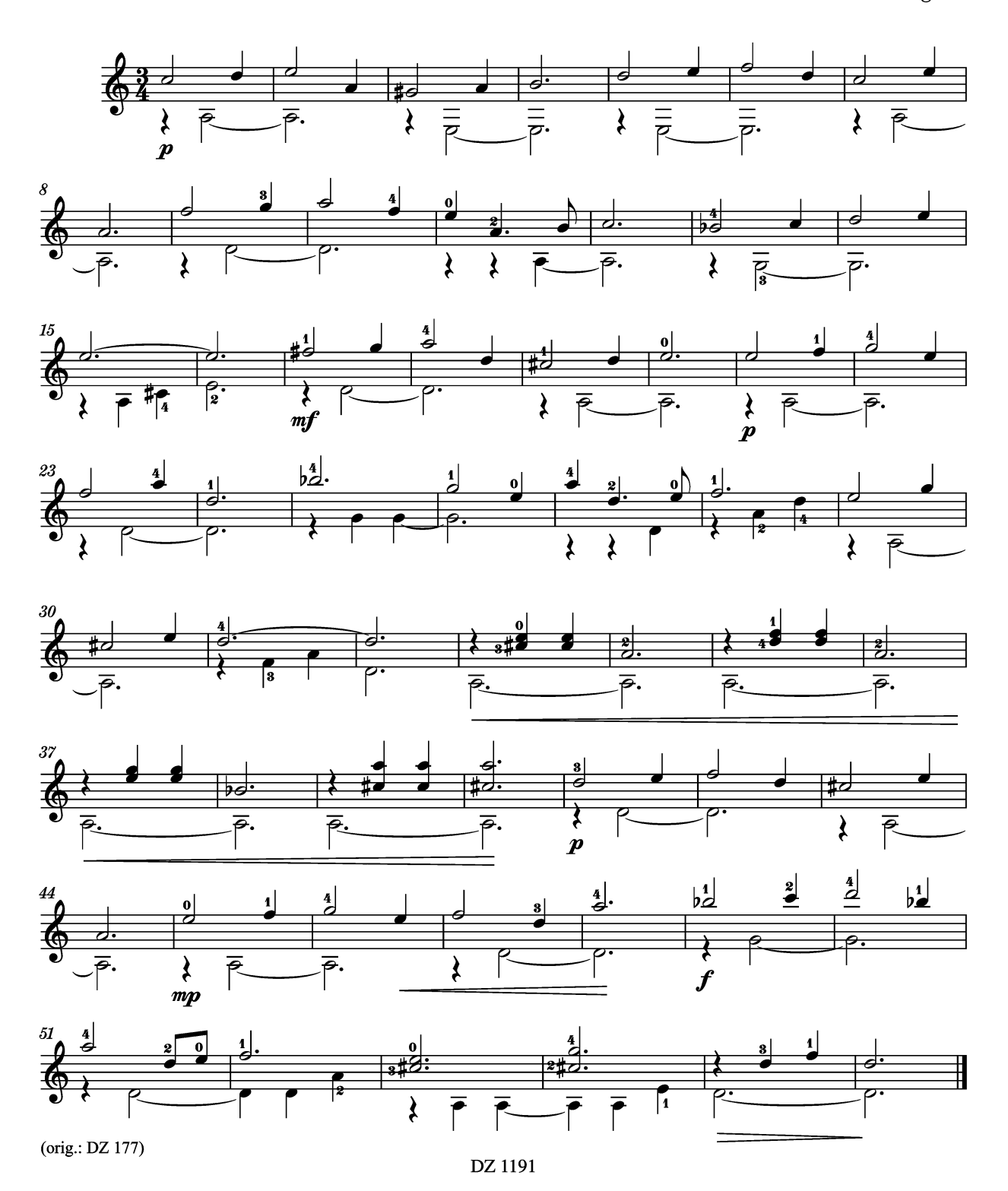

### 26. Tous les automnes

**Bernard Piris** 

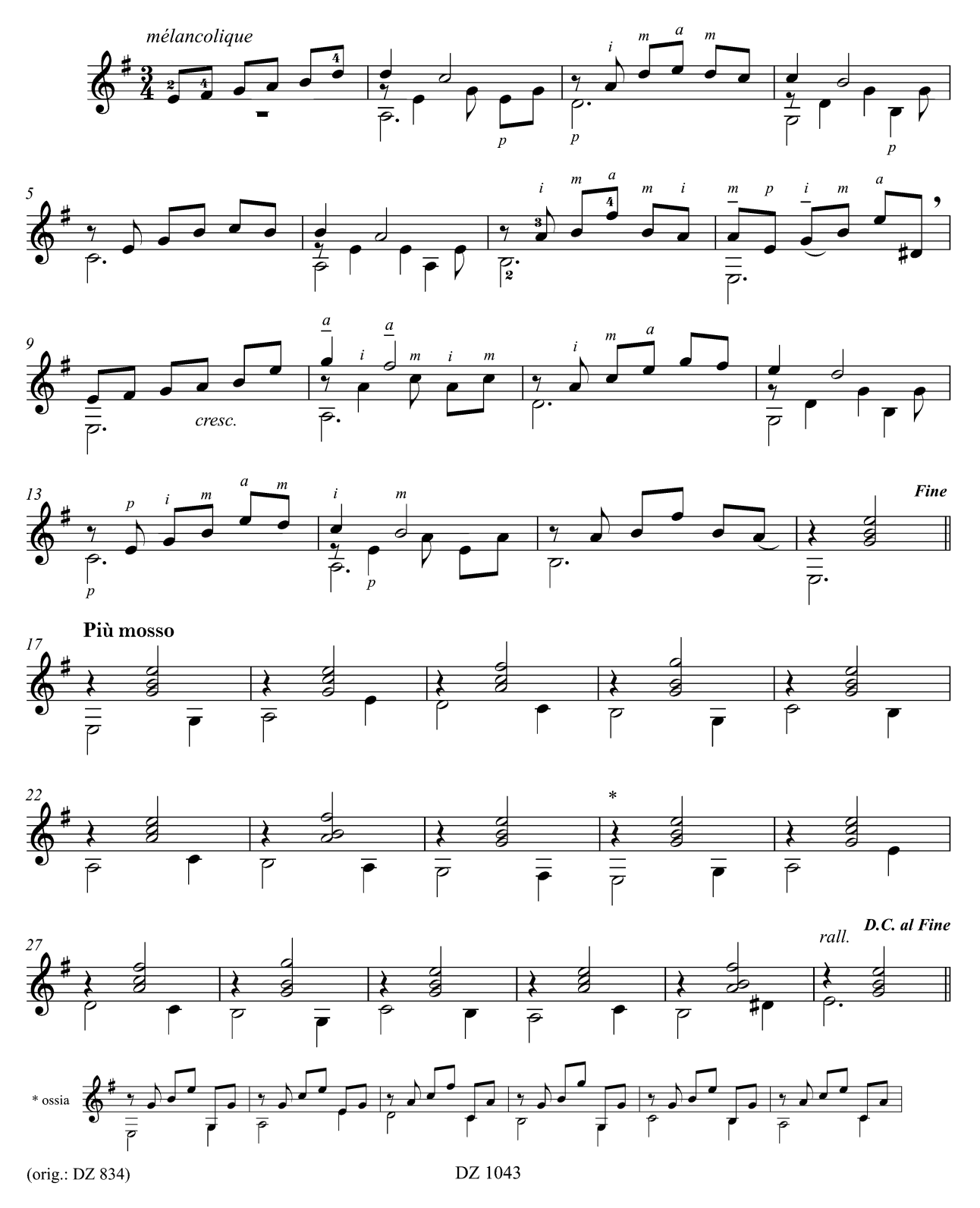

#### ПЬЕСА

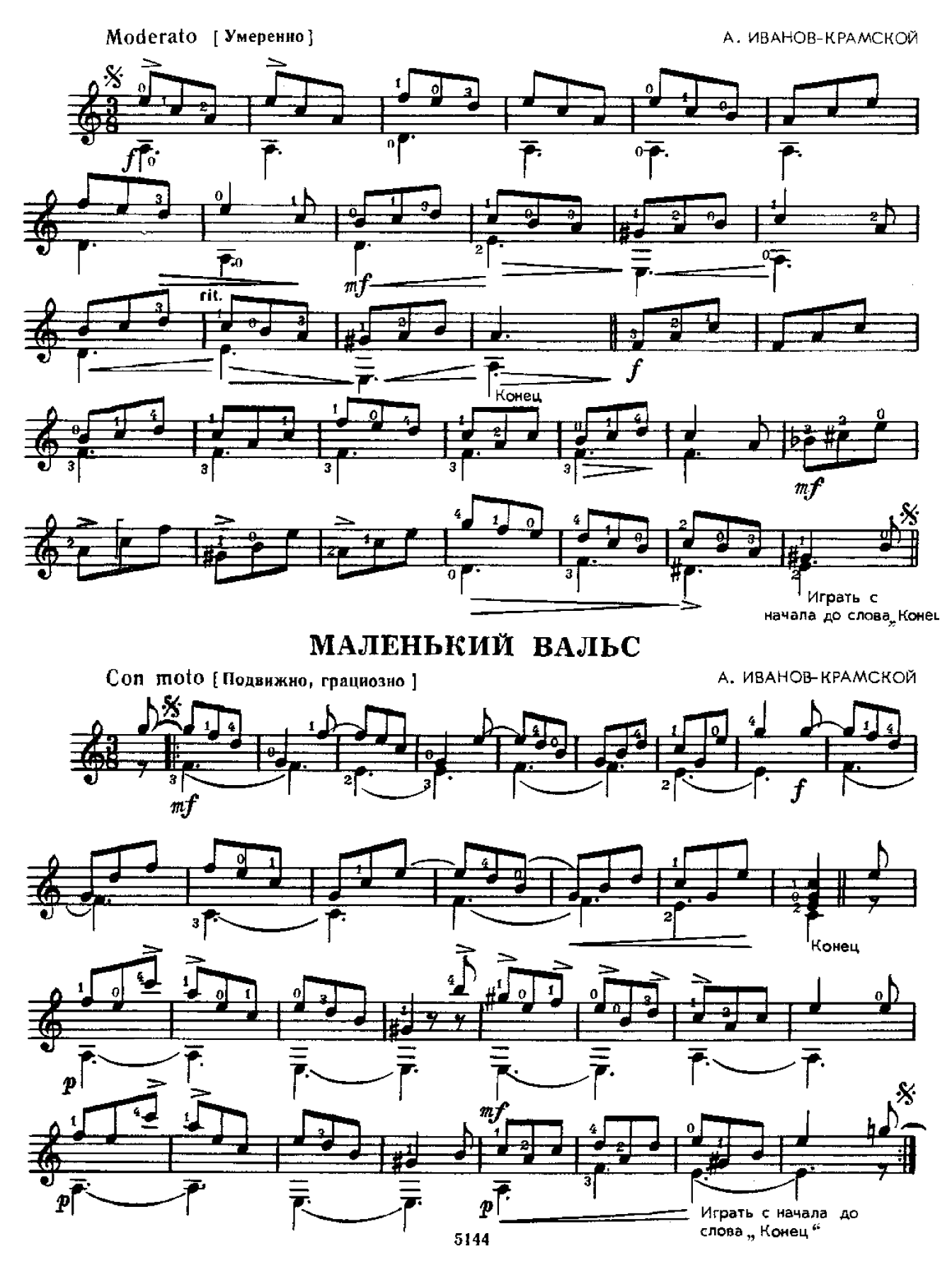

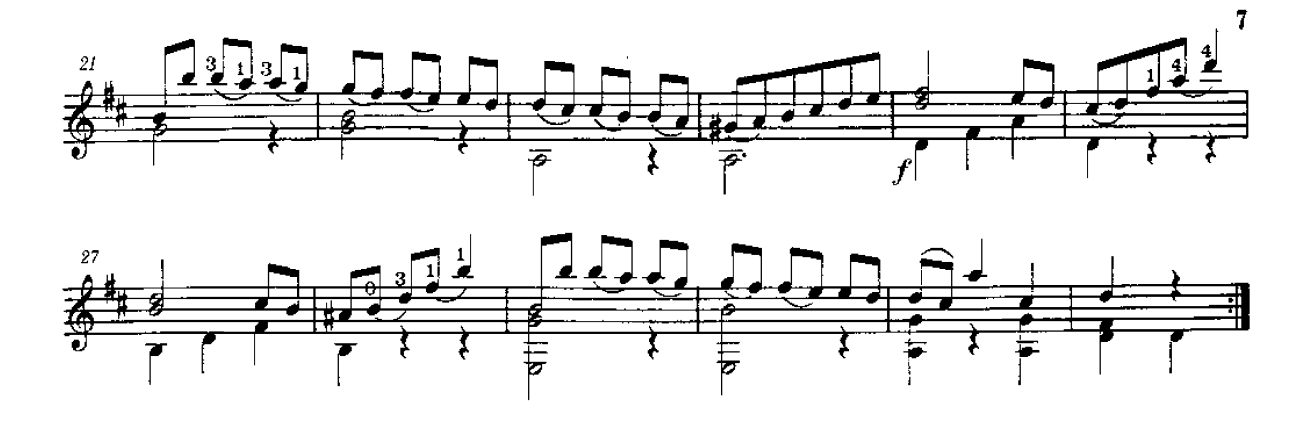

8. Ejercicio: Allegretto

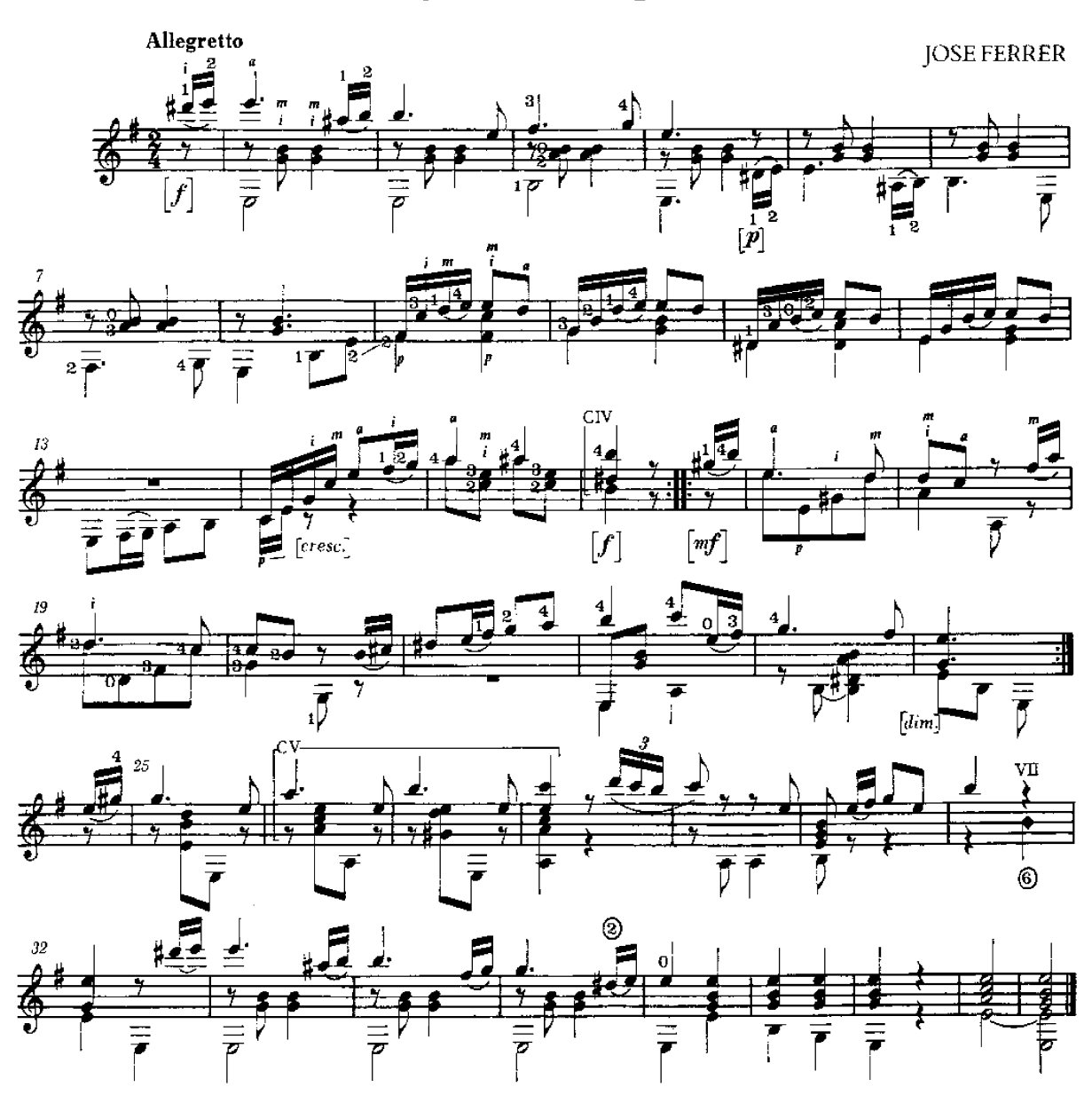

Claudio Camisassa

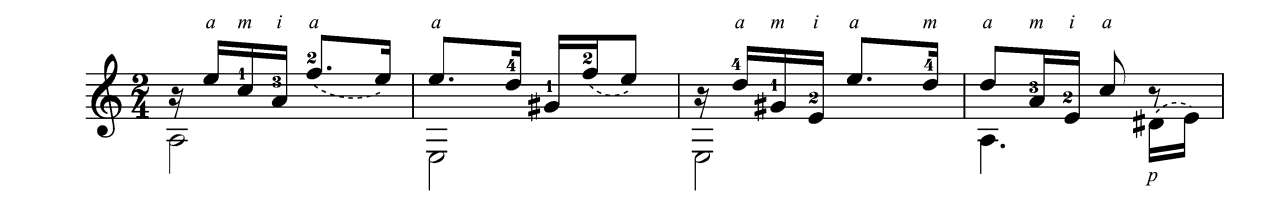

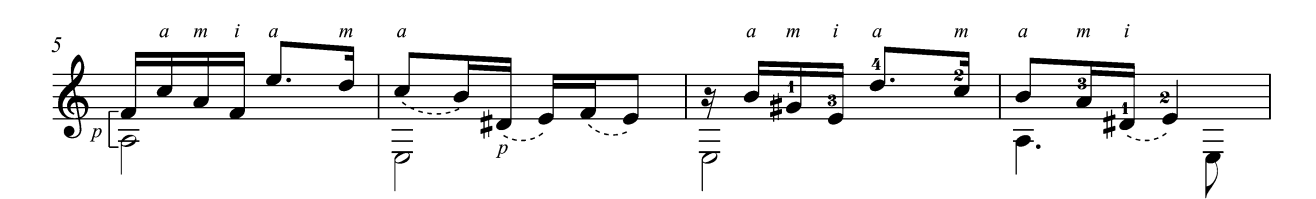

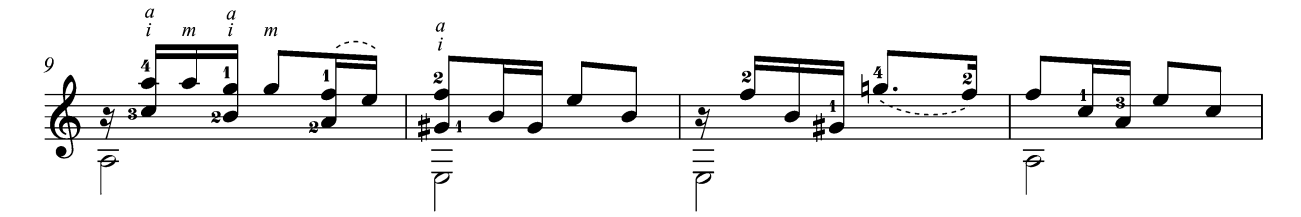

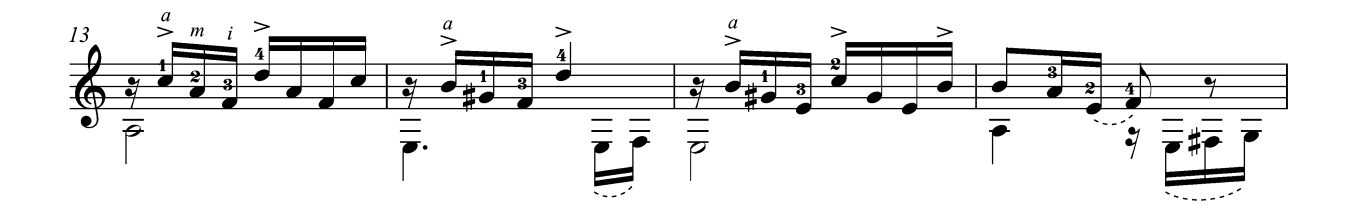

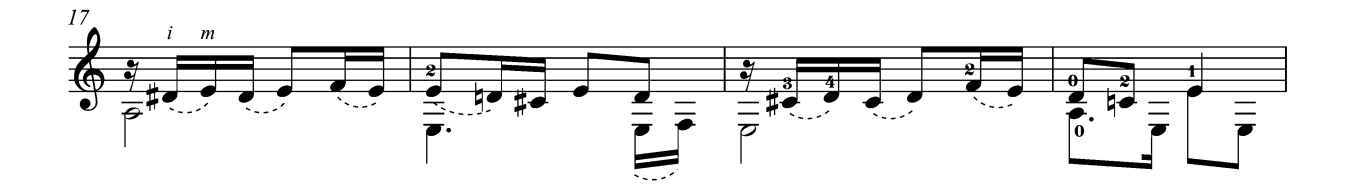

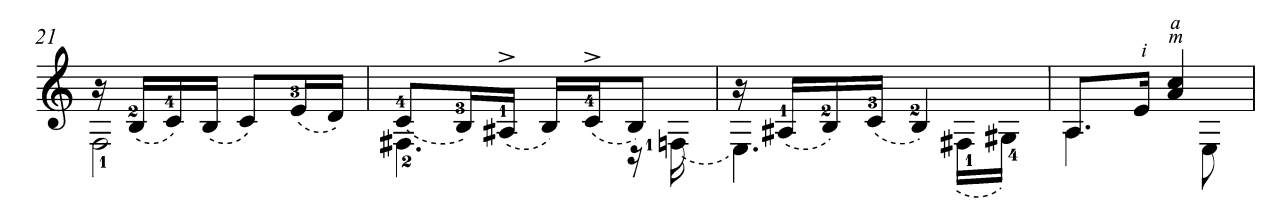

 $\,8\,$ 

DZ 1044

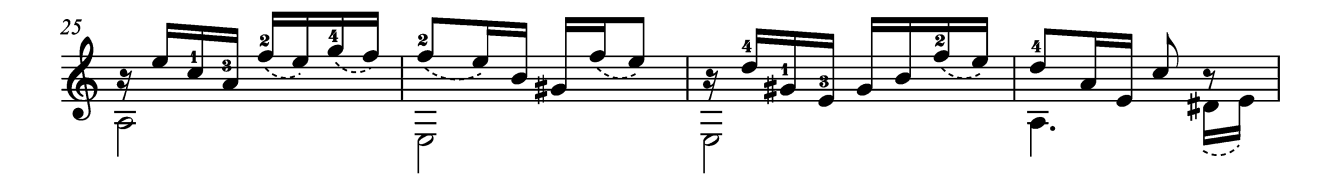

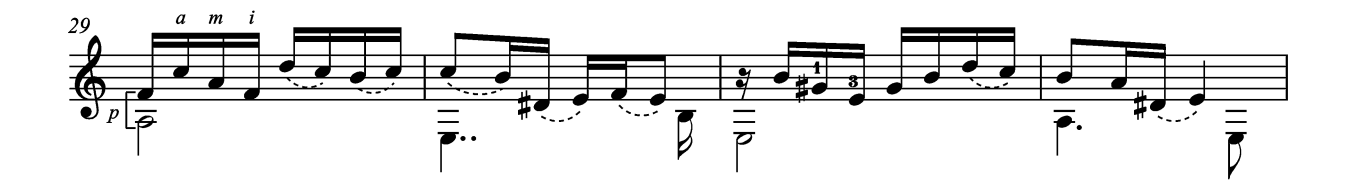

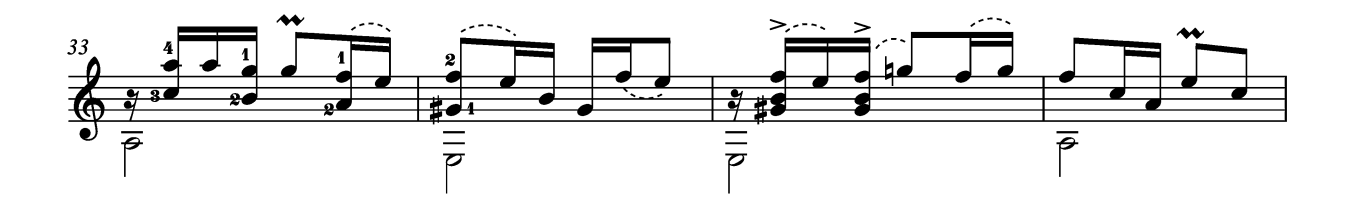

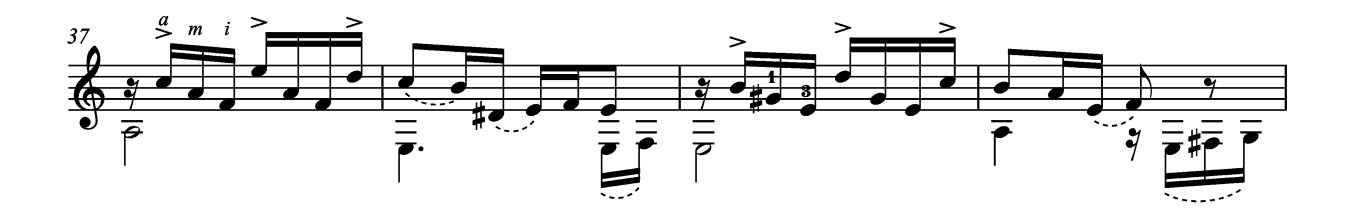

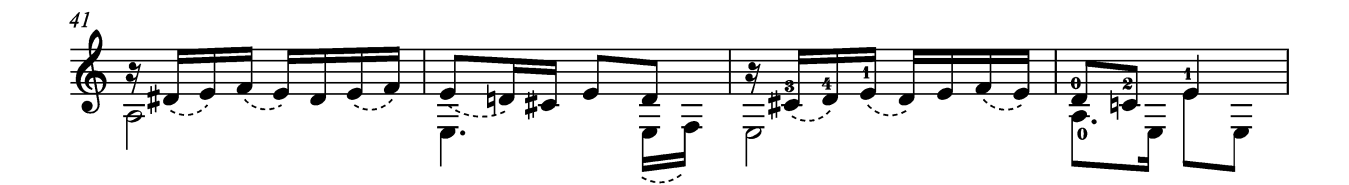

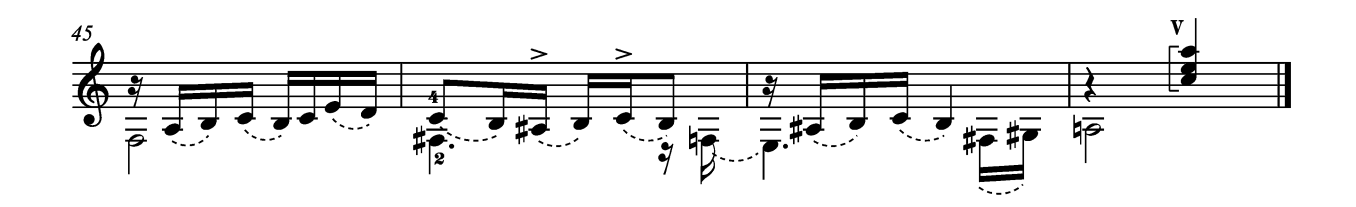

#### Samba-Lelê

Isaias Savio  $(1902 - 1977)$ 

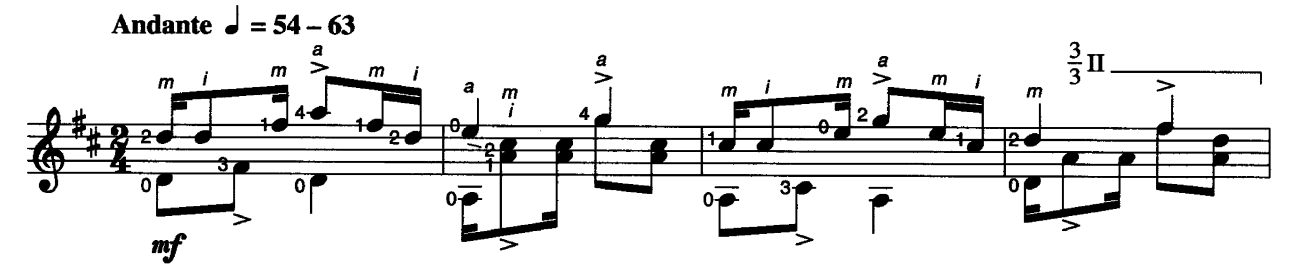

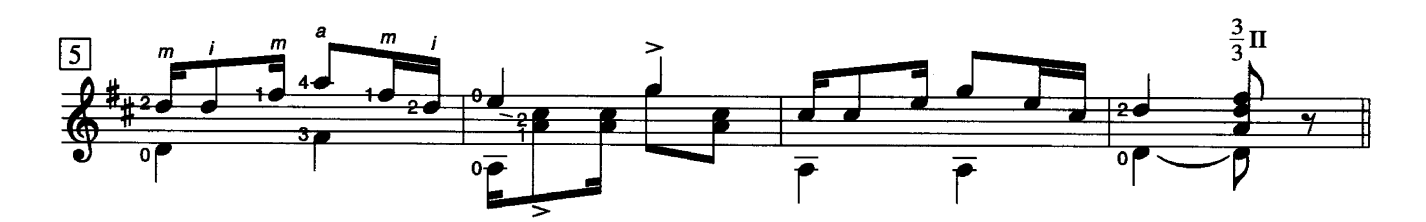

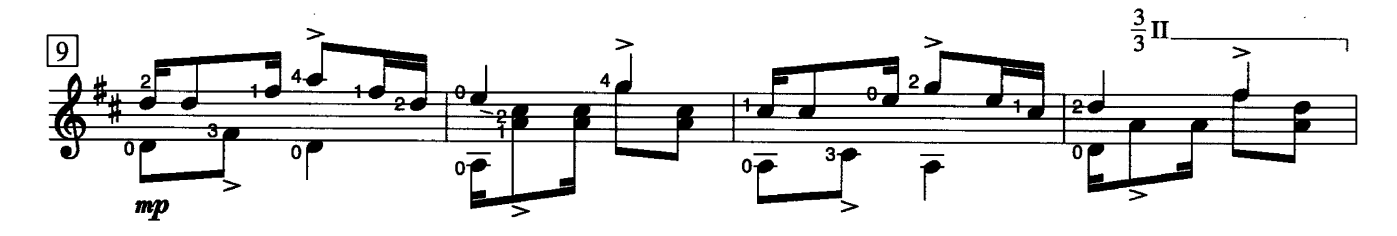

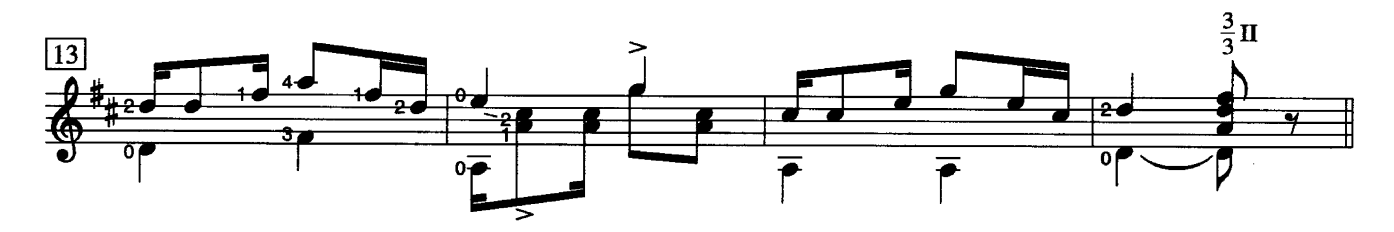

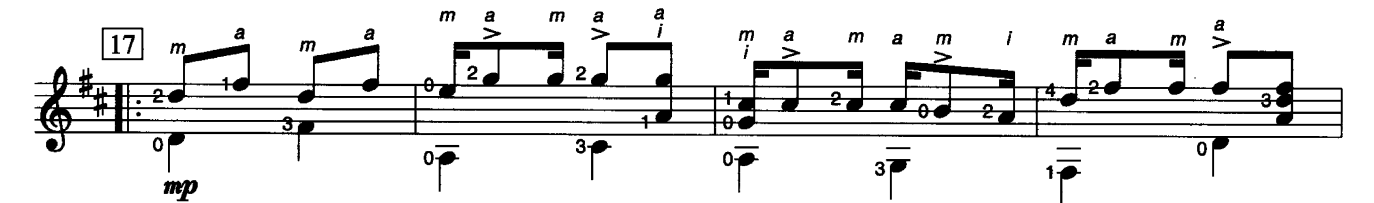

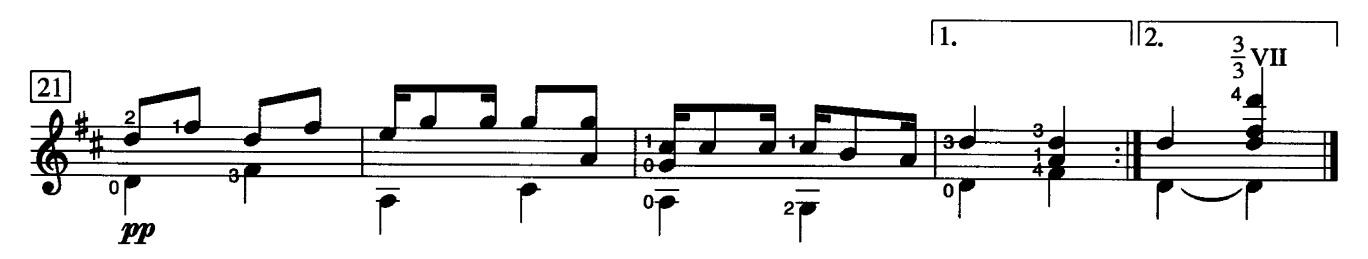

Source: Ten Brazilian Folk Tunes © Copyright 1972 Columbia Music. Sole representative, Theodore Presser Company, King of Prussia, PA.<br>Reprinted by permission.

2. Simpatía Music by Bartolomé Calatuyud

 $\bar{\mathcal{L}}$ 

 $\frac{1}{2}$ 

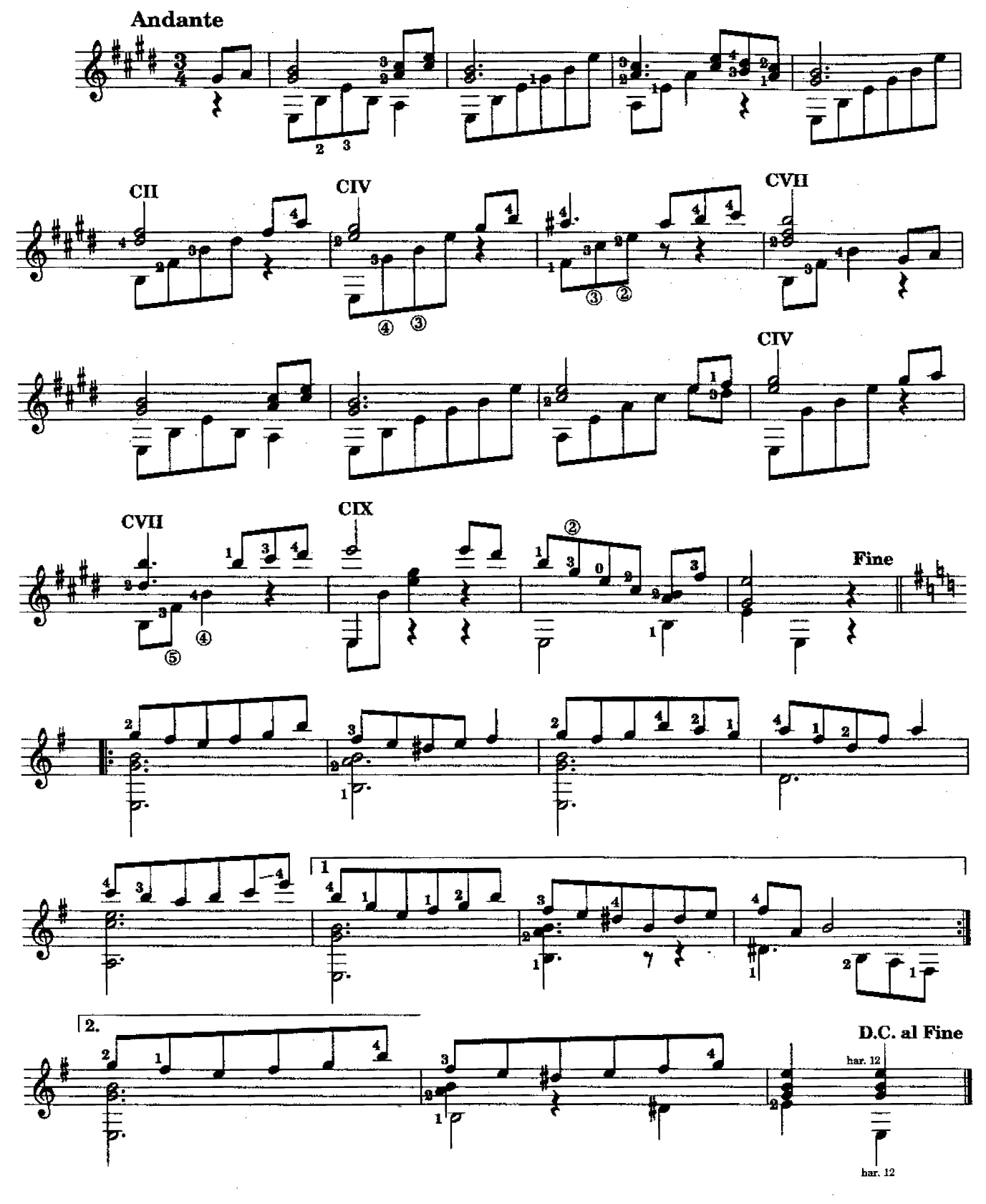

© Copyright 1966 Bartolomé Calanuyud.<br>This edition © 1994 Union Musical Ediciones, S.L. Madrid, Spain.<br>All Rights Reserved. International Copyright Secured.
3. Alegría Music by Bartolomé Calatuyud

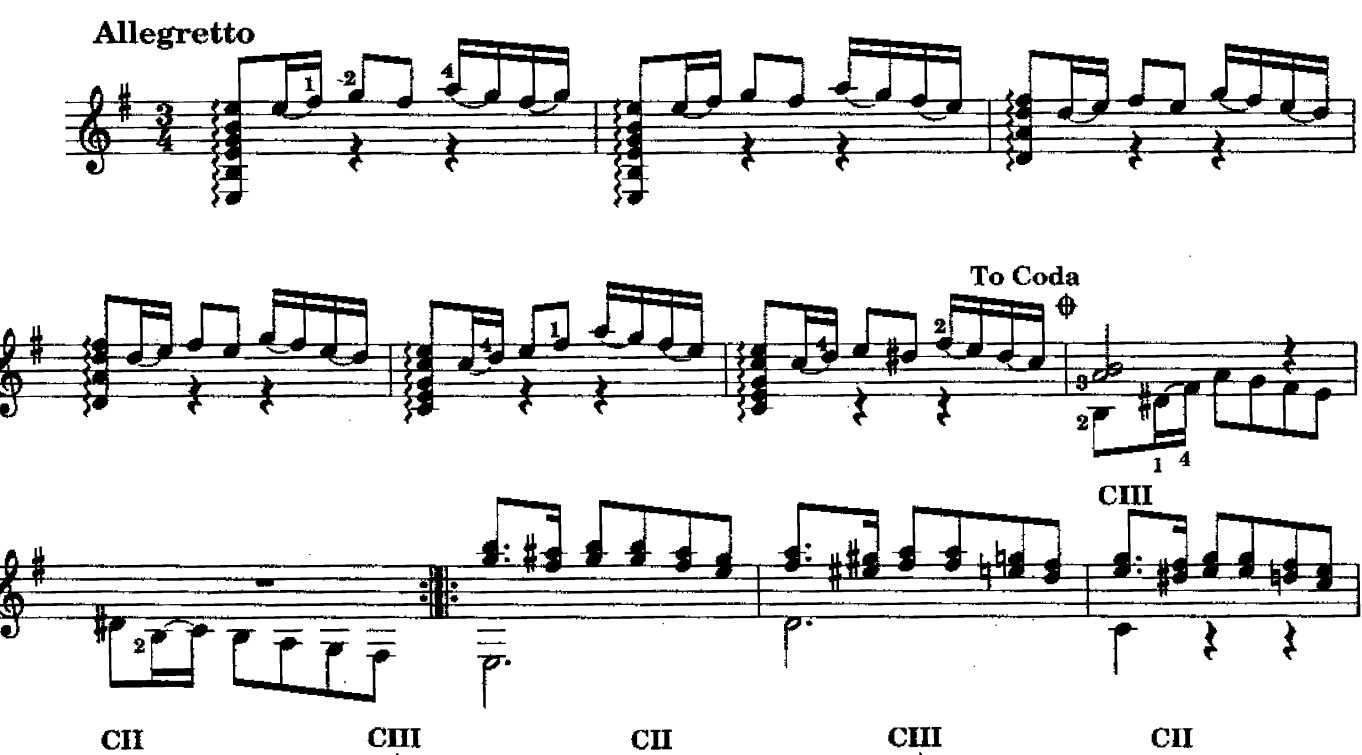

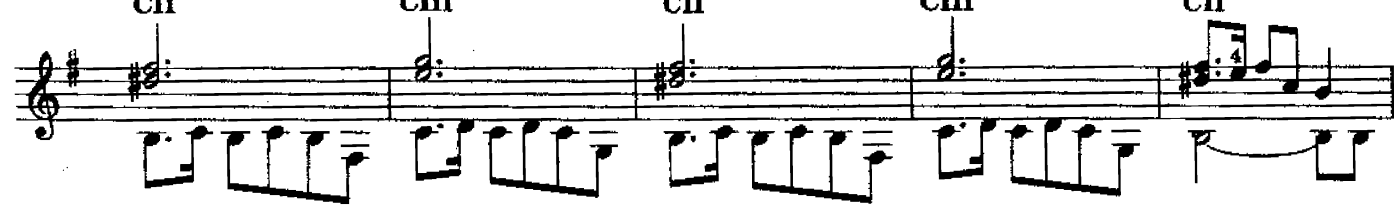

三、

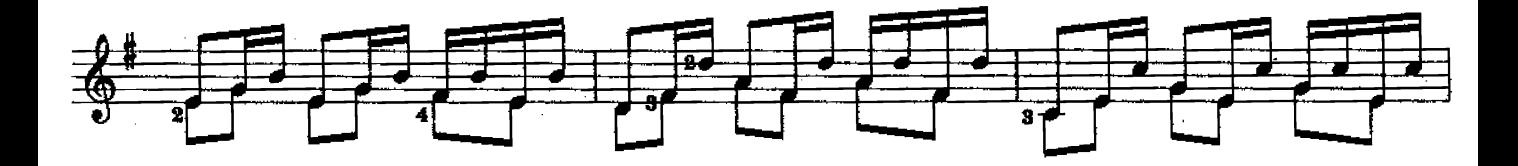

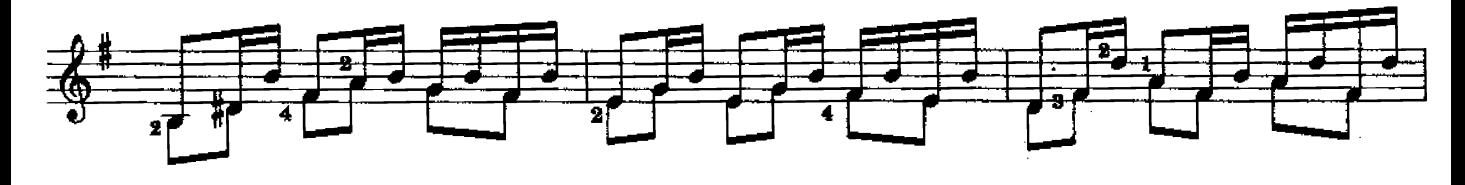

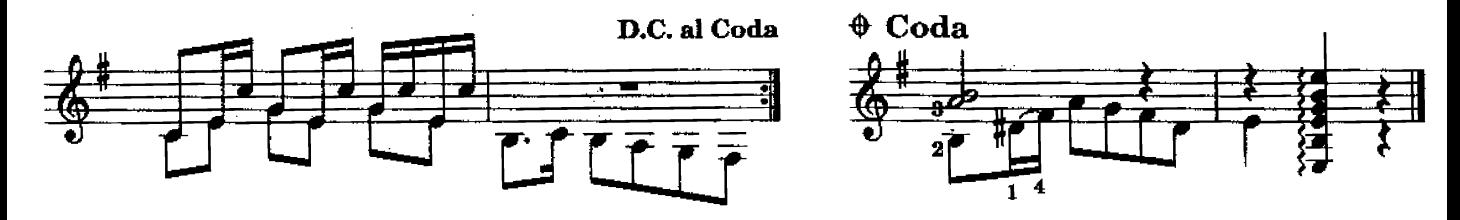

Copyright 1966 Bartolomé Calatuyud.<br>This edition © 1994 Union Musical Ediciones, S.L. Madrid, Spaln.<br>All Rights Reserved. International Copyright Secured.

#### Cubanita **HABANERA**

A Margot Fuster Perelló

Music by Bartolomé Calatuyud

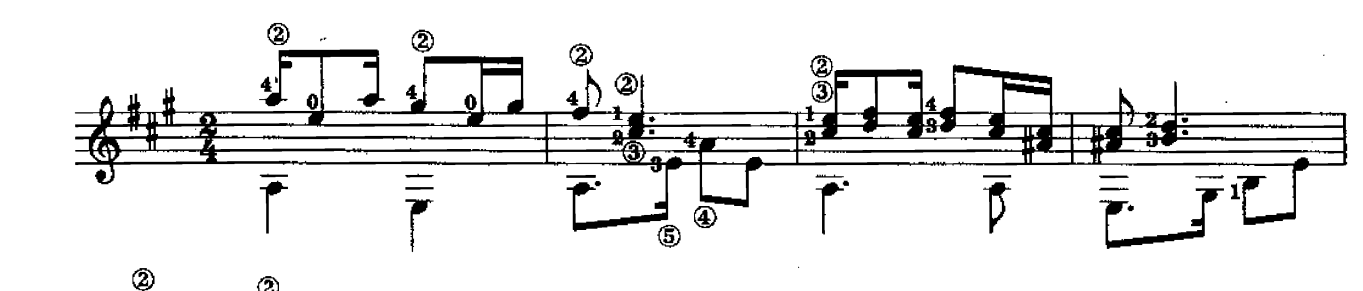

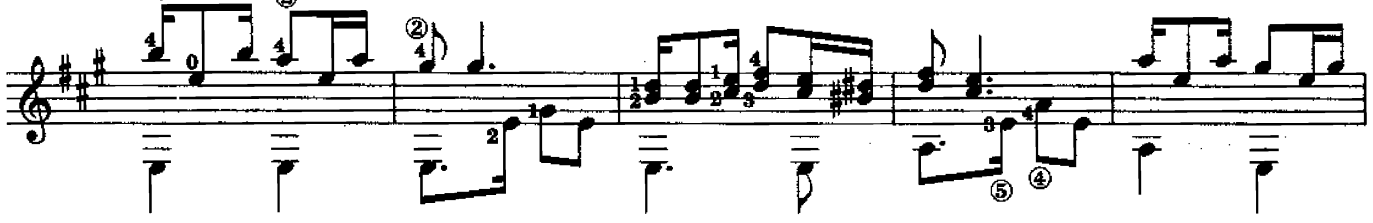

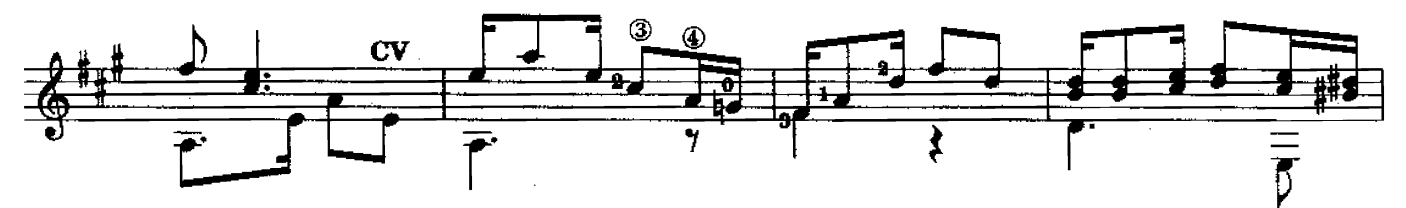

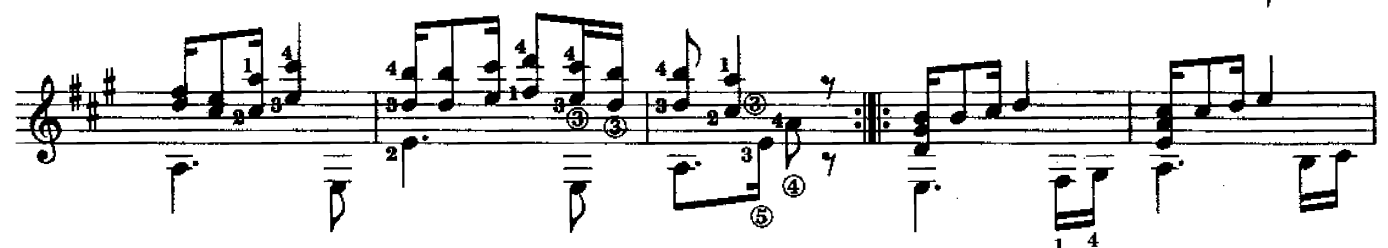

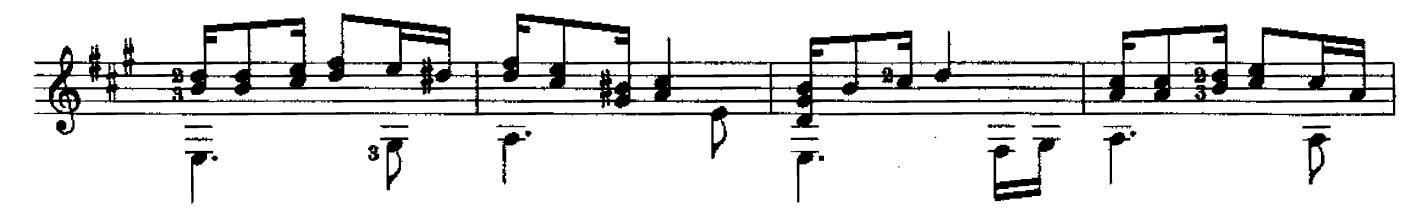

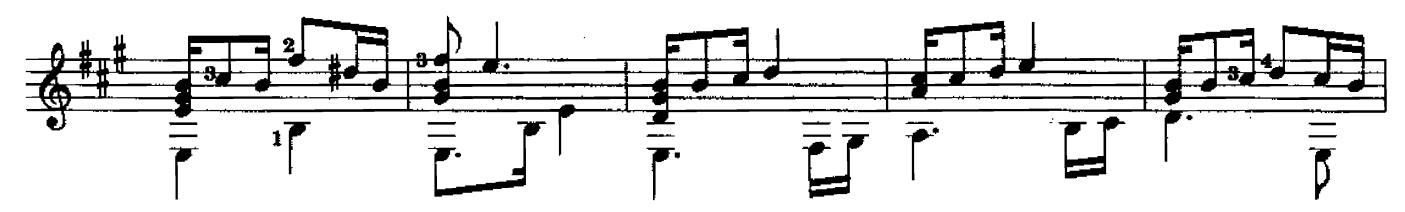

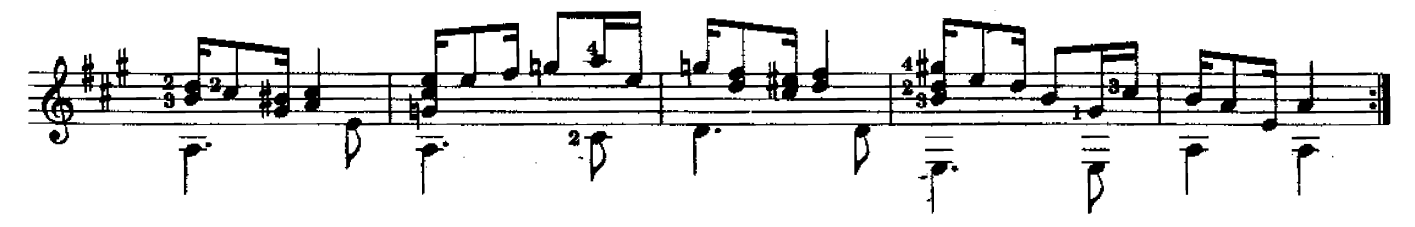

© Copyright 1971 Bartolomé Calatuyud.<br>This edition © 1994 Union Musical Ediciones, S.L. Madrid, Spain.<br>All Rights Reserved. International Copyright Secured.

## Zambra

Al pintor y escultor Migue; Aguiló Music by Bartolomé Calatuyud

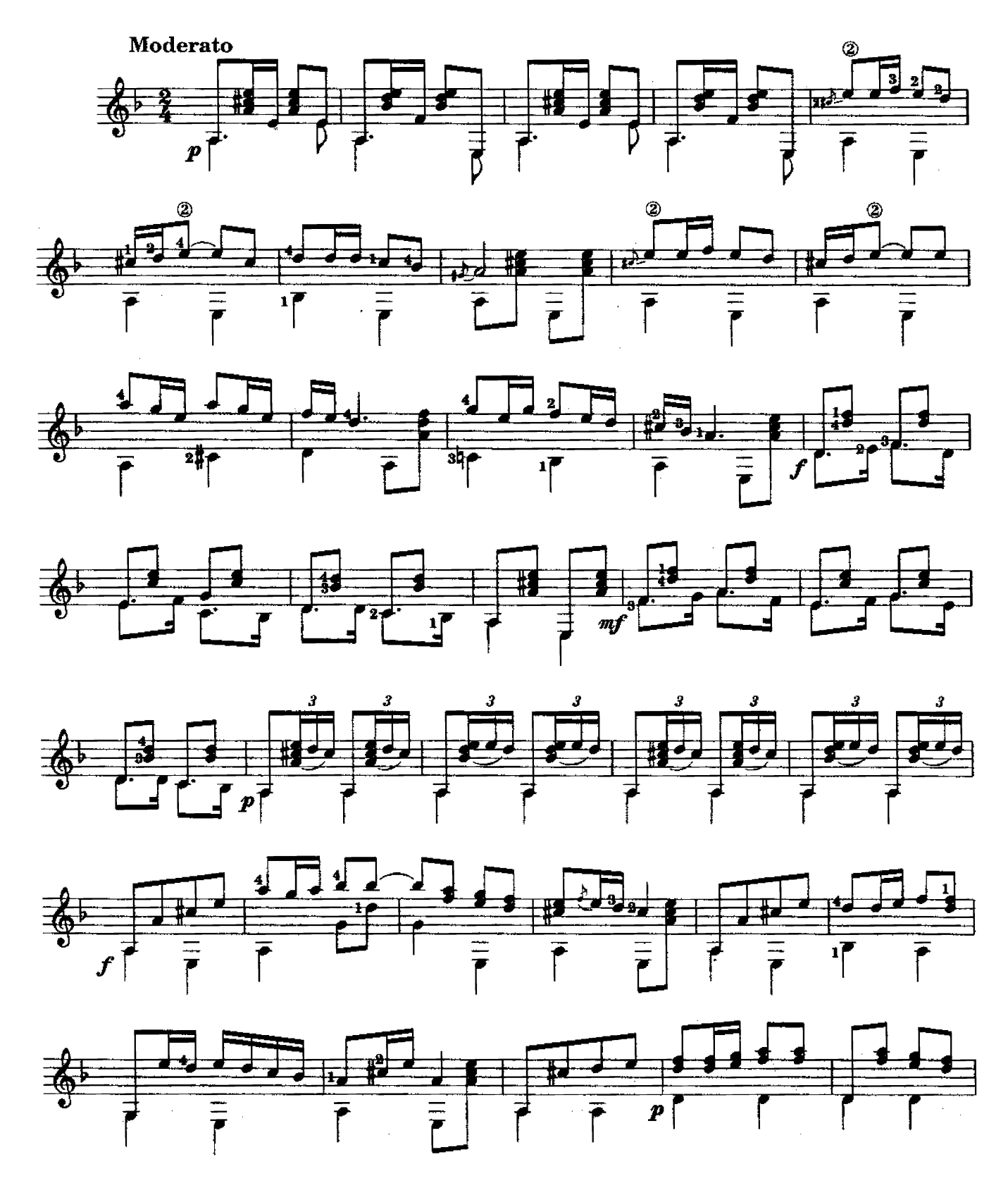

© Copyright 1964 Bartolomé Calatuyud.<br>This edition © 1994 Union Musical Ediciones, S.L. Madrid, Spain. All Rights Reserved. International Copyright Secured.

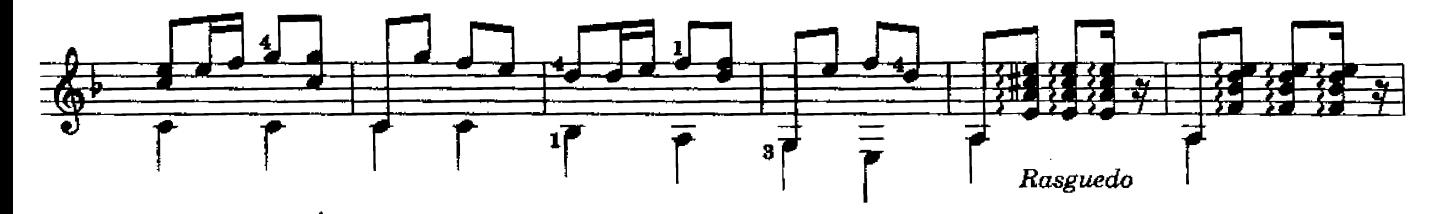

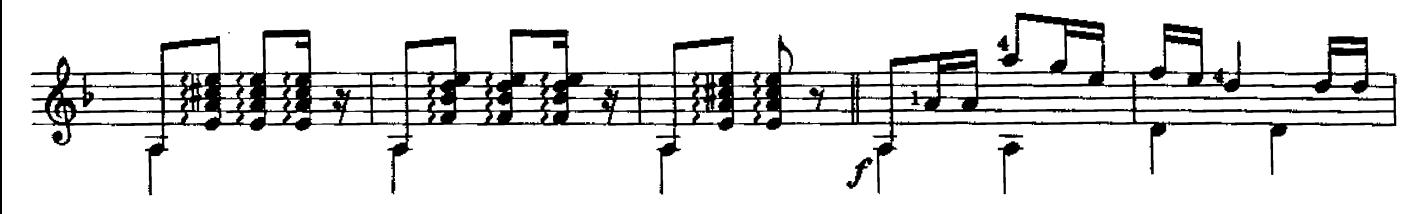

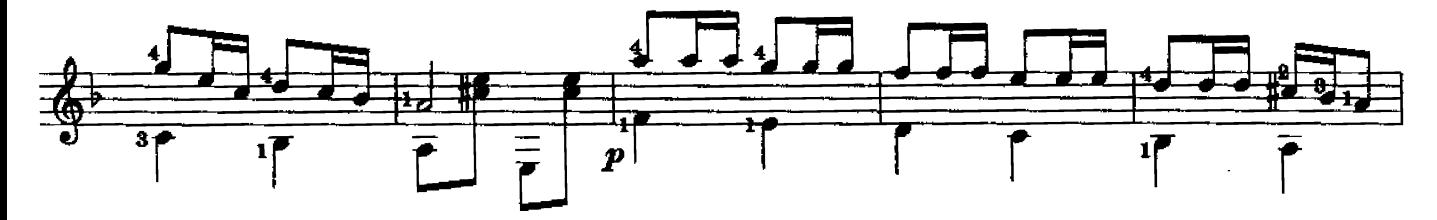

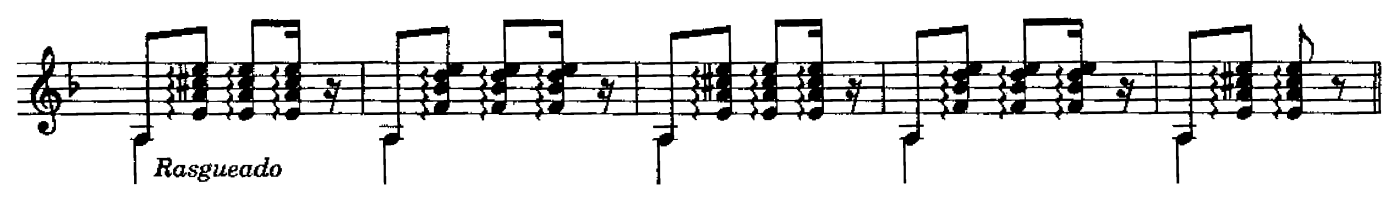

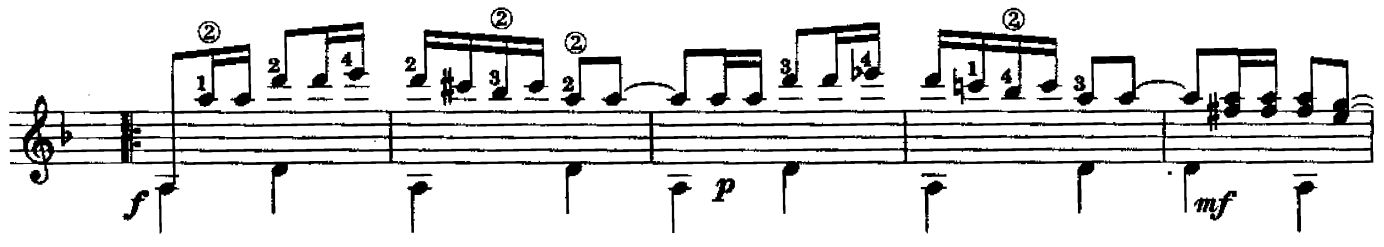

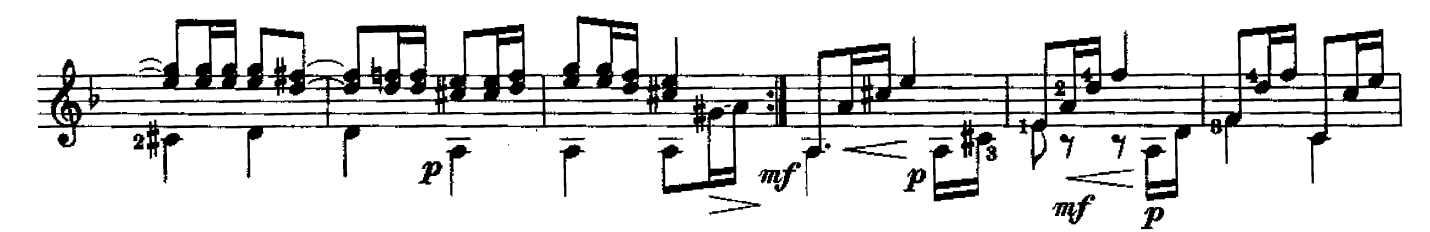

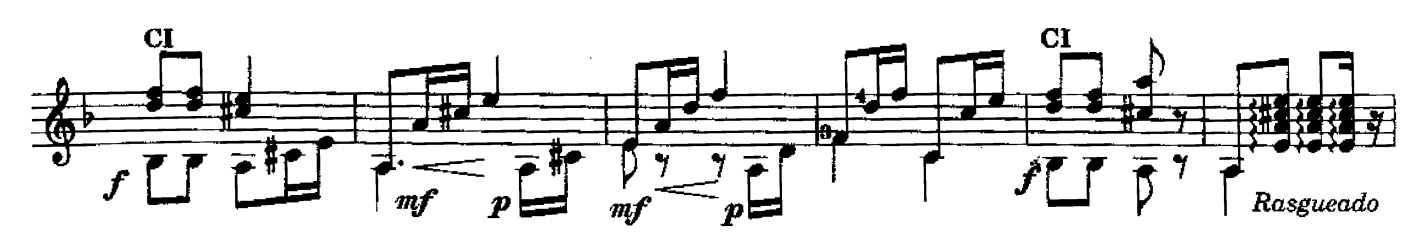

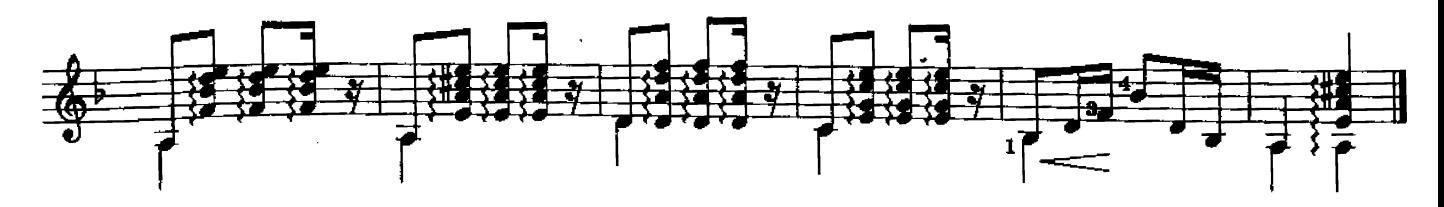

## ПЕСНЯ О ДРУГЕ

Из к/ф "Вертикаль"

В. Высоцкий

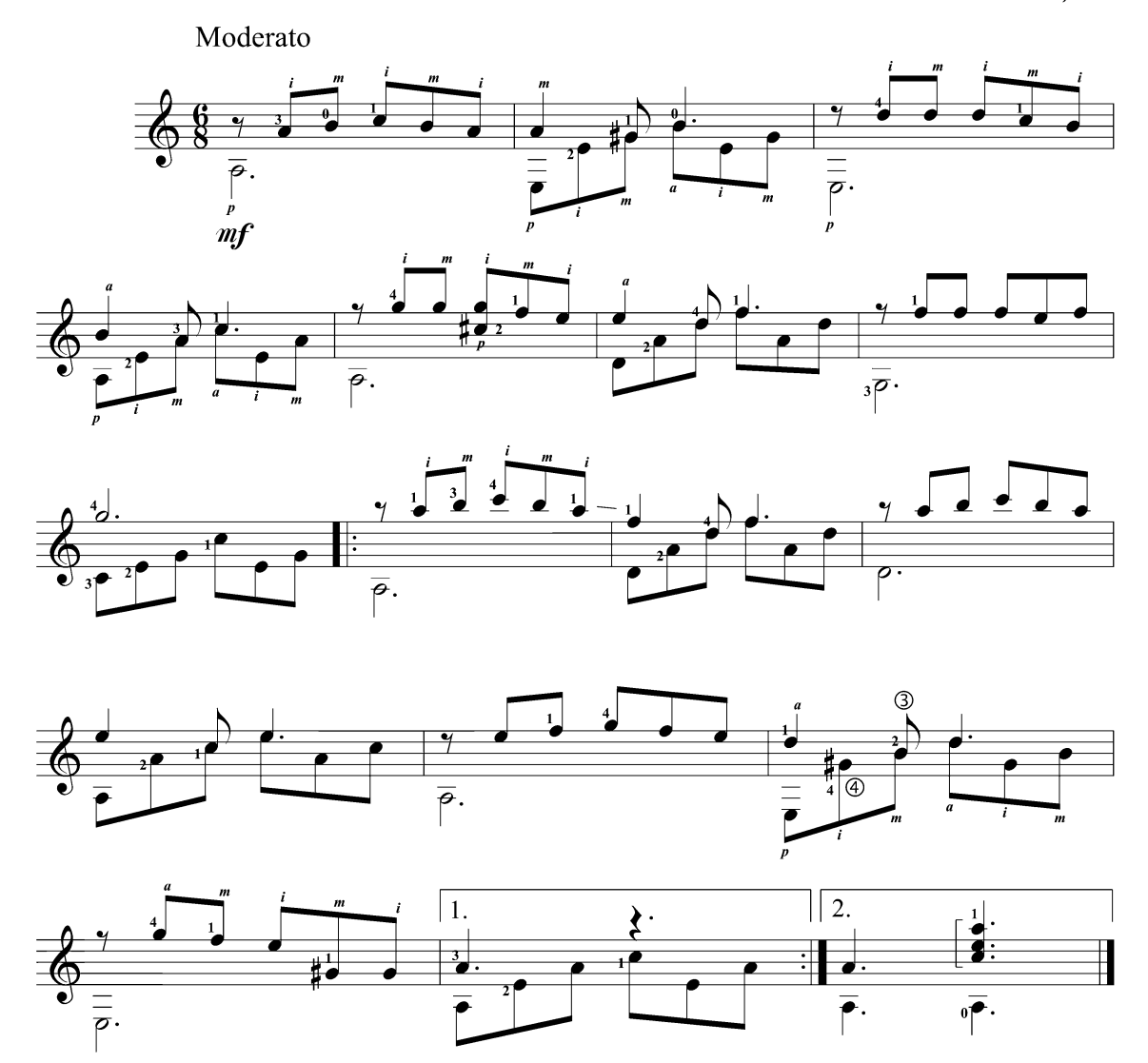

#### КАК ЖИЗНЬ БЕЗ ВЕСНЫ...

Из к/ф "Гардемарины, вперёд"

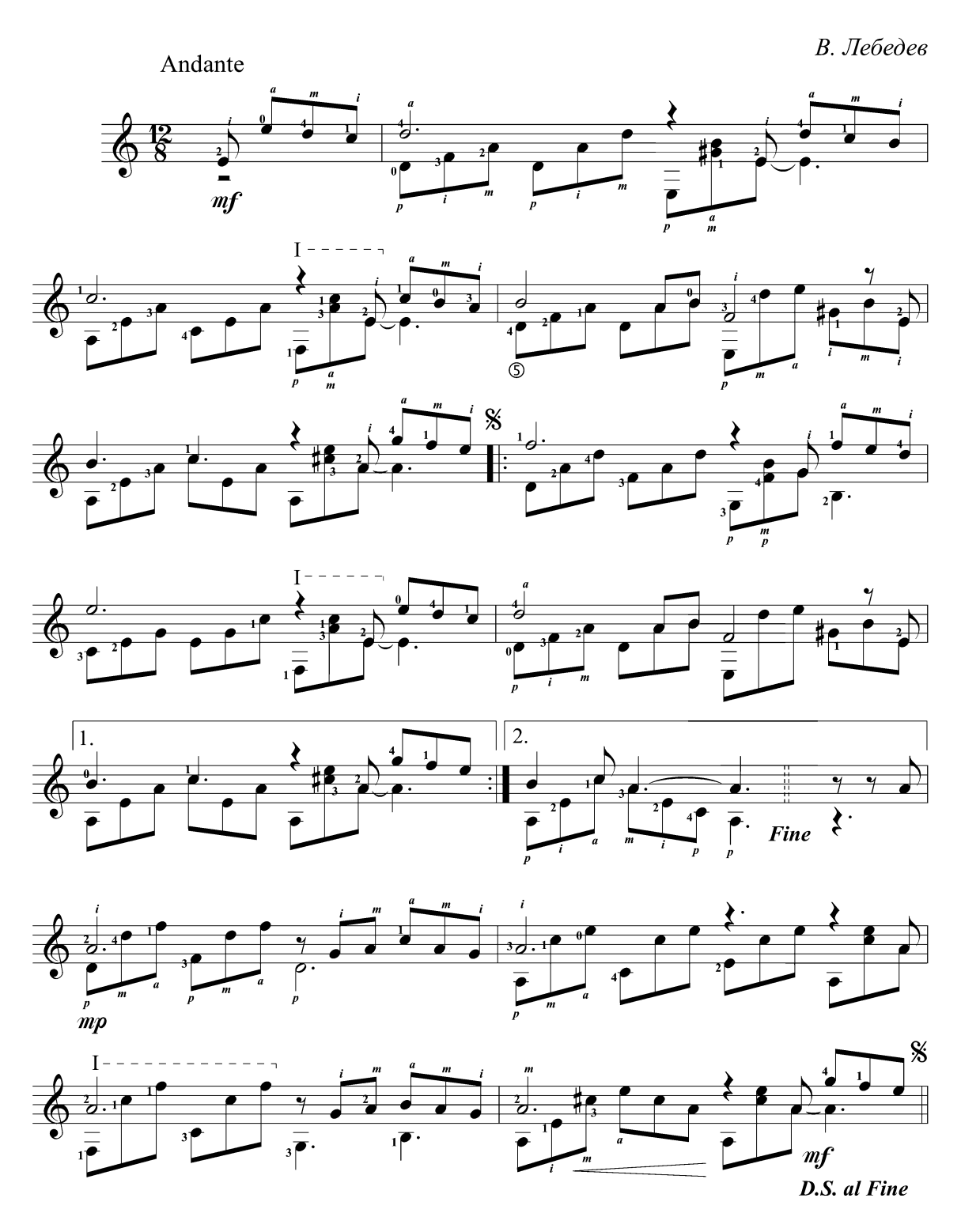

## Я ТЕБЯ НИКОГДА НЕ ЗАБУДУ...

Из рок-оперы "Юнона" и "Авось"

А. Рыбников

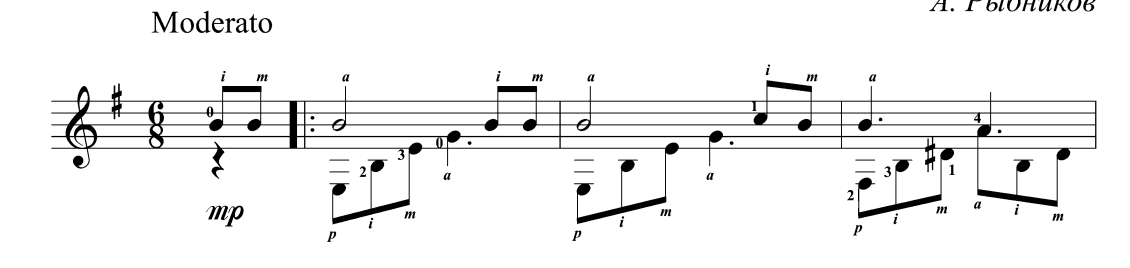

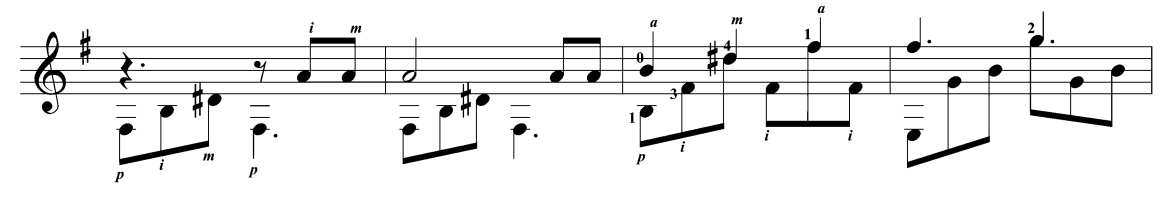

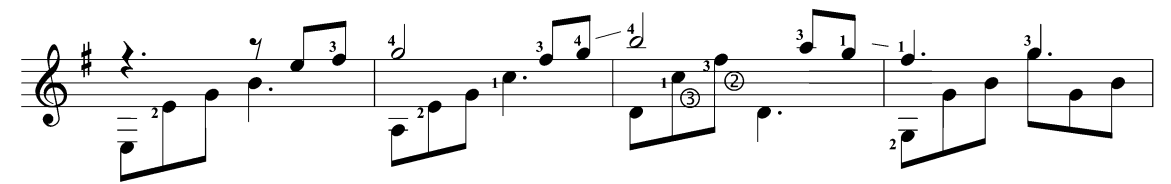

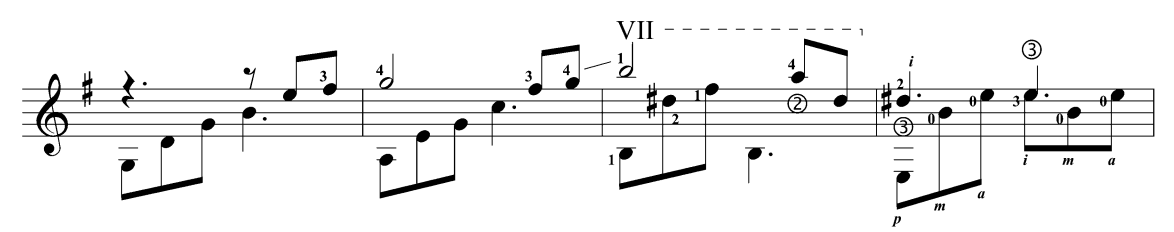

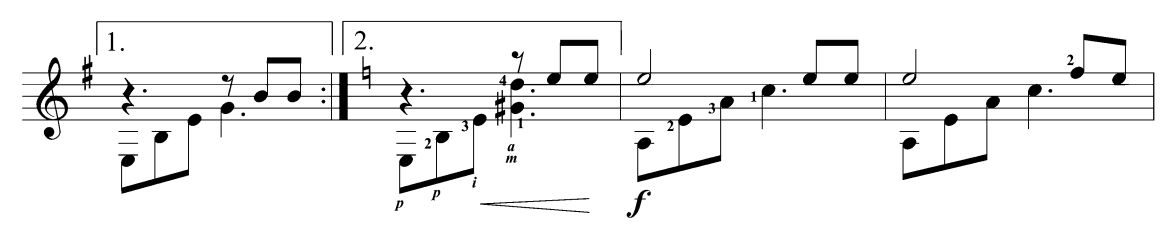

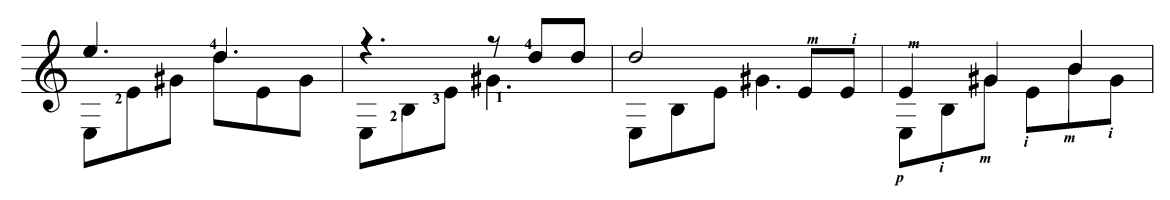

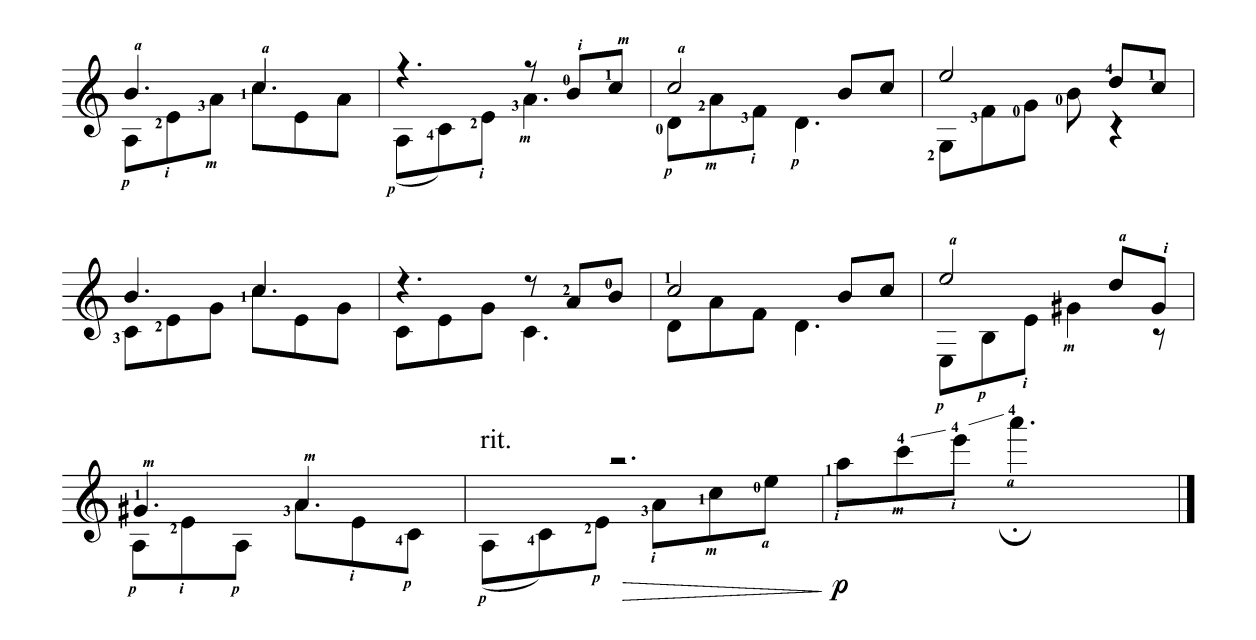

ГОРИ, ГОРИ, МОЯ ЗВЕЗДА

П. Булахов

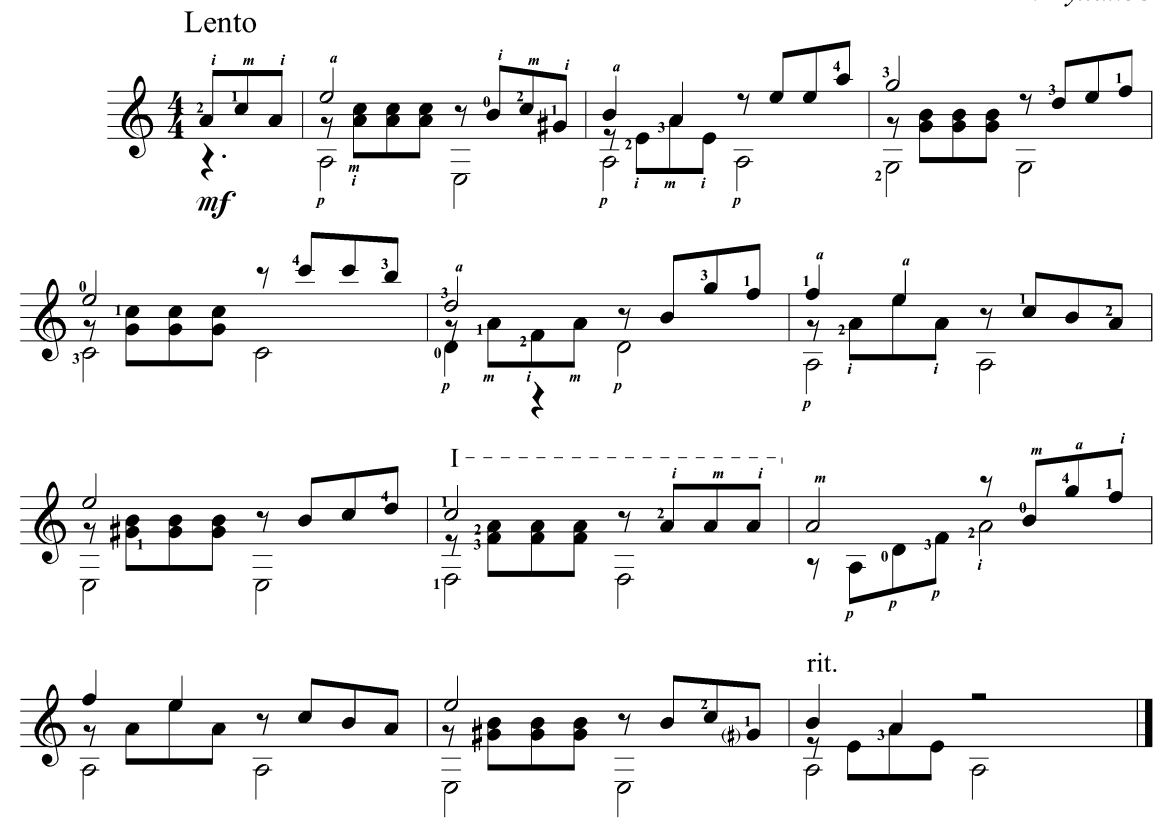

# ДВЕ ГИТАРЫ...

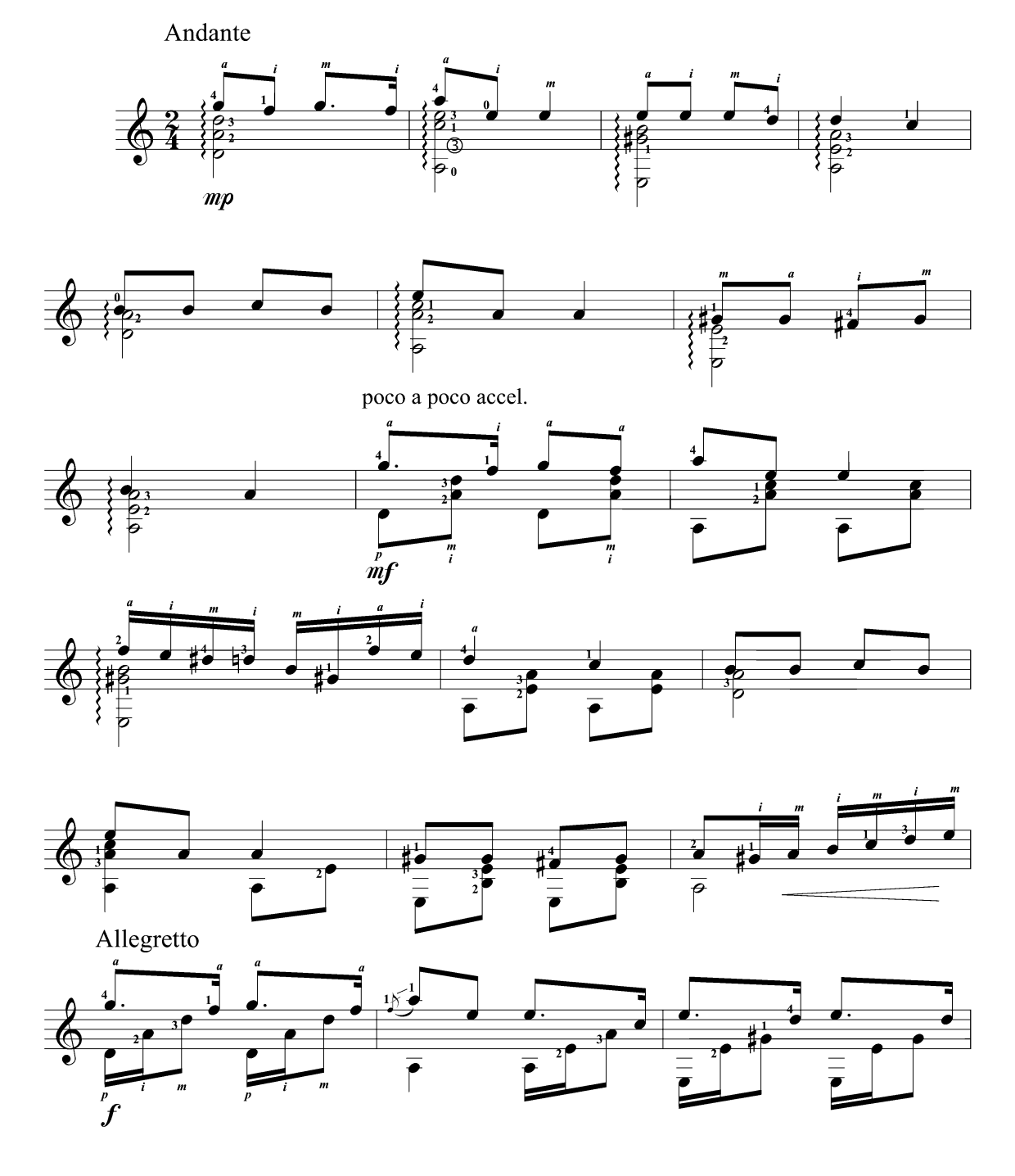

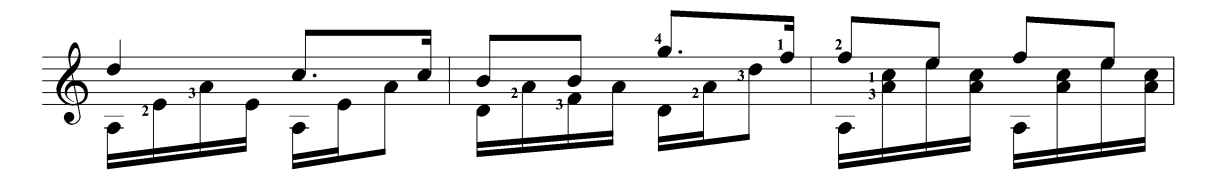

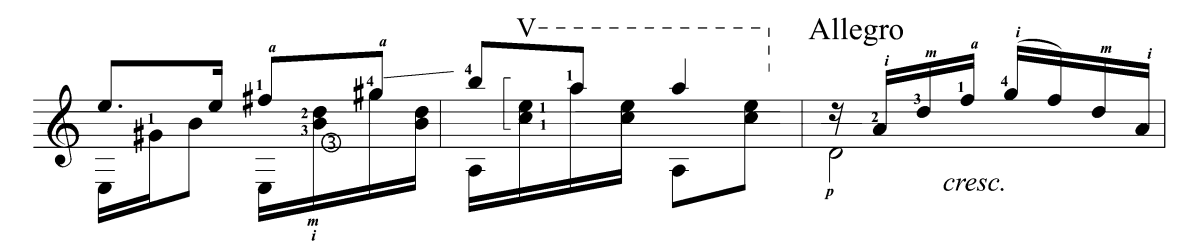

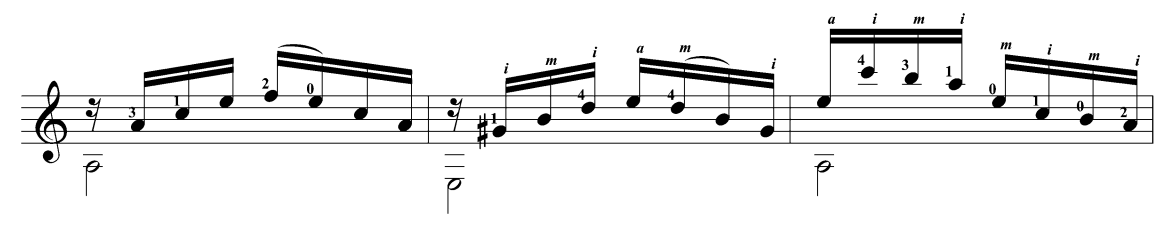

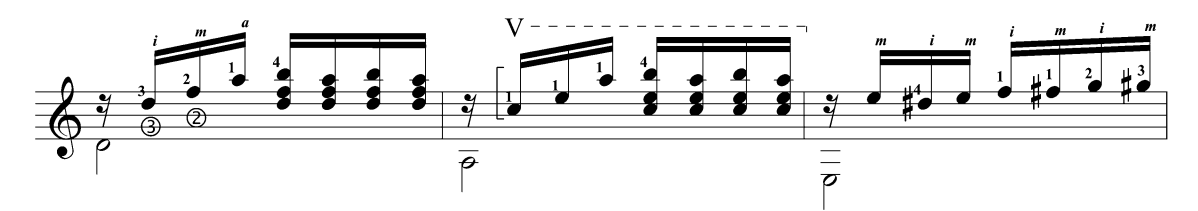

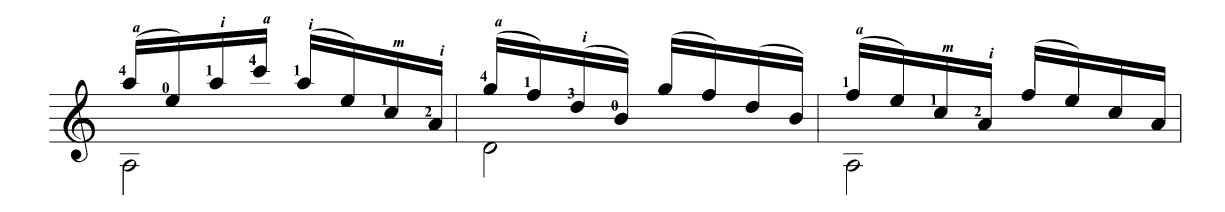

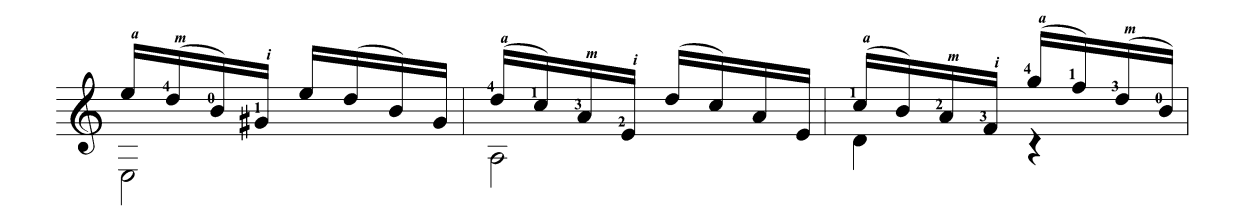

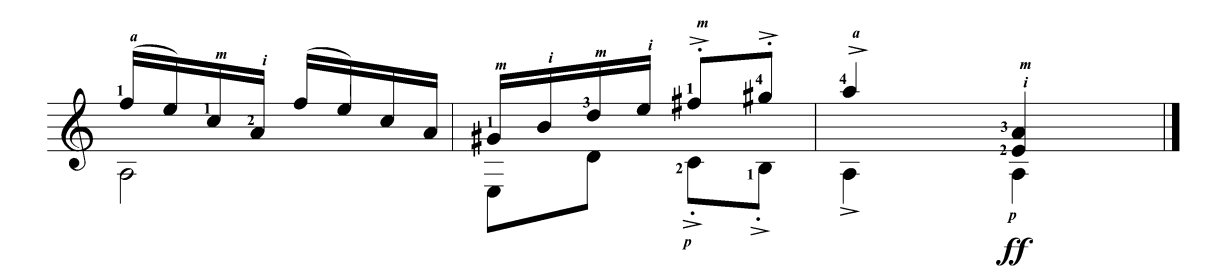

# КЛЁН ТЫ МОЙ ОПАВШИЙ...

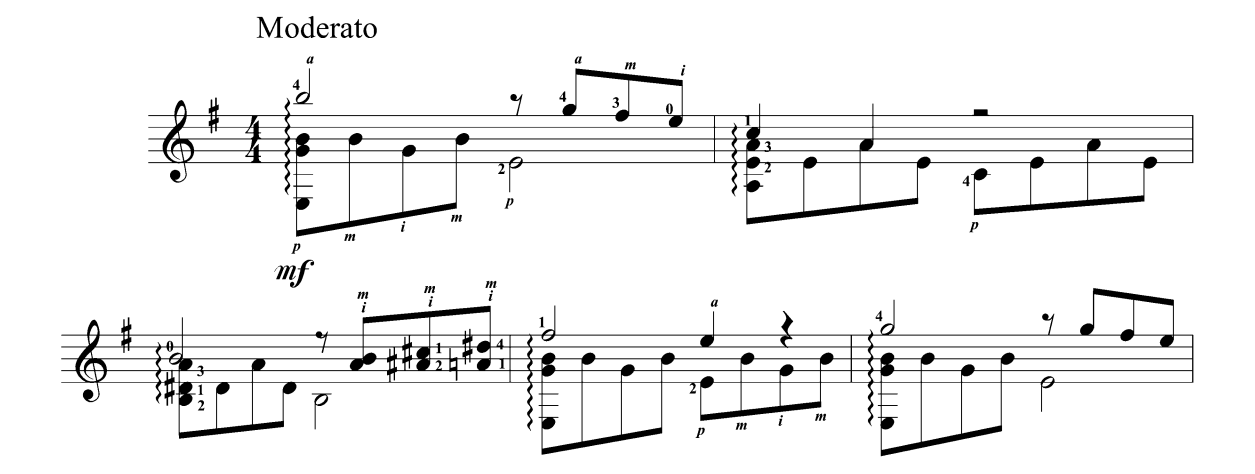

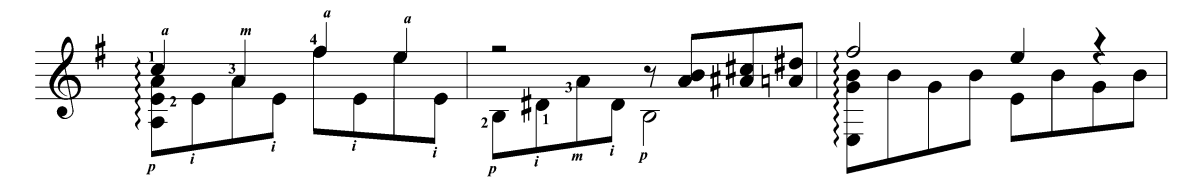

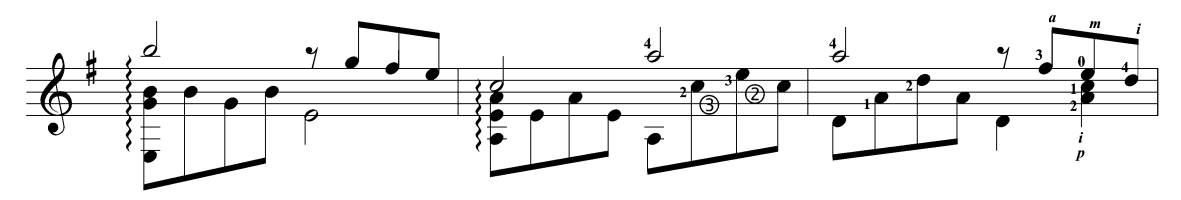

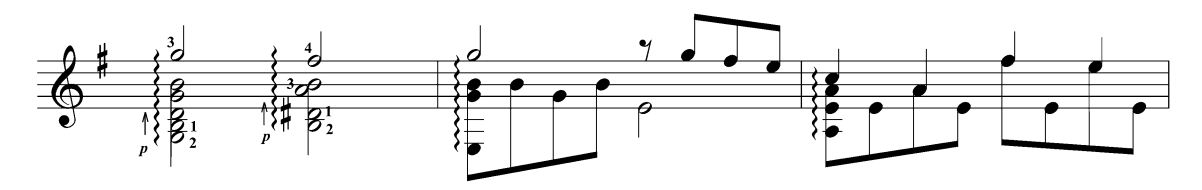

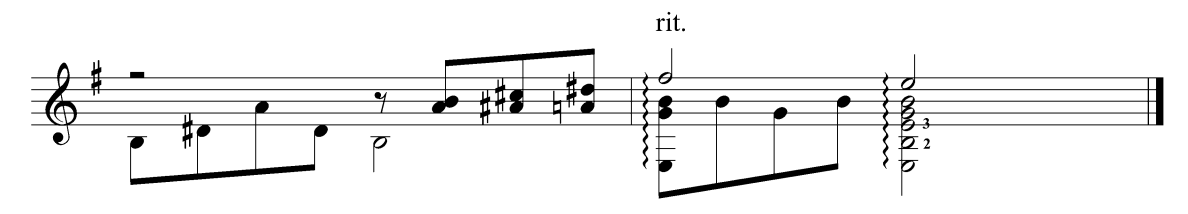

### ОЧИ ЧЁРНЫЕ

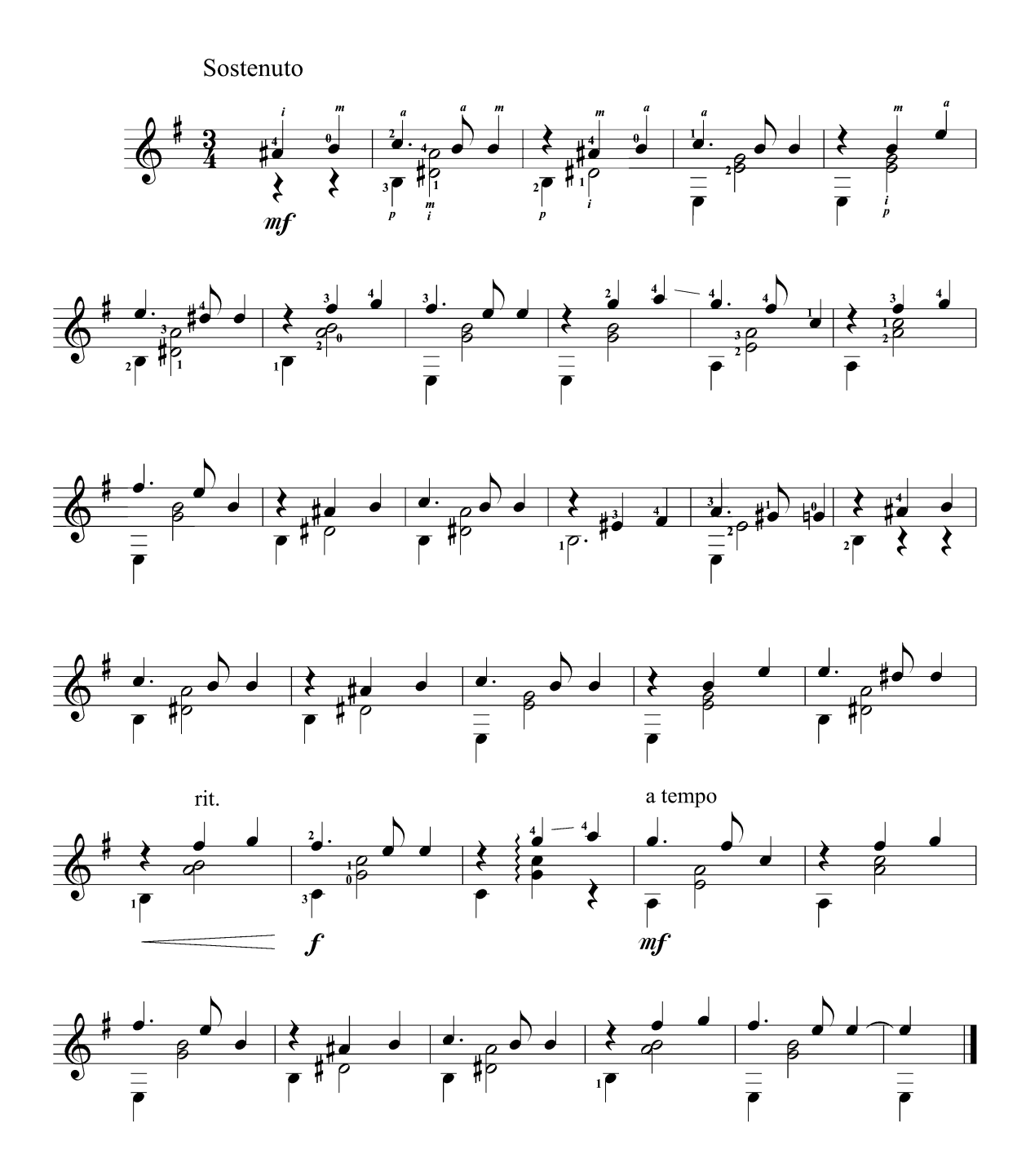

# ПЕСНЯ ПРО ЗАЙЦЕВ

Из к/ф "Бриллиантовая рука"

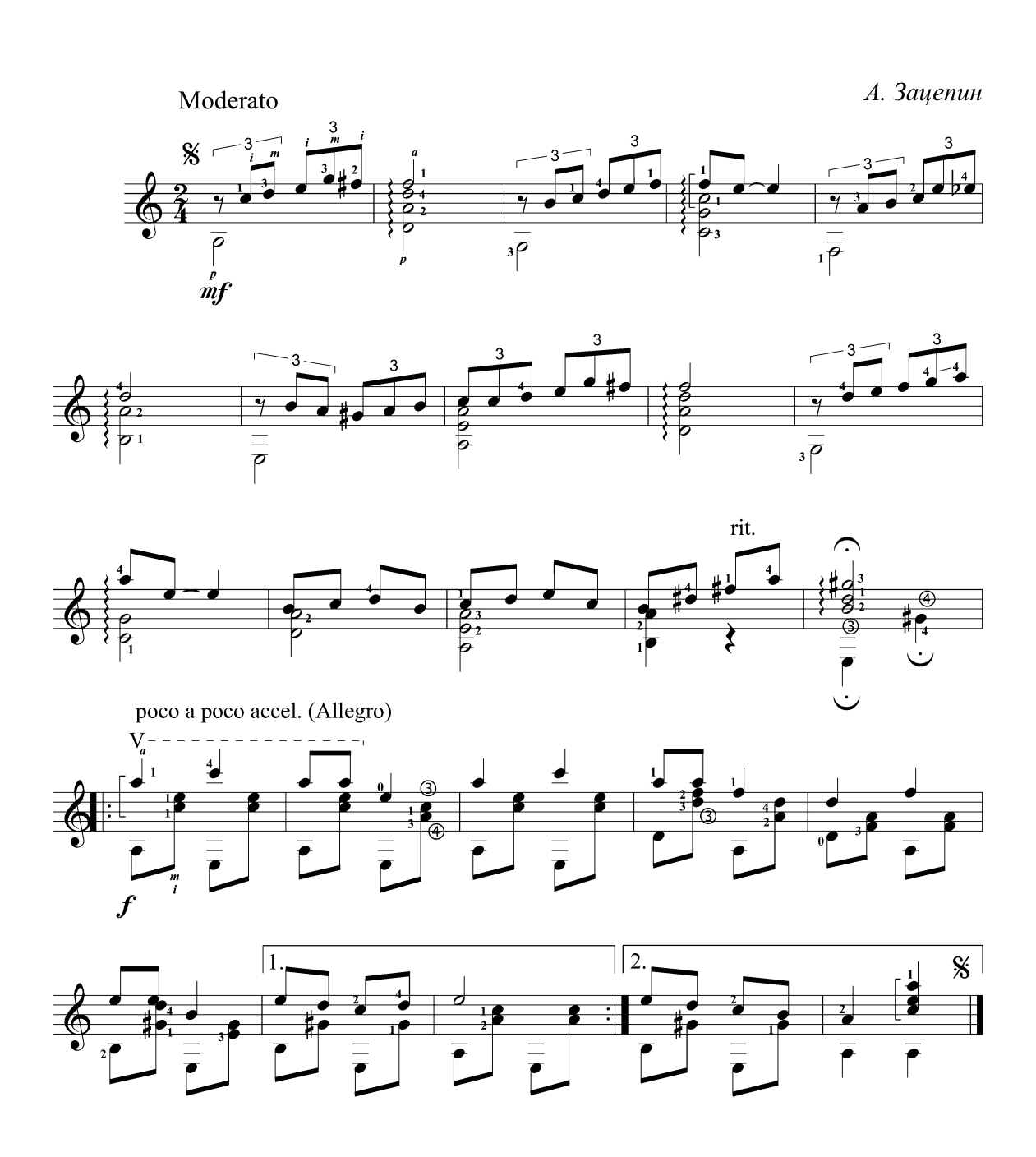

ПОСТОЙ, ПАРОВОЗ...

Из к/ф "Операция "Ы"

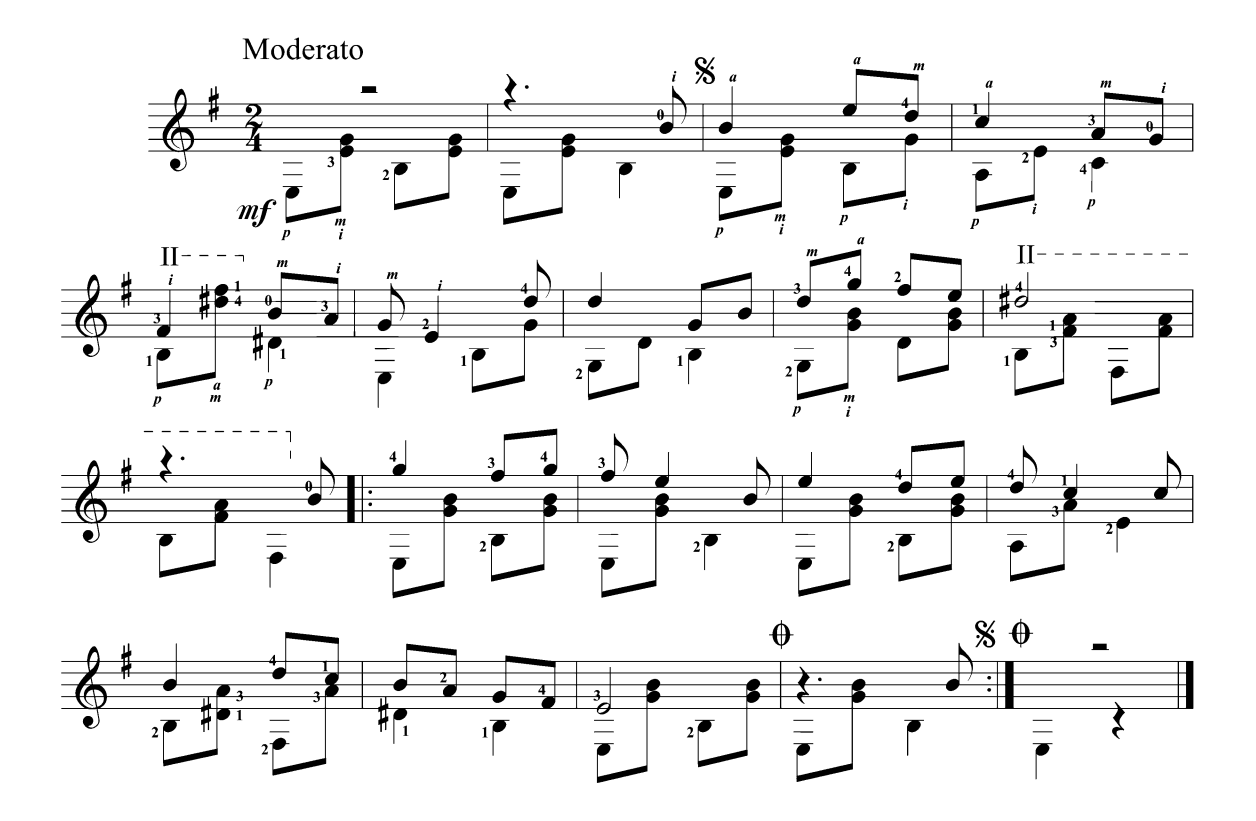

## ПЕСНЯ ПРО ТАНКИСТА

Из к/ф "Старые песни о главном"

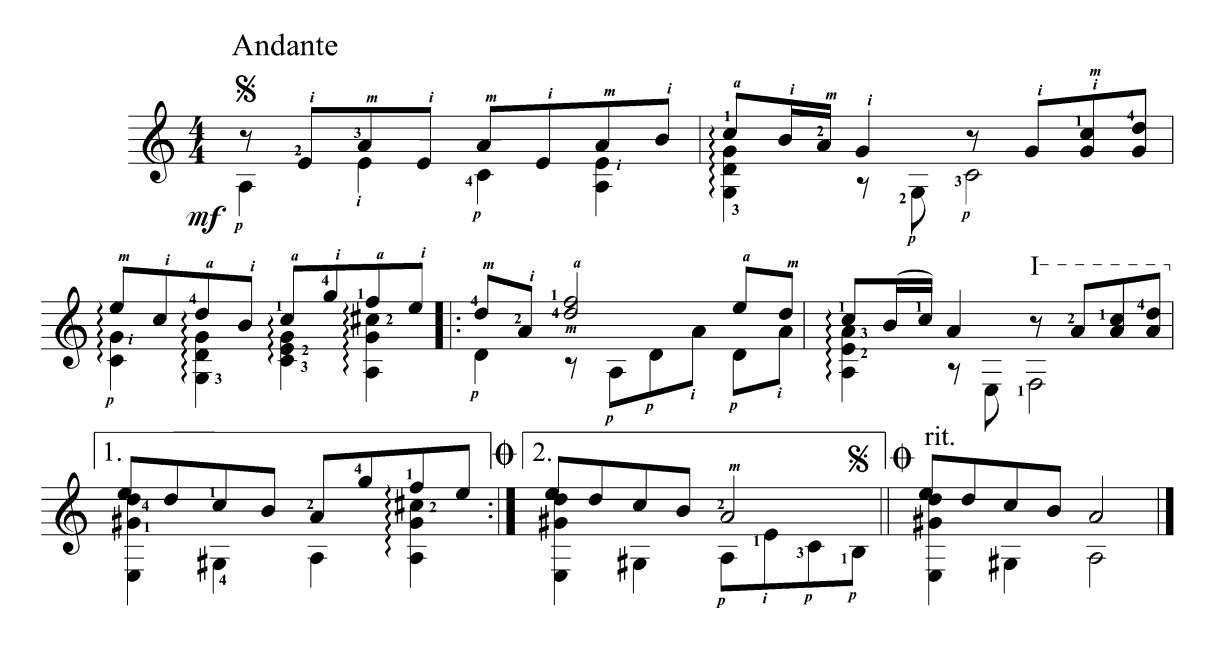

### ШАЛАНДЫ, ПОЛНЫЕ КЕФАЛИ...

Из к/ф "Два бойца"

Н. Богословский

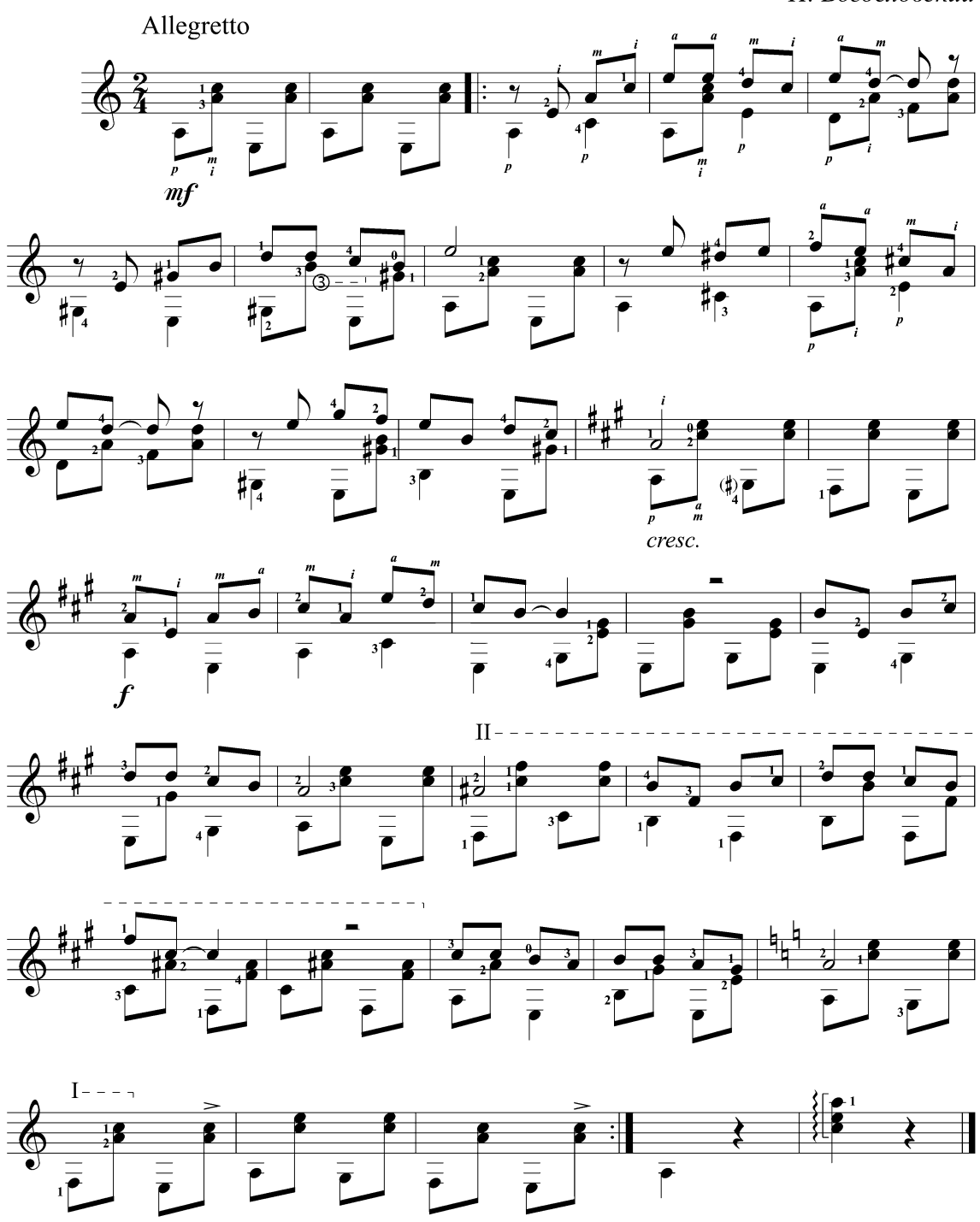

## А НАПОСЛЕДОК Я СКАЖУ...

Из к/ф "Жестокий романс"

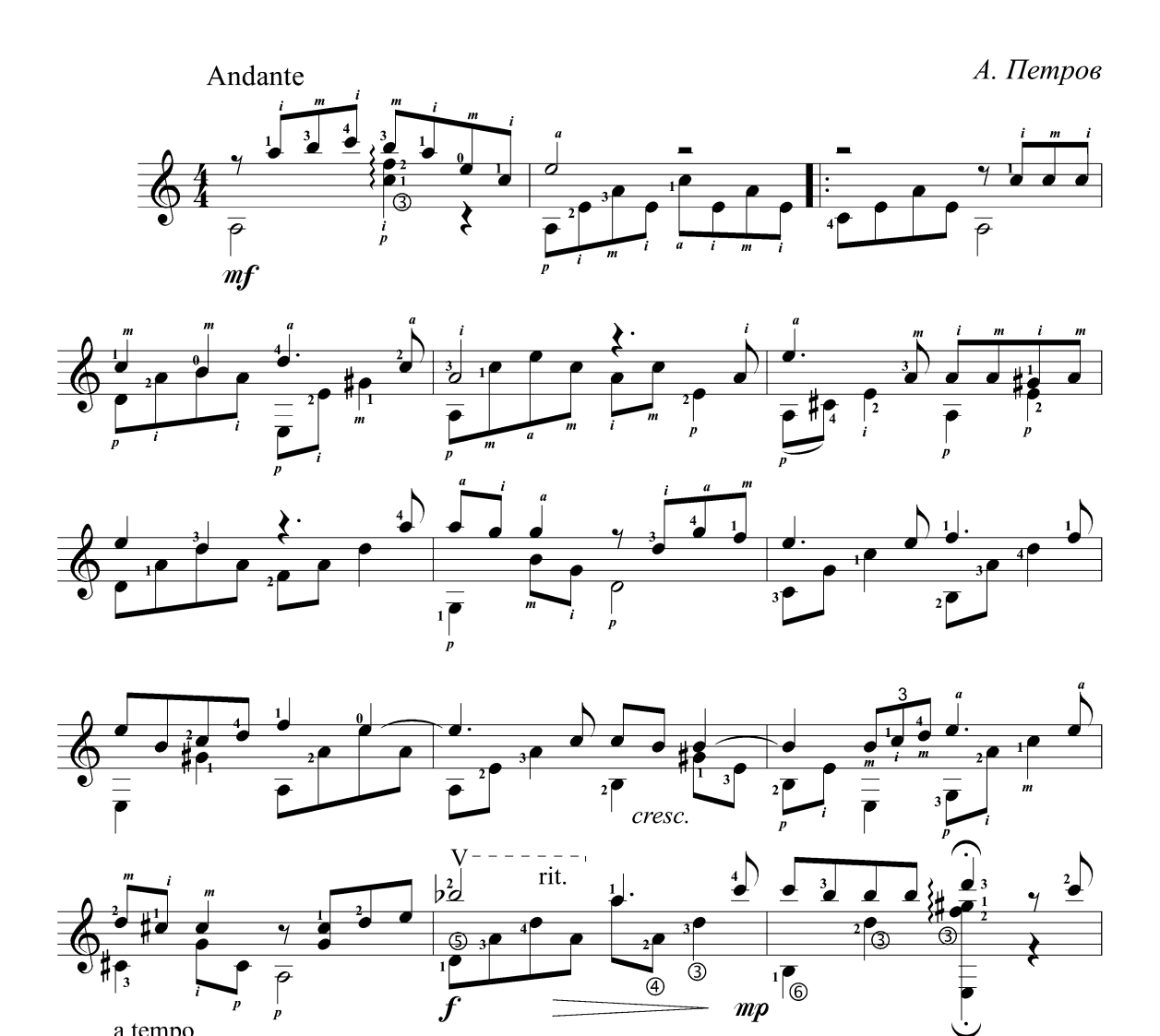

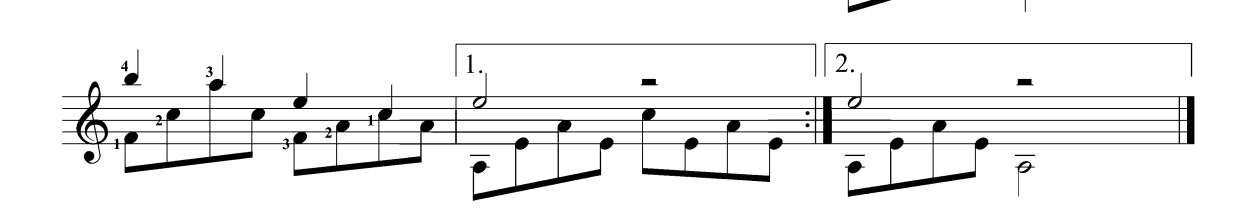

a tempo

 $\Theta$ 

 $\overline{\mathcal{I}}$ 

 $\overline{\overline{\overline{\rho}}}$ 

### ПЛАВАНИЕ Sailing

(фрагмент)

Г. Сазерленд

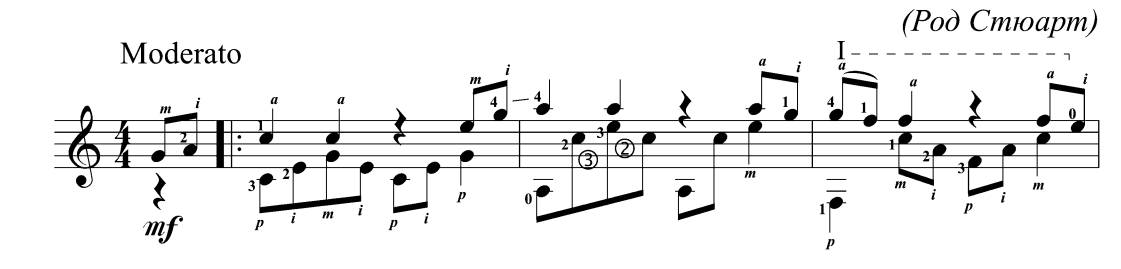

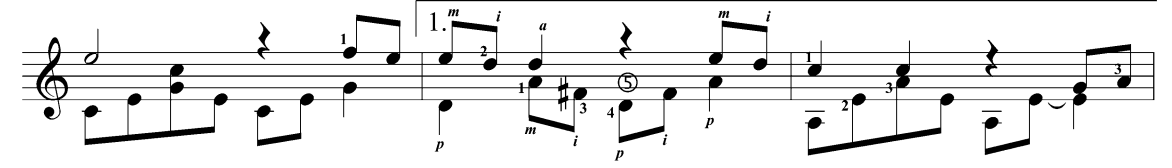

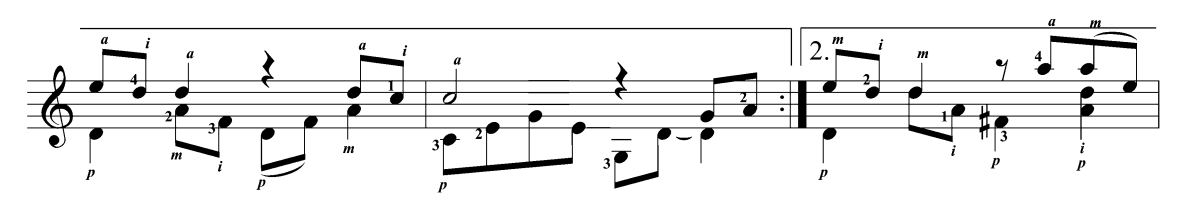

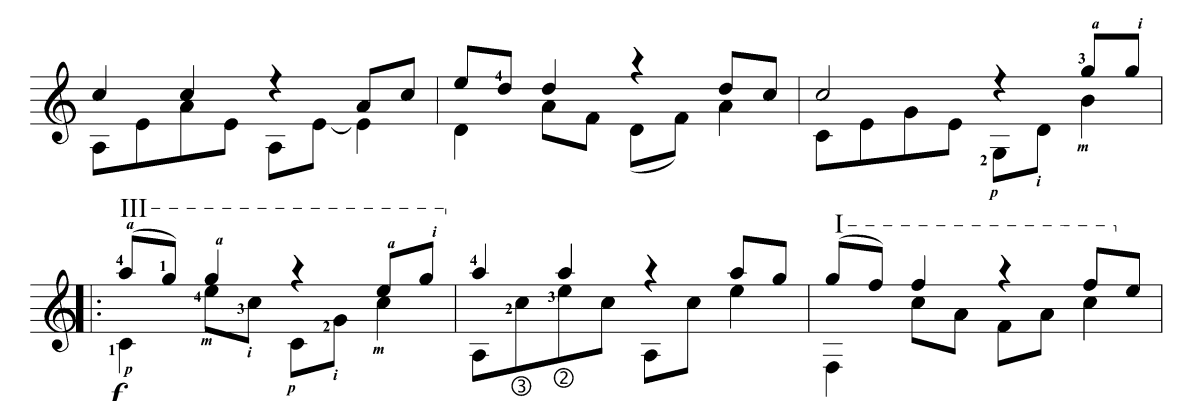

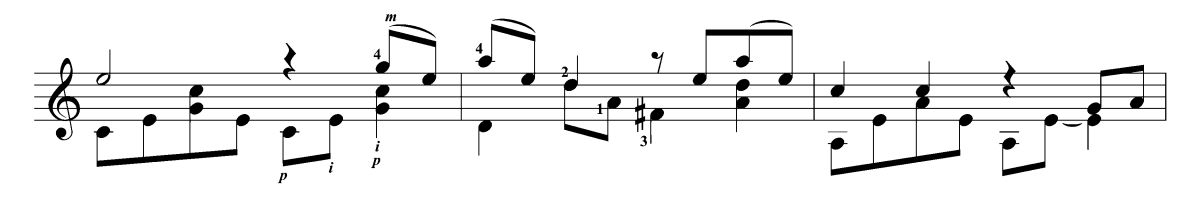

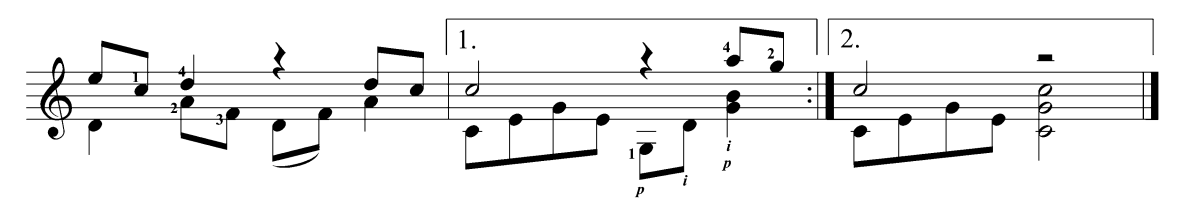

## ВЕРНИСЬ В СОРРЕНТО

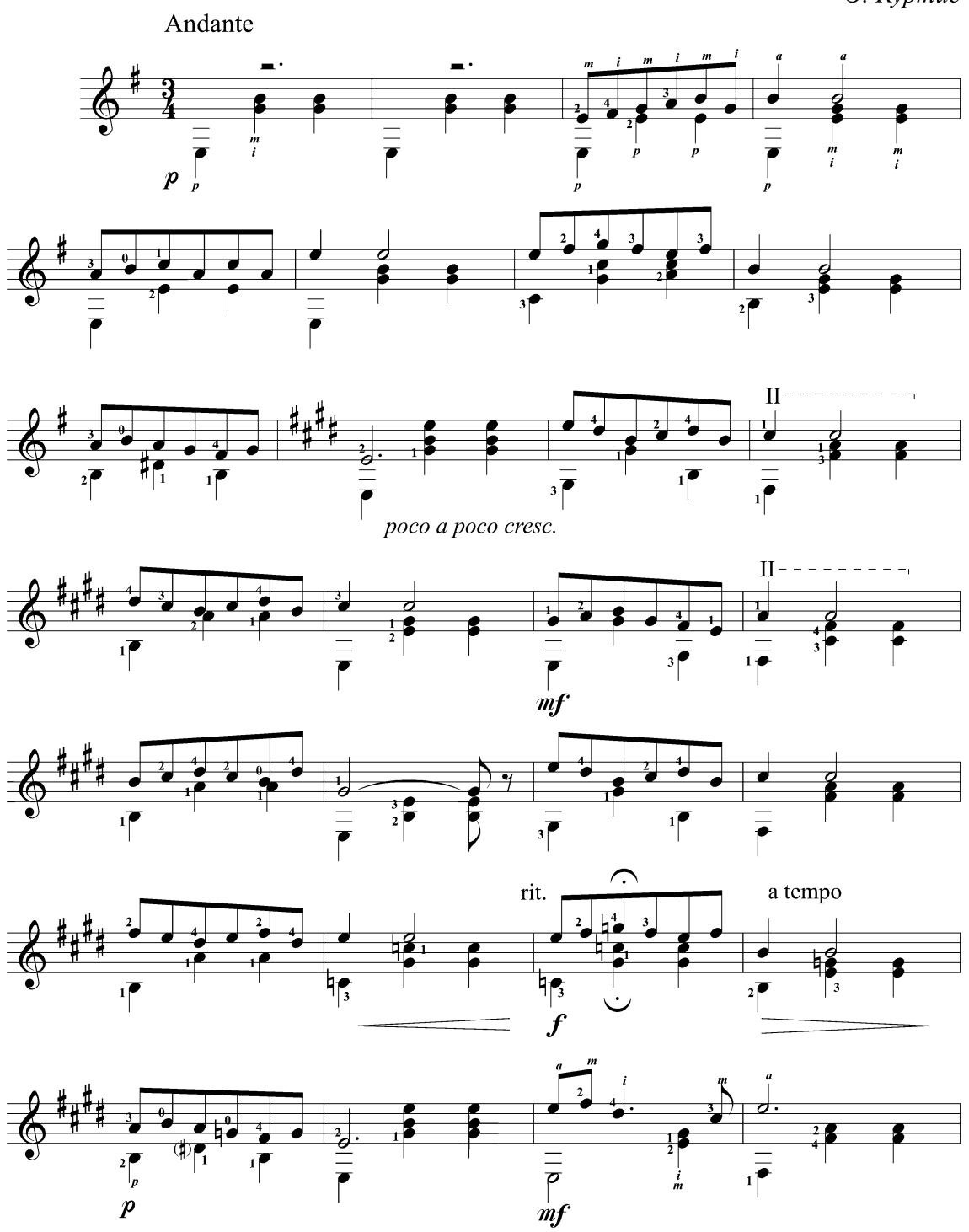

Э. Куртис

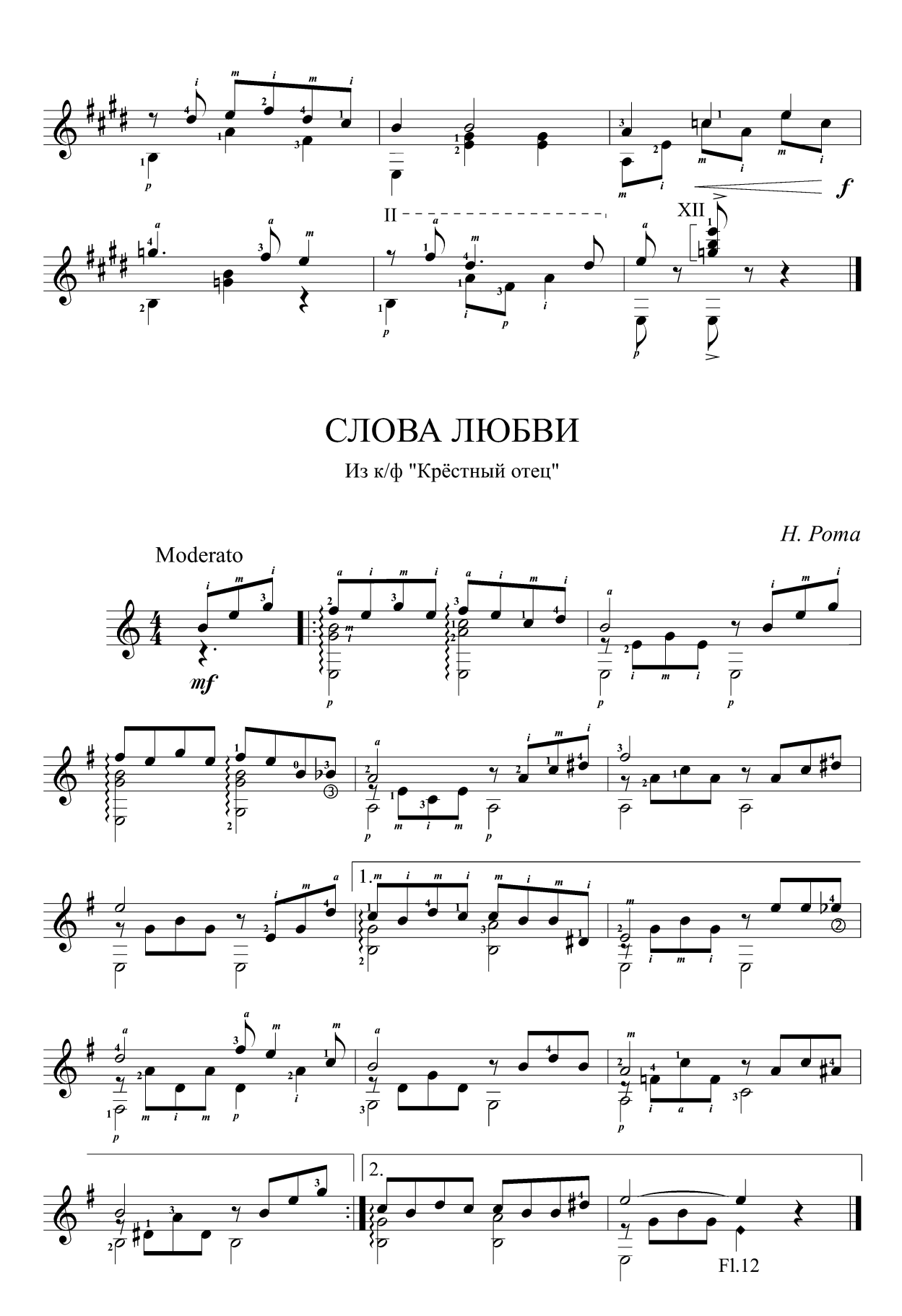

#### ИСТОРИЯ ЛЮБВИ

Love Story

Из к/ф "История любви"

 $\Phi$ . Лей Andante ...  $\pmb{\%}$  $\cdot$  $\epsilon$ Ħ  $\overline{\rho}$  $\overline{\rho}$  $\overline{\rho}$  $\bar{\boldsymbol{\varphi}}$  $\frac{p}{mp}$  $\overline{\mathbf{m}}$  $\frac{1}{p}$  $(2)$ V 7 IJ d d  $\exists \bigcirc$  $\frac{1}{1}$  $\frac{4}{\overline{P}}$ .  $\overrightarrow{\sigma}_{1\odot}$  $\frac{1}{\epsilon}$ Þ .<br>ආ  $\overline{\overline{P}}$ p  $-$  -  $\text{III}$ T  $\overline{a}$  $=$   $1_{\cdot}$  $\sharp^4$ ♦  $\frac{2}{\sqrt{2}}$  $\frac{1}{2}$ <br> $\frac{1}{2}$  $\frac{1}{\frac{1}{\sigma}}$  $\overline{\circledcirc}$  $rac{1}{\cdot}$  $\frac{i}{p}$  $\frac{1}{\rho}$  $2.1$  $\boldsymbol{\theta}$  $\sharp^1$ 2  $\overset{\scriptscriptstyle a}{\mathbf{o}}$  $\overline{\mathbf{o}}$  $\exists \bigcirc$  $\overline{\mathbf{X}}$  $\overline{\mathbf{u}}$  $\frac{1}{\mathbf{\Theta}}$  $\overline{\bullet}$  $\overline{\sigma}$ 

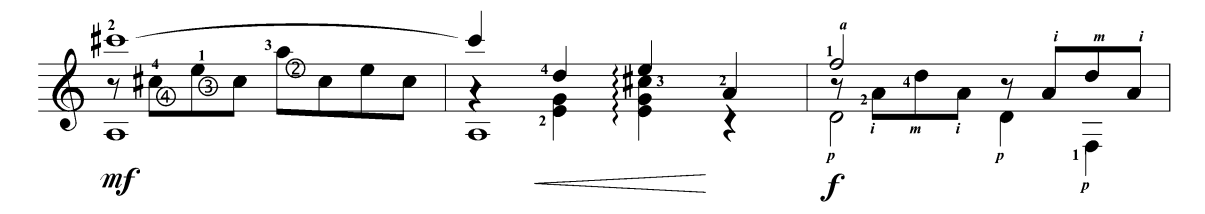

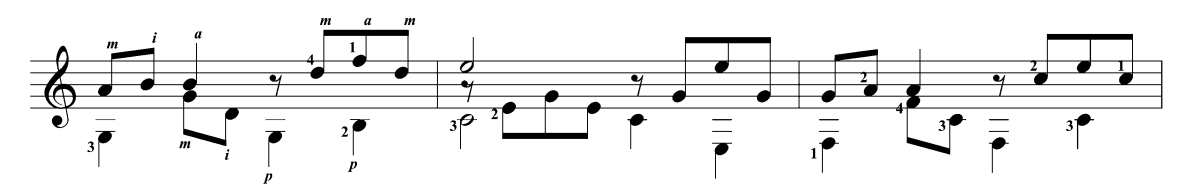

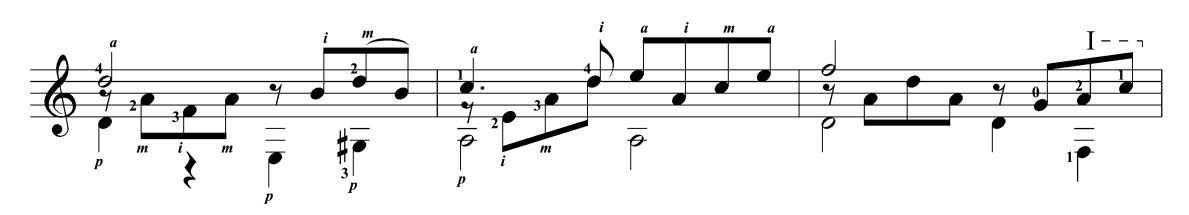

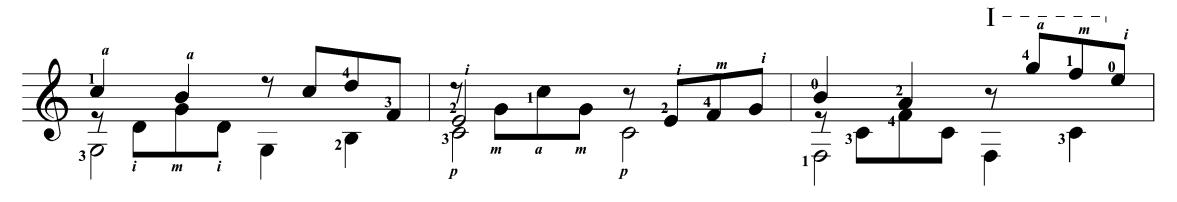

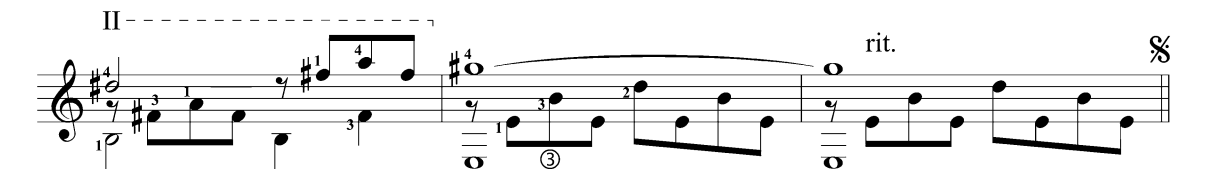

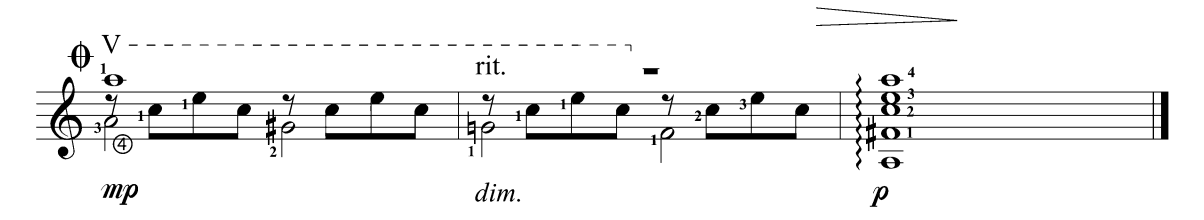

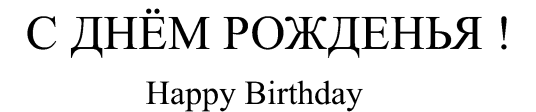

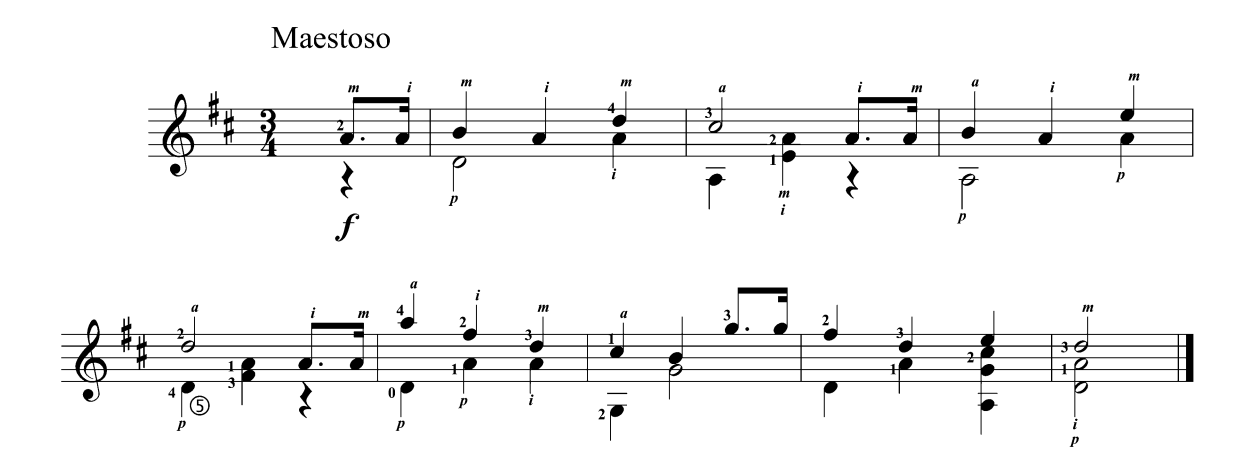

## МЕЛОДИЯ Melody

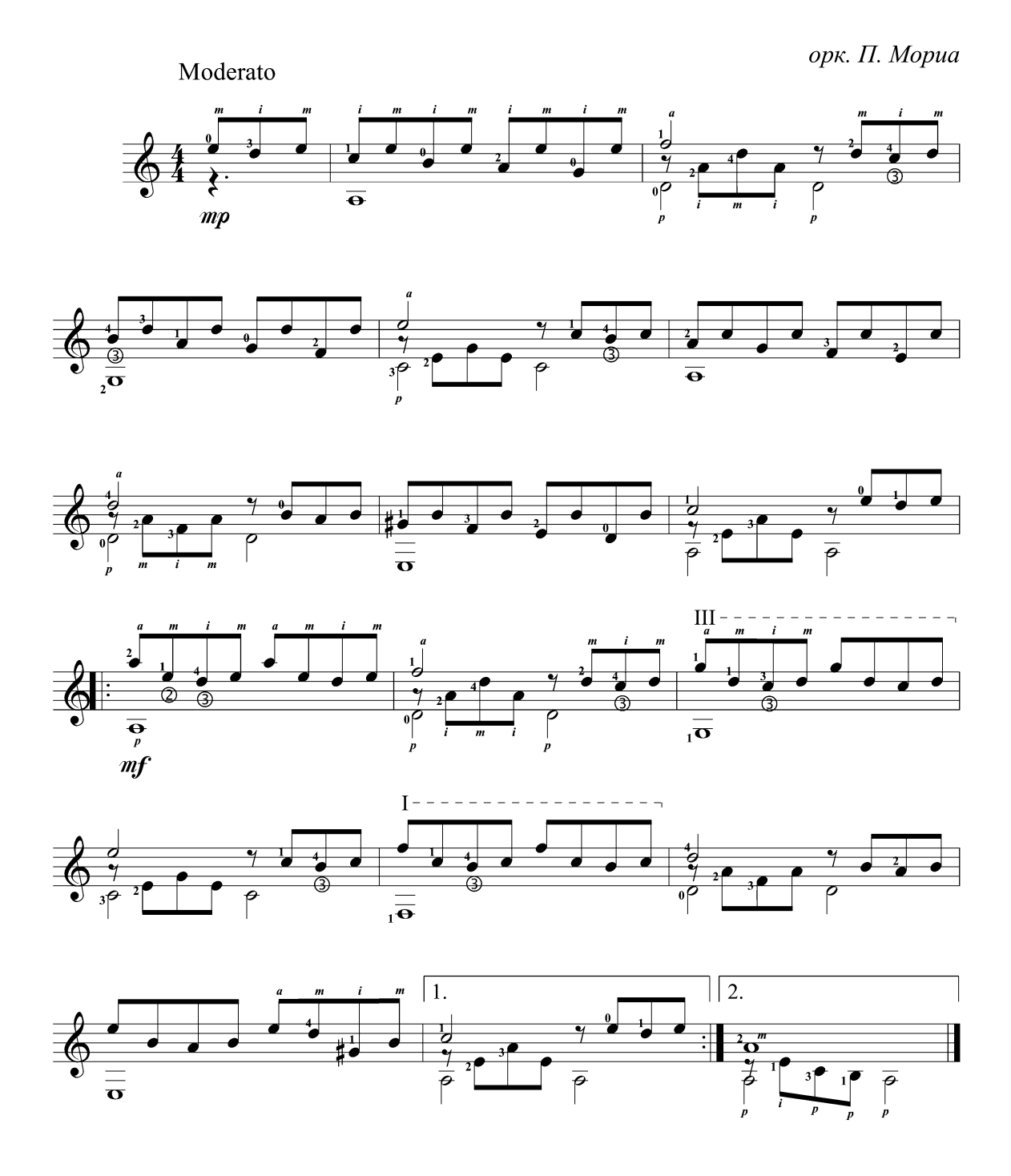

БУДУ ЖДАТЬ ТЕБЯ

Je t'attendrai

Из к/ф "Шербургские зонтики"

(фрагмент)

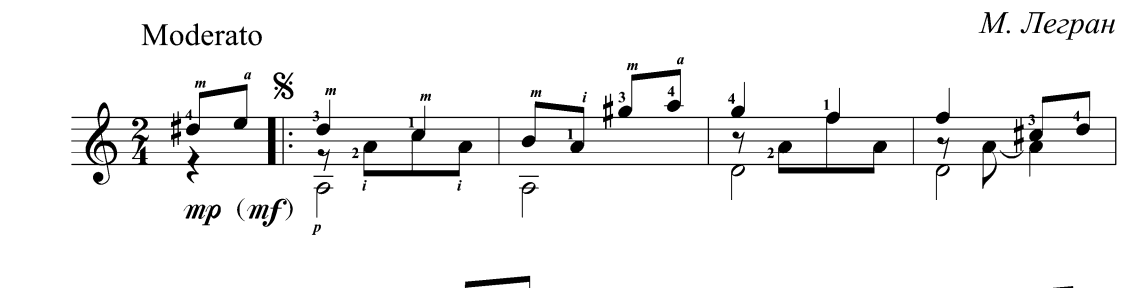

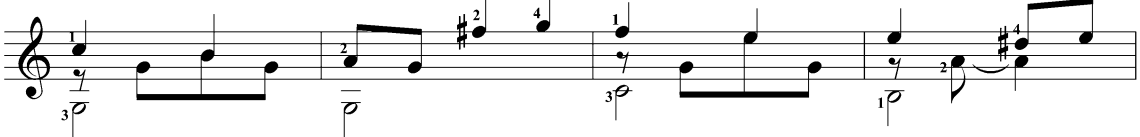

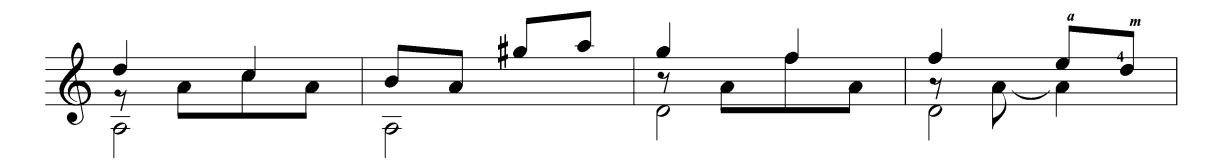

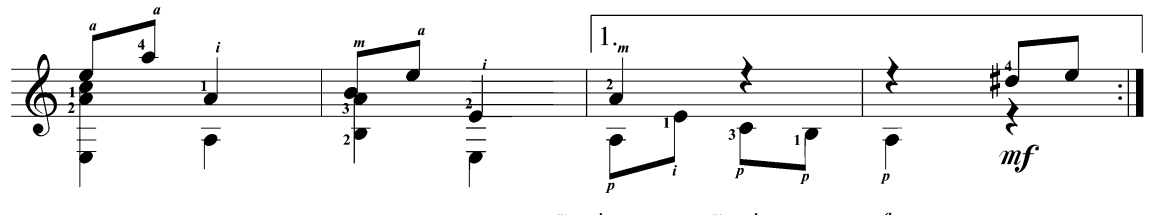

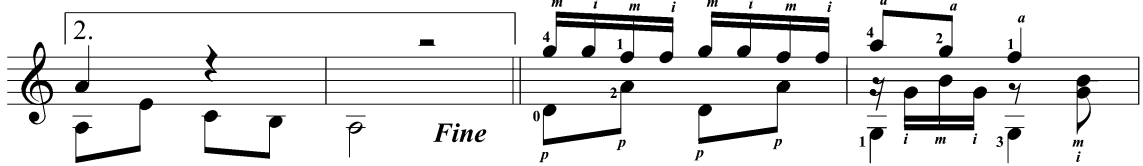

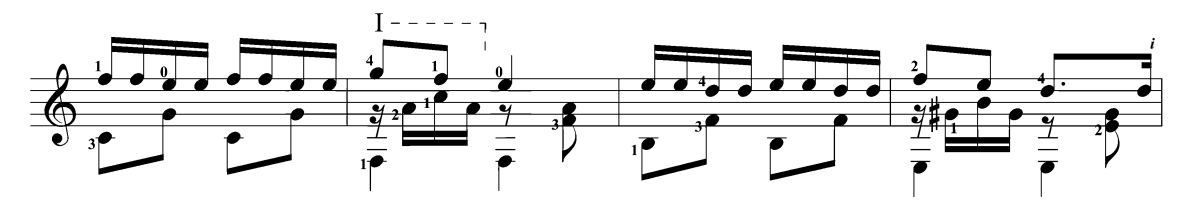

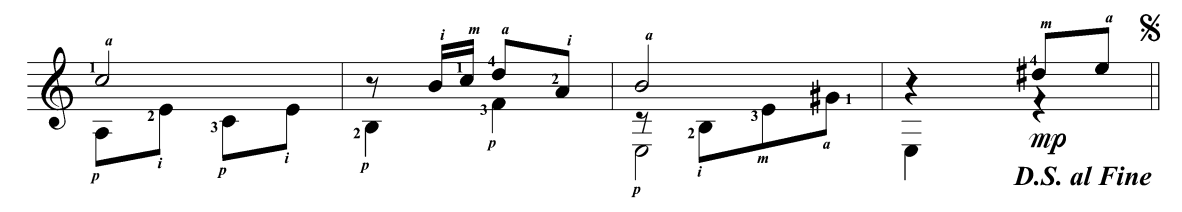

## БАБЬЕ ЛЕТО

#### L'Ete Indien

Ward, Pallavicini, Losito Cutugno, Delanoë, Lemesle (Джо Дассен)

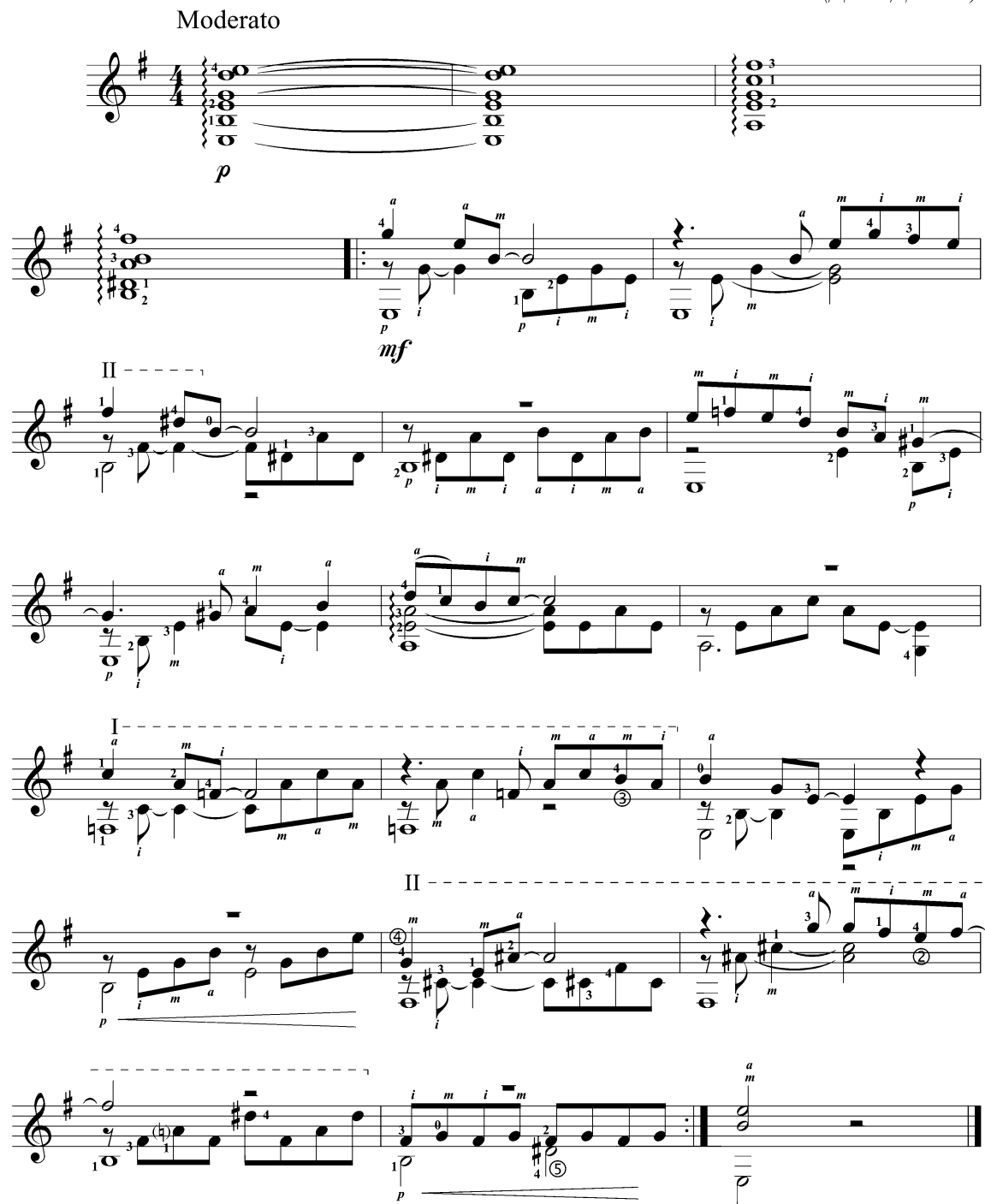

## **BYEPA**

Yesterday

Д. Леннон, П. Маккартни (The Beatles)

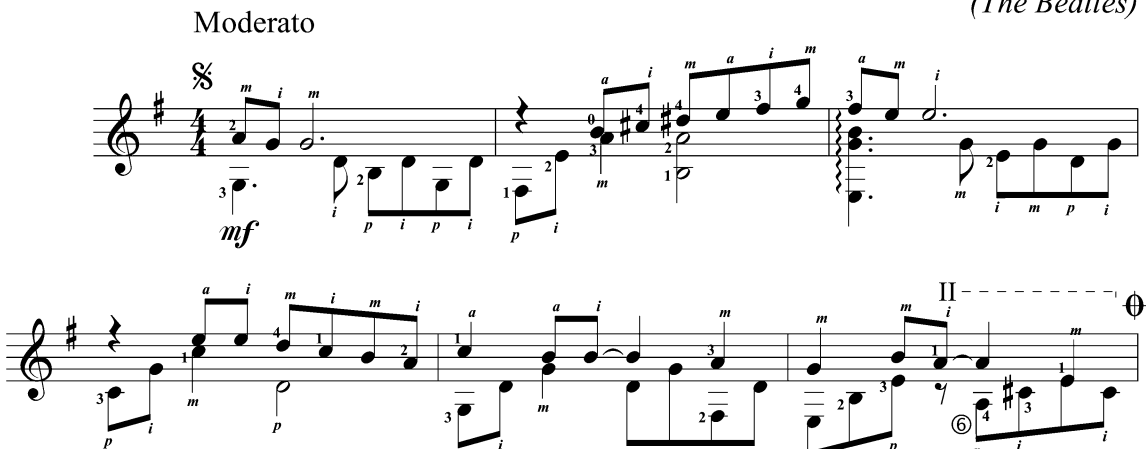

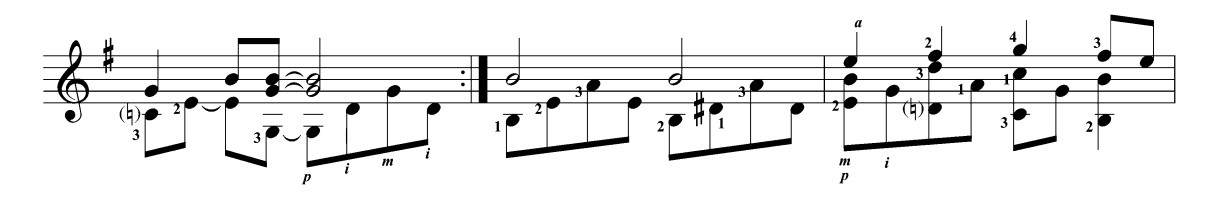

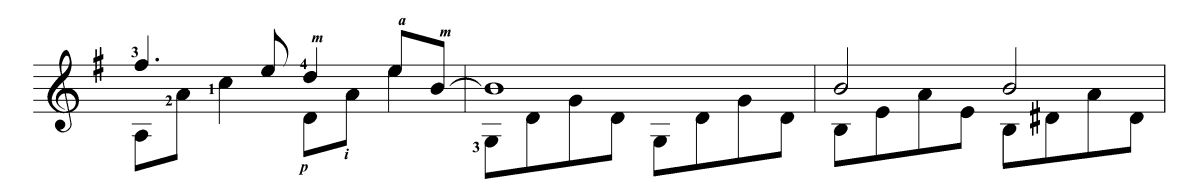

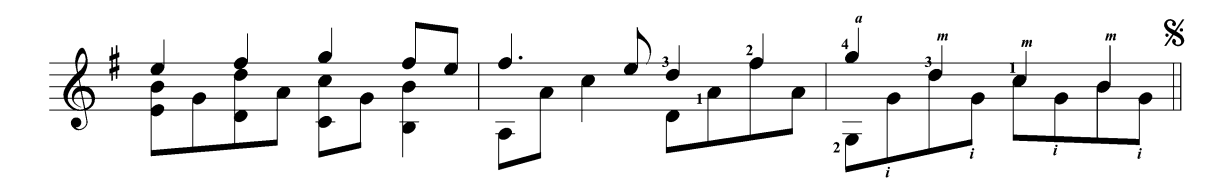

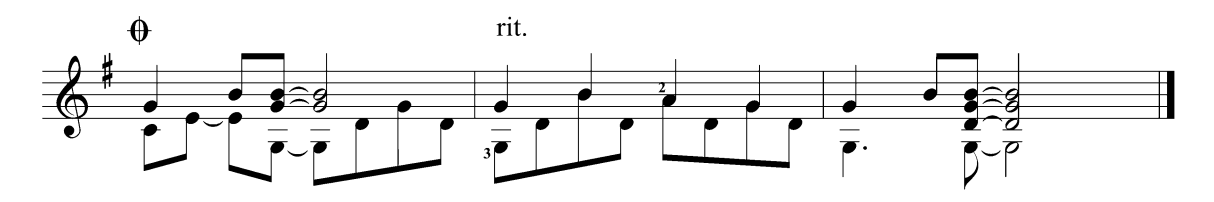

#### ПУТНИКИ В НОЧИ

#### **Strangers In The Night**

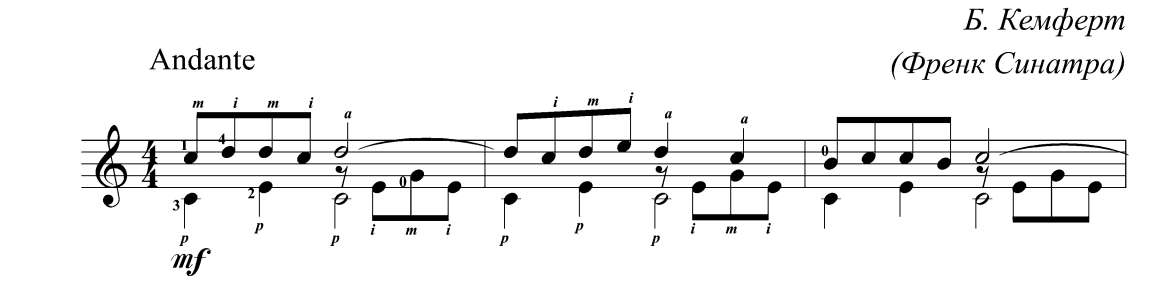

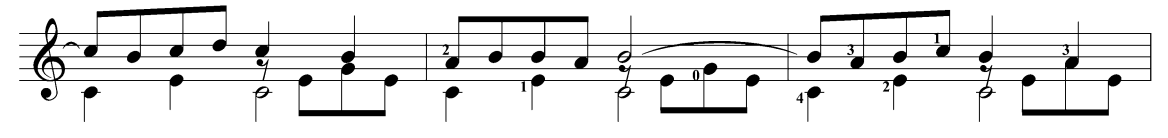

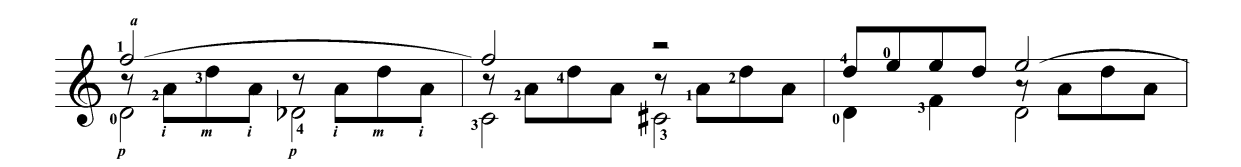

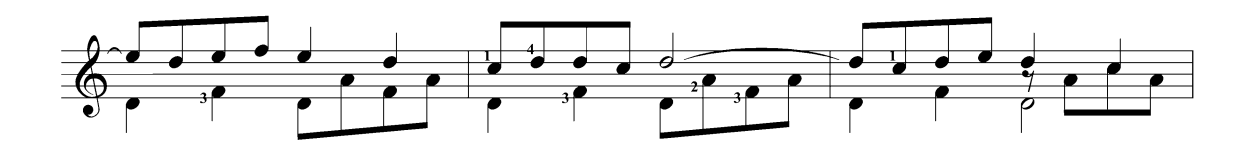

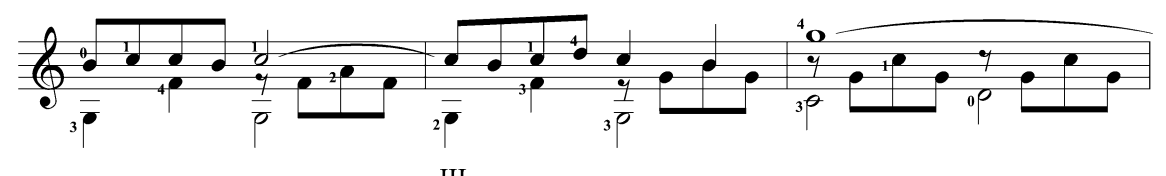

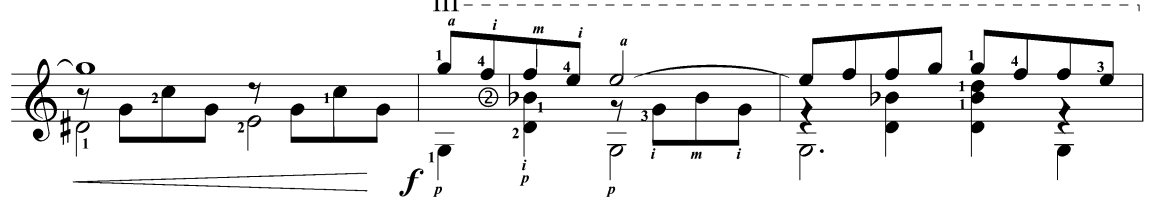

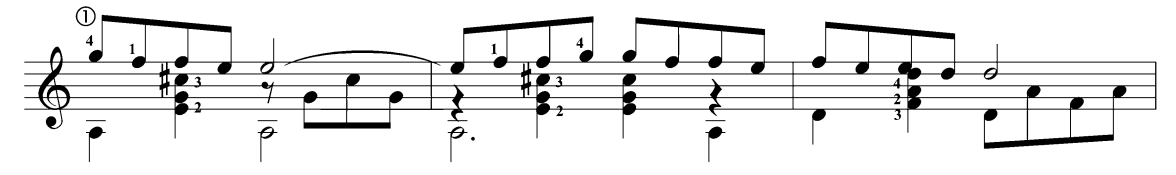

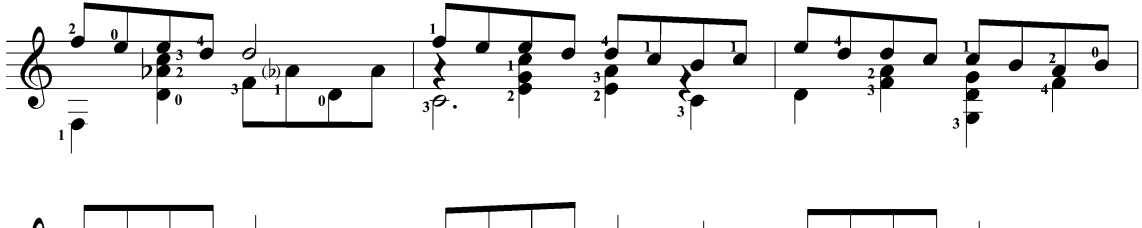

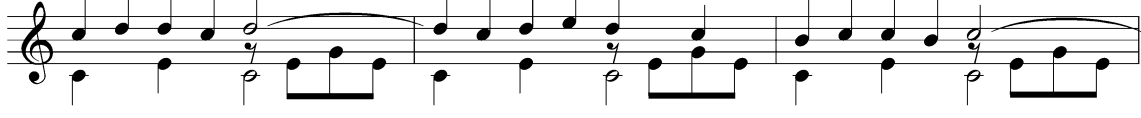

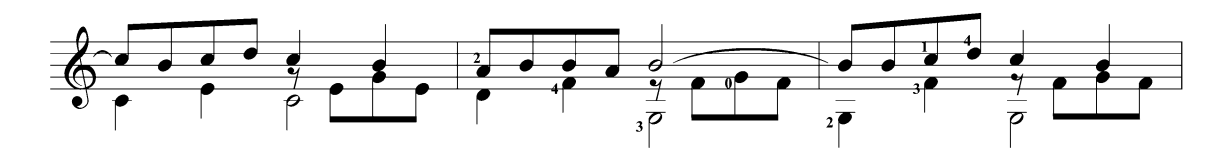

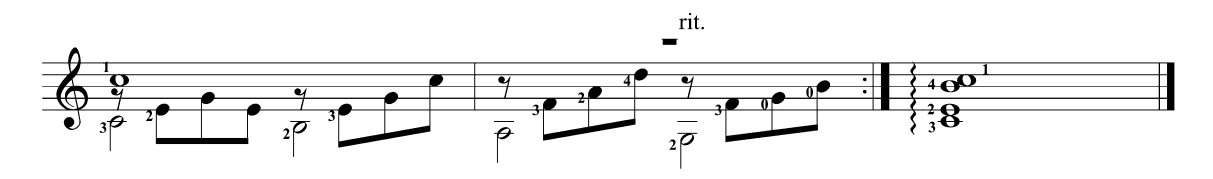

# СЛЁЗЫ В НЕБЕСАХ

Tears In Heaven

Э. Клептон, В. Дженнингс (Эрик Клептон)

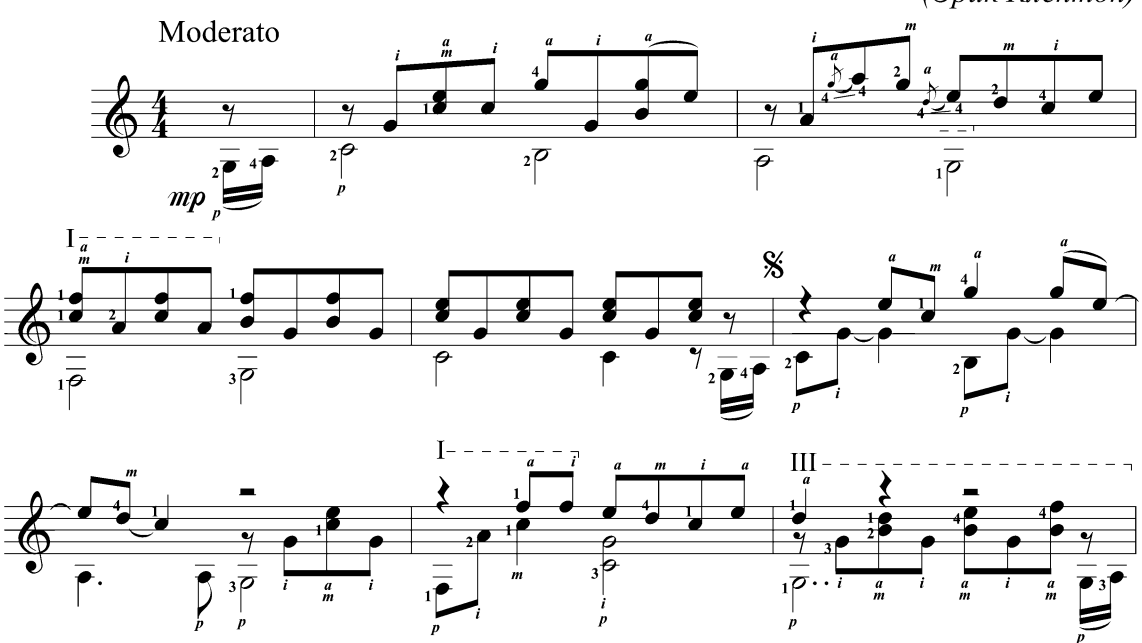

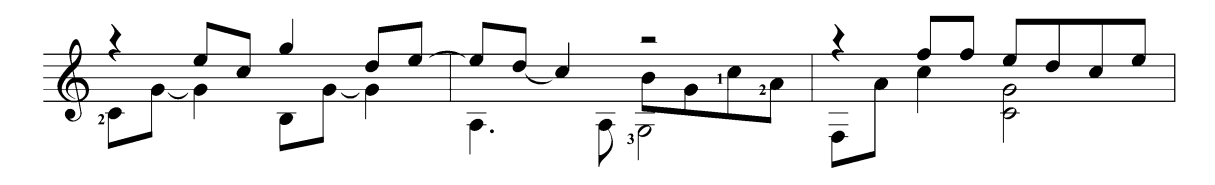

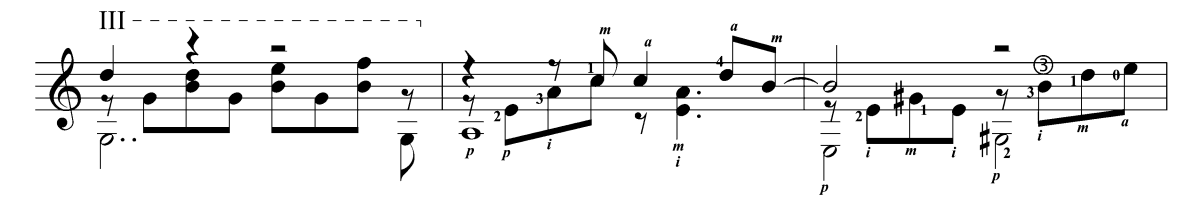

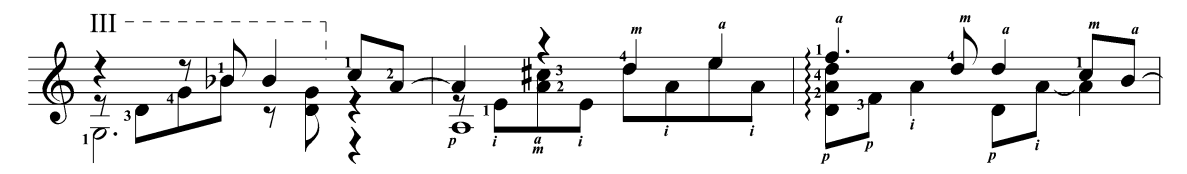

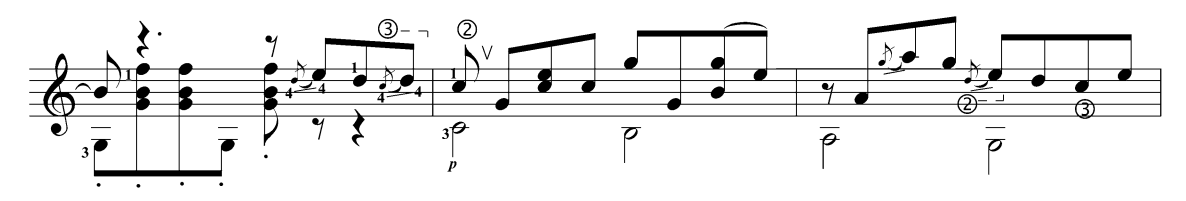

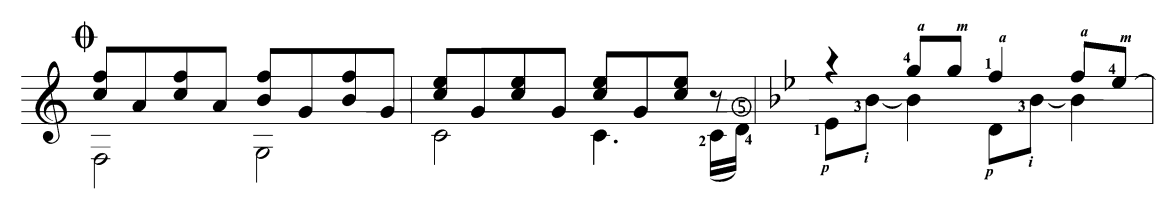

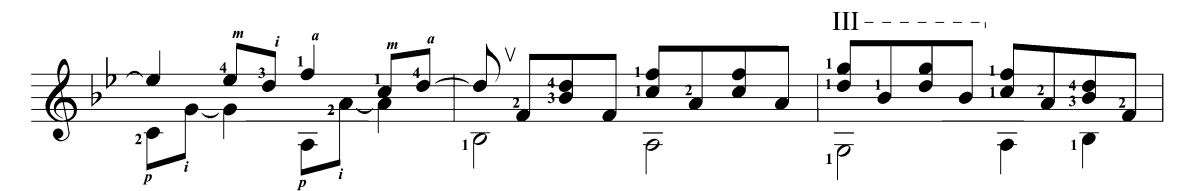

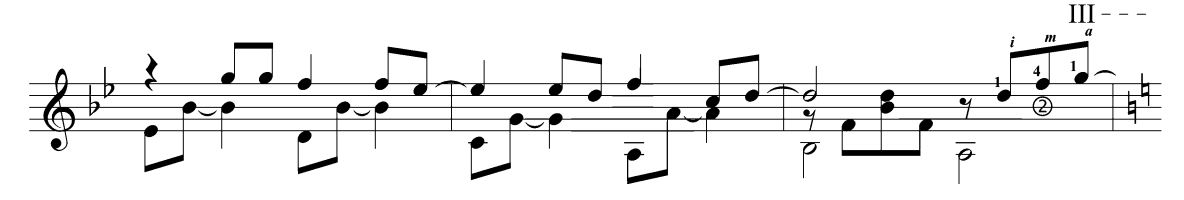

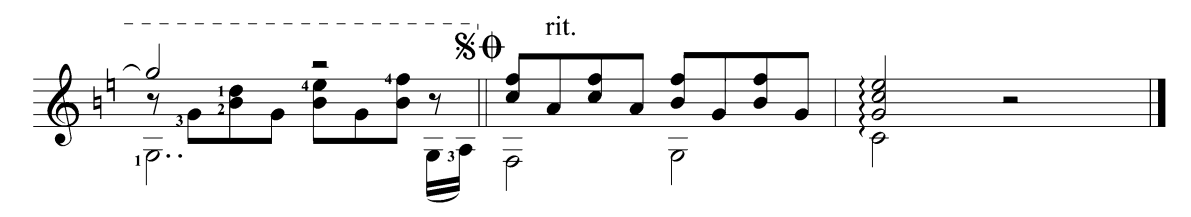

### СОЛДАТ УДАЧИ Soldier Of Fortune

Д. Ковердейл, Р. Блекмор (Deep Purple)

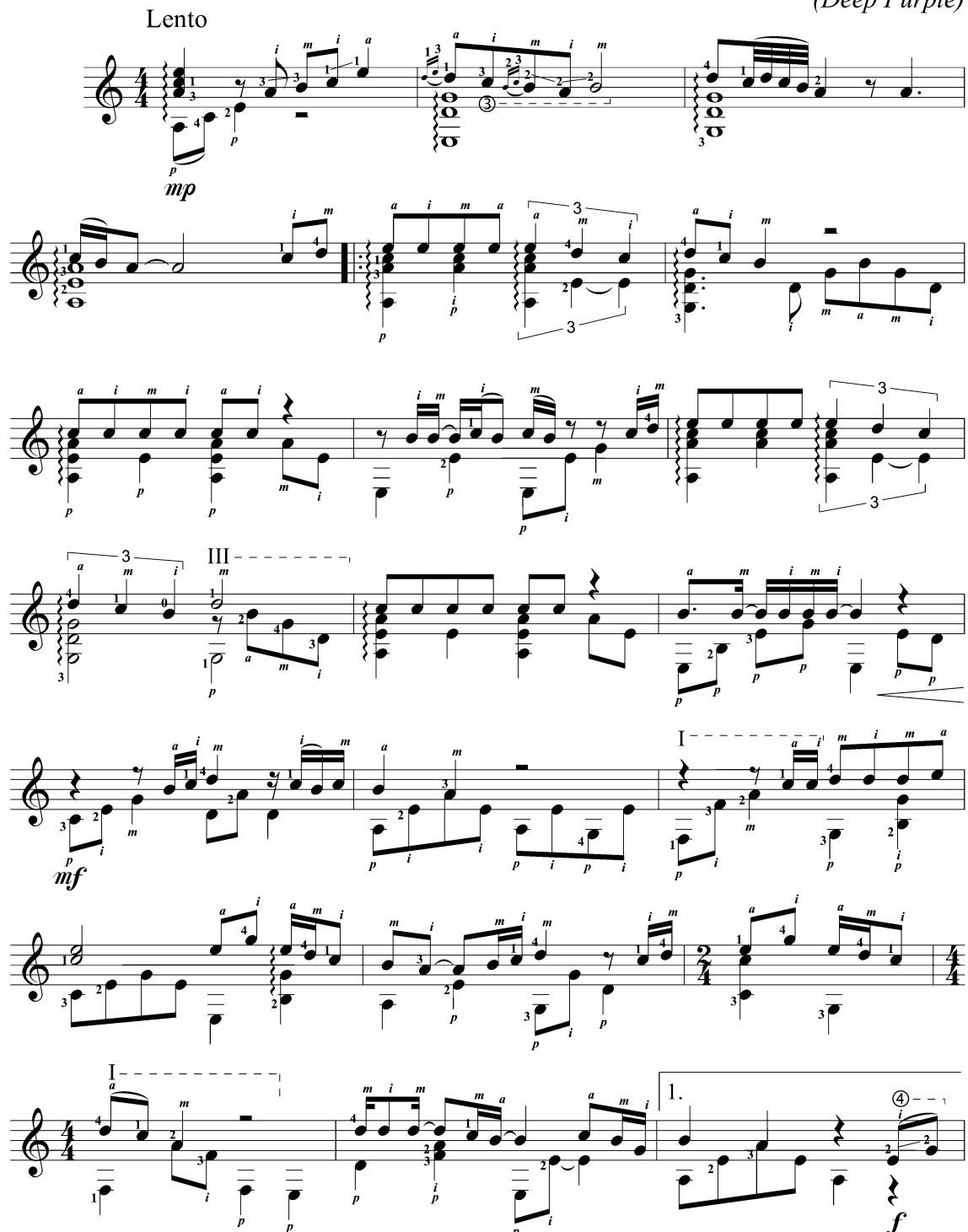

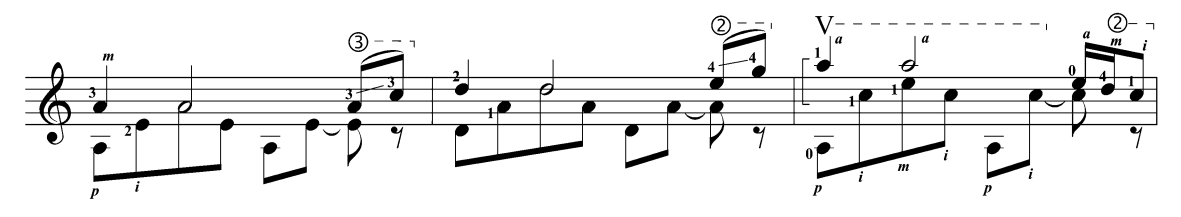

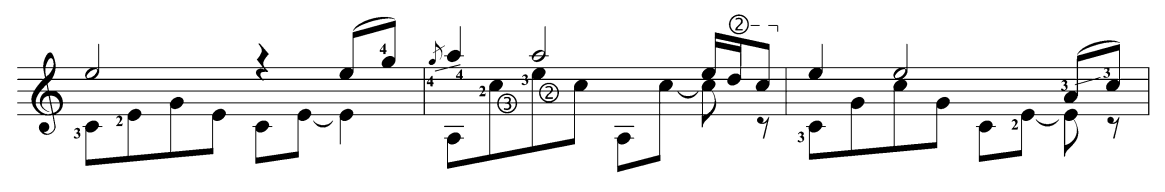

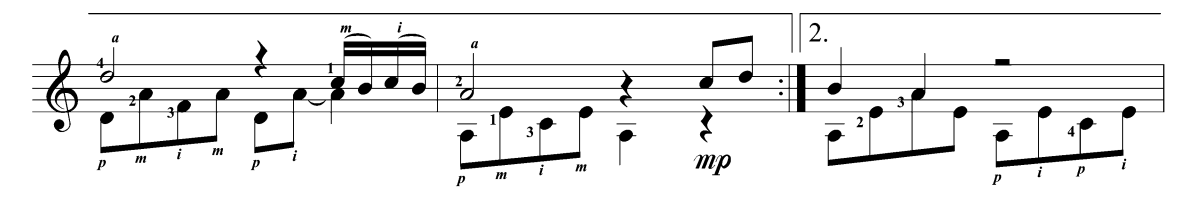

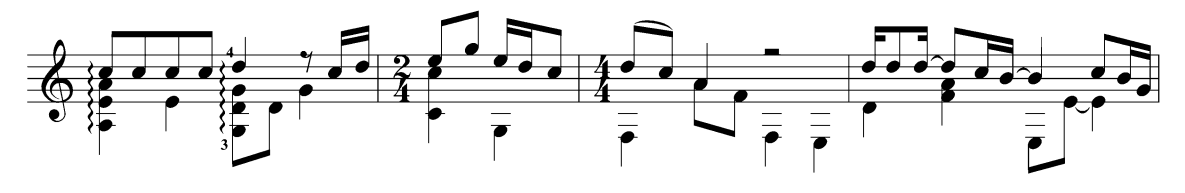

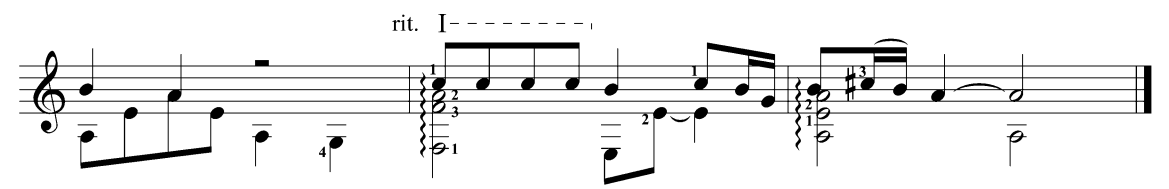

ОНА УШЛА She's Gone

> Оззи Осборн (Black Sabbath)

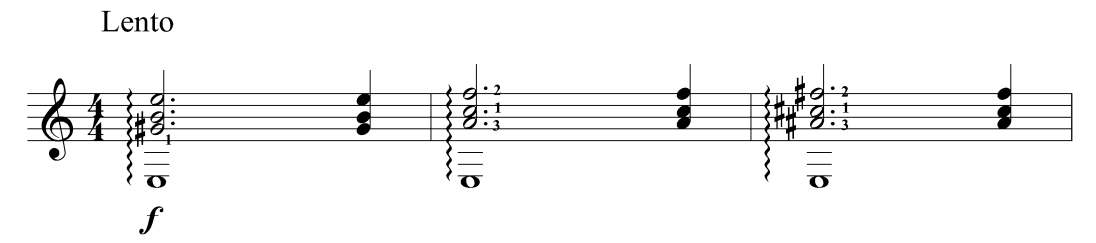

## БОГЕМСКАЯ РАПСОДИЯ

#### Bohemian Rhapsody

(фрагмент)

Ф. Меркури  $(Queen)$ 

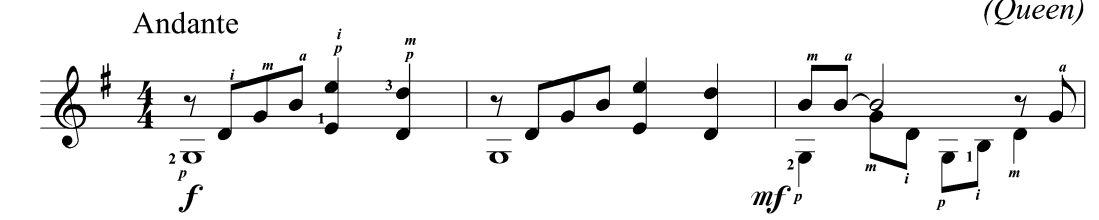

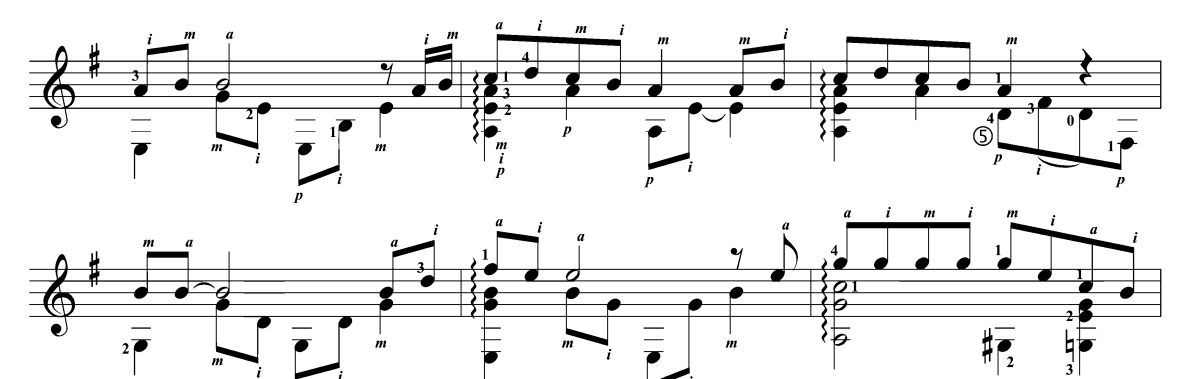

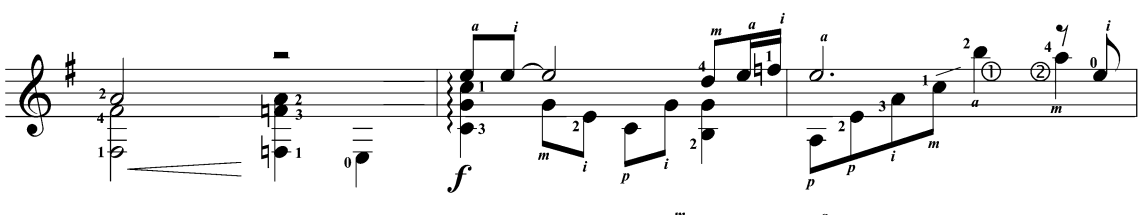

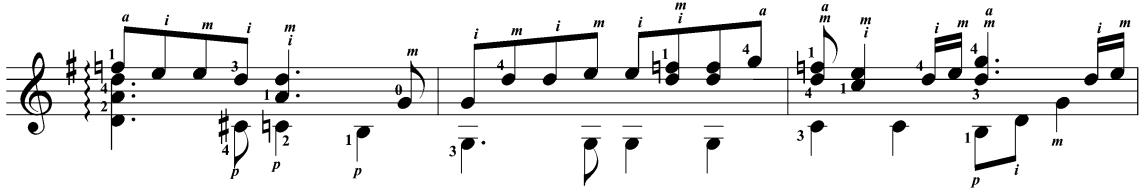

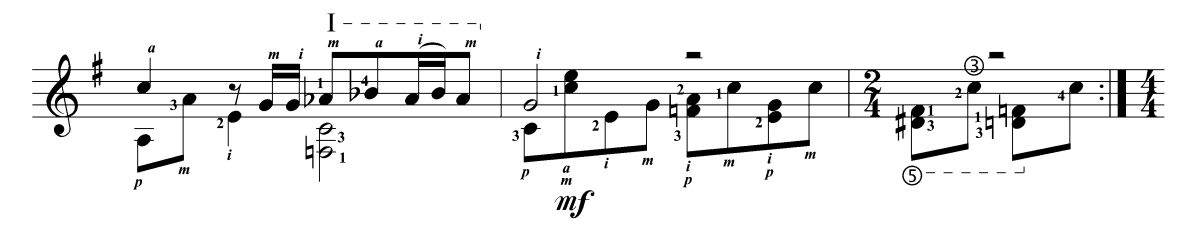

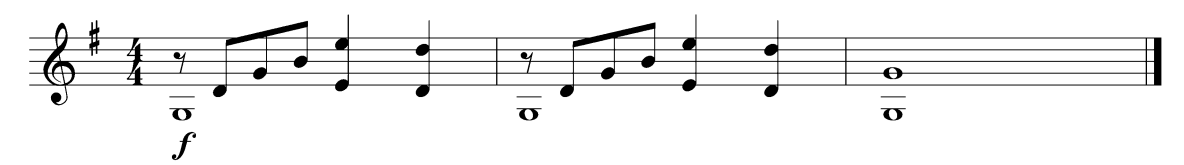